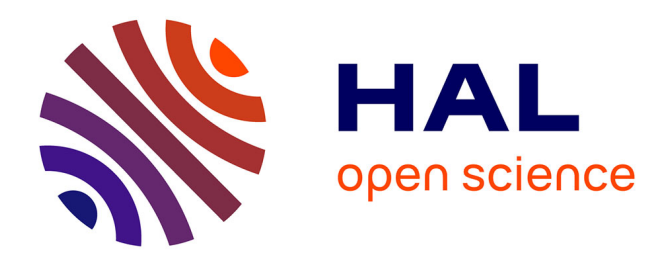

## **Approche par similitude du couplage des effets thermiques et du vent sur les transferts de masse dans les réseaux aérauliques des bâtiments complexes**

Thomas Le Dez

### **To cite this version:**

Thomas Le Dez. Approche par similitude du couplage des effets thermiques et du vent sur les transferts de masse dans les réseaux aérauliques des bâtiments complexes. Génie civil. Université de La Rochelle, 2016. Français.  $NNT : 2016LAROS006$ . tel-01661300

## **HAL Id: tel-01661300 <https://theses.hal.science/tel-01661300>**

Submitted on 11 Dec 2017

**HAL** is a multi-disciplinary open access archive for the deposit and dissemination of scientific research documents, whether they are published or not. The documents may come from teaching and research institutions in France or abroad, or from public or private research centers.

L'archive ouverte pluridisciplinaire **HAL**, est destinée au dépôt et à la diffusion de documents scientifiques de niveau recherche, publiés ou non, émanant des établissements d'enseignement et de recherche français ou étrangers, des laboratoires publics ou privés.

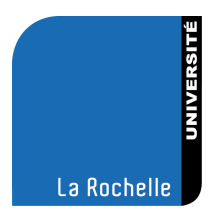

### THÈSE DE DOCTORAT DE L'UNIVERSITÉ DE LA ROCHELLE

École doctorale Sciences et Ingénierie en Matériaux, Mécanique, énergétique et Aéronautique

Laboratoire LaSIE Spécialité Génie Civil

Présentée par

**Thomas LE DEZ**

Soutenue publiquement le 4 mai 2016 pour l'obtention du grade de Docteur de l'Université de La Rochelle

## **A**pproche par similitude du couplage des effets thermiques et du vent sur les transferts de masse dans les réseaux aérauliques des **BÂTIMENTS COMPLEXES**

Thèse dirigée par **Christian INARD** Encadrement scientifique par **François DEMOUGE**, **Xavier FAURE** et **Jérôme RICHARD**

JURY :

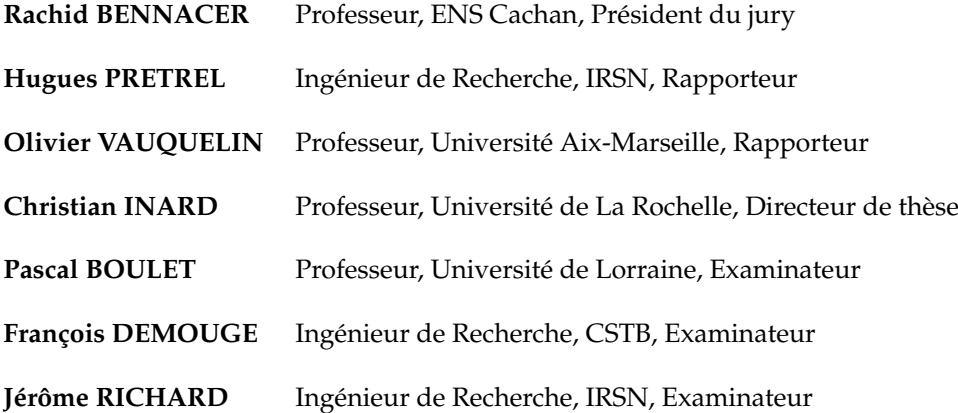

# Remerciements

Au moment d'écrire ces quelques lignes, il est temps pour moi de faire le bilan de cette grande expérience qu'a été la thèse et d'apprécier le chemin qui a été parcouru. Je tiens particulièrement à remercier certaines personnes sans qui ce travail n'aurait pu être aussi abouti.

Il me semble important de remercier en premier lieu les membres du jury. Que Hugues Prétrel et Olivier Vauquelin soient remerciés d'avoir accepté d'être les rapporteurs de ce travail de thèse. Je souhaite également remercier Rachid Bennacer de m'avoir fait l'honneur de présider ma soutenance de thèse, ainsi que Pascal Boulet qui a accepté de faire partie du jury.

Mes remerciements vont également à l'ensemble de l'équipe encadrante pour leur aide précieuse. La complémentarité et l'entente entre les différentes personnes m'ont permis de réaliser un travail dans des conditions optimales.

La réactivité, le regard critique et le soutien de mon directeur de thèse Christian Inard ont été indispensable à la réussite de cette thèse.

Ce travail a été réalisé en collaboration avec l'Institut de Radioprotection et de Sûreté Nucléaire (IRSN) et le Centre Scientifique et Technique du Bâtiment (CSTB). Avec l'IRSN, ce projet a été réalisé sous l'encadrement de Jérôme Richard. Je lui adresse mes plus vifs remerciements pour sa disponibilité, son suivi ainsi que ses réflexions pertinentes.

La thèse a principalement été réalisée au CSTB sous l'encadrement de François Demouge et de Xavier Faure qui m'ont fait bénéficier de leur aide quotidienne. Leurs conseils et leur disponibilité ont très grandement contribué à la réussite de ce travail.

Par ailleurs, je tiens tout particulièrement à remercier Nicolas Le Roux qui m'a fait profiter de son expertise. Sa disponibilité et son aide ont été particulièrement précieuses dans l'avancée de la thèse. Je remercie également Laurent Ricciardi pour son suivi et ses conseils tout au long de la thèse.

Ce travail n'aurait pas pu aboutir sans l'aide des techniciens du CSTB, aussi bien pour la conception du dispositif expérimental que pendant les campagnes expérimentales. Je pense aussi à tous ceux qui ont contribué à la réussite de ce travail expérimental. Ainsi, j'adresse mes remerciements à Davide Guerra de l'IRSN pour ses connaissances concernant l'utilisation des spectromètres de masse. Je souhaite également remercier Hugo dont le travail réalisé durant son stage m'a grandement aidé dans la phase de confrontation des essais avec le code de calculs SYLVIA. Je souhaite également remercier Jean-Paul Joret ainsi que l'ensemble de l'équipe de développement du code de calculs SYLVIA pour leur réactivité dans la résolution des problèmes qui ont pu être rencontrés.

Plus globalement, je souhaite remercier l'ensemble du personnel du CSTB et de l'IRSN qui, à des degrés divers m'a aidé et soutenu. Je remercie en particulier les thésards qui m'ont accompagné au quotidien. Merci à Adel, Frédéric, Risheng et Wafaa pour les moments agréables que nous avons passés ensemble.

Enfin, il me reste à remercier ma famille pour leurs encouragements et leur soutien tout au long de ces trois années de travail.

## Résumé

Les bâtiments résidentiels et industriels munis d'un réseau de ventilation constituent des installations complexes, susceptibles d'être le siège de transferts de masse et d'énergie, selon les situations de fonctionnement. Afin d'étudier ces transferts de masse, une méthodologie permettant d'établir des expérimentations à échelle réduite pour l'étude des écoulements anisothermes a été développée. Cette méthodologie a été validée numériquement, puis appliquée à une configuration de référence, représentative du principe de fonctionnement des réseaux de ventilation qui sont rencontrés dans le domaine nucléaire.

Les influences du vent et des phénomènes thermiques sur les transferts de masse au sein de cette configuration ont été étudiées dans la soufflerie climatique Jules Verne du CSTB pour différentes situations de fonctionnement du réseau de ventilation (ventilation en fonctionnement normal, arrêt de la ventilation ou régime de sauvegarde) et des scénarios de dégagement de chaleur. Ces sources thermiques peuvent être issues d'un processus industriel ou d'un incendie. Elles ont été reproduites expérimentalement par une injection d'hélium. Les effets des sources thermiques couplées ou non au vent sur les pertes ponctuelles ou totales du confinement des locaux ont été mis en évidence et analysés.

La robustesse du code à zones SYLVIA, utilisé notamment pour appuyer les évaluations de sûreté des installations nucléaires, a été analysée à partir des résultats expérimentaux. La prise en compte des phénomènes physiques observés expérimentalement a été validée. Les inversions des débits de fuite causées par les phénomènes thermiques ont été reproduites avec le code SYLVIA. Une comparaison entre les calculs où la source de chaleur a été simulée avec une injection d'hélium et avec une puissance thermique a permis d'observer l'impact de l'injection de masse causé par l'hélium sur les pressions, les débits et les températures.

**Mots-clés :** réseaux de ventilation, similitude, écoulements anisothermes, expérimentations à échelle réduite, code à zones SYLVIA

## **Abstract**

Residential and industrial buildings equipped with a ventilation system are complex facilities, where heat and mass transfers could occur according to the operating conditions. In order to study these mass transfers, a methodology has been developed to reduced-scale experimentations for non isothermal flows study. This methodology has been numerically validated, and then applied to a standard configuration, representing of the ventilation systems operating principle which are encounter in the nuclear field.

The wind and the thermal phenomena influences on the mass transfers inside this configuration have been studied in the Jules Verne climatic wind tunnel of the CSTB for various operating ventilation system situations (normal operating ventilation system, stopping ventilation or protection rate of productivity) and scenarios of heat supply. These thermal sources can be generated by an industrial process or a fire. They have been reproduced experimentally with a helium injection. The effects of the heat sources coupled or not with wind on loss of building containment were highlighted and analyzed.

The reliability of the zonal code SYLVIA, used notably to support safety assessment in nuclear buildings, has been analyzed from these experimental results. The modelling of the physical phenomena experimentally observed has been validated. The leakage flowrates reversals have been retrieved with the SYLVIA code. A comparison between the calculations where the heat source has been simulated with a helium injection and with a thermal power permitted to observe the mass injection effect has been caused by the helium on the pressures, the flowrates and the temperatures.

**Keywords :** Ventilation systems, similarity, non isothermal flows, reduced-scale experimentations, zonal code SYLVIA

# Table des matières

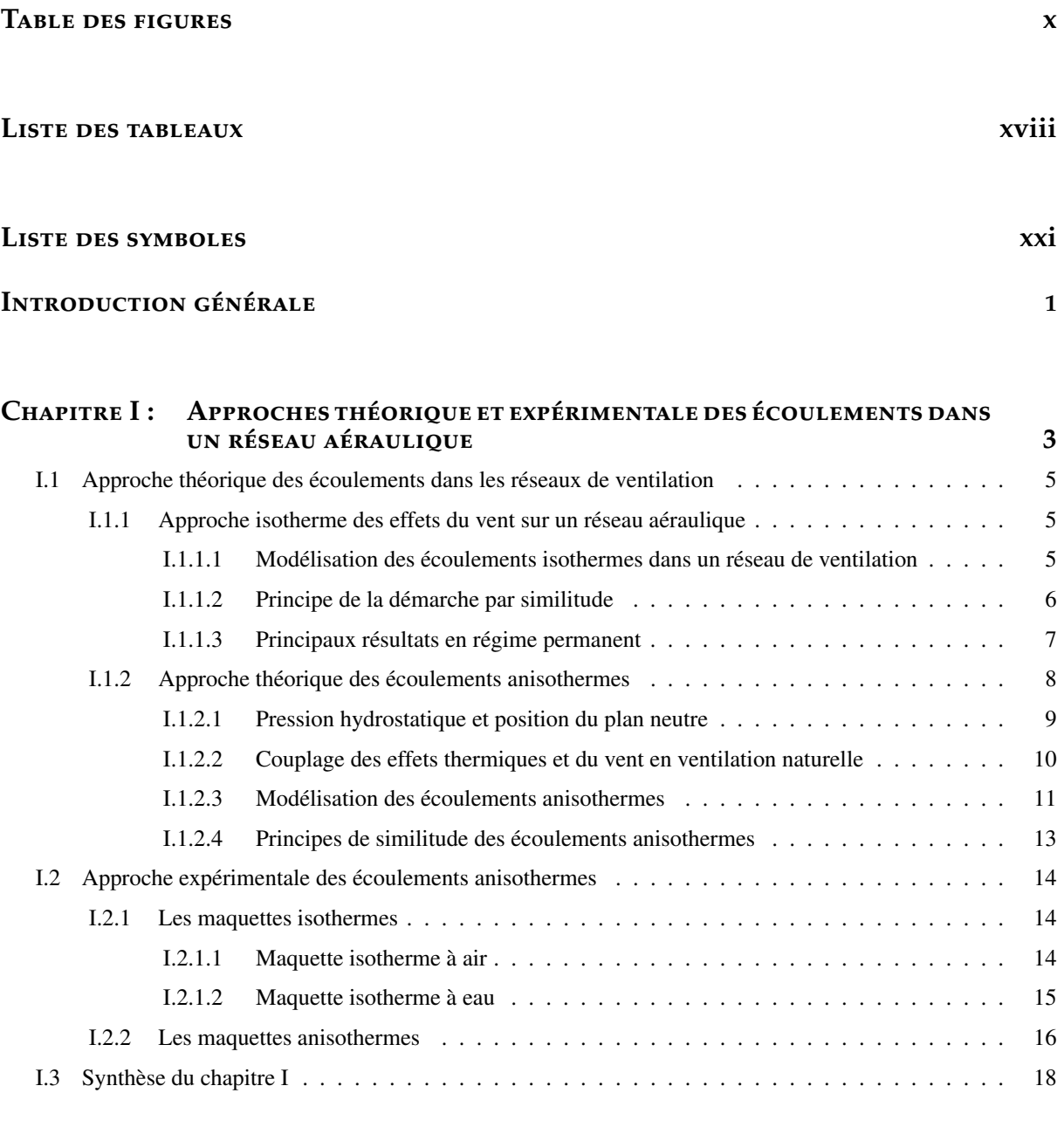

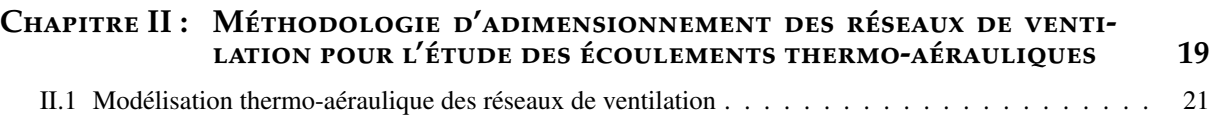

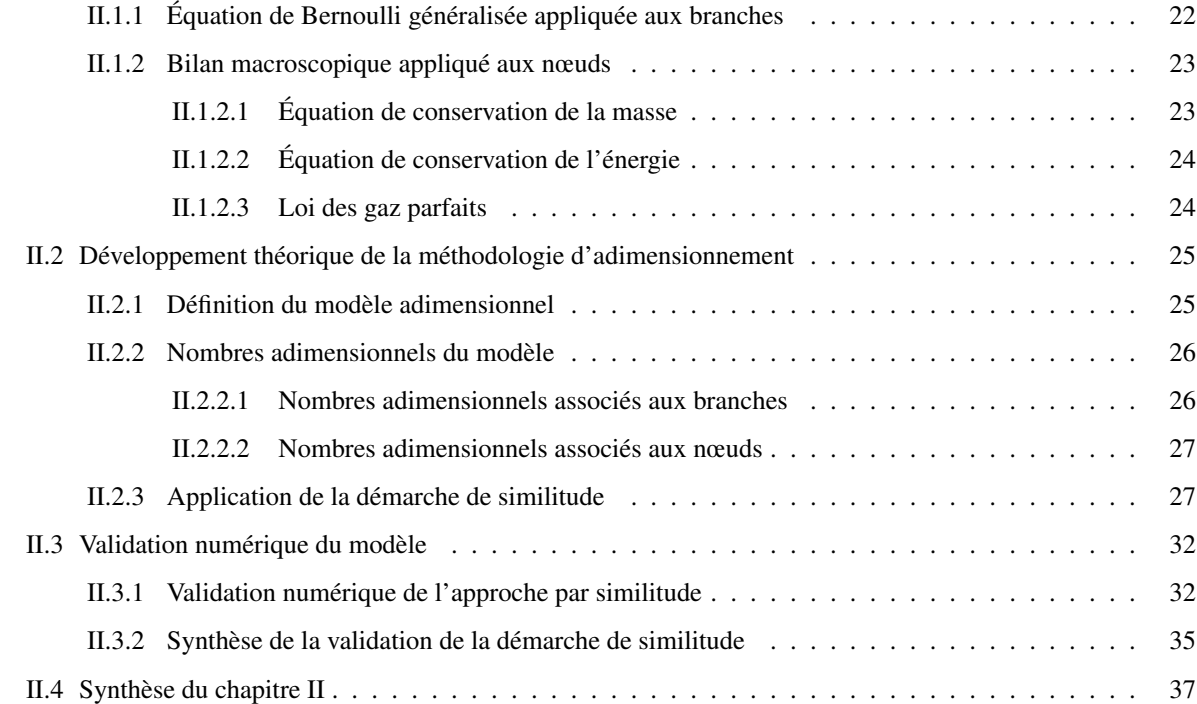

### **C**hapitre III : Dimensionnement et caractérisation du dispositif expérimental **39**

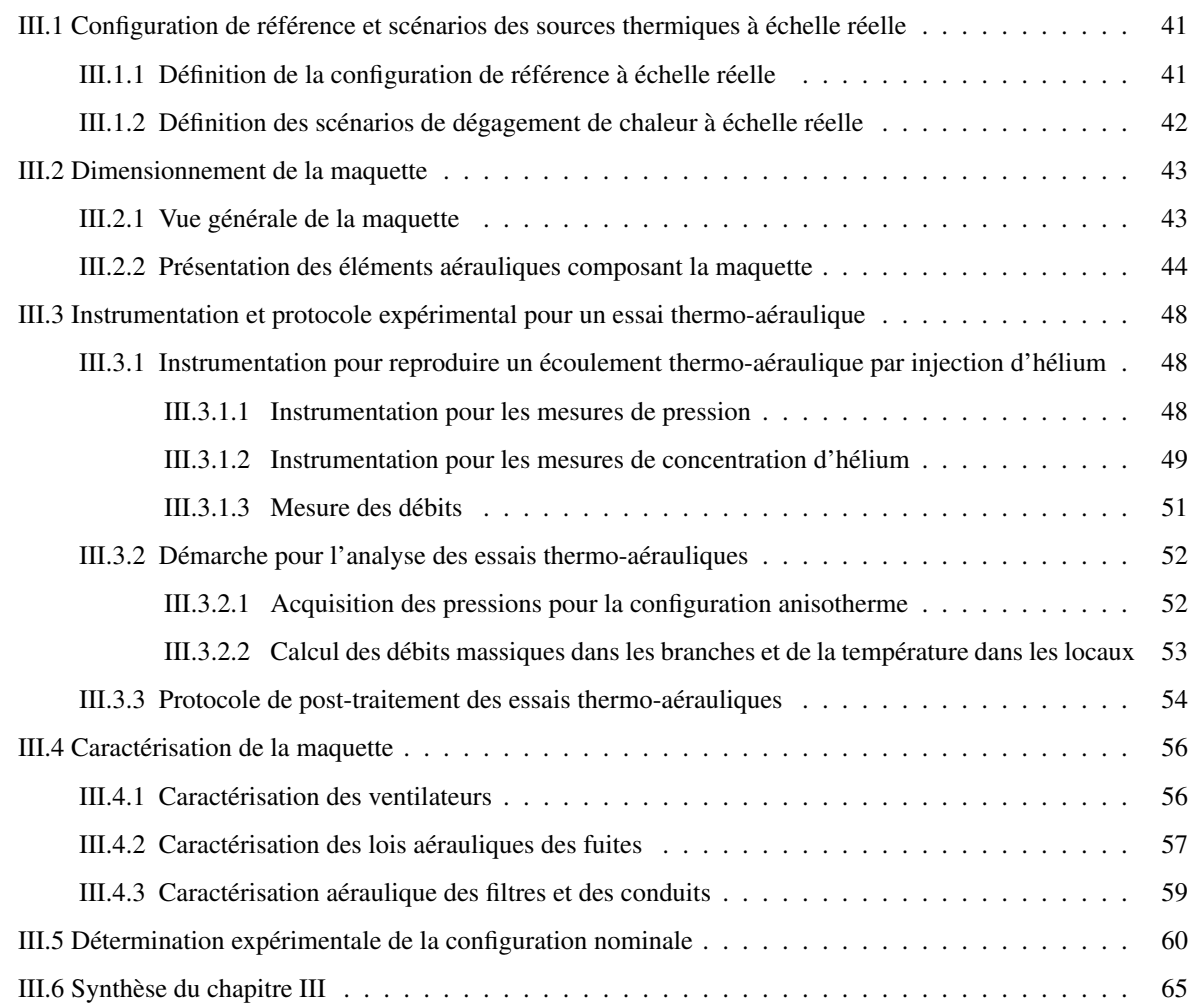

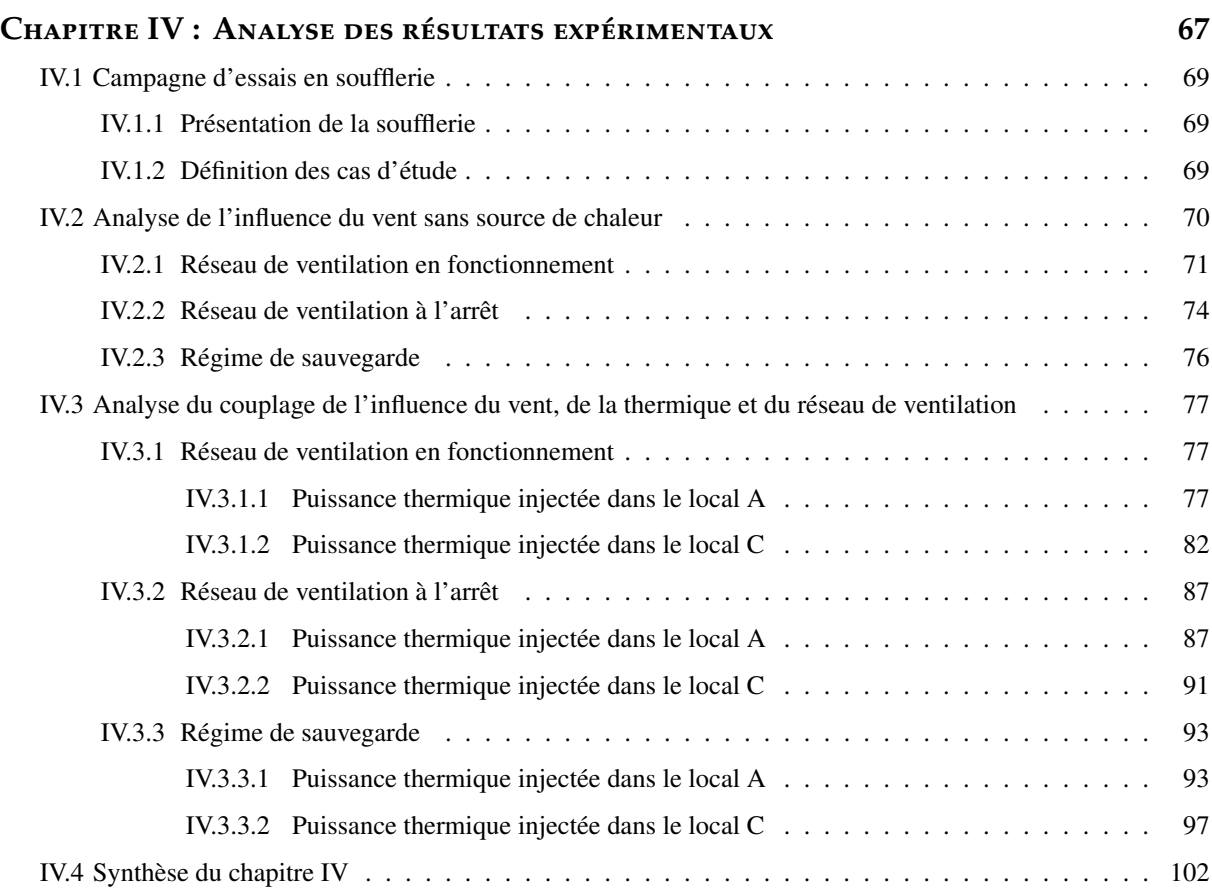

### **C**hapitre **V : C**onfrontation du code de calcul **SYLVIA** aux resultats **´** experimentaux **´ 103**

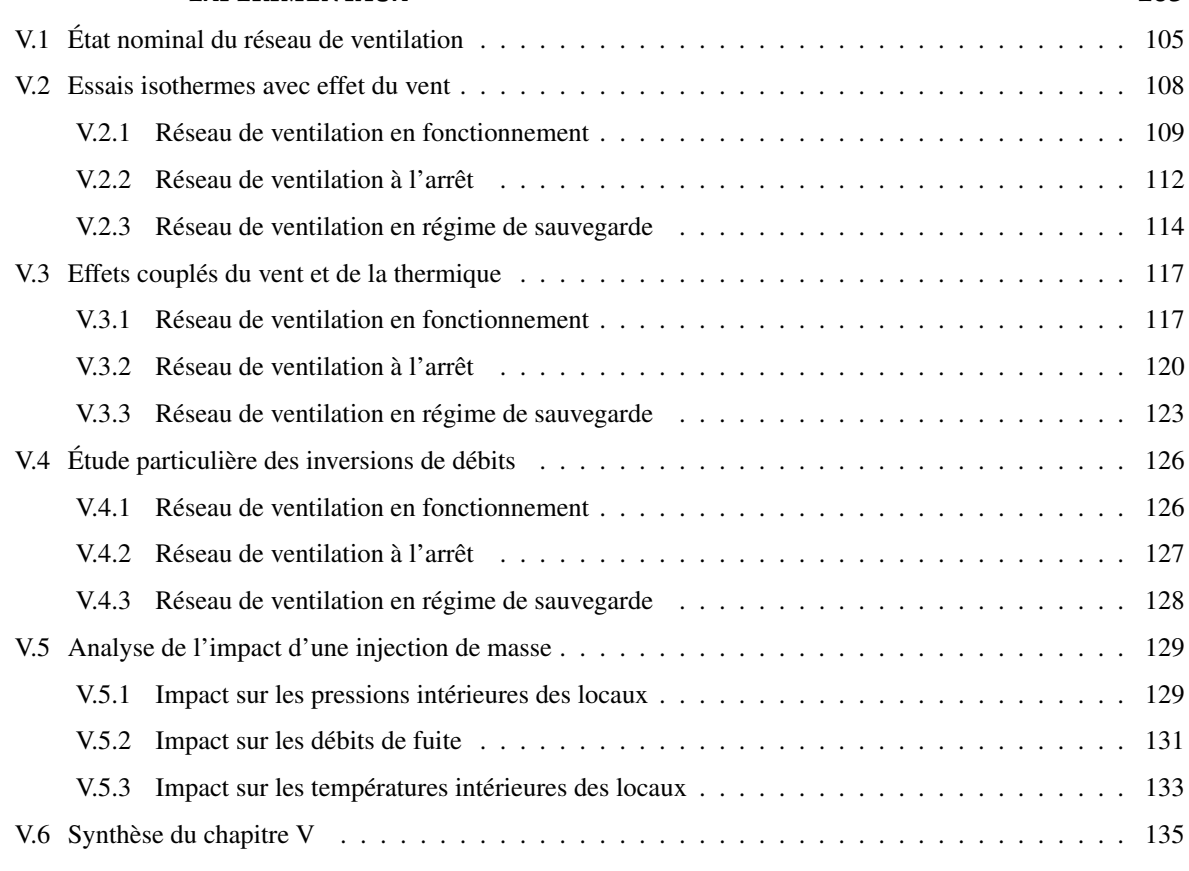

**CONCLUSION GÉNÉRALE ET PERSPECTIVES** *137* 

### **B**ibliographie **141**

**ANNEXE A:** VALEURS DES DÉBITS DE FUITE ET DES TEMPÉRATURES EN RÉGIME de sauvegarde **147** A.1 Altitude des prises de pression dans les locaux . . . . . . . . . . . . . . . . . . . . . . . . . . . . 148 A.2 Altitude des fuites . . . . . . . . . . . . . . . . . . . . . . . . . . . . . . . . . . . . . . . . . . . 148 A.3 Hauteur des sondes de prélèvement . . . . . . . . . . . . . . . . . . . . . . . . . . . . . . . . . . 148

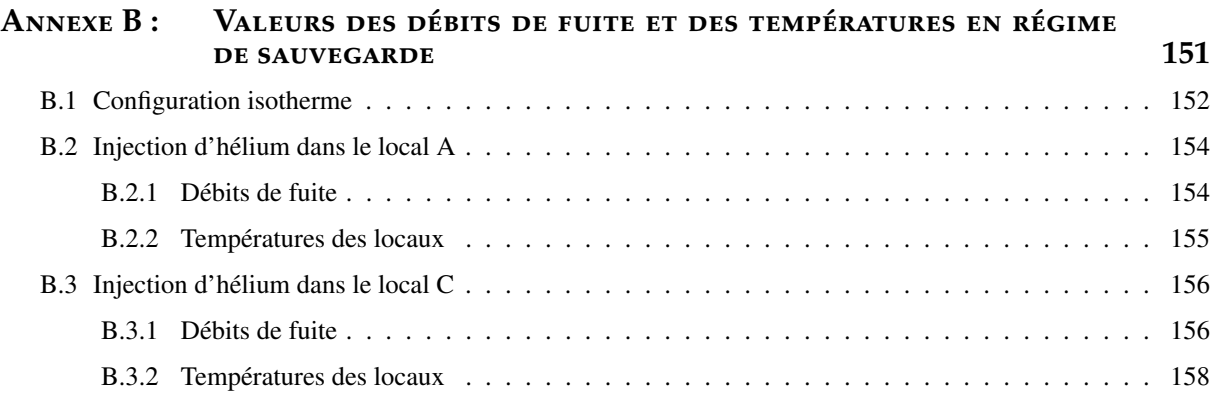

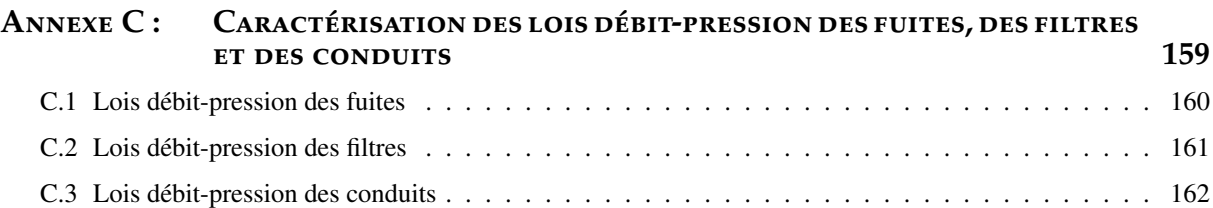

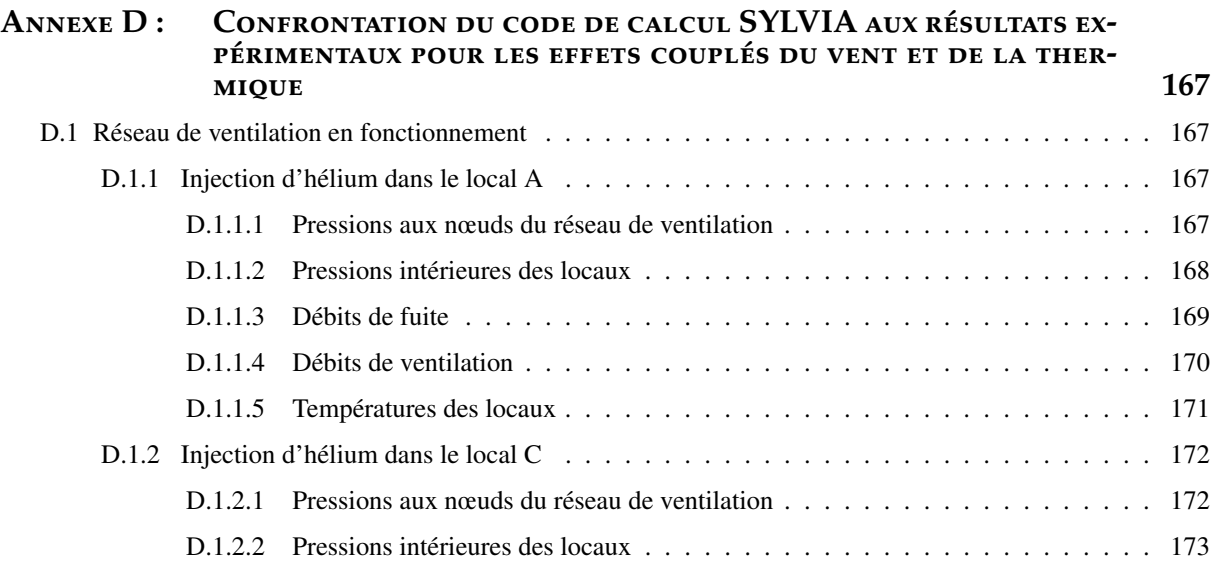

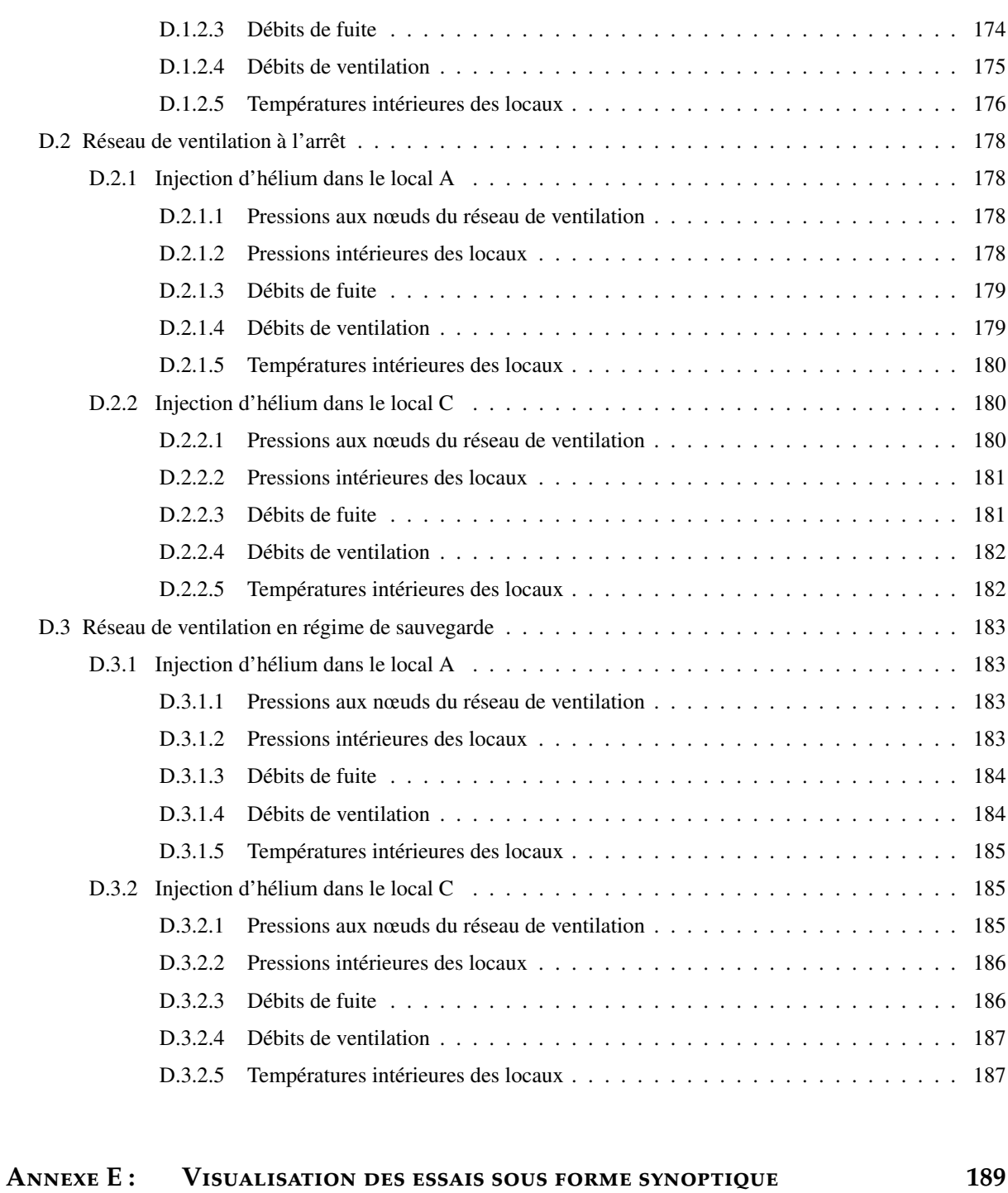

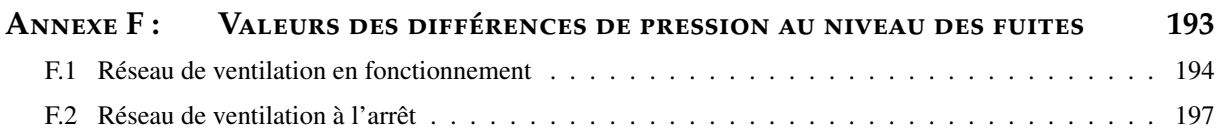

# Table des figures

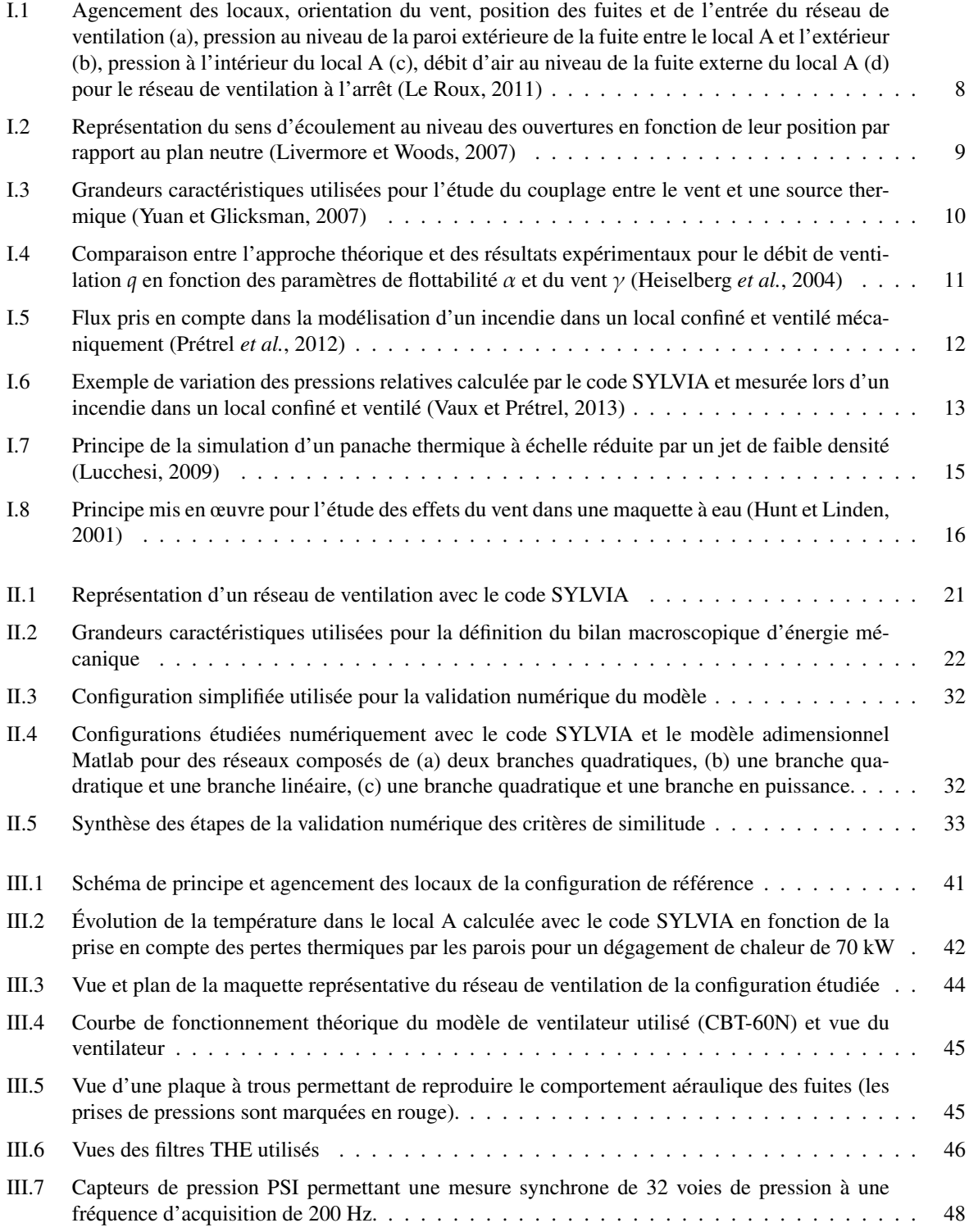

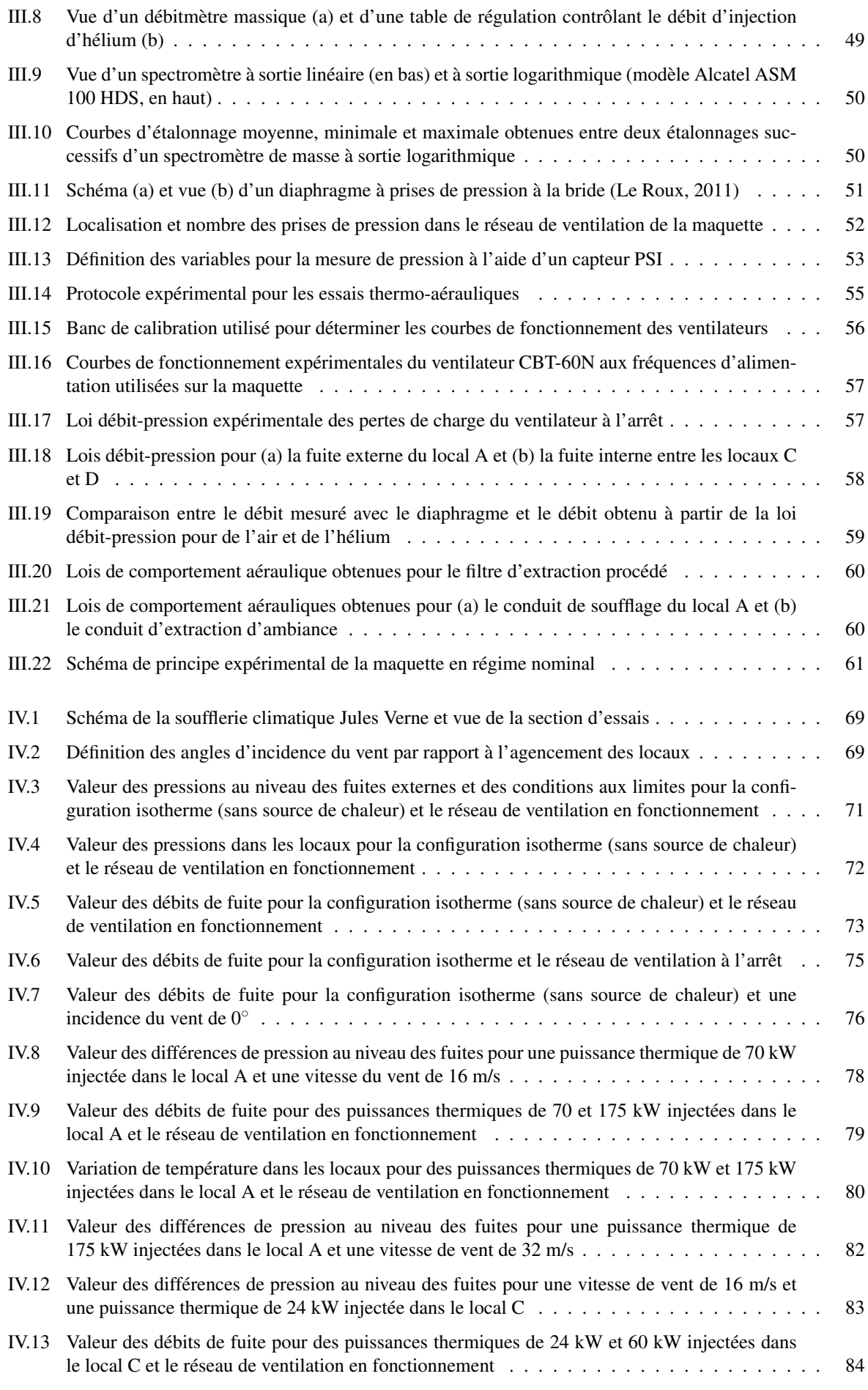

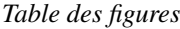

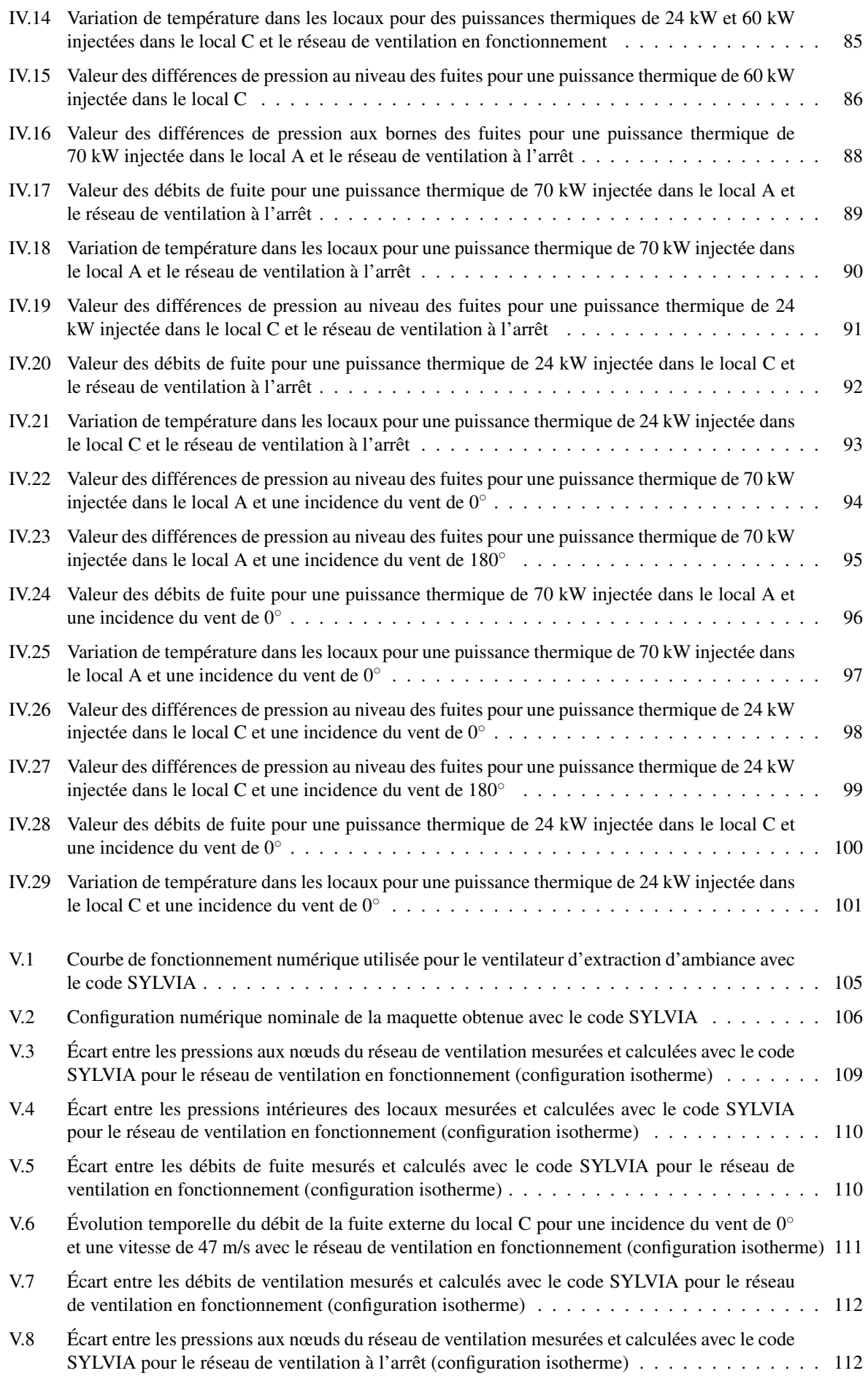

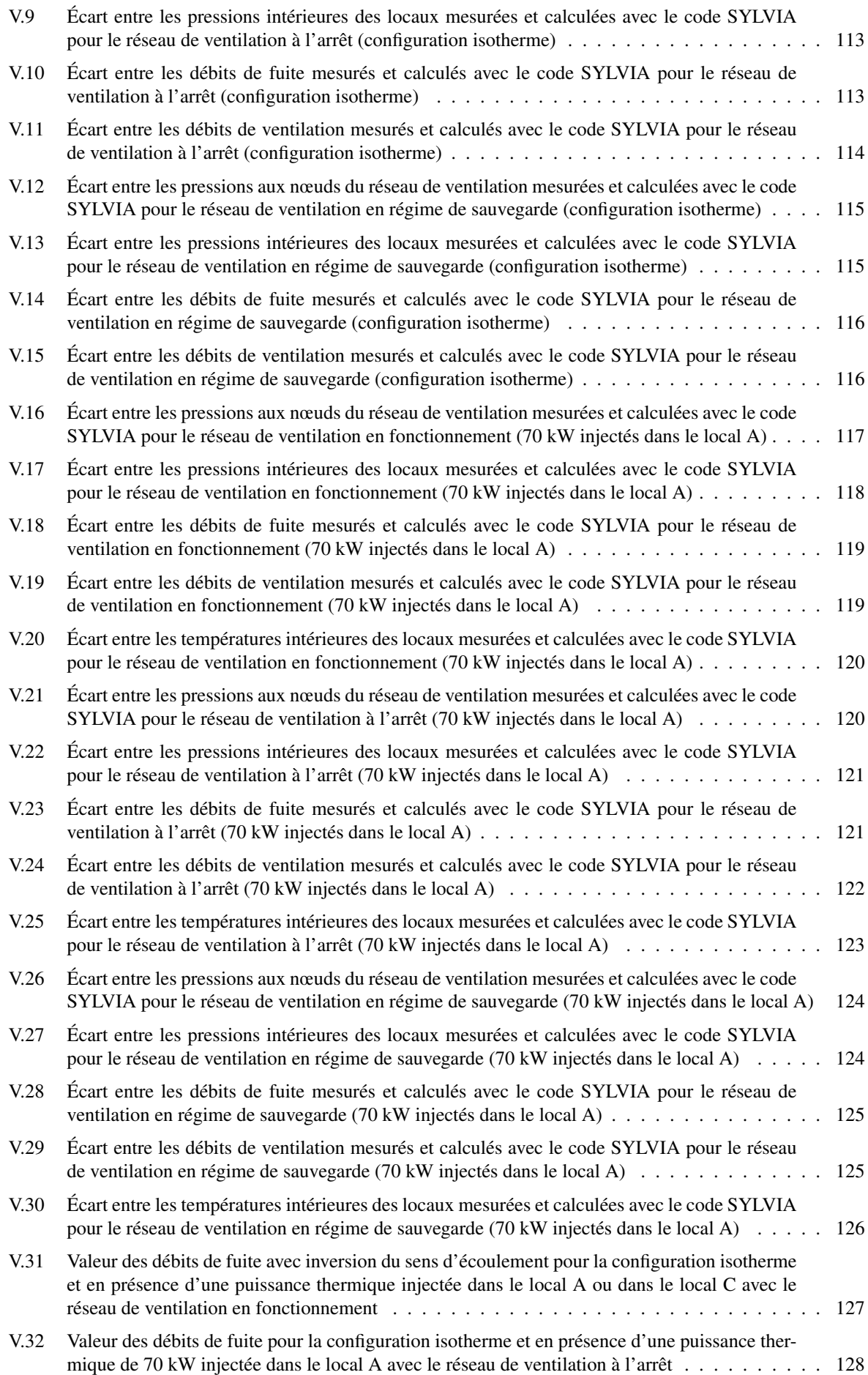

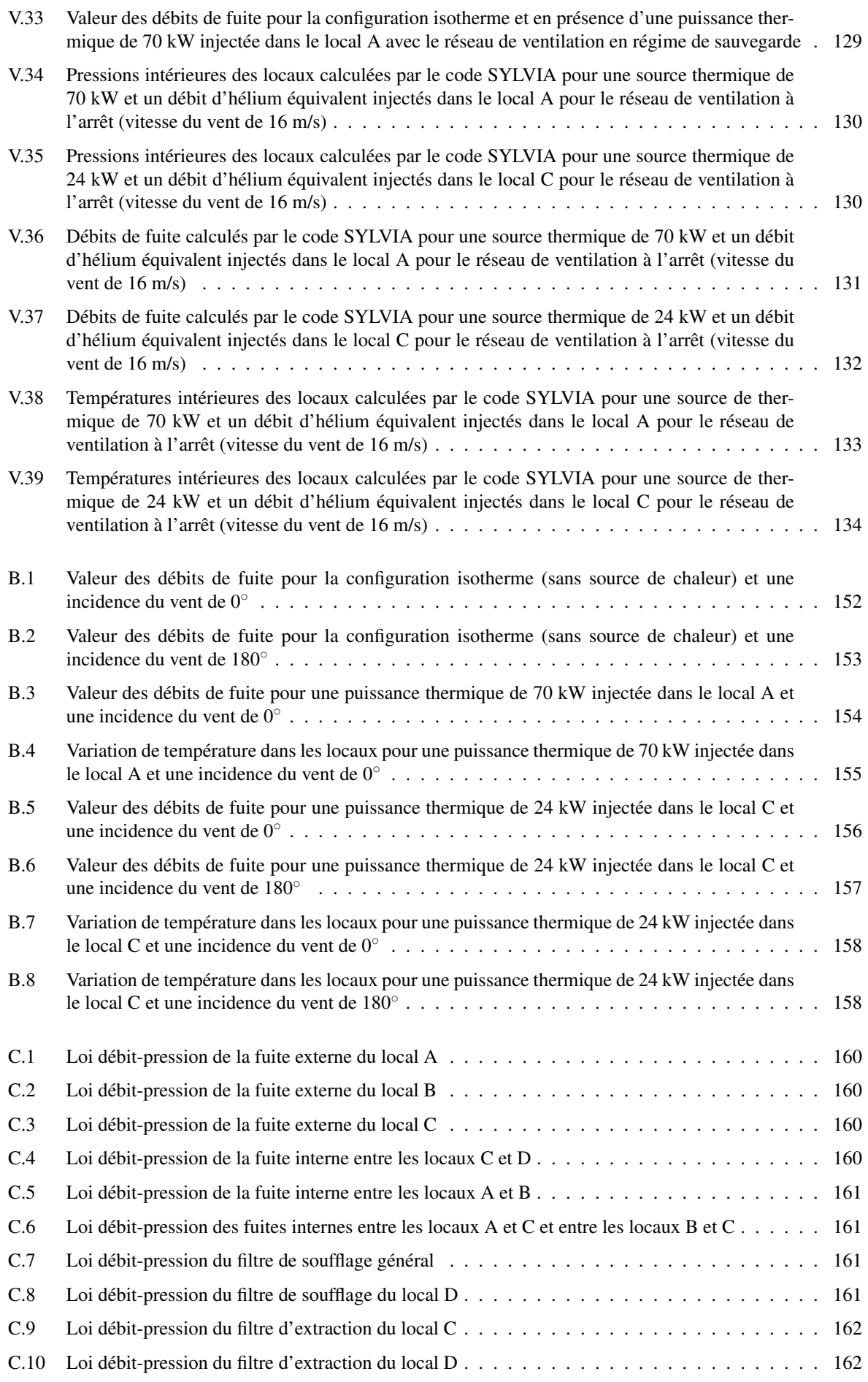

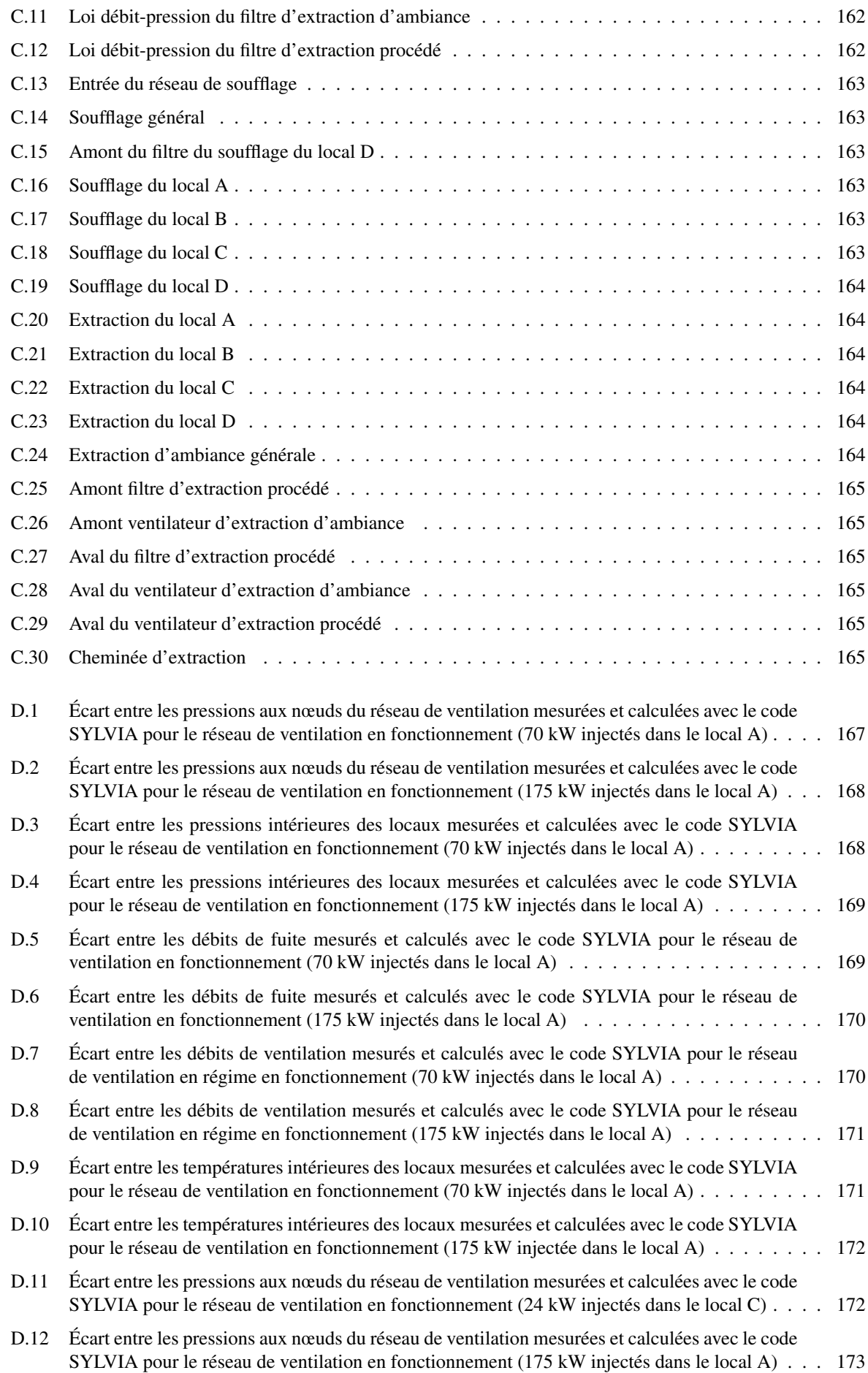

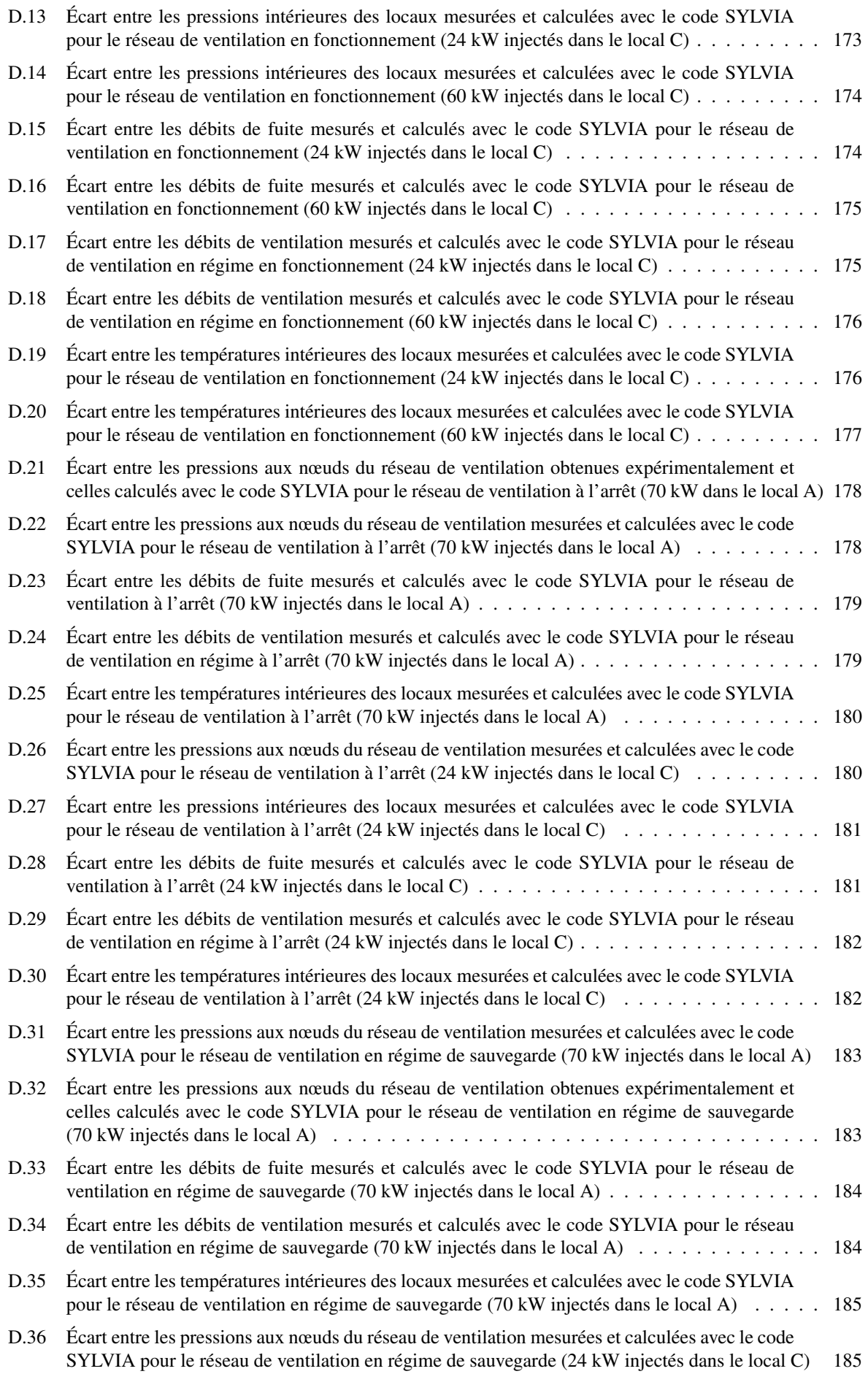

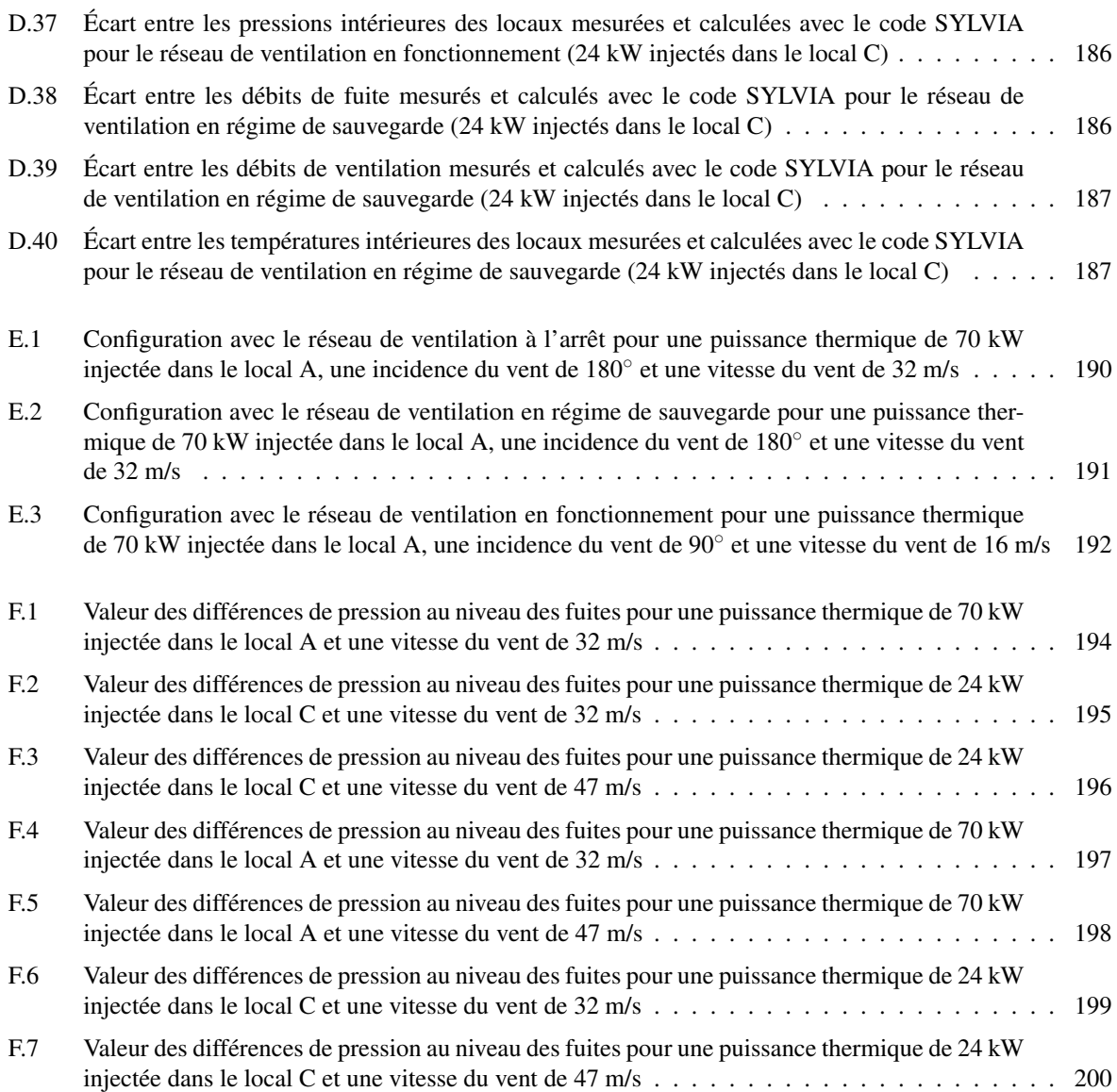

# Liste des tableaux

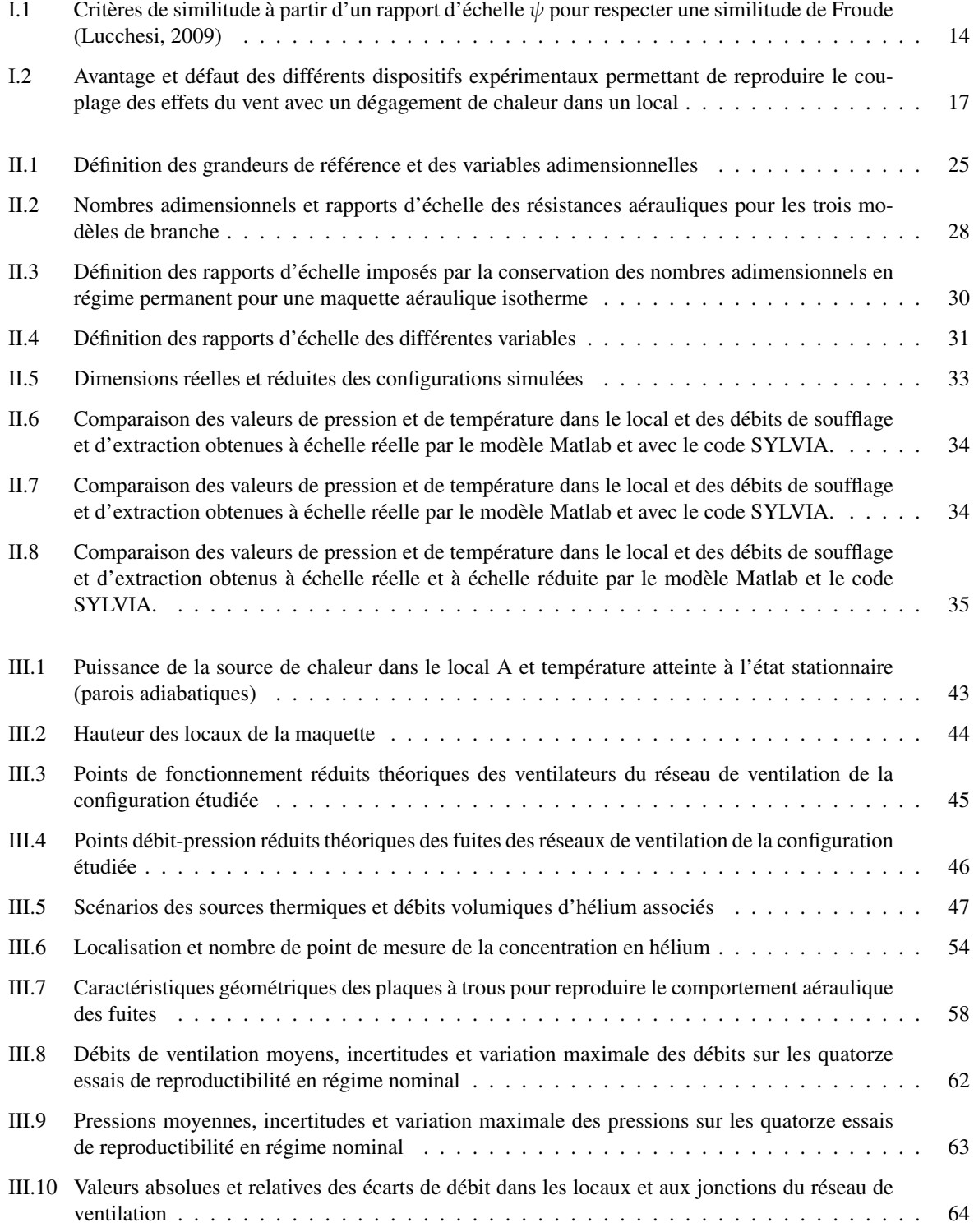

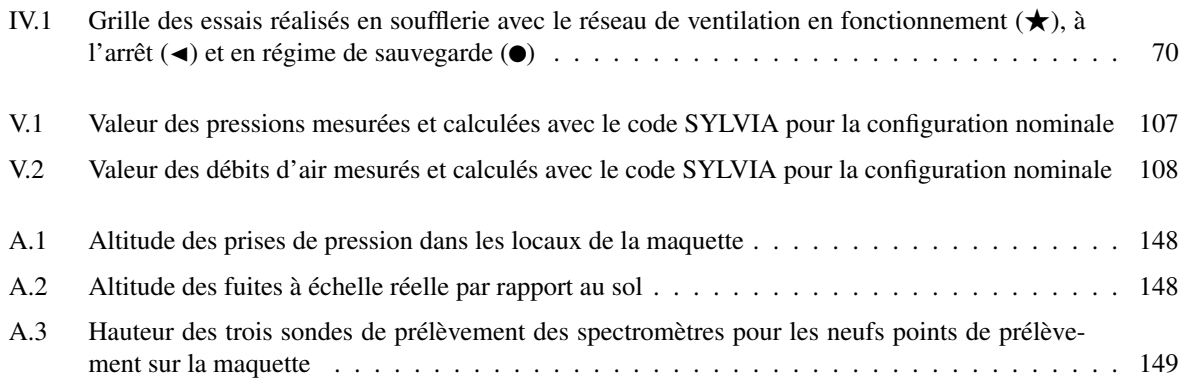

*Liste des tableaux*

# Liste des symboles

### **Lettres latines**

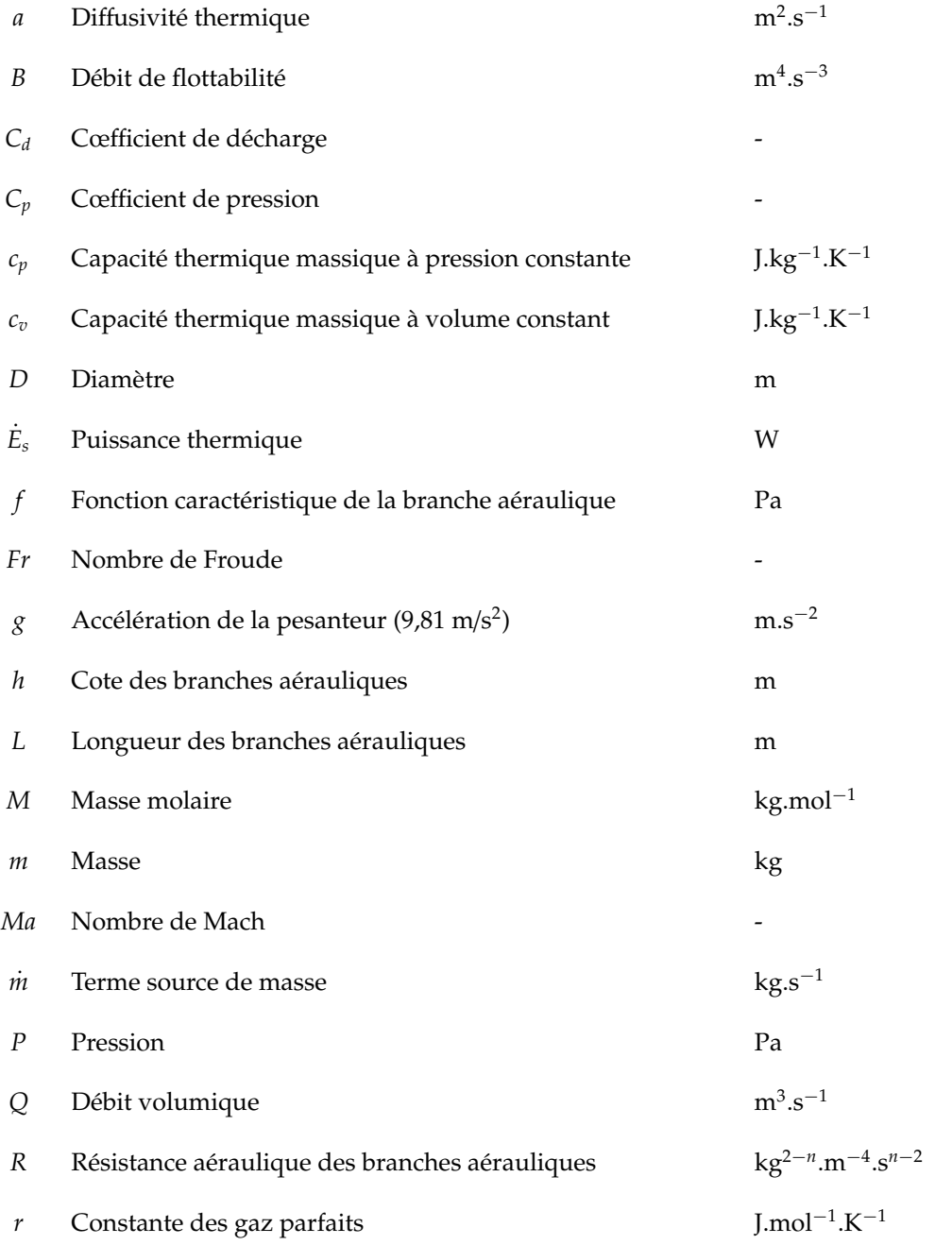

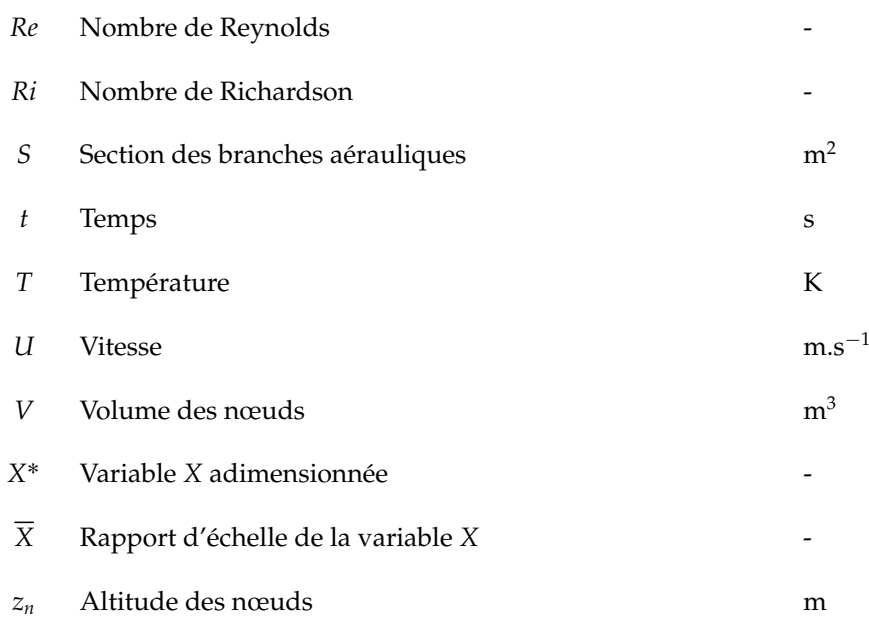

## **Lettres grecques**

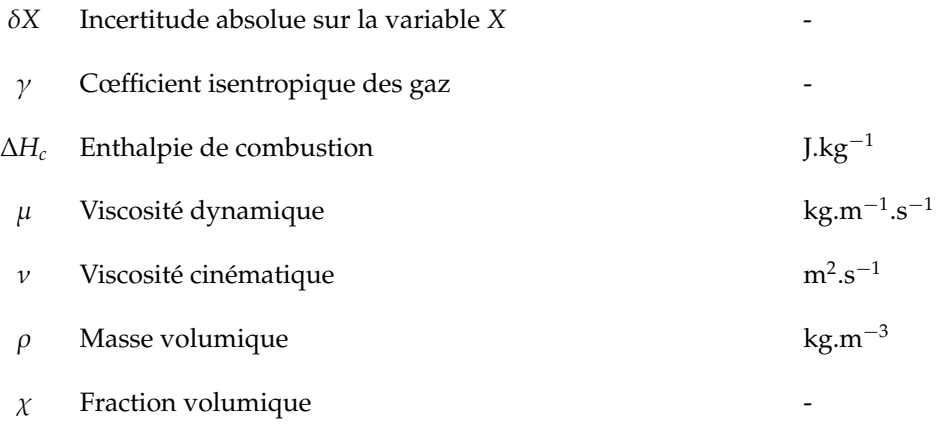

## **Exposants**

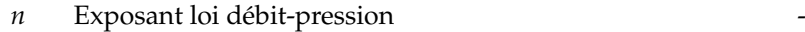

## **Indices**

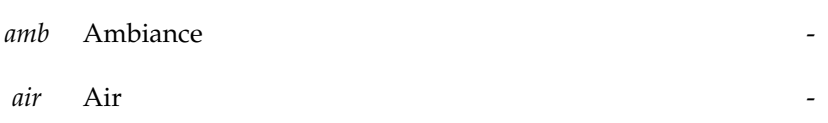

*c* Convection *e* Extraction **-***He* Hélium *i* Soufflage  $\overline{\phantom{a}}$ 

*l* Fuite  $\overline{\phantom{a}}$ 

*Liste des symboles*

# Introduction générale

Les installations industrielles, les établissements recevant du public ou les bâtiments à basse consommation sont dotés d'un réseau de ventilation. Celui-ci constitue une installation complexe du fait de la spécificité de l'architecture et de la fonctionnalité qui lui est attribuée. En effet, dans le domaine résidentiel, le réseau aéraulique est dimensionné dans l'optique de garantir une qualité d'air et un confort thermique. Dans le secteur des installations industrielles, des procédés de traitement et de conditionnement des matières toxiques imposent l'utilisation d'un réseau de ventilation dont la principale fonction est d'assurer un confinement de ces produits au sein de l'installation afin d'assurer la protection des opérateurs et de l'environnement extérieur. Ce principe de confinement est rencontré dans des installations où sont stockés des éléments possédant un pouvoir de dissémination et une dangerosité importants. C'est par exemple le cas pour :

- les installations nucléaires ;
- les chantiers de désamiantage ;
- les laboratoires de classe P3 et P4.

Le réseau de ventilation est ainsi dimensionné afin d'assurer une cascade de dépression depuis l'extérieur vers le local le plus à risque. Les débits transitant par l'intermédiaire de communications entre l'extérieur et les locaux sont systématiquement dirigés vers l'intérieur de l'installation. Le local représentant le risque le plus important est alors mis en plus forte dépression par rapport à celui qui représente les risques les plus faibles.

Le secteur du nucléaire est particulièrement concerné par cette problématique. La maîtrise du confinement des matières radioactives est un objectif essentiel pour garantir la sûreté des installations. Ainsi, des études de sûreté sont réalisées, où différentes procédures de gestion de la ventilation sont étudiées que ce soit en fonctionnement normal de l'installation mais aussi au cours des situations dégradées, comme un arrêt partiel (le fonctionnement de la ventilation est appelé alors régime de sauvegarde) ou total de la ventilation, ou un scénario accidentel tel qu'un incendie, par exemple. L'analyse de sûreté s'appuie notamment sur des outils numériques.

La modélisation des transferts de masse et d'énergie dans un bâtiment peut être réalisée par des codes multi-zones ou bien de type CFD (Computational Fluid Dynamics). Le principe d'une approche zonale consiste à diviser l'objet d'étude en zones au sein desquelles les données calculées sont supposées homogènes. Les outils CFD divisent l'environnement de calcul en mailles. Ainsi, une approche plus locale peut être appréhendée.

L'Institut de Radioprotection et de Sûreté Nucléaire (IRSN) a développé l'outil de simulation SYLVIA (SYstème de Logiciels pour l'étude de la Ventilation, de l'Incendie et de l'Aérocontamination). Cet outil permet notamment d'étayer les conclusions émises lors des analyses de sûreté des installations nucléaires. En effet, une observation du comportement d'un réseau de ventilation en fonctionnement normal ou en situation accidentelle, comme dans le cas d'un incendie par exemple, peut être réalisée. Ce code de calcul peut également évaluer les effets du vent sur le réseau de ventilation.

L'assurance d'une prédiction satisfaisante des écoulements au sein d'une installation munie d'un réseau de ventilation nécessite au préalable une validation des modèles utilisés dans les codes de calcul. Si l'impact du vent sur une installation dotée d'un réseau de ventilation est bien appréhendé, les modèles aérauliques manquent d'étapes de validation concernant notamment les effets du vent et leur couplage avec des phénomènes thermiques sur les écoulements internes en situations normale et dégradée. Or, dans le domaine des installations nucléaires, des procédés industriels émettant une chaleur importante sont régulièrement rencontrés (manutention de combustible nucléaire usagé, présence de four, etc.). De plus, des scénarios accidentels comme le déroulement d'un incendie peuvent aussi se produire. Une source de chaleur peut influer sur la pression du local où elle est située, ce qui peut amener à une perturbation de la cascade de pression. Pour étudier l'influence de ce couplage sur l'aéraulique d'un bâtiment, des expérimentations à échelle réduite sont indispensables. En effet, une telle démarche permet d'avoir une maîtrise sur les paramètres d'étude, notamment en ce qui concerne l'orientation et la vitesse du vent.

Si les expérimentations pour reproduire un écoulement dans un bâtiment à échelle réduite sont largement répandues, il est nécessaire de développer une approche permettant d'étudier l'impact d'une source de chaleur sur des installations dotées d'un réseau de ventilation.

Une démarche expérimentale à échelle réduite pour des bâtiments équipés d'un réseau de ventilation a été développée pour des écoulements isothermes (Le Roux, 2011). Elle doit être approfondie afin de pouvoir prendre en compte des effets thermiques. La définition d'une configuration d'installation nucléaire de référence permettra d'apprécier les effets couplés du vent et de la thermique sur un réseau aéraulique. De plus, cette étape servira à estimer la capacité du code SYLVIA à modéliser ce couplage.

Ce travail peut se décomposer en cinq chapitres.

Dans le premier chapitre, une revue bibliographique des approches théoriques et expérimentales est proposée. Les principales conclusions de l'étude des effets du vent sur un réseau de ventilation pour des écoulements isothermes constitue le point de départ de ce chapitre (Le Roux, 2011). La prise en compte des effets thermiques en ventilation naturelle et mécanique est ensuite abordée. Une présentation des différents dispositifs expérimentaux permettant de simuler un dégagement de chaleur est ensuite traitée.

Une méthodologie de réduction d'échelle permettant de reproduire un écoulement anisotherme au sein d'une installation équipée d'un réseau de ventilation est proposée dans le chapitre II. Le développement théorique d'un écoulement anisotherme en constitue la première partie. Une validation numérique de la méthodologie est ensuite abordée avec une étude de l'impact des hypothèses sur la qualité de la similitude.

L'objectif du chapitre III est d'appliquer la méthodologie sur une configuration nucléaire de référence. Pour cela, le dimensionnement de la maquette est basé sur la caractérisation des différents éléments aérauliques qui la composent.

Une analyse physique des résultats expérimentaux est proposée dans le chapitre IV. Ainsi, l'influence de la thermique et du vent sur les écoulements aérauliques dans la configuration de référence est étudiée pour différents scénarios de dégagement de chaleur en fonctionnement normal et dégradé (arrêt de la ventilation et régime de sauvegarde). Les expérimentations ont été menées au sein de la soufflerie climatique Jules Verne du CSTB.

L'objectif du dernier chapitre de ce manuscrit est de confronter les résultats expérimentaux qui ont été analysés dans le chapitre IV avec ceux obtenus numériquement grâce au code de calcul SYLVIA. Cette démarche doit permettre d'appréhender la capacité du code SYLVIA à prédire les effets couplés du vent, de la thermique et de la ventilation mécanique au sein d'installations nucléaires.

## Chapitre I

# Approches théorique et expérimentale des écoulements dans un réseau aéraulique

### Sommaire

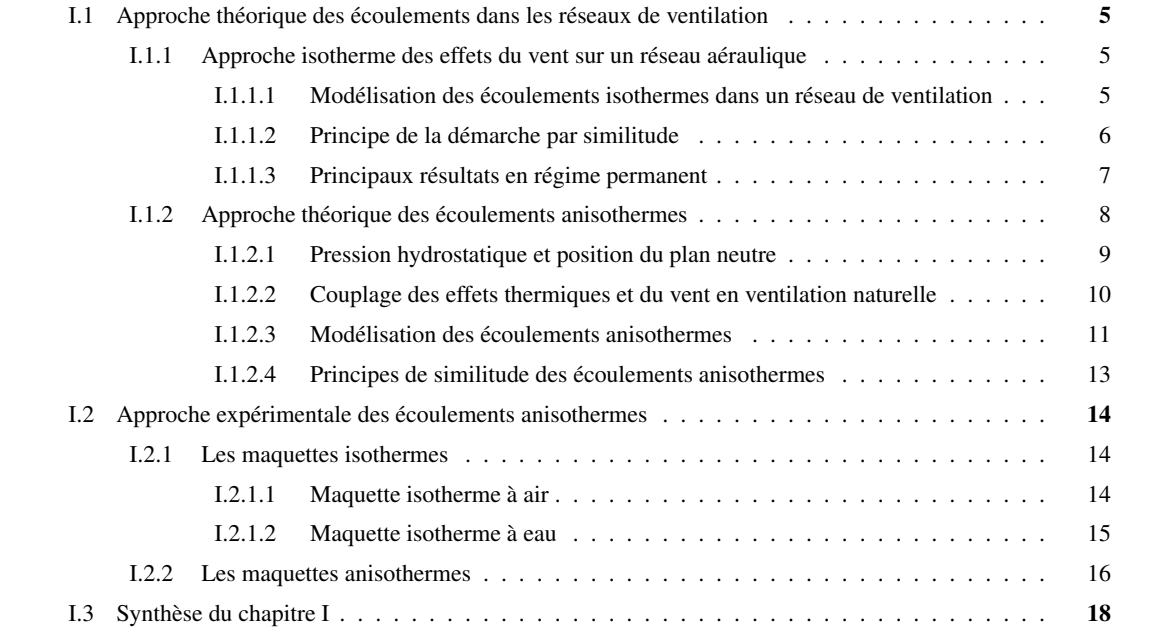

Ce premier chapitre est dédié à une revue bibliographique des écoulements au sein d'un réseau de ventilation.

La section I.1 aborde l'approche théorique des écoulements. Celle-ci se décompose en deux parties. Dans un premier temps, un résumé des principaux résultats obtenus par Le Roux (2011) est rappelé. Cela permet de présenter les démarches de modélisation et de similitude d'un réseau de ventilation afin d'étudier les effets du vent pour un écoulement isotherme. Une approche anisotherme incluant les ventilations naturelle et mécanique est ensuite proposée où les paramètres clés identifiés dans la littérature sont exposés. La prise en compte des effets thermiques impose de considérer la notion de plan neutre afin de prédire l'aéraulique d'un bâtiment notamment au niveau de ses ouvertures. L'objectif de la thèse étant d'analyser le couplage des effets thermiques et du vent sur un réseau de ventilation, ce couplage est également décrit en intégrant la ventilation naturelle. Cette étude permet notamment de révéler les paramètres à considérer afin d'identifier les forces motrices de l'écoulement d'air.

La section I.2 présente différents dispositifs expérimentaux permettant de reproduire les effets thermiques. Elle met en exergue les points forts et les limites de chacun des montages expérimentaux présentés.

## I.1 Approche théorique des écoulements dans les réseaux de ventilation

Ce travail de thèse s'inscrit dans la continuité de l'étude de l'impact des effets du vent sur les écoulements isothermes dans un réseau de ventilation (Le Roux, 2011). Dans ce cas, la modélisation de ces écoulements repose sur l'équation de Bernoulli généralisée et sur l'équation de conservation de la masse. La démarche par similitude appliquée à ces équations a permis de définir des nombres adimensionnels qui caractérisent les phénomènes physiques de l'écoulement et a permis l'étude expérimentale des effets du vent sur le réseau de ventilation. Ces aspects sont détaillés dans le paragraphe I.1.1. Les principaux résultats obtenus y sont aussi présentés.

La prise en compte des effets thermiques impose de considérer également l'équation de conservation de l'énergie. Cela fait l'objet de la section I.1.2 où les paramètres caractéristiques pour la prise en compte des effets thermiques y sont détaillés. L'étude du couplage des effets thermiques et du vent en ventilation naturelle est ensuite abordée. La description des phénomènes mis en jeu a permis d'aboutir à la définition d'un critère caractérisant le paramètre moteur de l'écoulement.

#### I.1.1 Approche isotherme des effets du vent sur un réseau aéraulique

#### I.1.1.1 Modélisation des écoulements isothermes dans un réseau de ventilation

En situation isotherme, l'impact des effets du vent sur un réseau de ventilation a été étudié en régimes permanent et transitoire. La modélisation du réseau aéraulique a été effectuée par la décomposition de ce dernier en nœuds et en branches, à l'image d'un réseau électrique, qui est utilisée dans le code SYLVIA (Aynsley, 1997; Ke et Ti, 2000; Mélis *et al.*, 2014). Les nœuds sont des zones où les grandeurs calculées sont supposées homogènes. Ceux-ci sont des locaux, des jonctions ou des conditions limites. Les bilans de masse et de concentration d'espèce sont calculés au niveau de ces éléments. Les branches sont des composants qui relient deux nœuds. Elles peuvent être passives (conduits, fuites, filtres, etc.) ou motrices (ventilateurs, variateurs, etc.).

#### – *Bilans macroscopiques appliqués aux nœuds*

Pour l'étude des écoulements isothermes, les bilans macroscopiques considérés aux nœuds sont le bilan de conservation de la masse et l'équation de transport d'un scalaire passif gazeux. L'équation de conservation de la masse s'exprime par l'équation (I.1), où le terme d'accumulation de masse est égal au bilan des débits entrants et sortants du nœud considéré.

$$
\frac{d(\rho V)}{dt} = \sum_{i} \rho_i Q_i - \rho \sum_{j} Q_j + \dot{m}
$$
\n(1.1)

avec *V* le volume du nœud (m<sup>3</sup>), Q le débit volumique (m<sup>3</sup>/s), *i* et *j* les indices des débits entrants et sortants respectivement. ρ*<sup>i</sup>* et ρ sont les masses volumiques (kg/m<sup>3</sup> ) de l'écoulement au niveau respectivement des nœuds situés en amont des branches correspondant aux débits entrants et du nœud considéré. Dans le cas où un transfert de polluant gazeux est étudié, un terme source *m* doit également être pris en compte (kg/s).

La masse volumique  $\rho$  a été définie en considérant un mélange idéal de gaz parfaits. Dans le cas d'un écoulement isotherme, le terme d'accumulation de masse peut s'exprimer en fonction de la pression du nœud considéré (Eq. I.2).

$$
\frac{d(\rho V)}{dt} = \frac{VM}{rT} \frac{dP}{dt}
$$
 (I.2)

où *M* est la masse molaire du fluide (kg/mol), *r* est la constante des gaz parfaits (8,314 J/mol/K) et *T* la température du fluide (K) au niveau du nœud considéré.

L'étude d'un transfert de polluant gazeux est basée sur l'équation de transport d'un scalaire passif appliquée aux nœuds. Elle s'exprime par l'équation (I.3).

$$
\frac{d(V\chi)}{dt} = \sum_{i} Q_i \chi_i - \sum_{j} Q_j \chi + q \tag{I.3}
$$

où χ est la fraction volumique du scalaire passif au nœud considéré, χ*<sup>i</sup>* la fraction volumique du scalaire passif au nœud amont *i* et *q* un éventuel terme source (m<sup>3</sup> /s).

#### – *Bilan macroscopique appliqué aux branches*

L'équation de conservation de l'énergie mécanique (ou équation de Bernoulli généralisée) s'applique au niveau de chaque branche. Pour une branche reliant deux nœuds situés à des altitudes  $z_1$  et  $z_2$ , l'équation de Bernoulli généralisée s'exprime par :

$$
\frac{L}{S}\frac{d(\rho Q)}{dt} = P_1 - P_2 + \rho g(z_1 - z_2) + f(Q, \rho, ...)
$$
 (I.4)

avec  $Q$  le débit volumique de la branche (m $^3$ /s) et  $\rho$  la masse volumique du fluide au nœud amont de la branche (kg/m<sup>3</sup> ). *P*<sup>1</sup> et *P*<sup>2</sup> sont les pressions statiques des nœuds situés respectivement en amont et en aval de la branche. *L* et *S* représentent la longueur (m) et la section de la branche (m<sup>2</sup>) respectivement. Le terme  $\rho g(z_1 - z_2)$  correspond aux pressions dues aux forces de gravité. Dans le cadre du travail réalisé par Le Roux (2011), des branches uniquement horizontales ont été considérées, ce terme s'annule alors.

 $f(Q, \rho, ...)$  est une fonction caractéristique de la branche considérée. La modélisation des branches passives est basée sur la détermination des pertes de charge de cette dernière, c'est-à-dire les pertes de charge linéiques et singulières. Cependant, la complexité des réseaux de ventilation industriels impose de considérer des modèles globaux définis à partir de l'expression de la résistance aéraulique (Aynsley, 1997; Ke et Ti, 2000). Les conduits en régime turbulent, les filtres et les fuites sont les trois modèles d'éléments passifs qui sont utilisés dans cette étude pour reproduire un écoulement isotherme dans une installation de ventilation. Les fonctions caractéristiques de ces derniers sont écrites sous une forme générique grâce à l'équation (I.5) :

$$
f(Q,\rho) = -sign(Q)R \frac{|Q|^n}{\rho^{1-n}}
$$
\n(1.5)

où *R* est la résistance aéraulique de la branche (kg<sup>(2–*n)*/m<sup>4</sup>/s<sup>(2–*n*)</sup>) et *n,* un nombre caractéristique du type</sup> d'éléments passifs à savoir  $n = 2$  dans le cas d'un conduit en régime turbulent ou d'un conduit avec des singularités importantes et  $n = 1$  dans le cas d'un filtre à très haute efficacité ou d'un conduit en régime laminaire. Pour un modèle de fuite, l'exposant *n* est compris entre 1,35 et 1,7 (Oh *et al.*, 2007; Le Roux, 2011). Si une loi en puissance reproduit mieux le comportement aéraulique d'une fuite (Walker *et al.*, 1998), pour des raisons physiques une loi quadratique a aussi été proposée (Etheridge, 1998). Celle-ci est composée d'une partie quadratique et d'une partie linéaire qui peuvent correspondre au régime turbulent et au régime laminaire respectivement.

#### I.1.1.2 Principe de la démarche par similitude

L'analyse réalisée par Le Roux (2011) est basée sur les équations (I.1),(I.3) et(I.4) écrites sous une forme adimensionnelle aboutissant aux équations (I.6) à (I.8) par la définition de variables adimensionnelles  $X^*$  qui sont définies comme le rapport de la variable dimensionnelle *X* sur la grandeur de référence  $X_{ref}$ associée. Notons que la pression sous forme adimensionnelle *P* ˚ s'exprime en fonction de la pression ambiante  $P_{amb}$   $(P^* = (P - P_{amb})/\rho_{ref}U_{ref}^2).$ 

$$
\frac{dP^*}{dt^*} = \left[\frac{P_{amb}}{\rho_{ref}} \frac{S_{ref}L_{ref}}{V_{ref}L_{ref}^2}\right] \frac{\sum_i \rho_i^* Q_i^* - \sum_j \rho_j^* Q_j^*}{V^*}
$$
\n(1.6)

$$
\frac{d\chi^*}{dt^*} = -\left[\frac{S_{ref}L_{ref}}{V_{ref}}\right] \frac{\sum_{i} Q_i^* \chi_i^* - \chi^* \sum_{j} Q_j^* + q^*}{V^*}
$$
(I.7)

$$
\frac{L^*}{S^*} \frac{d(\rho^* Q^*)}{dt^*} = \Delta P^* - \left[ \frac{R_{ref} S_{ref}^n}{(\rho_{ref} U_{ref})^{2-n}} \right] \rho^{*n-1} R^* sign(Q^*) |Q^*|^n \tag{I.8}
$$

Cette étape d'adimensionnement des équations fait apparaître trois nombres adimensionnels. Dans l'équation (I.8), un nombre caractérisant les résistances aérauliques des branches a été défini. Il s'exprime par l'équation (I.9) :

$$
N_1 = \frac{R_{ref} S_{ref}^n}{\left(\rho_{ref} U_{ref}\right)^{2-n}}\tag{I.9}
$$

L'adimensionnement de l'équation de conservation de la masse (Eq. I.6) met en évidence un nombre adimensionnel qui s'écrit sous la forme de l'équation (I.10) :

$$
N_2 = \frac{P_{amb}}{\rho_{ref}} \frac{S_{ref}L_{ref}}{V_{ref}U_{ref}^2}
$$
 (I.10)

Dans le cas de l'étude d'un scalaire passif, un nombre adimensionnel reliant les différentes grandeurs géométriques a pu aussi être identifié. Il est issu de l'équation (I.7) et s'écrit :

$$
N_3 = \frac{S_{ref}L_{ref}}{V_{ref}} \tag{I.11}
$$

À partir de ce modèle, une définition des rapports d'échelle à appliquer pour respecter la similitude a été réalisée. L'ensemble des rapports d'échelle a été déterminé à partir de contraintes expérimentales et métrologiques.

Il est à noter que la conservation à échelle réduite du nombres *N*<sup>2</sup> (I.10) est incompatible avec celle du nombre *N*<sup>3</sup> (I.11) sauf dans le cas particulier où le rapport d'échelle des vitesses est égal à 1. Cette incompatibilité est liée à la distorsion volumique qui introduit deux échelles de temps distinctes entre les locaux et les conduits. Le temps de référence lié aux équations de bilan de masse et d'énergie mécanique est défini par le rapport *L<sub>ref</sub>* /*U<sub>ref</sub>*. La conservation de l'équation du transport d'un scalaire passif est notamment basée sur la définition d'un temps de référence représentant le temps de renouvellement d'air dans les locaux exprimé par le rapport  $V_{ref}/Q_{ref}$ . La similitude du transport d'un scalaire passif est alors valable uniquement pour des écoulements aérauliques permanents. Ainsi, une distinction a été faite entre :

- une similitude aéraulique où la conservation des nombres issus de l'adimensionnenment des équations de conservation de la masse (Eq. I.1) et de Bernoulli généralisée (Eq. I.4) est respectée en régime permanent et transitoire ;
- une similitude du transport d'un scalaire passif avec laquelle l'équation du scalaire passif est considérée et applicable en régime permanent ou lorsque le rapport d'échelle des vitesses est égal à 1.

L'utilisation de ces deux similitudes a permis notamment d'étudier en soufflerie le comportement aéraulique et le transfert d'un polluant sur deux maquettes représentant des configurations d'installation nucléaire de référence. L'analyse de ces résultats expérimentaux est proposée dans le paragraphe qui suit.

#### I.1.1.3 Principaux résultats en régime permanent

L'influence du vent en régime permanent a été étudiée sur deux configurations simplifiées d'installations nucléaires de référence. Celle qui est schématisée sur la Figure I.1 a permis de maximiser les connexions directes avec l'extérieur. La seconde configuration se rapproche davantage d'une installation nucléaire puisque les locaux ont été imbriqués.

Il a notamment été mis en évidence la possibilité d'inversions de débits de fuite pour certaines vitesses et incidences du vent. Ces inversions se produisent lorsque de fortes dépressions au niveau de la fuite considérée sont accompagnées de fortes surpressions au niveau de l'entrée principale du réseau et/ou des autres fuites externes. La Figure I.1 montre à titre d'exemple l'occurrence d'inversions du débit d'air

au niveau de la fuite extérieure du local A en fonction de la vitesse et de l'orientation du vent pour la configuration considérée.

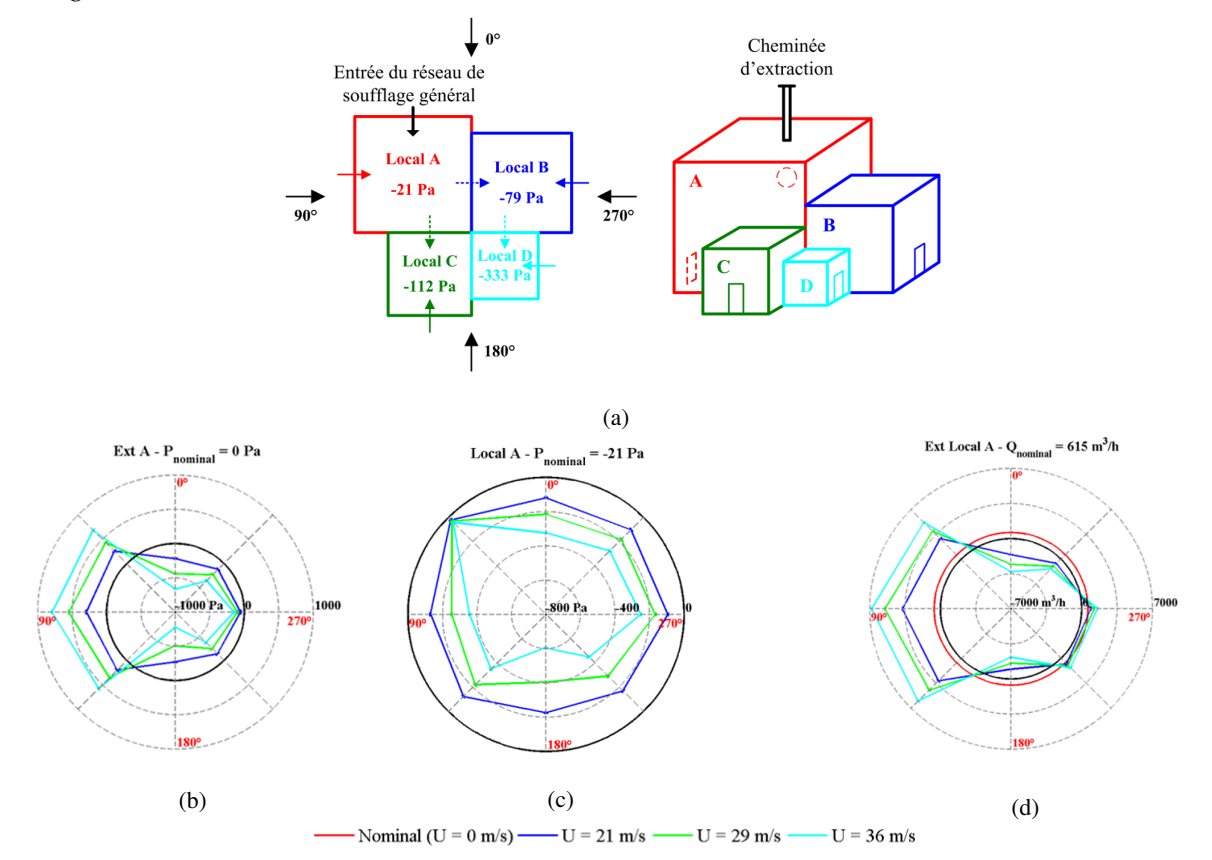

FIGURE I.1 – Agencement des locaux, orientation du vent, position des fuites et de l'entrée du réseau de ventilation (a), pression au niveau de la paroi extérieure de la fuite entre le local A et l'extérieur (b), pression à l'intérieur du local A (c), débit d'air au niveau de la fuite externe du local A (d) pour le réseau de ventilation à l'arrêt (Le Roux, 2011)

Les valeurs nominales des débits volumiques sont représentées par un cercle rouge et les valeurs nulles par un cercle noir. Les inversions de débit étant caractérisées par des valeurs de débits négatives, elles correspondent aux valeurs situées à l'intérieur du cercle noir. De la même manière, les grandeurs dépressionnaires sont situées à l'intérieur du cercle noir pour la rose représentant les valeurs des pressions.

Une orientation du vent à  $0^{\circ}$  engendre une surpression au niveau de l'entrée du réseau de soufflage général, car elle est située face au vent. Elle est accompagnée d'une dépression au niveau de la fuite extérieure du local A. Dans ce cas, une inversion du débit est observée au niveau de cette fuite pour cette orientation du vent. Le même phénomène est observé pour des incidences du vent égales à 180° et 315° où les fuites extérieures des locaux C et B sont situées dans une zone en surpression.

L'étude de la propagation d'un polluant dans une installation nucléaire a été reproduite sur les maquettes grâce à l'utilisation d'un gaz traceur à savoir l'hélium. Des spectromètres de masse à sortie linéaire et logarithmique ont été mis en œuvre pour mesurer l'évolution temporelle de la concentration de l'hélium en différents points du réseau de ventilation.

La prise en compte des effets thermiques nécessite de considérer des paramètres supplémentaires qui sont détaillés dans le paragraphe qui suit.

### I.1.2 Approche théorique des écoulements anisothermes

En ventilation naturelle, l'étude des écoulements d'air générés par le tirage thermique est généralement basée sur l'approximation de Boussinesq. Dans la limite de faibles variations de température, cette hypothèse permet de négliger la variation de la masse volumique dans les équations de conservation de la masse et de l'énergie à l'exception du terme de poussée dans l'équation de conservation de l'énergie mécanique. Le cadre de validité de cette approche est relativement restreint puisque les variations de température doivent être inférieures à 30 °C dans l'air (Gray et Giorgini, 1976).

Pour les écoulements anisothermes, la notion de plan neutre doit être considérée. En effet, l'écoulement au sein d'un bâtiment peut être fortement perturbé en fonction de la position des ouvertures par rapport au plan neutre.

#### I.1.2.1 Pression hydrostatique et position du plan neutre

Les gradients de température peuvent avoir un impact important sur l'aéraulique d'un bâtiment. Cet impact peut être analysé grâce à l'expression de la pression hydrostatique aux frontières d'une ouverture incluant un plan neutre (Etheridge et Sandberg, 1996; Linden, 1999; Fitzgerald et Woods, 2004; Livermore et Woods, 2007). La position de ce dernier est le niveau où les pressions hydrostatiques en amont et en aval de l'ouverture considérée sont égales. La Figure I.2 illustre l'évolution des pressions hydrostatiques en fonction de l'altitude dans un local chauffé et relié à l'extérieur par deux ouvertures (la densité est supposée homogène dans le local). Le plan neutre est situé à l'altitude *hn*. Les courbes en pointillés (noire) et en trait plein (bleue) représentent les variations des pressions à l'intérieur et à l'extérieur de l'enceinte respectivement.

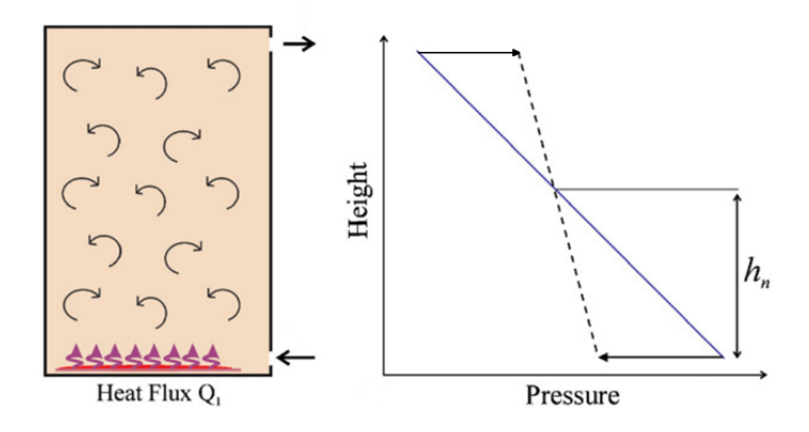

FIGURE I.2 – Représentation du sens d'écoulement au niveau des ouvertures en fonction de leur position par rapport au plan neutre (Livermore et Woods, 2007)

Le sens de l'écoulement dans une ouverture dépend du point considéré par rapport au plan neutre.

La détermination de la position du plan neutre *h<sup>n</sup>* est la hauteur où les pressions *P*1, à l'intérieur du local, et *P*2, à l'extérieur du local, sont égales. Pour toute altitude *z*, celles-ci s'expriment par (I.12) et (I.13) respectivement :

$$
P_1 = P_1(0) - \rho_1 gz \tag{I.12}
$$

$$
P_2 = P_2(0) - \rho_2 gz \tag{I.13}
$$

où  $ρ_1$  et  $ρ_2$  sont respectivement les densités du fluide à l'intérieur et à l'extérieur du local. L'expression de la position  $h_n$  peut alors s'écrire par  $(I.14)$ :

$$
h_n = \frac{\Delta P(0)}{g \Delta \rho} \tag{I.14}
$$

À partir de cette relation, la différence de pression aux bornes d'un orifice ∆*P<sup>j</sup>* située à une altitude *h<sup>j</sup>* s'exprime par l'équation (I.15) pour un fluide de masse volumique homogène (Fitzgerald et Woods, 2004).

$$
\Delta P_j = \Delta P(0) - \Delta \rho g h_j = \Delta \rho g (h_n - h_j) \tag{I.15}
$$

9

#### I.1.2.2 Couplage des effets thermiques et du vent en ventilation naturelle

Un des objectifs de cette thèse est d'étudier le couplage des effets du vent et des effets thermiques sur un réseau de ventilation. Cependant, l'analyse bibliographique n'a permis d'identifier des travaux portant exclusivement sur l'étude de ce couplage en ventilation naturelle. Ce paragraphe présente donc les travaux réalisés sur ce type de configuration.

Le couplage des effets thermiques et du vent est régulièrement étudié notamment dans le domaine de l'aéraulique des bâtiments. Ce travail est généralement réalisé sur un local composé de deux ouvrants, un qui est situé face au vent et le second est placé sous le vent, comme illustré sur la Figure I.3.

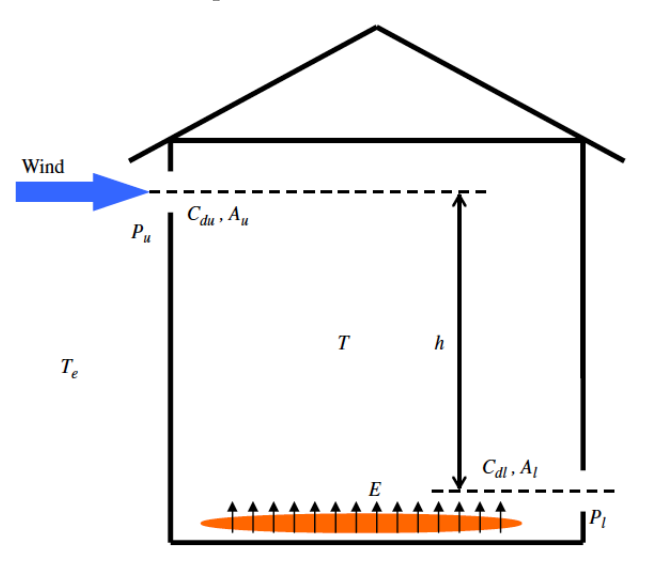

FIGURE I.3 – Grandeurs caractéristiques utilisées pour l'étude du couplage entre le vent et une source thermique (Yuan et Glicksman, 2007)

Les paramètres qui gouvernent l'écoulement au niveau des ouvertures sont les pressions relatives induites, par le vent dont l'expression est donnée par l'équation (I.16) et par la source thermique, exprimée à l'aide de l'équation (I.17).

$$
\Delta P_w = P_u - P_l = \frac{1}{2} \rho_e (C_{p_u} - C_{p_l}) U^2
$$
\n(1.16)

$$
\Delta P_B = gh(\rho_e - \rho) = \frac{\beta g h}{q c_p} \dot{E}
$$
\n(1.17)

avec ρ<sub>e</sub> la masse volumique de l'air extérieur (kg/m<sup>3</sup>), C<sub>p*u*</sub> et C<sub>pl</sub> les cœfficients de pression extérieurs des ouvertures face au vent et sous le vent respectivement et *U* l'amplitude de la vitesse moyenne du vent (m/s). β est le cœfficient d'expansion thermique (K $^{-1}$ ). Pour un gaz parfait, ce paramètre s'exprime par  $1/T$ . *E* est la puissance de la source de chaleur (W) et  $c<sub>p</sub>$  la capacité thermique massique à pression constante du fluide à l'intérieur du local (J/kg/K). *q* est le débit volumique (m<sup>3</sup>/s) transitant par les ouvertures.

La pression relative induite par le vent ∆*P<sup>w</sup>* est indépendante de la puissance de la source de chaleur comme le montre l'équation (I.16). Par contre, ΔP<sub>*B*</sub> augmente linéairement avec *E* suivant l'équation (I.17).

L'identification des domaines où l'écoulement est dominé soit par le vent soit par la flottabilité a été réalisée par deux approches différentes.

Une première consiste à déterminer les points d'équilibre entre les forces liées au vent et à la flottabilité (Li et Delsante, 2001; Heiselberg *et al.*, 2004; Yuan et Glicksman, 2007, 2008; Chow *et al.*, 2014).

Les paramètres quantifiant les débits d'air causés par la source de chaleur  $\alpha$  et par le vent  $\gamma$  ont été comparés avec celui traversant les ouvertures de l'enceinte *q* (Li et Delsante, 2001) :

$$
\alpha = (C_d A^*)^{2/3} (Bh)^{1/3} \tag{I.18a}
$$

$$
\gamma = \frac{1}{\sqrt{3}} (C_d A^*) \sqrt{2\Delta P_w}
$$
 (I.18b)

avec  $B=Eg/\rho c_pT_0$  le débit de flottabilité (m $^4$ /s $^3$ ),  $C_d$  le cœfficient de décharge de l'ouverture,  $A^*$  la section efficace des ouvrants (m<sup>2</sup>), qui est un paramètre régulièrement utilisé en ventilation naturelle (Linden *et al.*, 1990; Linden, 1999) et *h* la hauteur entre les deux ouvertures (m). ∆*P<sup>w</sup>* est la pression induite par le vent (Eq. I.16).

Cette approche théorique a permis d'identifier trois états d'équilibre possibles. Deux sont stables alors que le troisième est instable. Une campagne expérimentale a ensuite été réalisée afin de retrouver ces points caractéristiques de l'écoulement. Afin d'obtenir un écoulement uniforme dans le local, une source de chaleur répartie uniformément sur le sol du local a été mise en place afin de s'assurer que la ventilation du local se fasse par mélange (Kaye et Hunt, 2010). Seuls les points stables ont pu être retrouvés (Heiselberg *et al.*, 2004; Lishman et Woods, 2006) expérimentalement. La Figure I.4 illustre la comparaison entre l'approche théorique et les résultats expérimentaux pour le débit d'air *q* en fonction des paramètres de flottabilité  $\alpha$  et du vent  $\gamma$ . Pour un rapport  $q/\gamma > 0$  l'écoulement est dirigé par la flottabilité, sinon l'écoulement est dominé par le vent.

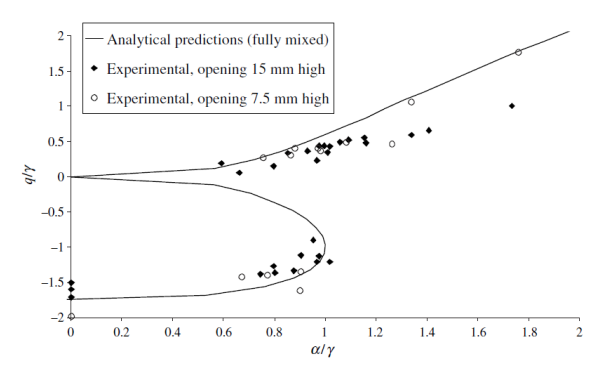

FIGURE I.4 – Comparaison entre l'approche théorique et des résultats expérimentaux pour le débit de ventilation *q* en fonction des paramètres de flottabilité α et du vent γ (Heiselberg *et al.*, 2004)

Dans la seconde approche, les paramètres  $\alpha$  et β ont aussi été définis sous la forme d'un rapport des effets du vent en fonction des effets de flottabilité (Hunt et Linden, 1999, 2001, 2005) :

$$
Fr_d = \sqrt{\frac{\Delta P_w}{\rho_e g'h}} = \sqrt{\frac{(C_{p_u} - C_{p_l})}{2} \frac{\rho_e}{\Delta \rho} \frac{U^2}{gh}} = \sqrt{\frac{(C_{p_u} - C_{p_l})}{2} \frac{\rho_e}{\Delta \rho}} Fr
$$
(I.19)

avec *g' = g∆ρ/ρ<sub>e</sub>* l'accélération de la gravité réduite.

Le domaine d'application des types d'approche du couplage des effets de flottabilité et du vent qui a été identifié dans la littérature s'applique uniquement à un seul local possédant deux ouvertures. Ces configurations sont très éloignées d'une installation composée de plusieurs ouvertures. Notons également que cette approche a été étendue pour un local composé de trois ouvertures et il a été montré une absence d'états d'équilibre par rapport à une configuration avec deux ouvertures (Lishman et Woods, 2006).

#### I.1.2.3 Modélisation des écoulements anisothermes

Dans le cadre de l'étude d'un incendie en milieu confiné, les phénomènes physiques mis en jeu dans le cadre d'une interaction entre source thermique et réseau de ventilation mécanique ont été abordés. Pour cela, une modélisation des échanges au sein d'un local équipé d'un réseau de ventilation et dans lequel se déclare un incendie a été effectuée. Les bilans qui caractérisent ce type d'écoulement sont donnés ci-après.
La prise en compte des échanges thermiques nécessite de considérer l'équation de conservation de l'énergie. Ce bilan intègre la puissance thermique générée par la source de chaleur, les puissances correspondant aux échanges relatifs au réseau de ventilation et aux fuites et les pertes thermiques aux parois. Ces paramètres sont définis sur la Figure I.5.

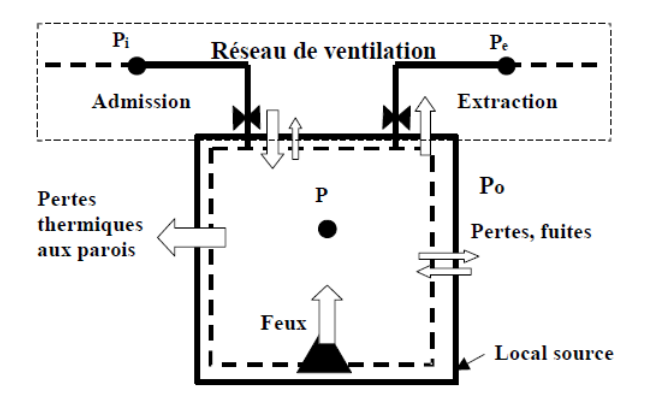

FIGURE I.5 – Flux pris en compte dans la modélisation d'un incendie dans un local confiné et ventilé mécaniquement (Prétrel *et al.*, 2012)

Le bilan d'énergie s'exprime sous la forme (Eq. I.20).

$$
\frac{V}{\gamma - 1} \frac{dP}{dt} = \dot{E}_f - \dot{E}_w - \rho_e Q_e c_p T_e + \rho_i Q_i c_p T_i - \rho_l Q_l c_p T_l \qquad (1.20)
$$

avec  $\gamma=c_p/c_v$  le cœfficient isentropique du fluide dans le local et  $\dot{E}_f$ , la puissance émise par la source de chaleur (W).  $\dot{E}_w$  représente la puissance dissipée au niveau des parois. ρ, Q et *T* représentent la masse volumique du fluide (kg/m $^3$ ), le débit volumique de ventilation (m $^3$ /s) et la température (K) respectivement. Les variables indicées par *i*, *e* et *l* font référence au soufflage, à l'extraction et aux fuites respectivement.

La puissance de la source de chaleur  $\dot{E}_f$  s'écrit par l'équation (I.21) :

$$
\dot{E}_f = \dot{m}c_p \Delta T \tag{I.21}
$$

avec *m* le débit massique de combustible (kg/s) et  $c_p$  est la capacité calorifique (J/kg/K).

Dans le cas particulier d'un feu de bac, la puissance convectée (Eq. I.22) s'exprime en fonction du débit de perte de masse *m*9 *<sup>f</sup>* (kg/s) et d'une enthalpie de combustion ∆*H<sup>c</sup>* (J/kg), qui est un paramètre caractéristique du combustible (Mégret et Vauquelin, 2000) :

$$
\dot{E}_f = \dot{m}_f \Delta H_c \tag{I.22}
$$

De plus, dans le cas d'un incendie, le débit de perte de masse  $\dot{m}_f$  apparaît également dans l'équation de conservation de la masse (Prétrel et Such, 2005; Prétrel *et al.*, 2012). Celui-ci vérifie la relation (I.23) :

$$
\frac{dm}{dt} + \rho_e Q_e - \rho_i Q_i = \dot{m}_f \tag{I.23}
$$

La problématique de l'incendie dans un local confiné et ventilé a été très étudiée dans le domaine de la sûreté nucléaire notamment dans le cadre de la validation des codes de calcul (Prétrel *et al.*, 2012; Gay *et al.*, 2013; Vaux et Prétrel, 2013). Le déroulement de ces incendies peut se décomposer en trois étapes : une première phase d'allumage, une seconde où la combustion est établie et une dernière qui représente l'extinction du foyer. Les phases d'allumage et d'extinction sont caractérisées par des pics de surpression et de dépression respectivement. Ceci est illustré sur la Figure I.6 pour une situation d'incendie en milieu confiné et ventilé qui est retrouvé relativement fréquemment est donné. Dans ce cas, il peut être observé que les pressions présentent un état stationnaire pour environ 80 % de la durée de l'évènement.

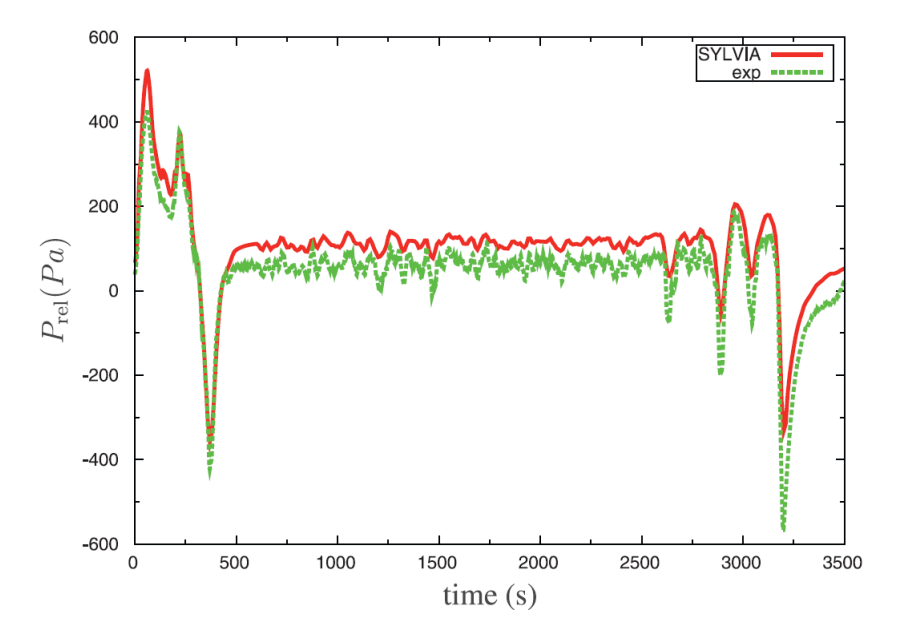

FIGURE I.6 – Exemple de variation des pressions relatives calculée par le code SYLVIA et mesurée lors d'un incendie dans un local confiné et ventilé (Vaux et Prétrel, 2013)

#### I.1.2.4 Principes de similitude des écoulements anisothermes

Par rapport à un scénario isotherme, l'adimensionnement des équations amène à considérer le nombre de Froude (Quintiere, 1989; Etheridge et Sandberg, 1996; Vauquelin *et al.*, 2009) (Eq. I.24) :

$$
Fr = \frac{U}{\sqrt{gL}}\tag{I.24}
$$

Le nombre de Froude (Eq. I.24) représente le rapport entre l'énergie cinétique (vitesse) et l'énergie gravitationnelle (force de pesanteur). Le nombre de Richardson également utilisé est défini à partir du nombre de Froude :

$$
Ri = \frac{\Delta \rho g L}{\rho_0 U^2} = \frac{\Delta \rho}{\rho_0} \frac{1}{Fr^2}
$$
 (I.25)

Ainsi, par exemple, l'approche par similitude d'un panache d'incendie dans un local est généralement basée sur la conservation des nombres de Froude et de Richardson (Quintiere, 1989; Michaux, 2007; Lucchesi, 2009; Vauquelin *et al.*, 2009). Ainsi les relations (I.26) et (I.27) doivent être vérifiées :

$$
\left(\frac{gL}{U^2}\right)_{\text{réduit}} = \left(\frac{gL}{U^2}\right)_{\text{réel}}\tag{I.26}
$$

$$
\left(\frac{\Delta\rho}{\rho_0}\right)_{\text{réduit}} = \left(\frac{\Delta\rho}{\rho_0}\right)_{\text{réel}} \tag{I.27}
$$

Dans le cas d'un dispositif aéraulique, le respect des relations (I.26) et (I.27) impose une conservation de la masse volumique entre l'échelle réelle et une échelle réduite. La conservation du nombre de Froude (Eq. I.26) permet de déduire une relation entre la réduction des vitesses et des longueurs :

$$
\frac{U_{\text{réduit}}}{U_{\text{réel}}} = \sqrt{\frac{L_{\text{réduit}}}{L_{\text{réel}}}}
$$
\n(1.28)

La réduction du débit est reliée aux rapports d'échelle des vitesses et des longueurs par :

$$
\frac{Q_{\text{réduit}}}{Q_{\text{réel}}} = \frac{U_{\text{réduit}}}{U_{\text{réel}}} \left(\frac{L_{\text{réduit}}}{L_{\text{réel}}}\right)^2 \tag{I.29}
$$

Le rapport d'échelle du temps de renouvellement horaire du local a été obtenu par le rapport entre la réduction du débit et du volume du local (Lucchesi, 2009).

$$
\frac{t_{\text{réduit}}}{t_{\text{réel}}} = \left(\frac{L_{\text{réduit}}}{L_{\text{réel}}}\right)^3 \frac{Q_{\text{réel}}}{Q_{\text{réduit}}}
$$
\n(1.30)

Le rapport d'échelle de la puissance thermique est déduit des rapports d'échelle de la masse volumique et du débit. Il peut être calculé par la relation (I.31).

$$
\frac{\dot{E}_{\text{réduit}}}{\dot{E}_{\text{réel}}} = \frac{\rho_{\text{réduit}}}{\rho_{\text{réel}}} \frac{Q_{\text{réel}}}{Q_{\text{réduit}}}
$$
(I.31)

Ainsi en exprimant le rapport d'échelle des longueurs par  $\psi$ , les rapports d'échelle des différentes grandeurs obtenus sont résumés dans le Tableau I.1.

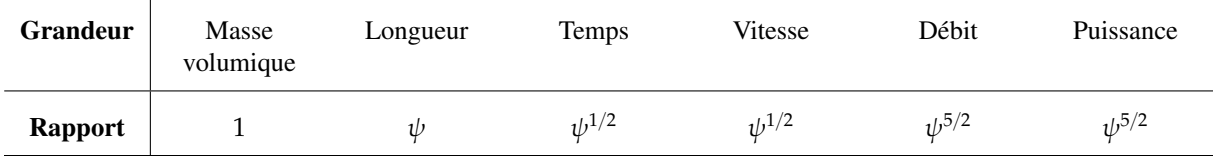

TABLEAU I.1 – Critères de similitude à partir d'un rapport d'échelle  $\psi$  pour respecter une similitude de Froude (Lucchesi, 2009)

La majorité des études expérimentales ont été réalisées pour des configurations comprenant un seul local muni d'ouvertures. Ces configurations restent éloignées des installations industrielles équipées d'un réseau de ventilation. Cependant, les phénomènes physiques étudiés et la démarche de similitude sont identiques. Il est donc possible de reprendre la démarche de modélisation et de réduction d'échelle des écoulements isothermes présentée dans la partie I.1.1 et de l'appliquer à notre cas d'étude en y intégrant le respect de la similitude de Froude, présenté dans ce chapitre pour l'étude d'un panache d'incendie.

Concernant les expérimentations à échelle réduite, en fonction de l'objectif fixé en matière de puissance de la source de chaleur, différents dispositifs expérimentaux ont été conçus et utilisés. Ils sont présentés dans la section I.2.

## I.2 Approche expérimentale des écoulements anisothermes

Lors d'un dégagement de chaleur, les gaz chauds se positionneront au-dessus du gaz plus froid. Cette caractéristique des écoulements anisothermes peut être reproduite de deux manières :

- simulation du dégagement de chaleur en utilisant deux fluides de densités différentes : ce principe est utilisé dans les maquettes isothermes présentées au paragraphe I.2.1 ;
- simulation du dégagement de chaleur en imposant directement la température par l'intermédiaire de systèmes chauffants : ce principe est utilisé dans les maquettes anisothermes présentées dans le paragraphe I.2.2.

### I.2.1 Les maquettes isothermes

Dans un dispositif isotherme, le dégagement de chaleur peut être reproduit notamment par une injection d'un mélange d'air et d'hélium dans de l'air ou d'une solution saline dans de l'eau pure.

#### I.2.1.1 Maquette isotherme à air

Dans le domaine de l'incendie, la maquette à air isotherme est un des dispositifs les plus utilisés, notamment pour observer le mouvement de la fumée dans des feux de tunnel (Michaux, 2007; Vauquelin *et al.*, 2009) ou à travers une ouverture (Bryant, 2005; Lucchesi, 2009). Ce dispositif expérimental consiste à injecter un gaz de faible densité dans une enceinte. La démarche de simulation d'un panache thermique est donnée à la Figure I.7. Elle consiste, dans un premier temps, à déterminer quel est le jet de faible densité représentant le mieux le panache thermique considéré, puis, dans un second temps, à appliquer la méthodologie de réduction d'échelle sur ce jet.

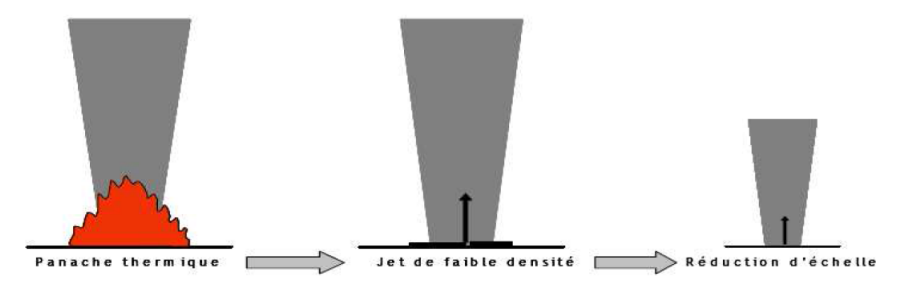

FIGURE I.7 – Principe de la simulation d'un panache thermique à échelle réduite par un jet de faible densité (Lucchesi, 2009)

L'intérêt d'une maquette à l'hélium réside dans sa capacité à simuler des écarts de température importants. En effet, l'hélium est beaucoup plus léger que l'air (masse volumique à température ambiante égale à 0,166 kg/m<sup>3</sup> pour l'hélium et à 1,2 kg/m<sup>3</sup> pour l'air). Ainsi, de nombreuses configurations de source de chaleur peuvent être reproduites (Vauquelin, 2008). Afin de relier la puissance thermique  $\dot{E}_c$  (W) de la source de chaleur au débit volumique d'hélium *qHe* (m<sup>3</sup> /s) à injecter, la relation (I.32) est utilisée :

$$
q_{He} = \frac{\dot{E}_c}{c_p T_{air} (\rho_{air} - \rho_{He})}
$$
(I.32)

avec *c<sup>p</sup>* la chaleur spécifique de l'air (J/kg/K) et *Tair* la température de l'air ambiant (K). ρ*air* et ρ*He* sont les masses volumiques de l'air et de l'hélium (kg/m $^3$ ) respectivement.

La masse volumique du mélange est déterminée à partir d'une mesure de la fraction molaire de dioxygène  $\chi$ <sub>O</sub>, par la relation (I.33) :

$$
\rho = \frac{\chi_{O_2}}{0.21} \rho_{air} + \left(1 - \frac{\chi_{O_2}}{0.21}\right) \rho_{He}
$$
\n(1.33)

À partir de cette équation et de la loi des gaz parfaits, la température équivalente dans le local peut être déduite en fonction des données ambiantes (Eq. I.34) :

$$
T = \frac{\rho_{air} T_{air}}{\rho} \tag{I.34}
$$

Ce type de dispositif permet de simuler des puissances thermiques importantes. Par contre, les pertes thermiques aux parois ne peuvent pas être reproduites (Vauquelin, 2008). De plus, une injection de masse d'hélium doit être considérée. Un autre moyen de reproduire les effets thermiques est d'injecter une solution saline dans de l'eau pure. De la même manière que pour une injection d'hélium, une littérature importante existe pour un tel dispositif.

#### I.2.1.2 Maquette isotherme à eau

Une source de chaleur peut également être reproduite par l'injection d'un liquide dans une enceinte remplie d'eau pure. En général, le fluide injecté est une solution d'eau salée (Hunt et Linden, 1999, 2001; Heiselberg *et al.*, 2004). L'eau salée étant plus lourde que l'eau pure, le panache est alors inversé. L'injection d'un liquide plus léger que de l'eau pure a aussi été utilisée (Auban *et al.*, 2001).

Le nombre de Reynolds *Re* (Eq. I.35) caractérise le régime d'écoulement aéraulique.

$$
Re = \frac{UL}{\nu} \tag{I.35}
$$

La réduction d'échelle est plus efficace que dans une maquette à air isotherme. Les maquettes hydrauliques permettent notamment d'atteindre des nombres de Reynolds plus élevés car ν<sub>air</sub> > ν<sub>eau</sub>. Contrairement à une maquette aéraulique, la différence de viscosité entre l'air et l'eau peut permettre de conserver le nombre de Reynolds dans une démarche de similitude tant que les différences de densité à reproduire ne sont pas trop importantes (Hunt et Linden, 1999).

Le nombre de Rayleigh *Ra* caractérise l'importance relative des transferts convectifs et conductifs au sein du fluide. Il est donné par l'équation (I.36) :

$$
Ra = \frac{g\beta}{\nu a} \Delta T L_0^3 \tag{I.36}
$$

avec β le cœfficient d'expansion thermique (K<sup>-1</sup>), ν la viscosité cinématique (m<sup>2</sup>/s) et *a* la diffusivité thermique  $(m^2/s)$ .

Dans un dispositif hydraulique, un nombre de Rayleigh massique *Ra<sup>m</sup>* a été défini (Auban *et al.*, 2001) :

$$
Ra_m = \frac{g}{\nu a} \frac{\Delta \rho}{\rho_f} L_0^3 \tag{I.37}
$$

avec  $\rho_f$  la masse volumique (kg/m $^3$ ) du mélange injecté.

Le nombre de Grashof *Gr* peut également être rencontré dans ce type de dispositif (Yao et Marshall, 2006). Il caractérise la convection naturelle dans un fluide :

$$
Gr = \frac{g}{\nu^2} \frac{\Delta \rho}{\rho_f} L_0^3 \tag{I.38}
$$

À partir d'un système de pompes, des écoulements d'eau ont été générés au sein d'un canal hydraulique afin de reproduire les effets du vent (Hunt et Linden, 1999, 2001), ou un débit de ventilation (Auban *et al.*, 2001). La Figure I.8 illustre le principe mis en œuvre.

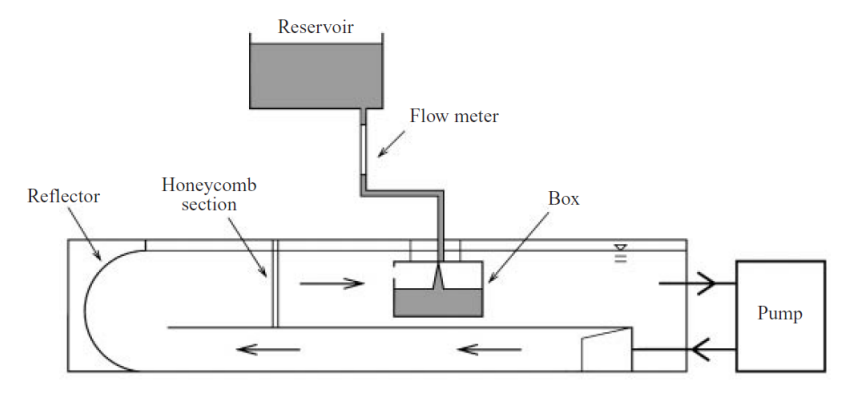

FIGURE I.8 – Principe mis en œuvre pour l'étude des effets du vent dans une maquette à eau (Hunt et Linden, 2001)

Dans ce cas, il est important de noter que la faible différence de densité entre ces deux fluides ne permet pas de reproduire les effets d'une source de chaleur de forte puissance (Mos, 2005).

Si les dispositifs isothermes présentent l'intérêt de bénéficier d'une littérature conséquente, un apport de masse provoqué par le système d'injection doit être pris en considération. Les maquettes thermiques permettent de s'affranchir de ce biais et de se rapprocher d'un dégagement de chaleur réel.

#### I.2.2 Les maquettes anisothermes

Les dispositifs anisothermes peuvent être à la fois à air (Jaluria *et al.*, 1998; Bouzinaoui *et al.*, 2005) ou à eau (Gladstone et Woods, 2001; Livermore et Woods, 2007). Les nombres adimensionnels présentés dans le paragraphe I.2.1 peuvent être utilisés. En ce qui concerne les maquettes à eau, de la même manière que pour les dispositifs hydrauliques isothermes, leur intérêt réside notamment dans le fait que cela permet d'étudier les écoulements turbulents dans les bâtiments plus facilement que dans l'air.

Les dispositifs thermiques utilisés sont généralement des résistances chauffantes. Cependant, contrairement à un dispositif isotherme, des pertes thermiques au niveau des parois sont à prévoir. Peu de travaux ont été réalisés avec une isolation thermique des parois. La seule étude où une isolation des parois a été identifiée a été faite à l'aide de plaques de polystyrène (Toulouse, 2004). La mesure des températures est réalisée dans ce type de dispositif à l'aide de thermocouples.

Les dispositifs hydrauliques sont essentiellement utilisés pour reproduire des écoulements avec de faibles augmentations de température qui sont généralement inférieures à 30  $\degree$ C (Livermore et Woods, 2007).

Plusieurs dispositifs ont été présentés dans cette partie. Les avantages et les limites de chacun des montages permettant de reproduire une source de flottabilité sont résumés dans le Tableau I.2.

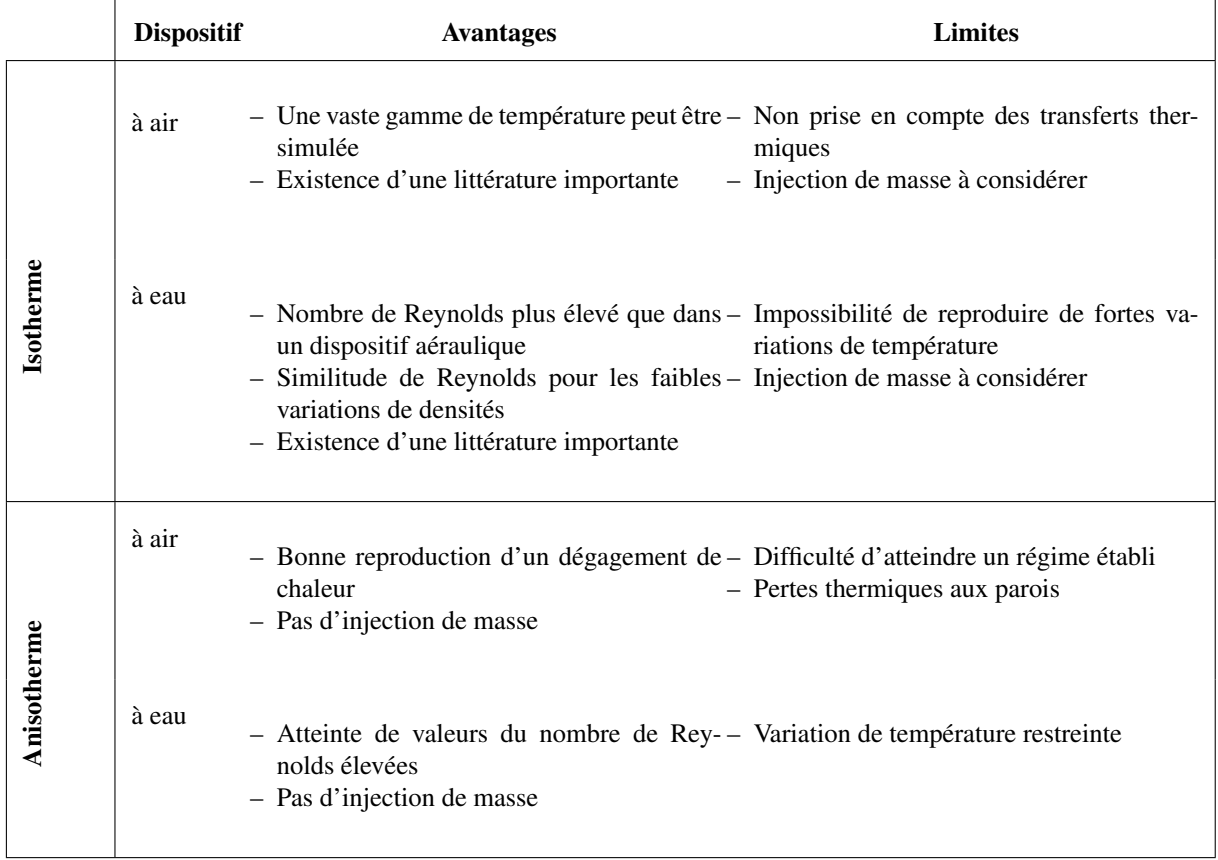

TABLEAU I.2 – Avantage et défaut des différents dispositifs expérimentaux permettant de reproduire le couplage des effets du vent avec un dégagement de chaleur dans un local

Les dispositifs à eau et à air sont les deux principaux moyens expérimentaux qui permettent de simuler des effets thermiques. Un dispositif à air offre davantage de possibilités qu'une maquette à eau en termes de puissance de la source de chaleur. Bien que l'utilisation d'un dispositif thermique permette de reproduire plus convenablement un dégagement de chaleur, l'atteinte de températures importantes risque d'endommager rapidement le réseau de ventilation des maquettes. Il est important de noter qu'aucun dispositif permettant de reproduire convenablement les pertes thermiques aux parois n'a été identifié. La reproduction des effets thermiques par injection d'hélium semble être le dispositif le mieux adapté. Un apport de masse devra néanmoins être considéré.

# I.3 Synthèse du chapitre I

L'étude des effets couplés du vent et d'une source de chaleur interne sur le comportement d'un système de ventilation d'une installation nucléaire passe par la mise en œuvre d'expérimentations dédiées. Les résultats expérimentaux obtenus permettront également d'estimer la capacité du code SYLVIA à prédire le comportement aéraulique d'un réseau de ventilation soumis au vent et à un dégagement de chaleur interne aussi bien en situation normale que dégradée : arrêt total de la ventilation ou régime de sauvegarde.

La démarche par similitude d'un réseau de ventilation pour un écoulement isotherme réalisée par Le Roux (2011) a permis d'identifier deux nombres adimensionnels :

- un premier caractérisant les pertes de charge des branches qui apparait dans l'équation de conservation de l'énergie mécanique aussi bien en régime permanent que transitoire ;
- un critère de similitude dynamique introduisant une distorsion volumique dans l'équation de conservation de la masse uniquement pour les écoulements transitoires.

L'impact des gradients thermiques dans l'aéraulique des bâtiments a notamment été mis en évidence par la détermination de la position d'un plan neutre. Ainsi, en fonction de la localisation des ouvertures, les écoulements peuvent être entrants dans le bâtiment, sortants ou bi-directionnels.

L'ensemble des études expérimentales pour des configurations anisothermes a montré la nécessité de prendre en compte le nombre de Froude dans la démarche de similitude. Ce nombre caractérise le rapport entre les forces d'inertie et les forces de flottabilité liées aux écarts de masse volumique.

Le couplage des effets du vent sur la flottabilité en ventilation naturelle est un axe de recherche important pour l'étude de l'aéraulique des bâtiments. La définition d'un rapport entre ces deux forces a permis d'estimer leur impact sur l'écoulement.

L'ensemble des phénomènes physiques qui ont été identifiés pour des écoulements anisothermes sur des configurations simples composées d'un local avec deux ouvertures pourra a priori être généralisé pour des installations plus complexes.

Les différents dispositifs expérimentaux permettant de reproduire les effets du vent couplés aux effets thermiques ont été décrits et discutés dans une dernière partie. Les systèmes thermiques permettent de mieux reproduire les phénomènes physiques. Cependant, l'atteinte de températures importantes est à prévoir et ceci risque d'endommager le réseau de ventilation notamment pour une campagne d'essais en soufflerie où un nombre relativement important d'expérimentations doit être réalisé. Les systèmes d'injection d'eau salée dans de l'eau pure sont très répandus dans le domaine de l'étude de l'aéraulique des bâtiments puisque les gradients de température mis en jeu restent relativement faibles. Pour reproduire des gradients de densité plus importants, une injection d'hélium, qui est un gaz beaucoup plus léger que l'air, est préférable. En effet, cela permet d'atteindre des masses volumiques analogues à celles rencontrées dans le cas de sources de chaleur avec une puissance thermique importante. Cependant, il est important de noter qu'un apport de masse doit être considéré avec un tel dispositif. Ceci peut effectivement perturber l'aéraulique interne du local source, notamment pour reproduire des puissances thermiques élevées en situation dégradée (système de ventilation à l'arrêt).

L'objectif de ce travail de thèse est d'adapter la méthodologie d'adimensionnement des réseaux de ventilation réalisée par Le Roux (2011) afin d'étudier les écoulements d'air anisothermes au sein de bâtiments industriels ventilés. Cette méthodologie sera appliquée au domaine nucléaire, afin d'étudier l'influence du vent et du dégagement d'une source de chaleur interne sur les écoulements au sein d'une installation nucléaire de référence, en situation de fonctionnement normal ou dégradé. Les scénarios considérés en situation dégradée correspondent à un arrêt partiel, c'est-à-dire un régime de sauvegarde ou total de la ventilation mécanique. La validité du code SYLVIA pour modéliser ces phénomènes sera ensuite analysée à partir d'expérimentations réalisées à échelle réduite. Cette étape de validation permettra d'estimer la capacité de ce code de calcul à prédire les phénomènes de couplage entre les effets de flottabilité et ceux du vent.

# Chapitre II

# Méthodologie d'adimensionnement des réseaux de ventilation pour l'étude des écoulements thermo-aérauliques

## Sommaire

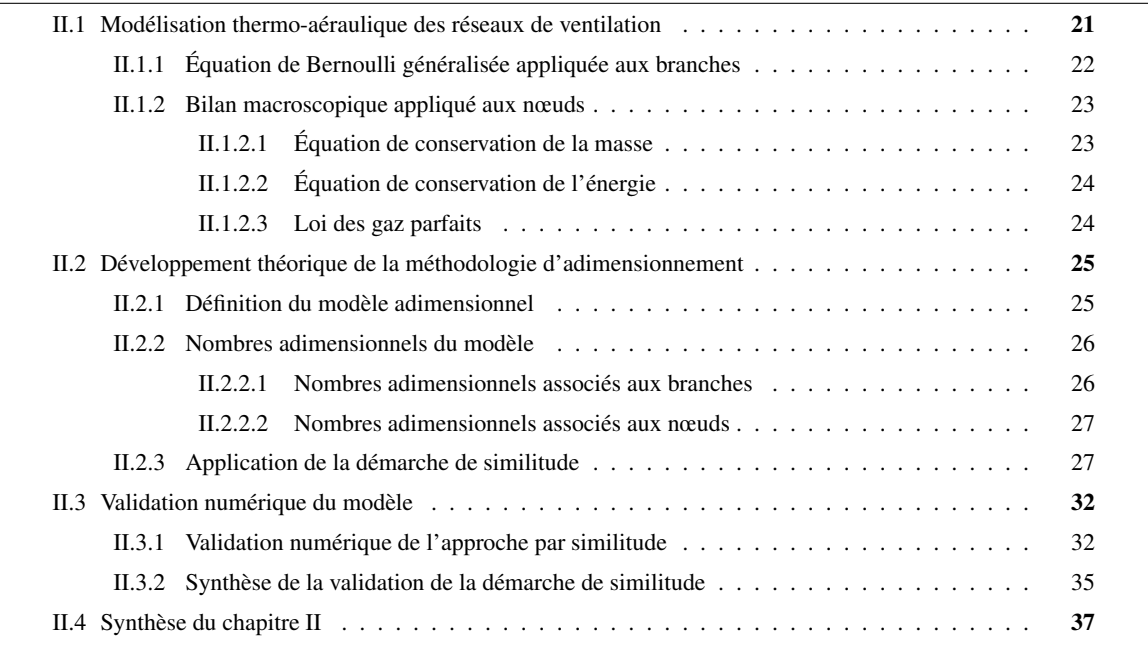

Une méthodologie d'adimensionnement des équations régissant l'écoulement dans les réseaux de ventilation est proposée dans ce chapitre.

Celle-ci repose sur les équations qui décrivent les différents phénomènes physiques mis en jeu. Dans le cadre de ce travail, il s'agit des équations utilisées pour modéliser les écoulements anisothermes au sein d'un réseau de ventilation. L'adimensionnement de ces équations permet de mettre en évidence des nombres adimensionnels. Le principe de la similitude réside dans la conservation de ces nombres ainsi que des relations entre les grandeurs de référence. Cette étape est essentielle pour s'assurer que les phénomènes physiques étudiés soient correctement reproduits à échelle réduite. La définition des valeurs des rapports d'échelle doit ensuite prendre en compte les grandeurs caractéristiques d'une installation réelle ainsi que les différentes contraintes imposées par les moyens expérimentaux mis en œuvre.

Les équations utilisées pour le développement théorique de la méthodologie sont présentées dans la section II.1. L'adimensionnement de ces dernières et la définition des critères permettant de respecter la similitude des écoulements sont ensuite abordés dans la partie II.2. La dernière partie de ce chapitre est consacrée à la validation numérique de cette méthodologie. Les limites de la méthodologie de similitude utilisée sont également abordées.

## II.1 Modélisation thermo-aéraulique des réseaux de ventilation

Le principe de modélisation d'un réseau de ventilation dans le code de calcul SYLVIA consiste en une décomposition en nœuds et en branches similaire à un réseau électrique. à titre d'exemple, le schéma de principe d'une configuration simplifiée d'un réseau de ventilation d'une installation nucléaire de base, considérée dans le cadre de cette étude, est présenté à la Figure II.1. Cette configuration est décrite en détail dans le Chapitre III.

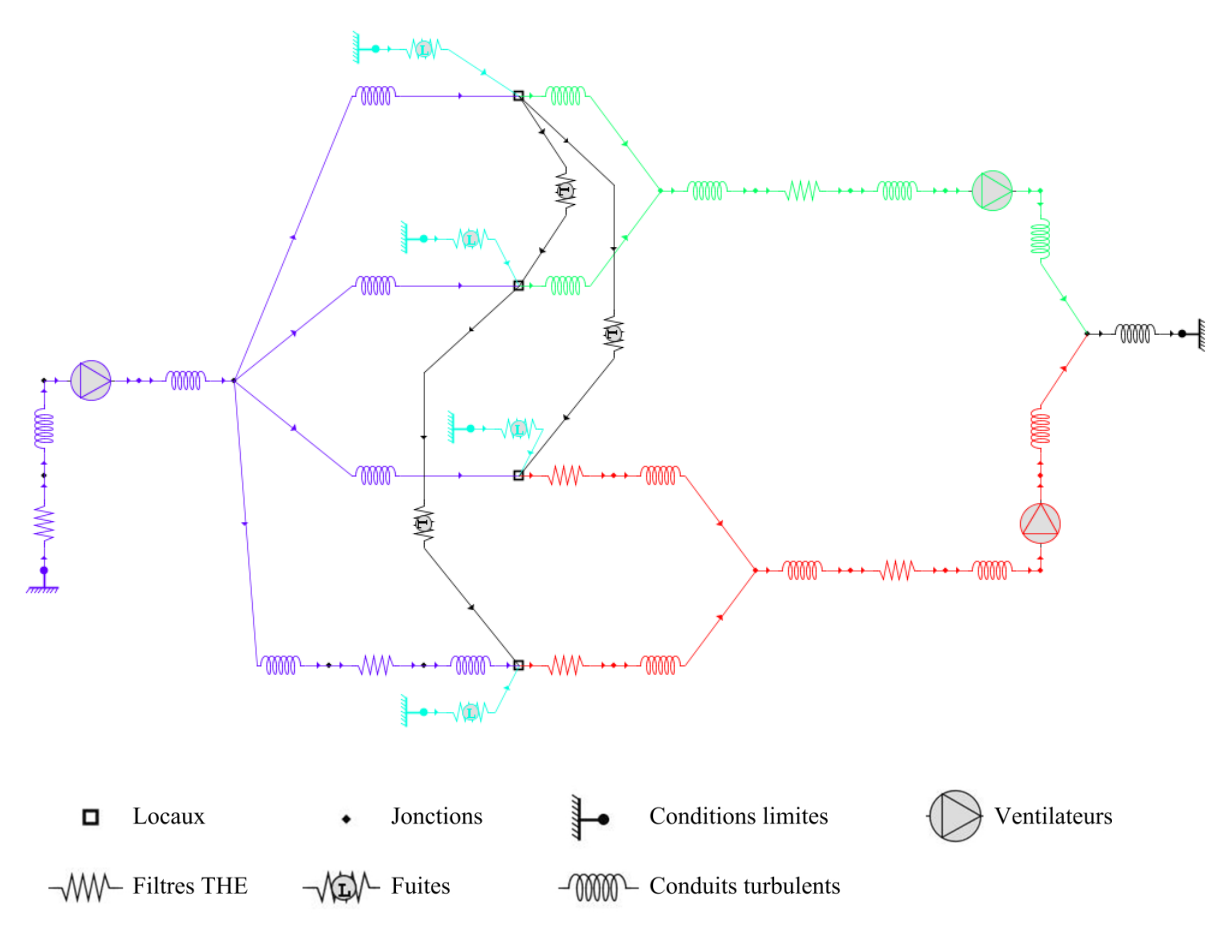

FIGURE II.1 – Représentation d'un réseau de ventilation avec le code SYLVIA

Contrairement à un écoulement isotherme, où seul le bilan massique est considéré, le bilan d'énergie doit être pris en compte pour chaque nœud dans la modélisation des écoulements anisothermes.

Nous décrivons ci-après les différentes équations constituant notre modèle.

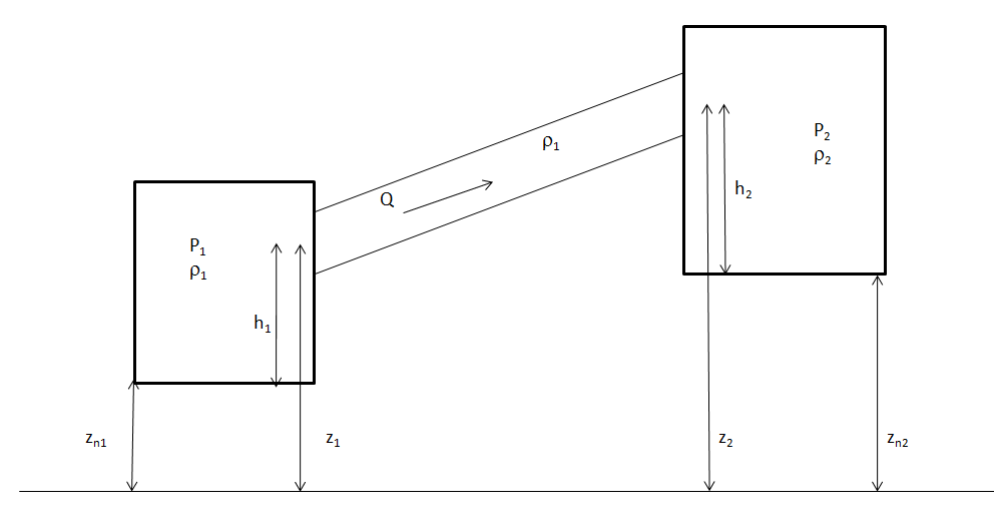

### II.1.1 Équation de Bernoulli généralisée appliquée aux branches

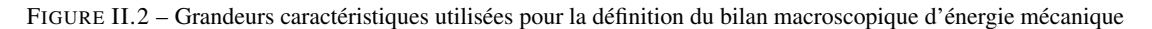

Pour un écoulement unidirectionnel d'un fluide incompressible, en s'appuyant sur les notations du schéma de la Figure II.2, le bilan d'énergie mécanique de chaque branche peut se mettre sous la forme de l'équation (II.1) :

$$
\frac{L}{S}\frac{d(\rho Q)}{dt} = \overline{P_1} - \overline{P_2} + \rho g(z_1 - z_2) + f(Q, \rho, \ldots)
$$
 (II.1)

avec *S,* la section de la branche (m<sup>2</sup>), L, la longueur de la branche (m), Q, le débit volumique de la branche (m<sup>3</sup>/s) et ρ, la masse volumique du fluide (kg/m<sup>3</sup>) au nœud amont de la branche.  $z_1$  et  $z_2$ sont respectivement les altitudes des entrée et sortie de la branche par rapport à un niveau de référence (m). Le terme  $\rho g(z_1 - z_2)$  correspond au travail nécessaire à la variation d'altitude du fluide.  $\overline{P_1}$ et  $\overline{P_2}$  sont les pressions relatives totales (Pa) au niveau des connexions entre la branche et les nœuds amont et aval respectivement. Ces pressions sont égales à la somme des pressions dynamique et statique.

La pression à l'extrémité d'une branche  $\overline{P_i}$  s'exprime alors en fonction de la pression statique  $P_i(z_i)$  et de la pression dynamique par l'équation (II.2) :

$$
\overline{P_i} = P_i(z_i) + \frac{1}{2} \frac{\rho Q^2}{S^2}
$$
\n(II.2)

La pression statique  $P_i$  d'un nœud est définie au niveau du sol du local par rapport à une altitude  $z_n$  de référence. La pression statique à une altitude *z<sup>i</sup>* du nœud *i* s'exprime alors par la relation (II.3) :

$$
P_i(z_i) = P_i - \rho_i g \underbrace{(z_i - z_{n_i})}_{=h_i}
$$
 (II.3)

avec *h<sup>i</sup>* la cote de la branche par rapport au sol du local (m).

Dans l'équation II.1, la fonction *f* est la fonction caractéristique de la branche et dépend du type de branche considérée. Dans le régime normal de fonctionnement, c'est-à-dire lorsque *Q* > 0, *f* est positive pour un élément moteur et négative pour un élément résistant. Ainsi, la fonction *f* représente l'énergie apportée ou cédée par la branche. La représentation des pertes de charge des éléments passifs peut se faire par des modèles descriptifs qui tiennent compte de la géométrie et du régime d'écoulement. Cependant, cette approche est rapidement inadaptée lorsque les réseaux de ventilation deviennent complexes, ce qui est le cas pour des installations industrielles. Ainsi, il est préférable d'utiliser des modèles globaux. Ceux-ci sont basés sur la définition d'une résistance aéraulique qui est supposée constante et déduite à partir d'un point de fonctionnement connu qui est généralement déterminé à partir du régime nominal. La modélisation des éléments passifs est basée sur la définition de trois modèles :

– un modèle quadratique pour les conduits en régime turbulent ;

- un modèle linéaire pour les filtres à très haute efficacité, appelés « filtres THE », et les conduits en régime laminaire ;
- un modèle intermédiaire pour les fuites.

Pour ces trois modèles, la fonction caractéristique *f* peut s'écrire sous la forme générique donnée par l'équation (II.4) :

$$
f(Q,\rho) = -sign(Q)R\left(\frac{\mu}{\mu_0}\right)^{\delta_{1,n}}\frac{|Q|^n}{\rho^{1-n}}
$$
\n
$$
\delta_{1,n} = \begin{cases} 1 & \text{si } n = 1 \\ 0 & \text{sinon} \end{cases}
$$
\n(II.4)

où *R* est la résistance aéraulique de la branche (kg<sup>2-*n*</sup>/m<sup>4</sup>/s<sup>2-*n*</sup>) et *n* est un nombre caractéristique du type d'éléments passifs. Pour des conduits en régime turbulent et des filtres THE, cet exposant est respectivement égal à 2 et 1. Pour les fuites, l'exposant est compris entre 1 et 2. Dans le code SYLVIA, cet exposant est modifiable par l'utilisateur et égal à 1,5 par défaut. Cependant, celui-ci est généralement compris entre 1,35 et 1,7 (Walker *et al.*, 1998; Oh *et al.*, 2007; Le Roux, 2011).

À partir des différents paramètres qui ont été décrits ci-dessus et en supposant une section de branche constante, le bilan macroscopique d'énergie mécanique appliqué aux branches passives peut se mettre sous la forme de l'équation (II.5).

$$
\frac{L}{S}\frac{d(\rho Q)}{dt} = \Delta P + \rho g(z_{n_1} - z_{n_2}) + (\rho_2 - \rho_1)gh - sgn(Q)R\frac{|Q|^n}{\rho^{1-n}}
$$
(II.5)  

$$
\begin{cases} \rho = \rho_1 \text{ et } h = h_2 \quad \text{si } Q > 0\\ \rho = \rho_2 \text{ et } h = h_1 \quad \text{sinon} \end{cases}
$$

où ∆*P* est la différence de pression statique entre les deux nœuds reliés par la branche. Pour des locaux, cette pression est prise égale à celle au niveau du sol.

La modélisation des éléments moteurs, tel qu'un ventilateur, est basée sur la définition d'une courbe de fonctionnement caractéristique qui relie le débit volumique qui le traverse à la différence de pression à ses bornes, appelée hauteur manométrique. La description de la courbe de fonctionnement du ventilateur est une donnée d'entrée du code SYLVIA.

#### II.1.2 Bilan macroscopique appliqué aux nœuds

Dans le cas d'un écoulement anisotherme, les équations qui doivent être vérifiées en chaque nœud sont les bilans de conservation de la masse et de l'énergie. L'équation des gaz parfaits doit également être considérée afin de déterminer l'ensemble des inconnues du modèle que sont les débits dans les branches, les pressions, les masses volumiques et les températures des nœuds.

#### II.1.2.1 Équation de conservation de la masse

L'équation de conservation de la masse représente un bilan des débits massiques au nœud considéré. Il s'exprime grâce à l'équation (II.6) :

$$
V\frac{d\rho}{dt} = \dot{m}_f + \sum_i \rho_i Q_i - \rho \sum_e Q_e
$$
 (II.6)

où  $Q_i$  et  $Q_e$  sont les débits volumiques (m $^3$ /s) des branches de soufflage et d'extraction respectivement.  $ρ<sub>i</sub>$  et  $ρ$  sont les masses volumiques du fluide (kg/m<sup>3</sup>) traversant la branche de soufflage et à l'intérieur du nœud considéré respectivement. Le terme  $\dot{m}_f$  (kg/s) représente un terme source dans le cas où le dégagement thermique s'accompagne d'une injection de masse dans le local. Cette situation peut être rencontrée dans les scénarios d'incendie.  $\dot{m}_f$  est alors le débit de perte de masse du foyer (Mégret et Vauquelin, 2000; Prétrel et Such, 2005; Prétrel *et al.*, 2012).

La prise en compte des effets thermiques impose de considérer également un bilan d'énergie pour chaque nœud.

#### II.1.2.2 Équation de conservation de l'énergie

L'élaboration de l'équation de conservation de l'énergie est basée sur le premier principe de la thermodynamique. Ainsi, le bilan des flux enthalpiques doit être conservé de telle sorte que la relation (II.7) soit vérifiée :

$$
\frac{d}{dt}(\rho V c_v T) = \dot{E}_s + c_p \left( \sum_i \rho_i Q_i T_i - \rho T \sum_e Q_e \right)
$$
(II.7)

avec *V* et *T* , le volume (m<sup>3</sup> ) et la température (K) du nœud considéré respectivement. *c<sup>p</sup>* et *c<sup>v</sup>* sont les capacités thermiques massiques à pression constante et à volume constant respectivement (J/kg/K) et  $\dot{E}_{\rm s}$ est la puissance thermique émise par la source de chaleur étudiée (W). Celle-ci doit évidemment être prise en compte uniquement dans le nœud représentant le local où se produit le dégagement de chaleur. Le terme transitoire caractérise la variation d'énergie interne. En considérant un mélange idéal de gaz parfaits au sein du nœud, le produit ρ*T* peut être décrit par la relation (II.8) :

$$
\rho T = \frac{PM}{r} \tag{II.8}
$$

avec *M* la masse molaire du fluide (kg/mol), *r* la constante des gaz parfaits (8,314 J/mol/K) et *T* la température du nœud (K). À partir de cette relation, en considérant une approche monozone et en appliquant la relation de Mayer ( $c_p - c_p = r/M$ ), le terme d'accumulation d'énergie interne peut se mettre sous la forme de l'équation (II.9) :

$$
\frac{d(\rho V c_v T)}{dt} = \frac{d}{dt} \left( PV \frac{c_v}{c_p - c_v} \right) = \frac{V}{\gamma - 1} \frac{dP}{dt}
$$
\n(II.9)

où  $\gamma = c_p/c_p$  est le cœfficient isentropique des gaz. En introduisant la relation (II.9) dans l'équation (II.7), le bilan d'énergie peut finalement s'exprimer par :

$$
\frac{V}{\gamma - 1} \frac{dP}{dt} = \dot{E}_s + c_p \left( \sum_i \rho_i Q_i T_i - \rho T \sum_e Q_e \right)
$$
(II.10)

Les inconnues sont au nombre de quatre à savoir la température, la pression, la masse volumique et le débit. Seules trois équations sont disponibles, l'introduction d'une quatrième est alors nécessaire pour pouvoir fermer le problème.

#### II.1.2.3 Loi des gaz parfaits

L'équation de fermeture qui doit permettre de relier la température à la masse volumique et à la pression du nœud est une équation d'état. Le choix d'un dispositif aéraulique pour reproduire un écoulement thermo-aéraulique nécessite d'utiliser la loi des gaz parfaits (Eq. II.8).

Le modèle dimensionnel est donc composé de quatre équations. Une s'applique dans les branches, les trois autres au niveau des nœuds :

- le bilan d'énergie mécanique dont l'expression finale est à adapter en fonction du type de branche à savoir en utilisant, pour le comportement aéraulique des branches passives, une loi linéaire, une loi quadratique ou une loi en puissance ;
- l'équation de conservation de la masse ;
- l'équation de conservation de l'énergie ;
- la loi des gaz parfaits.

Le développement théorique de la méthodologie d'adimensionnement de ce système d'équations est abordé dans le paragraphe II.2.

# II.2 Développement théorique de la méthodologie d'adimensionnement

Le développement d'un modèle adimensionnel et la définition de nombres adimensionnels qui en découle sont abordés dans les parties II.2.1 et II.2.2 respectivement. La conservation de ces nombres entre une échelle réelle et une échelle réduite garantit le respect de la similitude des phénomènes physiques. La définition de critères de similitude pour chacune des variables permettant de relier les deux échelles d'intérêt est exposée dans la partie II.2.3. Ces derniers sont fixés par la conservation des nombres adimensionnels mais aussi par les différentes contraintes expérimentales. Les contraintes liées aux grandeurs caractéristiques d'une installation réelle doivent également être considérées afin de déduire l'ensemble des rapports d'échelle nécessaires au dimensionnement des maquettes.

## II.2.1 Définition du modèle adimensionnel

Le développement du modèle adimensionnel est établi à partir des équations (II.5), (II.6), (II.8) et (II.10). La définition des variables adimensionnelles est basée sur la mise en place de grandeurs de référence pour chaque variable dimensionnelle. Une variable adimensionnelle *X* ˚ est le rapport entre la variable dimensionnelle *X* et une grandeur de référence  $X_{ref}$  associée :

$$
X^* = \frac{X}{X_{ref}} \tag{II.11}
$$

Les grandeurs de référence et les variables adimensionnelles définies pour chacune des variables utilisées dans notre problème sont données au Tableau II.1.

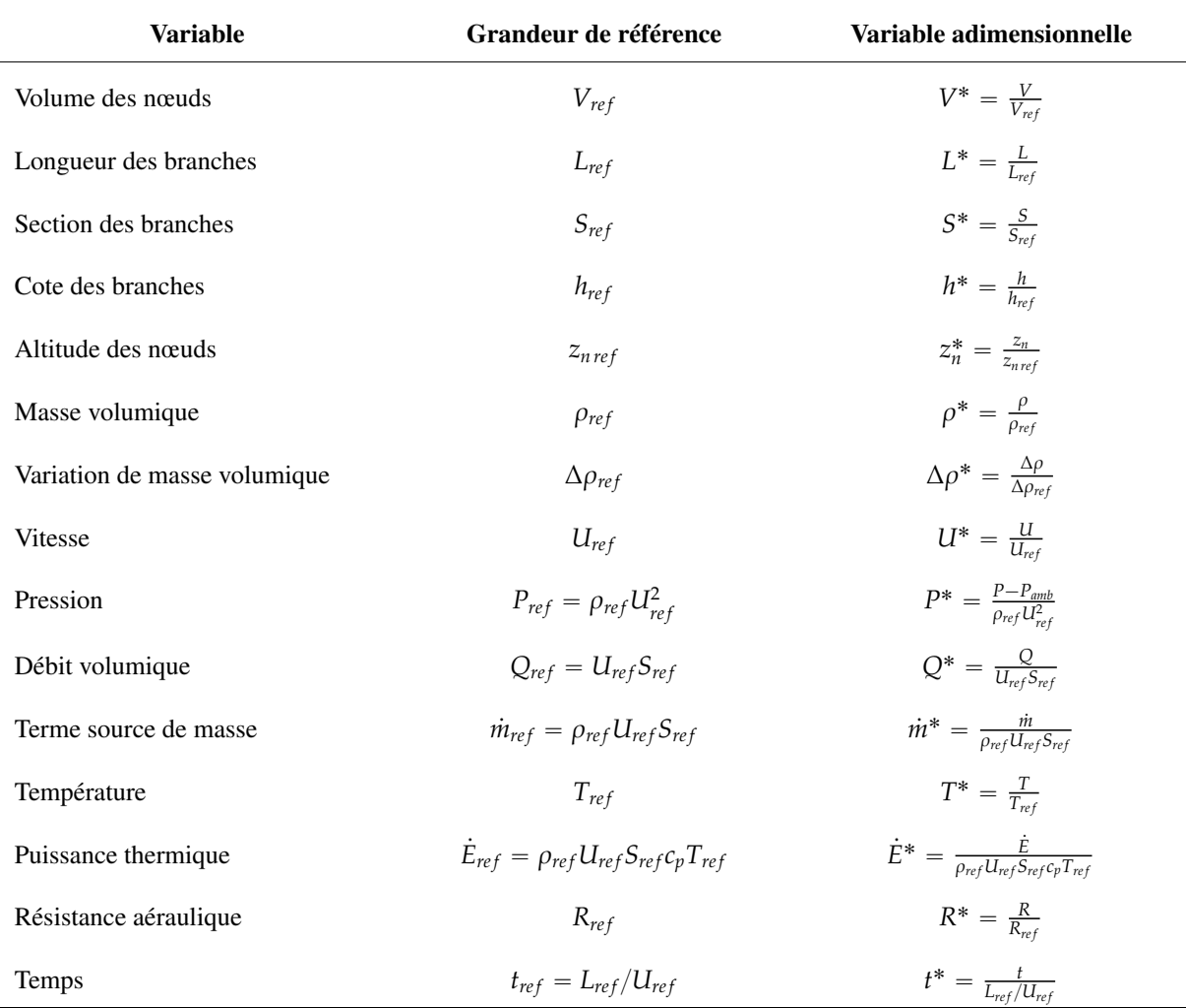

TABLEAU II.1 – Définition des grandeurs de référence et des variables adimensionnelles

L'utilisation de ces variables dans les équations (II.5), (II.6), (II.10) et (II.8) permet d'aboutir à un modèle adimensionnel composé des équations (II.12) à (II.15) respectivement :

$$
\frac{L^*}{S^*} \frac{d(\rho^* Q^*)}{dt^*} = \Delta P^* + \frac{1}{Fr^2(z_{nref})} \rho^* \Delta z_n^* + Ri(h_{ref}) \Delta \rho^* h^* - \left[ \frac{R_{ref} S_{ref}^n}{(\rho_{ref} U_{ref})^{2-n}} \right] R^* sign(Q^*) \frac{|Q^*|^n}{\rho^{*1-n}} \quad (II.12)
$$

$$
\frac{d\rho^*}{dt^*} = \left[\frac{S_{ref}L_{ref}}{V_{ref}}\right] \frac{\dot{m}_f^* + \sum_i \rho_i^* Q_i^* - \rho^* \sum_e Q_e^*}{V^*}
$$
\n(II.13)

$$
\frac{dP^*}{dt^*} = \gamma \left[ \frac{P_{amb}}{\rho_{ref}} \frac{S_{ref}L_{ref}}{V_{ref}U_{ref}^2} \right] \frac{\dot{E}_s^* + \sum_i \rho_i^* Q_i^* T_i^* - \rho^* T^* \sum_e Q_e^*}{V^*}
$$
\n(II.14)

L'équation des gaz parfaits est utilisée pour relier la pression d'ambiance *Pamb*, la masse volumique de référence *ρ<sub>ref</sub>* et la température de référence *T*<sub>*ref*</sub>.

$$
T^* = \frac{\gamma Ma^2 P^* + 1}{\rho^*} \tag{II.15}
$$

avec *Ma* = communications. ρ*re f U*<sup>2</sup> *re f* γ*Pamb* le nombre de Mach.

Dans les équations (II.14) et (II.15), l'équation des gaz parfaits est utilisée pour relier la pression d'ambiance *Pamb*, la masse volumique de référence ρ*re f* et la température de référence *Tre f* .

L'équation (II.12) correspond au bilan d'énergie mécanique adimensionnel appliqué aux branches. Les équations (II.13) et (II.14) représentent respectivement les équations adimensionnelles de conservation de la masse et de l'énergie appliquées aux nœuds et complétées par la loi des gaz parfaits (Eq. II.15). Le bilan d'énergie mécanique (II.12) peut se décliner sous trois formes différentes en fonction du type de branche considérée. La définition d'un nombre adimensionnel spécifique est obtenue pour chacune d'entre elles. Six nombres adimensionnels sont donc construits à partir des équations (II.12) à (II.15). Ces nombres sont analysés dans le paragraphe II.2.2. La conservation entre une échelle réelle et une échelle réduite est ensuite présentée dans la partie II.2.3.

### II.2.2 Nombres adimensionnels du modèle

La démarche d'adimensionnement des équations régissant un écoulement thermo-aéraulique a fait apparaitre des nombres adimensionnels que nous présentons ci-après.

#### II.2.2.1 Nombres adimensionnels associés aux branches

L'adimensionnement du bilan d'énergie mécanique a notamment permis d'obtenir trois nombres adimensionnels. Tout d'abord, le nombre *N*<sup>1</sup> déjà utilisé par Le Roux (2011) :

$$
N_1 = \frac{R_{ref} S_{ref}^n}{(\rho_{ref} U_{ref})^{2-n}} \tag{II.16}
$$

Ce nombre caractérise les pertes de charge des éléments passifs. Pour les filtres et les conduits en régime laminaire ce nombre s'exprime par la relation (II.17) :

$$
N_1^{\text{filter}} = \frac{R_{ref}^{\text{filter}} S_{ref}}{\rho_{ref} U_{ref}} \tag{II.17}
$$

Lorsque le régime d'écoulement au sein de la branche devient turbulent, la loi suivie devient quadratique. Dans ce cas, le nombre *N*<sup>1</sup> peut se mettre sous la forme de l'équation (II.18) :

$$
N_1^{\text{conduit}} = R_{ref}^{\text{conduit}} S_{ref}^2 \tag{II.18}
$$

Comme précisé précédemment, une loi en puissance caractérise les fuites avec un exposant *n* dont la valeur est comprise entre 1,35 et 1,7. Ainsi, le nombre *N*<sup>1</sup> s'exprime par :

$$
N_1^{\text{fuite}} = \frac{R_{ref}^{\text{fuite}} S_{ref}^n}{(\rho_{ref} U_{ref})^{2-n}}
$$
(II.19)

Les deux autres nombres qui ont été mis en évidence sont les nombres de Froude *Fr* et de Richardson *Ri* :

$$
Fr(z_{nref}) = \sqrt{\frac{U_{ref}^2}{g z_{nref}}}
$$
 (II.20)

$$
Ri(h_{ref}) = \frac{\Delta \rho_{ref}}{\rho_{ref}} \frac{gh_{ref}}{U_{ref}^2} = \frac{\Delta \rho_{ref}}{\rho_{ref}} \frac{1}{Fr^2(h_{ref})}
$$
(II.21)

Le nombre de Froude *Fr* caractérise le rapport entre l'énergie cinétique et l'énergie potentielle. Il met ainsi en évidence le terme de travail nécessaire à l'élévation du fluide dans la branche. Ce nombre n'est plus à considérer dans l'équation de Bernoulli généralisée (Eq. II.12) lorsque les branches sont horizontales. Le nombre de Richardson *Ri* met en jeu le même rapport d'énergie. Cependant, celui-ci est dû à un écart de masse volumique. Ainsi, il devient nul dans le cas d'écoulements isothermes.

#### II.2.2.2 Nombres adimensionnels associés aux nœuds

La forme adimensionnelle de l'équation des gaz parfaits (II.15) fait apparaître le nombre de Mach *Ma*. Ce nombre caractérise les phénomènes de compressibilité du fluide.

Les formes adimensionnelles des équations de conservation de l'énergie (II.14) et de la masse (II.13) permettent de faire apparaître les nombres adimensionnels *N*<sup>2</sup> et *N*<sup>3</sup> déjà utilisés par Le Roux (2011), dont les expressions sont données par les équations (II.22) et (II.23) respectivement :

$$
N_2 = \frac{P_{amb}}{\rho_{ref}} \frac{S_{ref}L_{ref}}{V_{ref}U_{ref}^2}
$$
(II.22)

$$
N_3 = \frac{S_{ref}L_{ref}}{V_{ref}}\tag{II.23}
$$

Le nombre *N*<sup>2</sup> relie les grandeurs géométriques et les vitesses. Le nombre *N*<sup>3</sup> relie simplement les grandeurs géométriques du réseau entre elles. Il est à noter qu'en régime permanent, à savoir pour *d*{*dt* " 0, *N*<sup>2</sup> et *N*<sup>3</sup> disparaissent des équations (II.13) et (II.14) respectivement.

La démarche de similitude du réseau de ventilation est assurée en conservant les différents nombres adimensionnels déterminés dans cette partie. Le passage de l'échelle réelle à une échelle réduite est réalisé par la définition de rapports d'échelle sur chacune des variables. C'est l'objet du paragraphe qui suit. Cette étape permettra également de délimiter le champ d'application de ce travail de recherche du fait de l'impossibilité de conserver tous les nombres adimensionnels.

### II.2.3 Application de la démarche de similitude

L'égalité d'un nombre adimensionnel entre une échelle réelle et une échelle réduite permet de définir des relations entre les rapports d'échelle. Le rapport d'échelle *X* d'une variable *X* est un paramètre qui relie les données de référence à échelle réelle *X*réel,ref et à celles à échelle réduite *X*réduit,ref :

$$
\overline{X} = \frac{X_{\text{réduit,ref}}}{X_{\text{réel,ref}}}
$$
(II.24)

La similitude est respectée si les nombres adimensionnels définis dans la section II.2.2 sont conservés entre l'échelle réelle et l'échelle réduite.

Tout d'abord, la conservation du nombre *N*<sup>1</sup> permet d'aboutir à l'égalité (II.25).

$$
\left[\frac{R_{ref}S_{ref}^{n}}{(\rho_{ref}U_{ref})^{2-n}}\right]_{\text{réduit}} = \left[\frac{R_{ref}S_{ref}^{n}}{(\rho_{ref}U_{ref})^{2-n}}\right]_{\text{réel}}
$$
\n(II.25)

Ainsi, le rapport d'échelle des résistances aérauliques *R* peut être déduit en fonction du type de branche par l'équation (II.26) :

$$
\overline{R} = \frac{(\overline{\rho}\overline{U})^{2-n}}{\overline{S}^n}
$$
 (II.26)

avec ρ, *U* et *S* les rapports d'échelle de la masse volumique, des vitesses et des sections des branches respectivement. La relation (II.26) permet d'obtenir les rapports d'échelle pour les trois types de branches respectivement. Ils sont donnés dans le Tableau II.2.

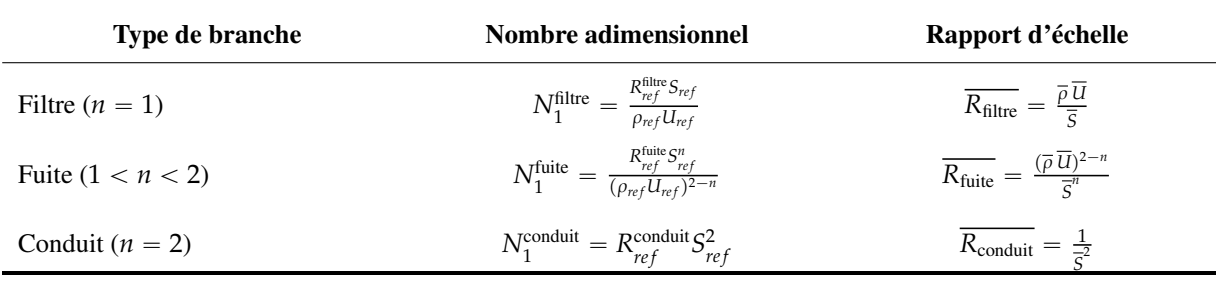

TABLEAU II.2 – Nombres adimensionnels et rapports d'échelle des résistances aérauliques pour les trois modèles de branche

La conservation du nombre de Froude *Fr* permet de relier la vitesse réduite aux altitudes réduites par la relation (II.27) :

$$
\overline{z_n} = \overline{U}^2 \tag{II.27}
$$

Le rapport d'échelle du nombre de Richardson *Ri* permet de déduire la relation (II.28) qui définit une différence relative des masses volumiques :

$$
\frac{\overline{\Delta \rho}}{\overline{\rho}} \frac{\overline{h}}{\overline{u}^2} = 1
$$
 (II.28)

Le choix d'une maquette aéraulique isotherme impose de conserver la masse volumique entre les deux échelles. Ainsi, les rapports d'échelle (II.29) et (II.30) peuvent être déduits à partir de la relation (II.28) :

$$
\overline{\Delta \rho} = \overline{\rho} \tag{II.29}
$$

$$
\overline{h} = \overline{U}^2 \tag{II.30}
$$

La reproduction d'un écoulement au sein d'un réseau de ventilation à échelle réduite impose en toute rigueur une conservation du nombre de Mach *Ma* aux nœuds entre l'échelle réelle et l'échelle réduite. Cette contrainte nécessite de respecter la relation (II.31) :

$$
\overline{P_{amb}} = \frac{\overline{\rho}\overline{U}^2}{\overline{\gamma}} \tag{II.31}
$$

Le respect de ce paramètre nécessite donc une variation de la pression ambiante ou une conservation des vitesses. Une variation de la pression ambiante est difficile à réaliser expérimentalement, en particulier avec une maquette aéraulique. Il est donc supposé par la suite que  $\overline{P_{amb}} = 1$ . Par ailleurs, une conservation des vitesses imposerait également une conservation des altitudes des locaux (Eq. II.27), ce qui reviendrait à travailler à échelle réelle. La relation (II.31) ne peut pas être vérifiée. Cependant, la gamme de pression étudiée permet de supposer que  $gMa^2P^*\ll 1.$  Cette hypothèse appliquée l'équation des gaz

parfait (Eq. II.15) permet d'aboutir à une relation directe entre la température et la masse volumique  $(\rho^* = 1/T^*)$ . Une étude de l'impact de cette hypothèse est proposée dans la section II.3.

De plus, les critères de similitude issus des nombres adimensionnels *N*<sup>2</sup> et *N*<sup>3</sup> sont incompatibles entre eux. En effet, comme  $\overline{P_{amb}} = \overline{\rho} = 1$ , la conservation du nombre  $N_2$  a pour résultat une similitude dynamique de l'écoulement :

$$
\frac{\overline{S}\overline{L}}{\overline{V}\,\overline{U}^2} = 1\tag{II.32}
$$

La conservation du nombre *N*<sup>3</sup> relie simplement les grandeurs géométriques, comme le démontre la relation (II.33) :

$$
\frac{\overline{S}\overline{L}}{\overline{V}} = 1\tag{II.33}
$$

Le respect concomitant des rapports (II.32) et (II.33) est impossible à réaliser. En effet, l'unique condition pour que ces paramètres soient compatibles est de conserver les vitesses entre les deux échelles d'étude. Or, il a été vu précédemment que conserver la vitesse revient à travailler à échelle réelle. L'étude des écoulements anisothermes à échelle réduite est donc impossible à réaliser en régime transitoire avec une maquette aéraulique isotherme car les nombres adimensionnels *N*<sup>2</sup> et *N*<sup>3</sup> ne peuvent pas être conservés simultanément.

Le Tableau II.3 donne les différents rapports d'échelle imposés par la conservation des nombres adimensionnels pour une maquette aéraulique isotherme. Les équations de conservation de la masse et de l'énergie en régime permanent permettent de constater qu'elles restent inchangées entre l'échelle réelle et une échelle réduite. Cependant, le bilan d'énergie mécanique au niveau des branches oblige à conserver trois nombres lors d'un changement d'échelle. La conservation des nombres de Froude *Fr* et de Richardson *Ri* impose une contrainte géométrique sur les altitudes des nœuds et les cotes des branches du réseau de ventilation respectivement.

| Équation                  | Nombre adimensionnel                                                            | Rapport d'échelle                                                                                                    |  |  |
|---------------------------|---------------------------------------------------------------------------------|----------------------------------------------------------------------------------------------------|--|--|
| Bernoulli                 | $N_1 = \frac{R_{ref}S_{ref}^n}{(\rho_{ref}U_{ref})^{2-n}}$                      | $\overline{R_{\text{filter}}}$ = $\overline{\frac{\overline{\rho U}}{\overline{S}}}$<br>$\overline{R_{\text{conduit}}}$ = $\frac{1}{\overline{S}^2}$<br>$\overline{R_{\text{finite}}}$ = $\frac{(\overline{\rho}\overline{U})^{2-n}}{\overline{S}^n}$ |  |  |
|                           | $Ri(h_{ref}) = \frac{\Delta \rho_{ref}}{\rho_{ref}} \frac{gh_{ref}}{U_{ref}^2}$ | $\overline{\rho} = \overline{\Delta \rho} = 1$<br>$\overline{h} = \overline{U}^2$                                                                                                    |  |  |
|                           | $Fr(z_{ref}) = \sqrt{\frac{U_{ref}^2}{g z_{ref}}}$                              | $\overline{z} = \overline{U}^2$                                                                                                    |  |  |
| Gaz parfaits              | $Ma = \sqrt{\frac{\rho_{ref} U_{ref}^2}{\gamma P_{amb}}}$                       | $\overline{P_{amb}} = 1$                                                                                                    |  |  |
| Conservation de l'énergie | $N_2 = \frac{P_{amb}}{\rho_{ref}} \frac{S_{ref}L_{ref}}{V_{ref}U_{ref}^2}$      | $\frac{\overline{S}\overline{L}}{\overline{V}\overline{H}^2} = 1$                                                                                                    |  |  |
| Conservation de la masse  | $N_3 = \frac{S_{ref}L_{ref}}{V_{ref}}$                                          | $\frac{\overline{S}\overline{L}}{\overline{V}}=1$                                                                                                    |  |  |

TABLEAU II.3 – Définition des rapports d'échelle imposés par la conservation des nombres adimensionnels en régime permanent pour une maquette aéraulique isotherme

L'étude par similitude doit permettre de définir des rapports d'échelle afin de pouvoir passer l'ensemble des variables d'une échelle réelle à une échelle réduite. Ainsi, il est indispensable de définir une relation de similitude pour chacune d'entre elles. La conservation des nombres adimensionnels a permis d'aboutir aux relations données dans le Tableau II.3. Cependant, plusieurs rapports d'échelle issus des grandeurs de référence énumérées dans le Tableau II.1 restent à déterminer. La pression de référence est définie à partir de la pression dynamique, en tenant compte que  $\bar{\rho} = 1$ . Le rapport d'échelle sur la température peut ainsi être directement déduit puisque nous avons la relation  $\overline{\rho}$ <sup>*T*</sup> = 1. La puissance thermique dépend du débit massique et de la température. Leurs rapports d'échelle sont donnés par les équations (II.34) et (II.35) :

$$
\overline{P} = \overline{U}^2 \tag{II.34}
$$

$$
\overline{E} = \overline{U}\overline{S} \tag{II.35}
$$

Les relations définies dans le Tableau II.3 ainsi que les égalités (II.34) et (II.35) mettent en évidence neuf rapports d'échelle liés :

- à la géométrie pour les cotes des branches et les altitudes des nœuds ;
- aux résistances aérauliques : pour les filtres, les conduits et les fuites ;
- et aux grandeurs physiques : pour les réductions des débits, des pressions, des vitesses et de la puissance de la source de chaleur.

La démarche de similitude consiste à fixer un rapport d'échelle afin d'en déduire tous les autres. Cependant, dans notre cas, deux relations supplémentaires sont nécessaires compte tenu des sept relations définies pour un ensemble de neuf rapports d'échelle à déterminer. Ces relations sont fournies par des contraintes expérimentales.

Dans un premier temps, la condition à respecter est d'obtenir un écoulement en régime turbulent dans l'ensemble du réseau de ventilation de la maquette. Pour cela, le nombre de Reynolds minimal doit être de 4000 (Idel'cik, 1999). Cette contrainte impose que l'inégalité (II.36) soit satisfaite pour tous les conduits du réseau de ventilation en régime nominal :

$$
Q_{\text{reduit}} \geqslant \frac{4000\nu}{D/S} \tag{II.36}
$$

La technique de mesure des débits utilisée dans les conduits repose sur l'utilisation de diaphragmes à prises de pression à la bride. Afin d'être dans le domaine d'application de la norme concernant ces débitmètres, les conduits doivent aussi avoir un diamètre supérieur à 5 cm (AFNOR, 2003). Ainsi, pour le débit minimum du réseau de ventilation en régime nominal, qui est de l'ordre de 600 m<sup>3</sup>/h (Chapitre III), la relation (II.37) doit être vérifiée.

$$
\overline{Q} \ge \frac{4000\nu}{(D/S)Q_{\text{réel}}} \approx \frac{1}{80}
$$
\n(II.37)

La hauteur de la soufflerie est de 5 m. Aussi, une hauteur maximale de la maquette a été fixée à 3 m afin de limiter les phénomènes de blocage. La configuration la plus contraignante possède une hauteur à échelle réelle de l'ordre de 30 m. Le rapport d'échelle des cotes *h* peut alors être fixé par :

$$
\overline{h} \approx \frac{3}{30} = \frac{1}{10} \tag{II.38}
$$

Les rapports d'échelle des vitesses est déduit à partir de la conservation du nombre de Froude *Fr*. Les réductions des pressions et de la puissance de la source de chaleur sont déterminées à partir des équations (II.34) et (II.35) respectivement. Les rapports d'échelle des résistances aérauliques sont déterminés à partir de la conservation du nombre adimensionnel *N*<sup>1</sup> décliné pour les trois types de branche. L'ensemble des rapports d'échelle ainsi obtenu est donné dans le Tableau II.4.

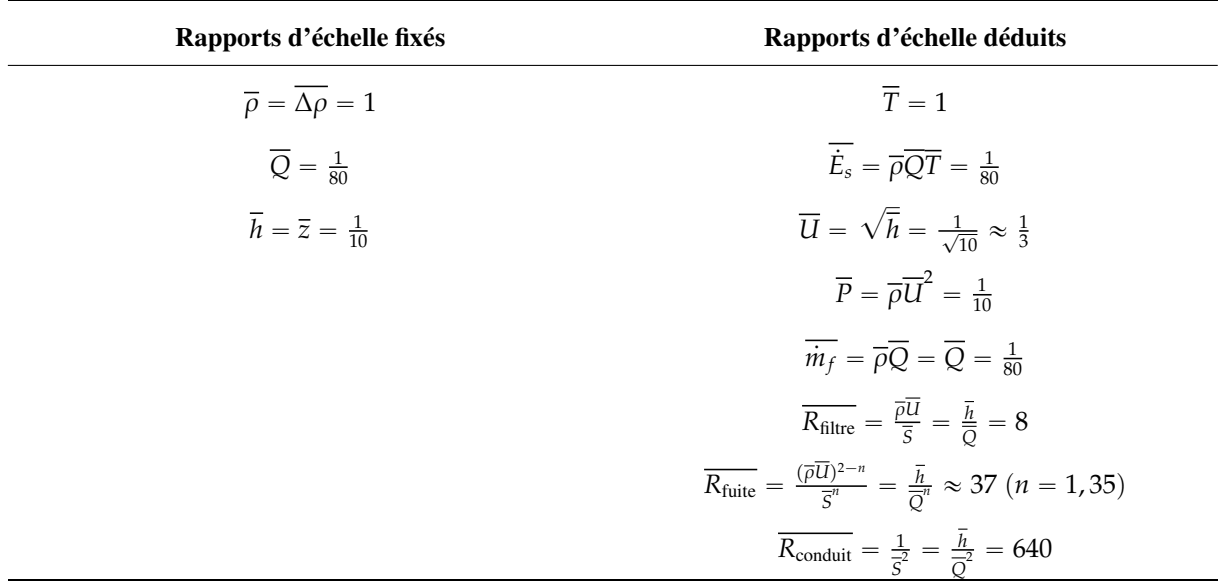

#### TABLEAU II.4 – Définition des rapports d'échelle des différentes variables

## II.3 Validation numérique du modèle

## II.3.1 Validation numérique de l'approche par similitude

Une validation numérique de la méthodologie d'adimensionnement présentée dans le chapitre II.2 a été réalisée sur une configuration simplifiée schématisée sur la Figure II.3.

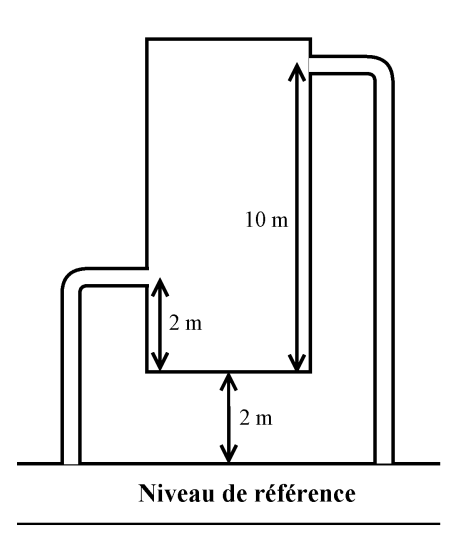

FIGURE II.3 – Configuration simplifiée utilisée pour la validation numérique du modèle

Cette configuration est constituée d'un local ventilé de manière forcée par un soufflage en partie basse (à 2 mètres du sol du local) et une extraction en partie haute (à 10 mètres du sol du local). Trois cas sont envisagés pour le type d'élément aéraulique présent à l'extraction afin de prendre en compte les trois types étudiés dans cette étude : conduits, filtres THE et fuites. Cela permet d'aborder les trois formes de l'équation de conservation de l'énergie mécanique.

Les branches de soufflage et d'extraction sont obliques. De plus, le local est supposé être à une altitude de deux mètres par rapport à un niveau de référence (Figure II.3). Ceci permet de prendre en compte les termes de travail dans l'équation de Bernoulli, afin de valider la similitude de Froude.

La démarche de validation numérique a été réalisée sous forme dimensionnelle à échelle réelle à partir de simulations réalisées avec le code de calcul SYLVIA et sous forme adimensionnelle à partir des équations définies dans le paragraphe II.1 et des rapports d'échelle qui en découlent dont les valeurs sont données dans le Tableau II.4. En fonction du type d'élément aéraulique considéré à l'extraction, les trois modèles SYLVIA utilisés sont présentés sur la Figue II.4.

$$
\frac{3}{2} \rightarrow \text{mm} \rightarrow \text{mm} \rightarrow \text
$$

FIGURE II.4 – Configurations étudiées numériquement avec le code SYLVIA et le modèle adimensionnel Matlab pour des réseaux composés de (a) deux branches quadratiques, (b) une branche quadratique et une branche linéaire, (c) une branche quadratique et une branche en puissance.

L'approche de validation consiste à comparer une configuration à deux échelles différentes. Le choix des rapports d'échelle est basé sur ceux donnés dans le Tableau II.4.

Le modèle adimensionnel implémenté dans Matlab est composé des équations de conservation de la masse (Eq. II.13), de l'énergie (Eq. II.14) et de la loi des gaz parfaits (Eq. II.15) appliquées à un nœud ainsi que de deux équations de conservation de l'énergie mécanique (Eq. II.12) appliquées aux branches représentant des branches de soufflage et d'extraction. Ce modèle comporte donc quatre équations différentielles du premier ordre non-linéaires résolues par la méthode Runge-Kutta à l'ordre 4. La loi des gaz parfaits est utilisée dans le système de résolution comme l'équation de fermeture permettant ainsi de relier la pression, la masse volumique et la température. Le nombre de Mach de l'équation (II.15) ne pouvant pas être conservé par une démarche de similitude, une relation directe entre la température et la masse volumique ( $T^* = 1/\rho^*$ ) est utilisée dans le modèle adimensionnel afin de déterminer la température du nœud considéré.

Chacune de ces configurations est étudiée à échelle réelle et à échelle réduite.

Les résultats sont présentés pour le cas d'un local relié à un conduit de soufflage et un conduit d'extraction. Il s'agit donc de branches quadratiques (Figure II.4 (a)). Des résultats similaires ont été obtenus pour le cas des branches linéaires et en puissance. La seule différence repose en effet sur la définition de l'exposant *n* dans l'équation de Bernoulli généralisée (Eq. II.12).

Une sollicitation en pression de -200 Pa est simulée en sortie du conduit d'extraction. Une sollicitation thermique d'une puissance de 100 kW est simulée dans le local. Les dimensions caractéristiques des configurations étudiées à échelle réelle et à échelle réduite sont données dans le Tableau II.5.

| <b>Grandeur</b>                   | Échelle réelle   | Échelle réduite     |  |
|-----------------------------------|------------------|---------------------|--|
| Cote du conduit de soufflage      | 2 <sub>m</sub>   | $0.2 \text{ m}$     |  |
| Cote du conduit d'extraction      | 10 <sub>m</sub>  | 1 <sub>m</sub>      |  |
| Pression du local                 | $-100$ Pa        | $-10$ Pa            |  |
| Pression d'entrée du réseau       | $0$ Pa           | 0 Pa                |  |
| Pression de sortie du réseau      | $-200$ Pa        | $-20$ Pa            |  |
| Altitude du local                 | 2 <sub>m</sub>   | $0,2 \; \mathrm{m}$ |  |
| Puissance de la source de chaleur | $100 \text{ kW}$ | 1250 W              |  |

TABLEAU II.5 – Dimensions réelles et réduites des configurations simulées

Les différentes étapes de validation numérique sont résumées sur la Figure II.5.

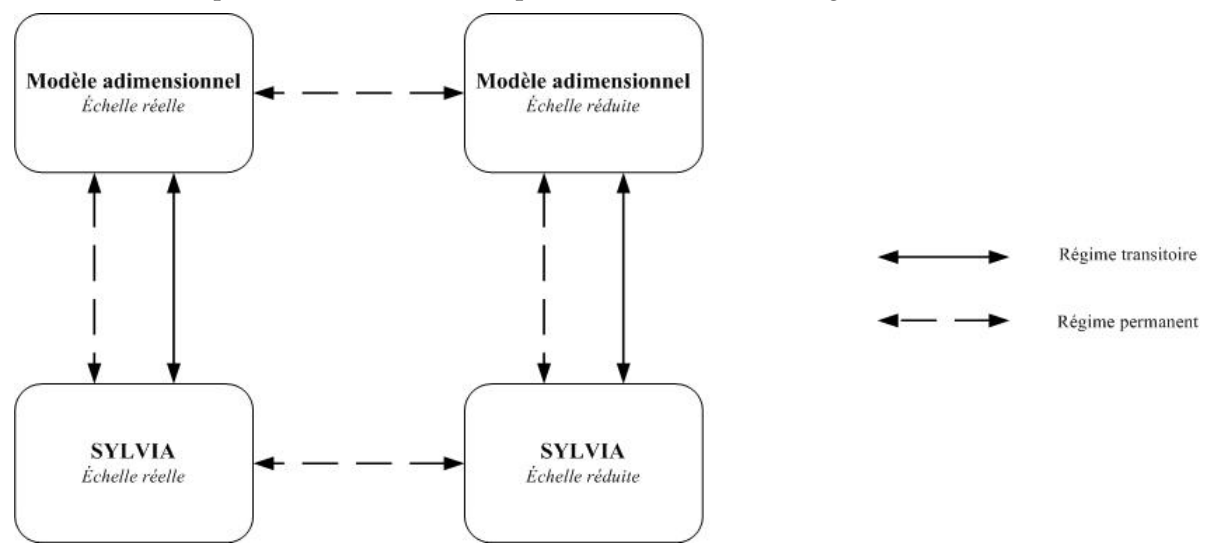

FIGURE II.5 – Synthèse des étapes de la validation numérique des critères de similitude

Dans un premier temps, les résultats à échelle réelle obtenus avec le modèle développé et implémenté dans le logiciel Matlab sont confrontés aux résultats obtenus avec le code SYLVIA. Cette étape permet de vérifier la cohérence du modèle adimensionnel. Le Tableau II.6 regroupe les différentes valeurs obtenues avec Matlab et le code de calcul SYLVIA.

#### *II.3 – Validation numérique du modèle*

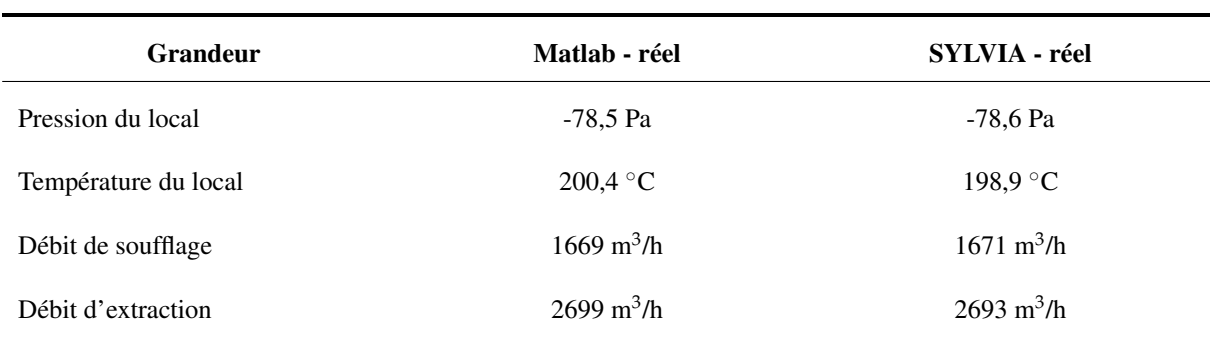

TABLEAU II.6 – Comparaison des valeurs de pression et de température dans le local et des débits de soufflage et d'extraction obtenues à échelle réelle par le modèle Matlab et avec le code SYLVIA.

Des écarts inférieurs à 0,8 % sont identifiés entre les résultats du code SYLVIA et du modèle implémenté dans le logiciel Matlab. Ceux-ci proviennent de l'hypothèse de grandeurs thermodynamiques indépendantes de la température pour le modèle adimensionnel implémenté dans le logiciel Matlab. Il s'agit notamment des capacités thermiques massiques à pression et à volume constant dans l'équation de conservation de l'énergie (Eq. II.14). Les valeurs tabulées des capacités calorifiques de l'air permettent de constater qu'un écart relatif de l'ordre de 2 % est obtenu entre les valeurs à 20 °C et à 200 °C. Ainsi, les grandeurs thermodynamiques ont été modifiées dans le code SYLVIA afin qu'elles soient indépendantes de la température.

Les configurations étudiées sont tout d'abord simulées avec le code SYLVIA à échelle réduite et à échelle réelle. Les résultats ainsi obtenus peuvent être comparés en prenant soin d'appliquer auparavant aux résultats obtenus à échelle réduite les rapports d'échelle sur les pressions, la température du local et les débits de soufflage et d'extraction réduits. Le Tableau II.7 donne les résultats de cette comparaison.

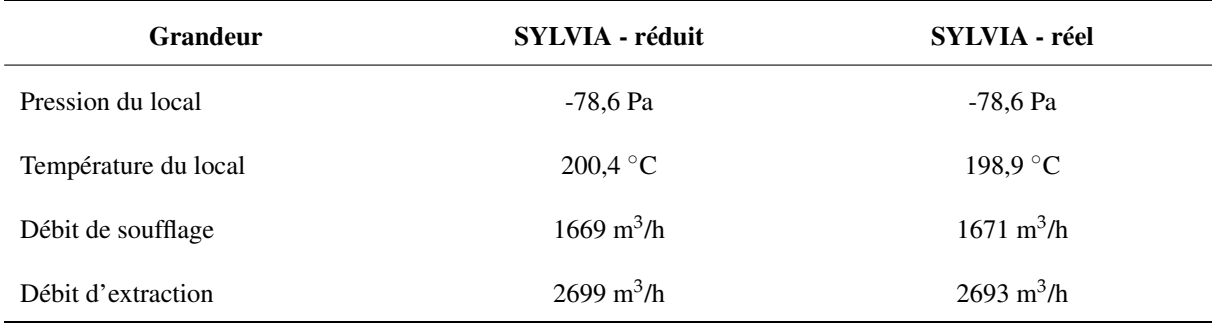

TABLEAU II.7 – Comparaison des valeurs de pression et de température dans le local et des débits de soufflage et d'extraction obtenues à échelle réelle par le modèle Matlab et avec le code SYLVIA.

De faibles écarts inférieurs à 0,1 % subsistent entre les résultats réels et réduits. Ces écarts proviennent notamment de la compressibilité de l'air et du non respect de la conservation du nombre de Mach dans la loi des gaz parfaits (Eq. II.15). La méthodologie de dimensionnement à échelle réduite introduit une réduction des pressions, alors que la masse volumique et la température sont considérées identiques entre l'échelle réelle et l'échelle réduite. Or, l'équation des gaz parfaits relient ces trois grandeurs.

Afin d'estimer la qualité de la démarche de similitude, il est essentiel de quantifier l'impact de cette approximation sur la détermination des températures. Les températures à échelle réelle et à échelle réduite sont définies par les équations (II.39) et (II.40) :

$$
T_{\text{réel}} = \frac{(P_{amb} + P_{\text{réel}})M}{\rho_{\text{réel}}r} = \frac{\rho_{ref}T_{ref}}{\rho_{\text{réel}}} + \frac{P_{\text{réel}}M}{\rho_{\text{réel}}r}
$$
(II.39)

$$
T_{\text{réduit}} = \frac{(P_{amb} + P_{\text{réduit}})M}{\rho_{\text{réduit}}} = \frac{\rho_{ref} T_{ref}}{\rho_{\text{réduit}}} + \frac{P_{\text{réduit}}M}{\rho_{\text{réduit}}} \tag{II.40}
$$

L'écart relatif entre la température théorique *T*<sub>réel</sub> et la température à échelle réduite *T*<sub>réduit</sub> peut être estimé à partir de l'équation (II.41) :

$$
\frac{\Delta T}{T_{\text{réel}}} = \frac{1 - \frac{\overline{P}}{\overline{\rho}}}{1 + \frac{P_{\text{réel}}}{P_{\text{amb}}}}
$$
(II.41)

Le rapport d'échelle des pressions a été fixé égal à 0,1 et celui des masses volumiques à 1. Pour des niveaux de pression réels de l'ordre de 1000 Pa, l'écart relatif entre les températures réelle et réduite est inférieur à 1 %.

Les valeurs obtenues à partir du modèle implémenté dans le logiciel Matlab à échelle réelle et à échelle réduite et avec le code SYLVIA sont données dans le Tableau II.8.

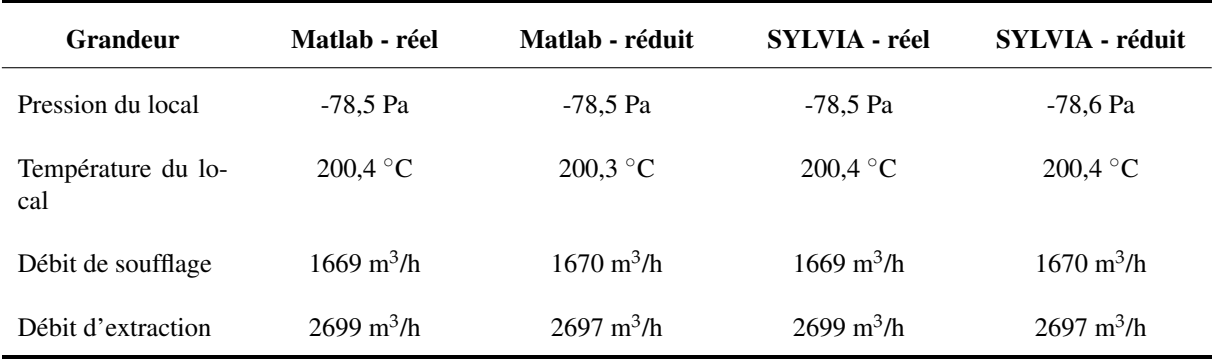

TABLEAU II.8 – Comparaison des valeurs de pression et de température dans le local et des débits de soufflage et d'extraction obtenus à échelle réelle et à échelle réduite par le modèle Matlab et le code SYLVIA.

Les valeurs de pression, de température et de débit déterminées à partir du modèle développé avec le logiciel Matlab sont très proches de celles obtenues à partir du code SYLVIA (Tableau II.7). Ainsi, l'ensemble des simulations obtenues avec le code SYLVIA et le logiciel Matlab a permis de valider numériquement la démarche de similitude en régime permanent.

L'augmentation de la température provoquée par la source thermique génère une augmentation de la pression thermodynamique dans le local. Ainsi, pour une puissance thermique de 100 kW, la pression dans le local augmente de 21 % par rapport au scénario isotherme. La pression hydrostatique exercée par la colonne d'air chaud est 1,6 fois plus faible par rapport au cas isotherme. Cependant, ce terme associé à l'augmentation de la pression du local amène à considérer une différence de pression aux bornes des branches de soufflage et d'extraction plus faible que dans le cas isotherme. Ceci provoque alors une diminution du débit par rapport au scénario isotherme. Une source thermique rend donc le système plus vulnérable à une perte de confinement.

## II.3.2 Synthèse de la validation de la démarche de similitude

La validation de la démarche de similitude développée dans la section II.2.3 a été présentée dans la partie II.3.

Le principe de la validation consiste à étudier des configurations simplifiées à deux échelles différentes définies à partir des rapports d'échelle issus du développement de la méthodologie d'adimensionnement.

La validation numérique permet tout d'abord de vérifier le développement théorique du modèle adimensionnel. Pour cela, le modèle développé dans la section II.2 a été implémenté sous forme adimensionnelle dans le logiciel Matlab. Les résultats obtenus avec ce modèle sont ensuite comparés aux résultats du code de calcul SYLVIA. Ensuite, à partir des rapports d'échelle définis lors du développement de la méthodologie d'adimensionnement (Tableau II.3), une échelle réelle et une échelle réduite sont définies. La comparaison des résultats obtenus à chacune de ces échelles est réalisée en ramenant les résultats à l'échelle réelle. Cette démarche permet de valider numériquement les différents critères de similitude. Si une démarche de similitude ne peut pas être réalisée pour des écoulements anisothermes en régime transitoire, une vérification pour chacune des échelles a été réalisée en régime transitoire avec le modèle adimensionnel en simulant un pic de pression dans le local soumis à une source de chaleur. Cette approche transitoire impose de prendre en compte les phénomènes de compressibilité. Ainsi, l'approximation qui a été utilisée pour déterminer la température pour un écoulement en régime stationnaire  $(T^* = 1/\rho^*)$  n'est plus valable et doit être remplacée par l'équation (II.15).

# II.4 Synthèse du chapitre II

Ce chapitre a permis d'étendre la méthodologie d'adimensionnement des réseaux aérauliques définie par Le Roux (2011) pour pouvoir prendre en compte les effets thermiques provoquant les écoulements anisothermes dans les réseaux de ventilation d'une installation nucléaire.

La prise en compte d'une source de flottabilité dans la modélisation des écoulements thermo-aérauliques a nécessité de considérer le bilan d'énergie aux nœuds. L'équation de Bernoulli généralisée a été complétée par les termes de travail dus à des variations d'altitude ou à des écarts de masse volumique entre deux nœuds successifs. La loi des gaz parfaits a été également utilisée afin d'obtenir un système d'équations fermé où les débits, les pressions, les masses volumiques et les températures peuvent être déterminés. La méthodologie de réduction d'échelle est basée sur l'adimensionnement de ces équations. L'adimensionnement de l'équation de Bernoulli généralisée a notamment mis en évidence le nombre déjà défini dans le cas isotherme par Le Roux (2011) qui caractérise les pertes de charge de la branche. Dans notre cas, les nombres de Froude *Fr* et de Richardson *Ri* doivent également être considérés. Les nombres de similitude qui sont déduits relient les rapports d'échelle des altitudes et des vitesses d'écoulement.

L'adimensionnement des équations au niveau des nœuds a mis en évidence une incompatibilité entre certains nombres adimensionnels. En effet, les bilans d'énergie et de masse sous forme adimensionnelle ont fait apparaître les nombres adimentionnels *N*<sup>2</sup> et *N*<sup>3</sup> respectivement, dont la conservation est nécessaire en régime transitoire. Une démarche de similitude entre ces deux nombres peut être applicable uniquement si la vitesse d'écoulement est conservée à échelle réduite. Or, la conservation associée des nombres de Froude *Fr* et de Richardson *Ri* reviendrait à considérer un bâtiment réel. Ainsi, les écoulements anisothermes en régime transitoire ne peuvent pas être considérés à échelle réduite. Le nombre de Mach *Ma* qui a été mis en évidence dans la loi des gaz parfaits ne peut pas non plus être conservé sans variation de la pression ambiante car ce dernier relie les vitesses avec la pression ambiante. Ce nombre caractérise les phénomènes de compressibilité du fluide. Néanmoins, il a été montré que l'impact de sa non-conservation à échelle réduite est très limité, puisque des écarts entre les températures à échelle réelle et à échelle réduite sont inférieurs à 0,1 % lorsque les grandeurs thermodynamiques sont supposées indépendantes de la température et pour des niveaux de pression relative à échelle réelle de l'ordre de 1000 Pa.

La démarche de similitude a tout d'abord été établie à partir de la conservation des nombres adimensionnels dans les branches. Cette approche a été définie en supposant les valeurs des rapports d'échelle sur les masses volumiques, les débits et les altitudes. Ces rapports ont été fixés de manière à respecter les contraintes liées aux grandeurs des installations réelles et aux moyens expérimentaux. À partir de ces différentes contraintes, tous les rapports d'échelle ont été déterminés permettant ainsi de dimensionner à échelle réduite des réseaux de ventilation représentatifs d'installations réelles. L'approche à échelle réduite est basée sur la définition des nombres adimensionnels pour les branches puisque les nombres adimensionnels identifiés au niveau des nœuds ne peuvent pas être conservés. Ce développement théorique a ensuite été validé numériquement sur une configuration simplifiée.

La méthodologie développée dans ce chapitre peut à présent être appliquée à des réseaux d'installations industrielles réelles afin d'étudier à échelle réduite les écoulements générés par la ventilation mécanique, le vent et un dégagement de chaleur. Cependant, l'étude des écoulements sera limitée au régime permanent. Ceci n'est pas gênant dans la mesure où un dégagement de chaleur généré par un four ou un procédé peut être caractérisé par une contribution stationnaire en puissance. De plus, dans le cas d'un incendie typique en milieu confiné et ventilé, il arrive fréquemment que la phase stationnaire puisse être considérée comme prépondérante (section I.1.2.3).

Une configuration simplifiée mais typique des principes de conception des réseaux de ventilation d'installations nucléaires est étudiée dans cette thèse. Le dimensionnement à échelle réduite de cette configuration et la détermination de ses caractéristiques en régime nominal, c'est-à-dire en considérant uniquement la ventilation mécanique, sont présentés dans le chapitre III.

# Chapitre III

# Dimensionnement et caractérisation du dispositif expérimental

## Sommaire

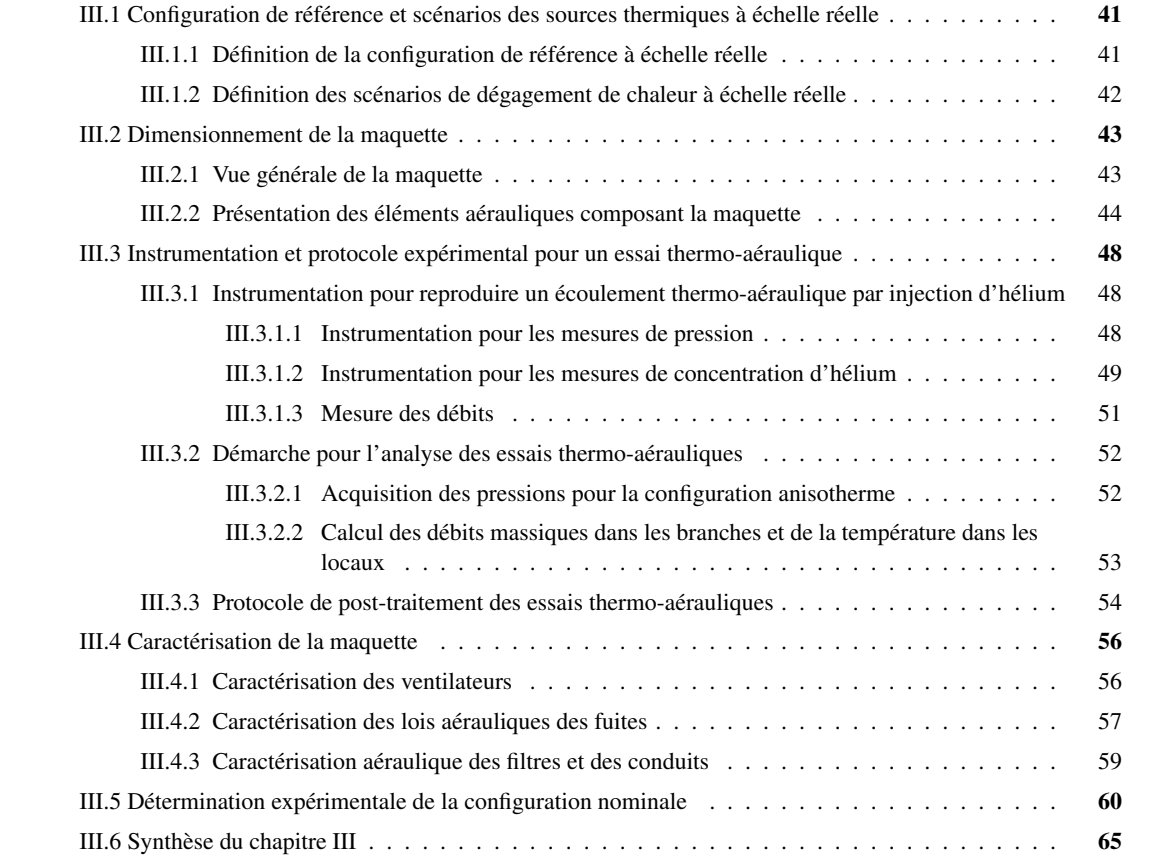

Le dimensionnement et la caractérisation d'un dispositif expérimental permettant de reproduire à échelle réduite des écoulements anisothermes dans une installation équipée d'un réseau de ventilation sont décrits dans ce chapitre.

L'étude du couplage des effets thermiques et du vent sur un réseau de ventilation est basée sur une configuration de référence. Celle-ci a été définie sur la base de réseaux de ventilation d'installations nucléaires réelles. De la même manière, des scénarios de dégagement de chaleur ont été fixés à partir de sources de chaleur régulièrement rencontrées dans ce type d'installations.

La méthodologie d'adimensionnement des réseaux de ventilation développée dans le chapitre II constitue le point central pour le dimensionnement de la maquette à échelle réduite représentative de la configuration de référence. Celle-ci est composée d'éléments dont le comportement aéraulique doit être caractérisé afin de s'assurer d'un fonctionnement cohérent par rapport au dimensionnement de la maquette. Cette étape est également nécessaire pour modéliser rigoureusement ces éléments avec le code de calcul SYLVIA, ce qui est nécessaire dans le cadre de la confrontation du code de calcul abordée dans le chapitre V. Suite à une caractérisation de chaque élément sur un banc expérimental spécifique, le fonctionnement du réseau de ventilation de la maquette dans son ensemble est ensuite étudié afin notamment de définir un état nominal. Ce dernier constitue alors un état de référence du réseau de ventilation. Il est défini par les valeurs des pressions aux nœuds et des débits dans les branches lorsque seule la ventilation mécanique en fonctionnement normal est considérée.

La configuration de référence à échelle réelle et les scénarios des sources de chaleur sont tout d'abord présentés. Le dimensionnement de la maquette et des sources thermiques à échelle réduite est ensuite détaillé. L'instrumentation mise en œuvre sur cette maquette est décrite. Celle-ci se décompose en deux volets :

- l'aéraulique de la maquette où les pressions dans les nœuds et les conduits sont mesurées ;
- la mesure en concentration d'hélium au niveau des jonctions et des locaux ; ces mesures permettent de déduire une masse volumique et les températures simulées associées.

À partir des valeurs fournies par l'ensemble de cette instrumentation, les débits dans les branches sont calculés. Un protocole de post-traitement est défini dans la partie III.3.3. Il est par la suite utilisé pour caractériser expérimentalement les éléments aérauliques ainsi que l'état nominal de la maquette.

## III.1 Configuration de référence et scénarios des sources thermiques à échelle réelle

## III.1.1 Définition de la configuration de référence à échelle réelle

Les installations nucléaires de base sont dotées d'un réseau de ventilation qui participe au confinement des matières radioactives. Ce réseau est dimensionné de manière à maintenir les locaux en dépression par rapport à la pression extérieure et les uns par rapport aux autres. Ainsi, au niveau des fuites entre l'installation et l'environnement extérieur, les écoulements d'air sont systématiquement dirigés vers l'intérieur de l'installation. Et, au sein de cette dernière, les écoulements sont systématiquement dirigés des locaux les moins à risques vers les locaux les plus à risques. Ces fuites correspondent principalement aux défauts d'étanchéité des portes des locaux à l'intérieur d'une installation nucléaire ou au bardage d'un bâtiment. Par ailleurs, le confinement des particules radioactives au sein du réseau de ventilation est assuré par des filtres THE.

La configuration de référence simplifiée, représentative du principe de fonctionnement d'un réseau de ventilation d'installations nucléaires correspond à une installation où les locaux à risques et donc les plus fortement confinés (c'est-à-dire les locaux C et D), sont situés en hauteur Ainsi, les effets thermiques risquent d'être amplifiés sur ces derniers.

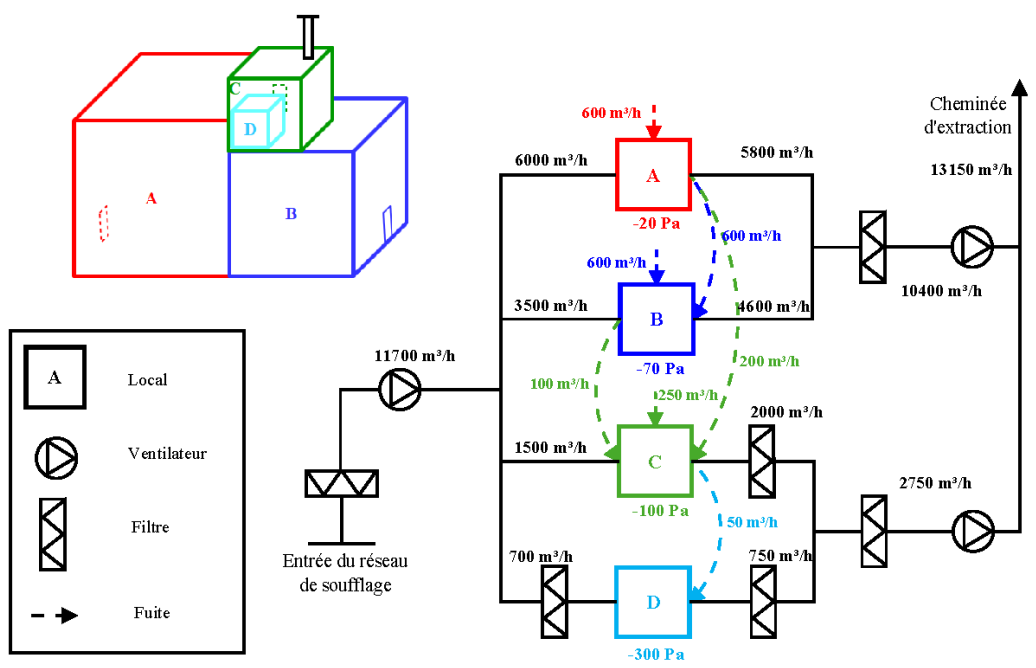

FIGURE III.1 – Schéma de principe et agencement des locaux de la configuration de référence

Le réseau de ventilation de cette configuration se décompose en trois parties :

- un réseau de soufflage qui alimente les quatre locaux ;
- un réseau d'extraction dit « d'ambiance » pour les locaux A et B ;
- un réseau d'extraction des procédés, appelé « réseau d'extraction procédé » par la suite, pour les locaux C et D.

Les deux réseaux d'extraction se rejoignent ensuite vers une cheminée d'extraction. Le réseau d'extraction procédé est connecté aux locaux présentant le risque de dégagement de matières radioactives le plus élevé. Cette partie du réseau de ventilation possède deux niveaux de filtration. Un premier filtre THE est placé directement à l'extraction de chaque local. Six filtres THE sont disposés sur tout le réseau aéraulique des configurations étudiées. Ils sont positionnés au niveau du soufflage général, du soufflage du local D, à l'extraction générale des deux réseaux d'extraction et à l'extraction des locaux C et D. Le réseau de ventilation est également équipé de trois ventilateurs : un est placé au soufflage général, les deux autres sont situés sur chaque réseau d'extraction. Les points de fonctionnement des ventilateurs

sont déterminés par leurs valeurs nominales de débit et de pression aux bornes des ventilateurs, dont la différence est appelée aussi hauteur manométrique.

Une vingtaine de conduits de ventilation sont nécessaires pour relier notamment les filtres et les ventilateurs aux jonctions et aux locaux. Les pertes de charge des conduits de ventilation, des filtres THE et des fuites sont définies par des résistances aérauliques. Elles sont déterminées à partir des valeurs nominales des débits et des pressions choisies comme représentatives d'une installation réelle.

La configuration de référence est donc définie par l'agencement des locaux, les valeurs nominales des pressions aux nœuds et des débits dans les branches. La méthodologie d'adimensionnement des réseaux de ventilation appliquée à cette configuration de référence permet de dimensionner la maquette correspondante à échelle réduite.

La définition des effets thermiques au sein de ces configurations est issue de scénarios de dégagement de chaleur susceptibles d'être rencontrés dans les installations nucléaires. Ces scénarios sont décrits dans le paragraphe suivant.

## III.1.2 Définition des scénarios de dégagement de chaleur à échelle réelle

Dans les installations nucléaires, des procédés industriels émettant de la chaleur sont régulièrement rencontrés tout au long du cycle de vie du combustible radioactif. Il s'agit donc d'un enjeu majeur de pouvoir prédire convenablement l'effet de ces sources thermiques sur l'aéraulique du bâtiment. De la même manière que pour la définition des agencements des locaux présentés dans le paragraphe précédent, au regard des scénarios les plus rencontrés dans les installations nucléaires, deux scénarios de dégagement de chaleur ont été retenus :

- le stationnement d'un camion transportant un château de combustible usagé dégageant une puissance de 70 kW dans un local de type « sas-camion », en l'occurrence le local A dans la configuration de référence ;
- une puissance de 24 kW induite par un four thermique supposé placé dans le local C dans la configuration de référence.

Ces puissances thermiques ont été évaluées à partir de scénarios réels pouvant être rencontrés dans des installations nucléaires. Toutefois, il est important de les ajuster en considérant les pertes thermiques par les parois du local dans lequel se produit le dégagement thermique. En effet, le dispositif expérimental choisi pour cette étude ne permet pas de prendre en compte ces pertes. A titre d'exemple, la Figure III.2 illustre l'impact des pertes thermiques par les parois sur la température du local A pour une puissance thermique de 70 kW. Un volume du local de 3375 m $^3$ , un renouvellement d'air égal à 2 vol/h et des parois en béton d'une épaisseur de 20 cm ont été retenus pour cet exemple.

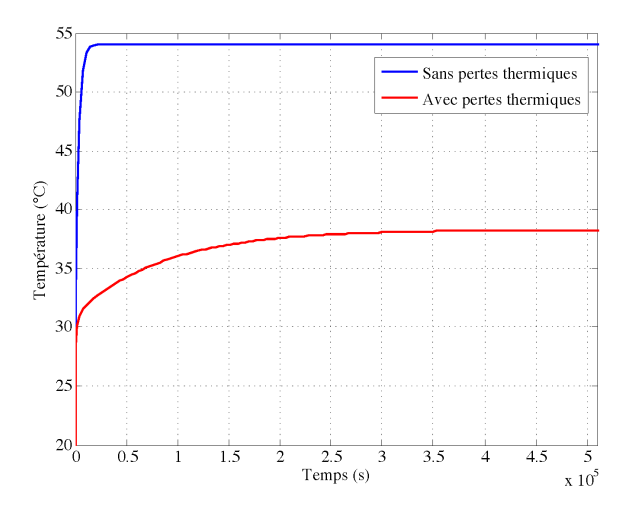

FIGURE III.2 – Évolution de la température dans le local A calculée avec le code SYLVIA en fonction de la prise en compte des pertes thermiques par les parois pour un dégagement de chaleur de 70 kW

L'objectif est de déterminer quelle est la valeur de la puissance thermique nette équivalente qui engendre

le même niveau de température dans un local adiabatique que la puissance thermique réelle dans un local où des pertes thermiques aux parois sont considérées. Finalement, ce sont ces valeurs nettes qu'il convient de reproduire sur la maquette. Pour ce faire, des calculs ont été réalisés avec le logiciel SYLVIA sur le réseau de ventilation de la configuration de référence (Figure III.1). Les niveaux de température dans le local A, où les parois sont adiabatiques, pour différentes puissances thermiques sont présentés dans le Tableau III.1.

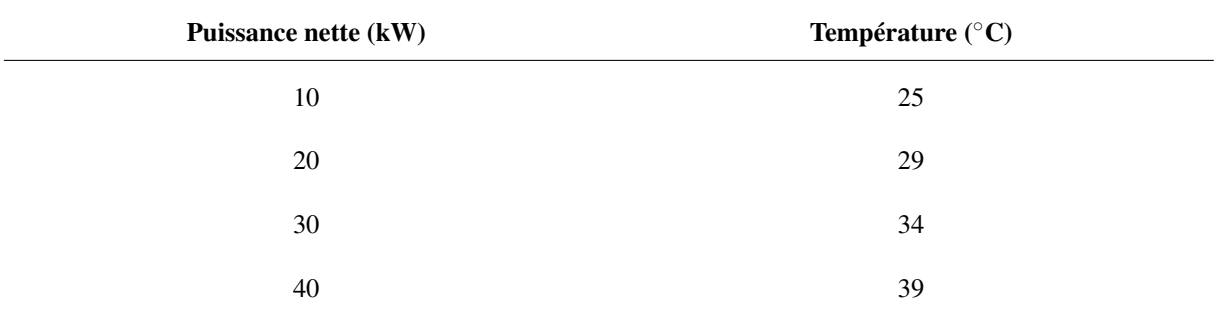

TABLEAU III.1 – Puissance de la source de chaleur dans le local A et température atteinte à l'état stationnaire (parois adiabatiques)

Une source thermique de 40 kW dans un local possédant des parois adiabatiques permet d'atteindre un niveau de température dans ce local similaire à celui généré par une puissance thermique de 70 kW dans un local où les échanges thermiques avec l'enveloppe sont considérés (Figure III.2). De la même manière, des calculs réalisés avec le code SYLVIA ont permis de déterminer qu'une puissance de 15 kW dans le local C avec des parois adiabatiques permet d'aboutir à un niveau de température similaire à un dégagement de chaleur de 24 kW en tenant compte des transferts thermiques aux parois.

Les effets thermiques au sein d'une maquette représentative de la configuration présentée dans le paragraphe précédent sont reproduits au moyen d'une injection d'hélium. Nous devons alors calculer le débit d'hélium nécessaire pour atteindre les masses volumiques obtenues avec un dégagement de chaleur réel. Ce point est abordé dans la section qui suit.

# III.2 Dimensionnement de la maquette

La méthodologie d'adimensionnement des réseaux de ventilation élaborée dans le chapitre II a débouché sur la définition d'un groupement de rapports d'échelle permettant de transformer les grandeurs d'une installation réelle à une échelle réduite. L'application de ces rapports d'échelle à la configuration permet d'aboutir au dimensionnement de la maquette à échelle réduite. Les rapports d'échelle des différentes grandeurs sont donnés dans le Tableau II.4.

## III.2.1 Vue générale de la maquette

Une vue de la maquette ainsi obtenue est présentée sur la Figure III.3. L'encombrement du local D ne permet pas une imbrication réelle de ce dernier dans le local C. Une adaptation de l'agencement a été nécessaire mais qui ne modifie pas la configuration du réseau de ventilation présentée sur la Figure III.1, notamment la cascade de dépression et les fuites entre ces deux locaux.

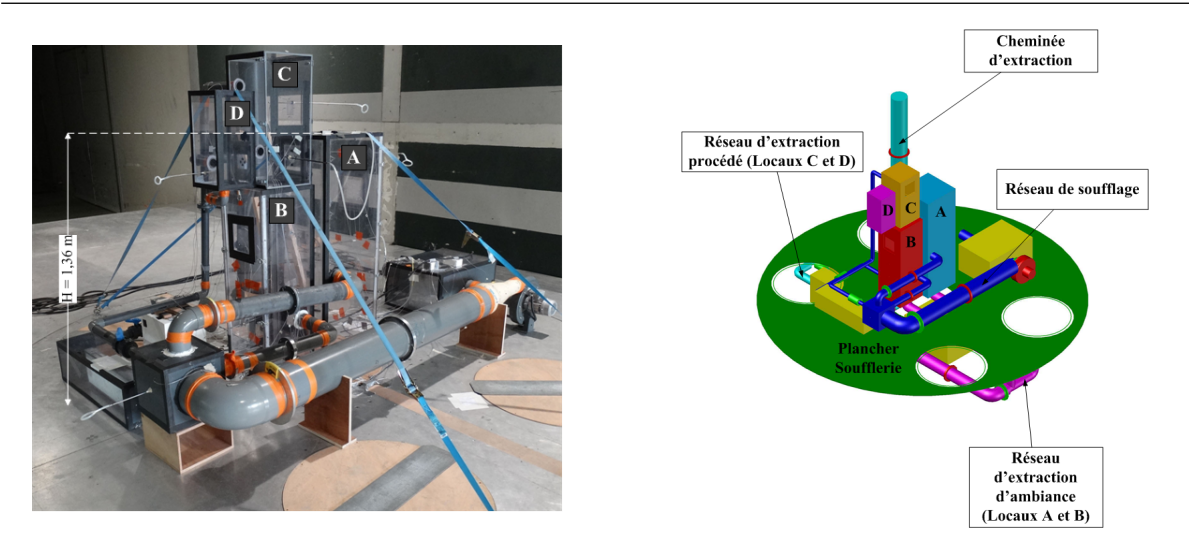

FIGURE III.3 – Vue et plan de la maquette représentative du réseau de ventilation de la configuration étudiée

Si la mise en place du réseau de ventilation au niveau des parois extérieures des locaux peut perturber l'écoulement du vent autour du bâtiment, l'encombrement du réseau de ventilation est trop important pour le placer dans son intégralité sous le sol de la soufflerie. En effet, la maquette est surélevée sur un plancher spécifique de la soufflerie d'une hauteur de 75 cm. Aussi, il a été choisi de disposer le réseau de soufflage au niveau des locaux, alors que les réseaux d'extraction d'ambiance et procédé ont été placés sous le plancher. Les bouches de soufflage et d'extraction ont été positionnées en parties haute et basse des locaux respectivement, cette situation étant courante dans les installations nucléaires.

Le régime stationnaire étant uniquement considéré dans cette étude, la démarche de similitude n'impose pas de contrainte sur la réduction des volumes des locaux. Seule la hauteur est concernée par la conservation du nombre de Froude, comme cela a été précisé dans la définition du modèle adimensionnel du chapitre II. Donc en augmentant la réduction d'échelle sur la largeur et la longueur, le volume des locaux à échelle réduite est diminué, ce qui permet de minimiser le temps d'atteinte de l'état stationnaire en augmentant le taux de renouvellement d'air des locaux. Les hauteurs des différents locaux de la maquette sont données dans le Tableau III.2.

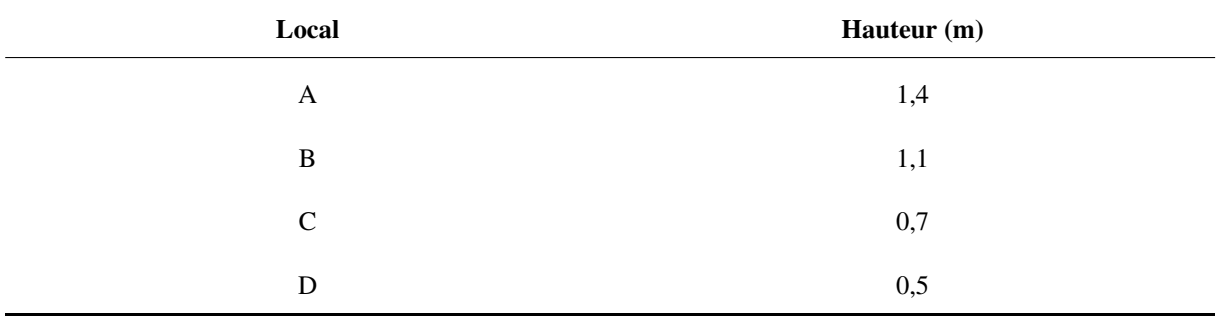

TABLEAU III.2 – Hauteur des locaux de la maquette

## III.2.2 Présentation des éléments aérauliques composant la maquette

La reproduction à échelle réduite du comportement aéraulique d'une installation nucléaire impose la mise en place de différents éléments. Tout d'abord, le réseau de ventilation de la maquette est muni de ventilateurs, de filtres et de conduits. Les défauts d'étanchéité des portes des locaux doivent également être reproduits. Ces différents éléments sont détaillés ci-dessous.

Les points de fonctionnement théoriques des ventilateurs de soufflage et d'extraction sur la maquette, appelés « points de fonctionnement réduits » dans la suite de ce document, sont définis en appliquant les rapports d'échelle de pression et de débit aux points de fonctionnement réels. Ces points de fonctionnement réduits théoriques sont donnés dans le Tableau III.3, en termes de débit et de hauteur

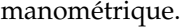

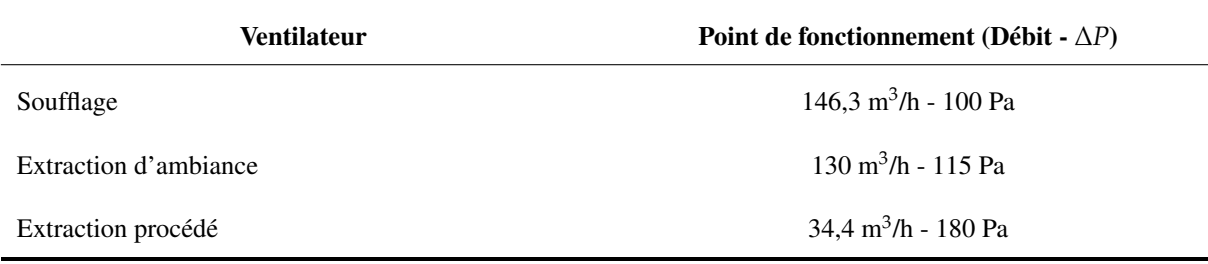

TABLEAU III.3 – Points de fonctionnement réduits théoriques des ventilateurs du réseau de ventilation de la configuration étudiée

Chaque ventilateur, muni d'un variateur de fréquence, a été choisi en fonction de son point de fonctionnement théorique donné dans le Tableau III.3. La démarche de similitude a été respectée uniquement sur les points de fonctionnement. En effet, il est impossible de définir une courbe de fonctionnement représentative de celles qui sont rencontrées dans les installations nucléaires puisqu'elles peuvent être très variées. Le comportement des ventilateurs réels est alors considéré identique aux comportements des ventilateurs réduits, après l'application des rapports d'échelle des pressions et des débits. Les ventilateurs du réseau de ventilation de la maquette sont centrifuges et utilisés à des fréquences d'alimentation différentes. La courbe de fonctionnement théorique à pleine puissance du modèle de ventilateur utilisé et une vue de celui-ci sont présentées sur la Figure III.4.

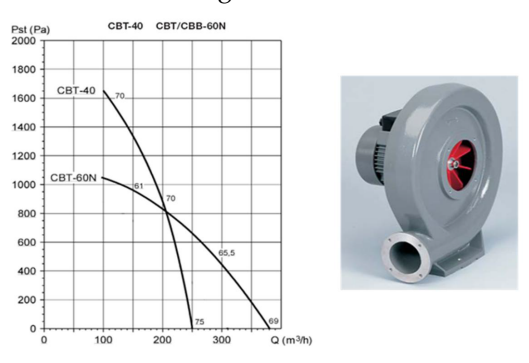

FIGURE III.4 – Courbe de fonctionnement théorique du modèle de ventilateur utilisé (CBT-60N) et vue du ventilateur

Les ventilateurs utilisés sont des ventilateurs centrifuges CBT-60N. La courbe de fonctionnement théorique de ce ventilateur (Figure III.4) ne correspond pas à la gamme de débits visés. Ainsi, les courbes de fonctionnement de chaque ventilateur ont été déterminées expérimentalement sur un banc dédié à cet effet (Paragraphe III.4.1).

Les fuites externes et internes entre les locaux sont reproduites par des plaques à trous calibrés (Figure III.5), construites de manière à obtenir un comportement aéraulique similaire à celui des fuites (Walker *et al.*, 1998).

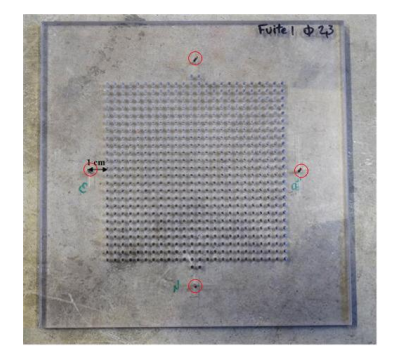

FIGURE III.5 – Vue d'une plaque à trous permettant de reproduire le comportement aéraulique des fuites (les prises de pressions sont marquées en rouge).

Le choix de l'épaisseur *L* des plaques et du diamètre *D* des trous a un impact sur l'exposant *n* de la

loi caractérisant le comportement aéraulique d'une fuite (Eq. III.8) appelée « loi débit-pression ». Pour obtenir un exposant *n* dont la valeur est inférieure à 2, le rapport de forme *L*{*D* doit être supérieur à 1 (Oh *et al.*, 2007; Le Roux, 2011).

Les couples des valeurs débit-pression théoriques des fuites à échelle réduite en régime nominal sont donnés dans le Tableau III.4.

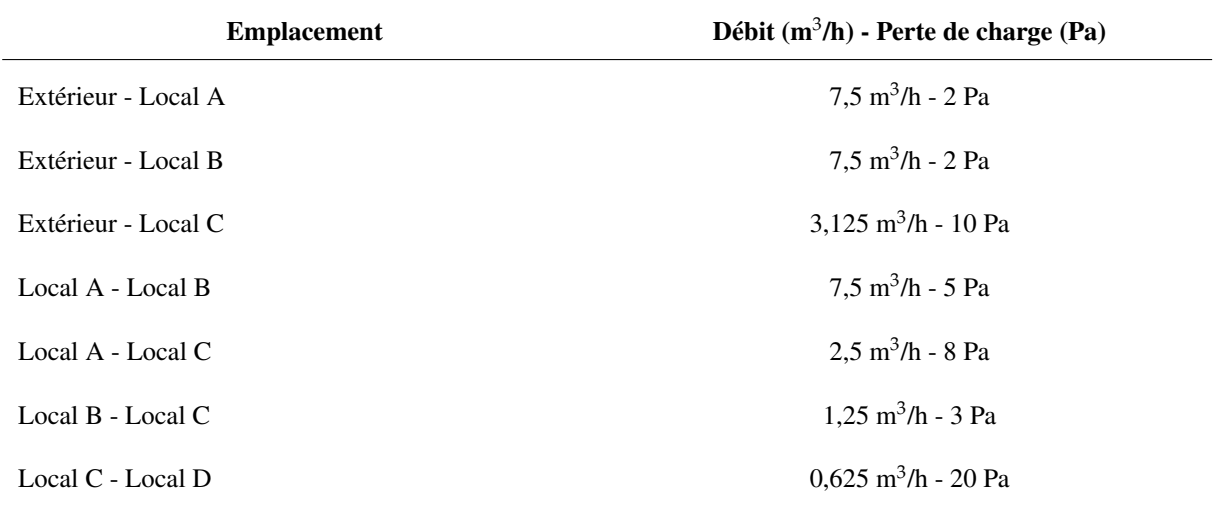

TABLEAU III.4 – Points débit-pression réduits théoriques des fuites des réseaux de ventilation de la configuration étudiée

Des tests préliminaires ont permis d'identifier qu'une épaisseur de 8 mm et un diamètre de 2 mm pour les fuites les plus résistives et de 2,3 mm pour celles qui présentent le moins de pertes de charge permettent de répondre aux différentes contraintes exposées ci-dessus.

Le comportement aéraulique des filtres THE, généralement représentés par des lois linéaires dans le logiciel SYLVIA, est reproduit par l'utilisation de filtres réels utilisés dans les réseaux de ventilation industriels. Les pertes de charge de ce type de filtre sont du même ordre de grandeur que les pertes de charge réduites théoriques pour la gamme de débit visée. Ces pertes de charge réduites théoriques sont définies en appliquant le rapport d'échelle des résistances aérauliques des filtres aux résistances aérauliques des filtres THE réels. Deux vues des filtres THE utilisés sont données à la Figure III.6. Il s'agit de filtres plissés dont le comportement aéraulique est linéaire uniquement sur une gamme limitée de débit. En effet, pour une vitesse de filtration supérieure à 5 cm/s, l'écoulement n'est plus uniformément réparti sur toute la surface du médium (Del Fabbro, 2001; Joubert, 2009). Cette perturbation de l'écoulement est notamment due à la déformation des plis du filtre (Bourrous, 2014). Cependant, la vitesse de filtration en régime nominal est de l'ordre de 2 cm/s. Ces filtres sont placés dans des caissons étanches qui sont reliés en amont et en aval aux conduits de ventilation. Ces filtres doivent donc être caractérisés directement sur la maquette. La caractérisation expérimentale de ces éléments est décrite dans la section III.3.3.

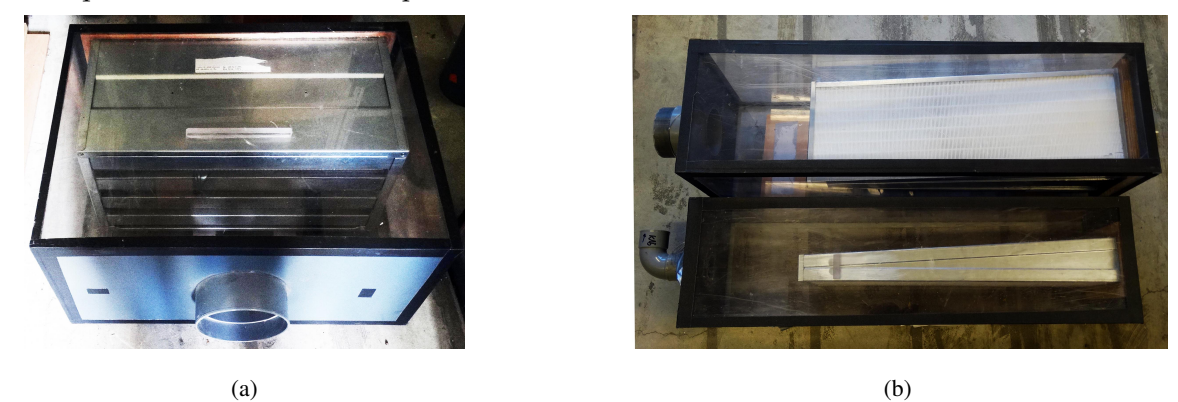

FIGURE III.6 – Vues des filtres THE utilisés

Le dimensionnement des conduits de ventilation a été réalisé en considérant des conduits en PVC

de diamètres standards. Les diamètres internes de chacun de ces conduits ont été choisis afin de correspondre aux pertes de charge associées. Ils sont ainsi compris entre 44 mm et 192 mm. La mesure des débits dans les conduits est réalisée au moyen de diaphragmes. Afin d'obtenir une mesure précise des débits, le choix des longueurs réduites est contraint par la nécessité de conserver des longueurs droites minimales égales à 5*D* où *D* est le diamètre interne du conduit amont et de 4*D* en aval de chaque diaphragme. Des longueurs supplémentaires sont à prévoir en présence de singularités, comme des coudes et des tés par exemple. Celles-ci sont nécessaires pour relier les différents éléments de la maquette dans un espace restreint. Les principales conditions d'emploi de ces diaphragmes sont présentées dans la section III.3.1.3.

Pour chaque conduit des pertes de charge linéaires et singulières doivent donc être considérées. Afin de se rapprocher des pertes de charge voulues, chaque conduit est équipé d'un registre de réglage de type IRIS ou, pour les conduits d'un diamètre intérieur de 44 mm, d'une vanne papillon. Ainsi, les pertes de charge sont ajustées en modifiant l'ouverture des registres de réglage. Un calcul théorique des pertes de charge de chaque conduit a été réalisé. Ce calcul permet de définir les diamètres des diaphragmes à installer et les valeurs des ouvertures des registres de réglage. Le choix des diamètres des diaphragmes est donc fixé par les pertes de charge théoriques.

Les scénarios de dégagement de chaleur définis dans la section III.1.2 sont reproduits à échelle réduite par injection d'hélium. Un débit d'injection peut être déterminé permettant de reproduire une puissance convective cible (Lucchesi, 2009). Cette approche est basée sur un bilan d'espèce en hélium réalisé dans le local source. Le débit d'hélium à injecter  $q_{inj}$  pour représenter une puissance thermique  $\dot{E}_s$  s'exprime par :

$$
q_{inj} = \frac{\dot{E}_s}{c_p T_{amb}(Y_{He})_{inj}(\rho_{amb} - \rho_{He})}
$$
(III.1)

où *c<sup>p</sup>* est la capacité thermique massique à pression constante (J/kg/K), ρ*He* et ρ*amb* sont les masses volumiques (kg/m<sup>3</sup> ) de l'hélium et de l'air ambiant respectivement. *Tamb* est la température ambiante (K) et *YHe* est la fraction massique en hélium.

Les essais d'injection sont réalisés avec de l'hélium pur afin de limiter l'impact de l'injection de masse sur l'aéraulique de la maquette. Ainsi, la fraction massique d'hélium à l'injection est égale à 1. Les valeurs du débit volumique d'hélium injecté en fonction des cas à simuler sont données dans le Tableau III.5. Des scénarios de dégagement de chaleur supplémentaires par rapport à ceux présentés dans la section III.1.2 ont été reproduits expérimentalement (chapitre IV).

| <b>Emplacement</b> | <b>Puissance</b><br>thermique<br>réelle | <b>Puissance</b><br>thermique<br>réelle nette | <b>Puissance</b><br>thermique<br>réduite | <b>Puissance</b><br>thermique<br>réduite nette | <b>Débit</b><br>d'injection<br>réduit |
|--------------------|-----------------------------------------|-----------------------------------------------|------------------------------------------|------------------------------------------------|---------------------------------------|
| Local A            | 70 kW                                   | 40 kW                                         | 875 W                                    | 500W                                           | $6 \text{ m}^3/\text{h}$              |
| Local C            | 24 kW                                   | $15 \text{ kW}$                               | 300W                                     | 188 W                                          | $2,25 \text{ m}^3/\text{h}$           |
| Local A            | $175$ kW                                | $100 \text{ kW}$                              | 2188 W                                   | 1250 W                                         | $15 \text{ m}^3/\text{h}$             |
| Local C            | $60$ kW                                 | 37,5 kW                                       | 750 W                                    | 469 W                                          | 5,6 $m^3/h$                           |

TABLEAU III.5 – Scénarios des sources thermiques et débits volumiques d'hélium associés

La reproduction d'un écoulement thermo-aéraulique par une injection d'hélium peut créer un biais entre les deux approches notamment à cause de l'apport de masse d'hélium. Une analyse de l'impact de ce terme source est analysé en détail dans le chapitre V.
# III.3 Instrumentation et protocole expérimental pour un essai thermoaéraulique

Deux types d'instrumentation doivent être associés pour des essais thermo-aérauliques :

- des mesures de pression sont réalisées au niveau des nœuds de la maquette ainsi qu'au niveau des éléments déprimogènes (diaphragmes de mesure, plaques à trous calibrées) permettant ainsi de déduire les mesures des débits traversant ces éléments ;
- des mesures de concentration d'hélium en plusieurs points de la maquette qui permettent principalement l'estimation des niveaux de température reproduits dans la maquette mais qui sont également utilisées pour la détermination des débits.

Ces points sont précisés dans la partie III.3.1 et le protocole associé est détaillé dans la partie III.3.3.

### III.3.1 Instrumentation pour reproduire un écoulement thermo-aéraulique par injection d'hélium

### III.3.1.1 Instrumentation pour les mesures de pression

Les moyens de mesure des pressions et des débits, ainsi que le protocole associé, ont été utilisés pour l'ensemble des essais. Lorsqu'une source thermique est simulée par une injection d'hélium, ce protocole doit être associé à celui utilisé pour les mesures de concentration en hélium.

Les mesures de pression sont effectuées avec des capteurs de pression piezorésistifs de marque PSI (Figure III.7).

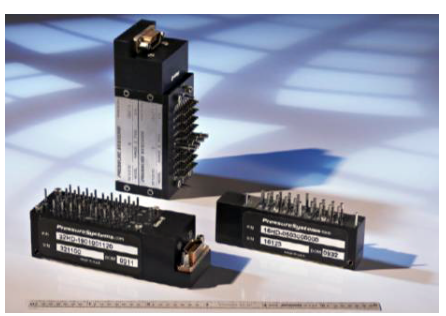

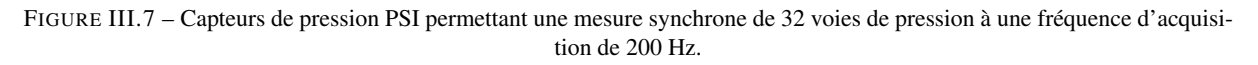

Ces capteurs permettent une mesure simultanée de 32 voies de pression à une fréquence d'acquisition de 200 Hz (Solliec et Mary, 1995). Ces voies sont multiplexées à une fréquence de 20 kHz, permettant ainsi de considérer les mesures de pression comme synchrones. Les mesures de pression au niveau des nœuds et des débits dans les branches de la maquette ont nécessité l'utilisation de cinq capteurs de pression. Ceci a donc permis d'avoir jusqu'à 160 mesures synchrones à une fréquence d'acquisition de 200 Hz.

La gamme de mesure des capteurs de pression est de  $\pm$  2500 Pa. L'incertitude sur la mesure de la pression est notamment composée d'une précision statique et d'une stabilité thermique du capteur, qui sont des données fournies par le constructeur. Ainsi, une estimation des incertitudes de la mesure de la pression de l'ordre de  $\pm$  0,08 % de la valeur maximale du capteur a été déterminée. Un intervalle de confiance de l'ordre de  $\pm$  2 Pa doit donc être considéré. Cependant, avant la campagne d'essais en soufflerie, les capteurs de pression ont été ré-étalonnés, ce qui a permis d'obtenir un intervalle de confiance de l'ordre  $de + 1 Pa$ .

Les prises de pression de la maquette sont reliées aux capteurs par des tubes vinyles de 1,4 mm de diamètre. Ces tubes vinyles ont des fréquences de résonance qui peuvent perturber l'analyse des mesures. La réduction des pressions étant très importante (section II.2.3) et la démarche expérimentale se limitant à une étude des écoulements en régime permanent, des restricteurs métalliques constitués de tuyaux de cuivre jouant le rôle de filtre passe-bas, ont été utilisés avec des tubes vinyles d'une longueur de 1,5 m notamment pour obtenir des mesures fiables sur les débits. Une longueur suffisamment importante de tube doit être également considérée pour des raisons pratiques de connexion des prises de pression.

Les prises de pression ont été multipliées aux différents points de mesure, afin de s'assurer de la validité des mesures et de l'homogénéité des valeurs de pression mesurées. Les pressions sont mesurées dans les quatre locaux, aux différents nœuds du réseau de ventilation et au niveau des conditions limites extérieures. Ces conditions limites correspondent aux pressions extérieures au niveau de l'entrée du réseau de ventilation, de la cheminée d'extraction et des plaques à trous représentant les fuites entre les locaux et l'extérieur. L'emplacement des prises de pression sur une plaque à trous est indiqué sur la Figure III.5. De plus, chaque diaphragme utilisé pour la mesure de débit est équipé de quatre prises de pression, deux en amont et deux en aval (Figure III.11).

### III.3.1.2 Instrumentation pour les mesures de concentration d'hélium

Les dégagements thermiques liés à la présence d'une source de chaleur ont été reproduits par des injections d'hélium. L'hélium est injecté dans les locaux A ou C en fonction du scénario étudié. Les débits d'injection d'hélium ont été déduits à partir de la relation (III.1). Ils sont contrôlés par l'utilisation d'un débitmètre massique (modèle Brooks 5853S) qui est commandé par une table de régulation (modèle Brooks 0154). Ces éléments sont présentés sur la Figure III.8.

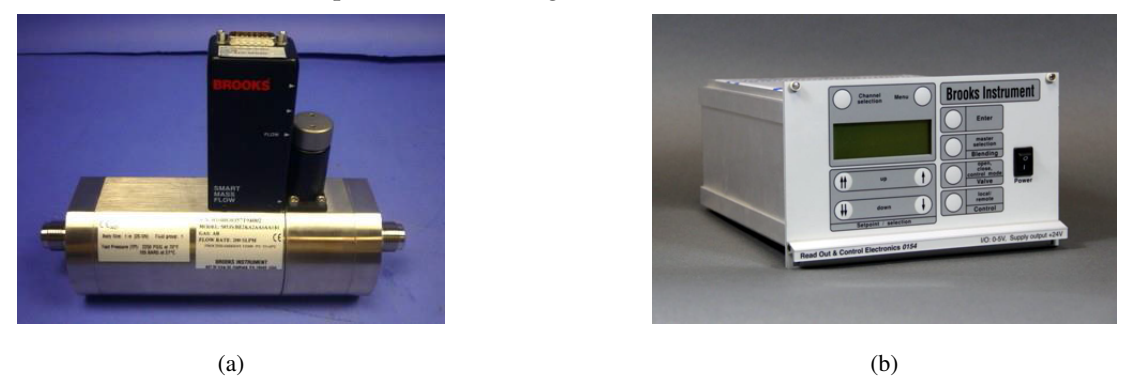

FIGURE III.8 – Vue d'un débitmètre massique (a) et d'une table de régulation contrôlant le débit d'injection d'hélium (b)

La masse volumique du mélange gazeux  $\rho$  ainsi obtenu au niveau des jonctions du réseau de ventilation est déduite à partir de la mesure de la concentration d'hélium :

$$
\rho = \chi_{He}\rho_{He} + \chi_{air}\rho_{air} \tag{III.2}
$$

où ρ*He* et ρ*air* sont les masses volumique (kg/m<sup>3</sup> ) de l'hélium et de l'air respectivement. χ*He* et χ*air* sont les fractions volumiques de l'hélium et de l'air. La fraction volumique de l'air peut être déduite de celle de l'hélium par :

$$
\chi_{air} = 1 - \chi_{He} \tag{III.3}
$$

À partir du calcul de la masse volumique du mélange gazeux (Eq. III.2), une température équivalente peut être obtenue grâce à l'expression (Eq. III.4) :

$$
T = \frac{\rho_{ref} T_{ref}}{\rho} \tag{III.4}
$$

Les mesures de concentration volumique d'hélium sont réalisées grâce à un spectromètre de masse. Ceux-ci peuvent être à sortie linéaire ou logarithmique. Une vue des deux types d'appareils est donnée à la Figure III.9.

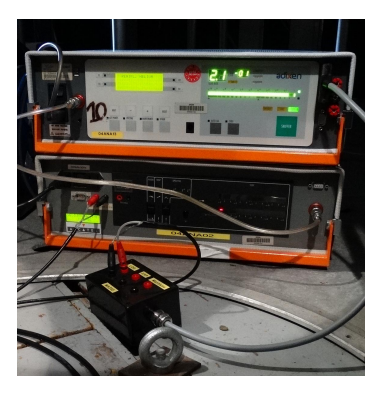

FIGURE III.9 – Vue d'un spectromètre à sortie linéaire (en bas) et à sortie logarithmique (modèle Alcatel ASM 100 HDS, en haut)

Trois spectromètres de masse à sortie logarithmique ont été utilisés durant la campagne d'essais en soufflerie. Le principe d'utilisation de ce type de spectromètre et l'estimation des incertitudes associées sont détaillés par Mocho (2008a,b). Une étude statistique détaillée de l'étalonnage des spectromètres de masse à sortie linéaire a aussi été réalisée par Guerra (2004). Il en résulte notamment qu'une estimation simplifiée des incertitudes consiste à considérer une somme quadratique des incertitudes liées. Celles-ci se décomposent en quatre groupes :

- les bouteilles étalons utilisées pour l'étalonnage des spectromètres  $(\pm 2\%)$ ;
- l'étalonnage des spectromètres qui est de l'ordre de  $\pm$  1 % pour des concentrations supérieures à 500 ppm ;
- l'appareil de mesure  $(\pm 3\%)$ ;
- la dérive des spectromètres entre les différents étalonnages.

Cette dernière incertitude est la plus importante. Un exemple de courbes d'étalonnage d'un spectromètre de masse à sortie logarithmique, obtenues entre deux étalonnages successifs est donné à la Figure III.10.

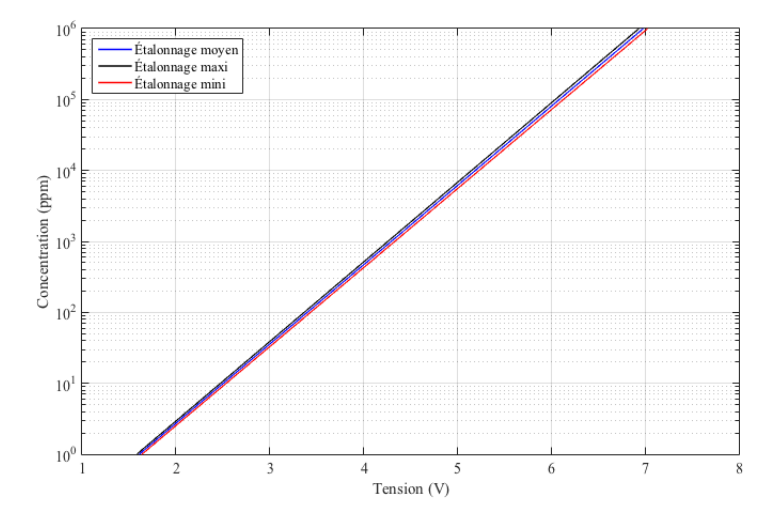

FIGURE III.10 – Courbes d'étalonnage moyenne, minimale et maximale obtenues entre deux étalonnages successifs d'un spectromètre de masse à sortie logarithmique

L'incertitude liée à la dérive moyenne des spectromètres entre deux étalonnages peut varier entre 5 et 15 % selon les appareils. Les deux étalonnages encadrants l'essai sont utilisés afin de minimiser l'impact de cette dérive sur la mesure des concentrations.

L'estimation de l'incertitude sur les concentrations permet ainsi de déduire une incertitude sur la masse volumique du mélange gazeux composé d'air et d'hélium. À partir des relations (III.2) et (III.3), une incertitude sur la masse volumique peut ainsi être évaluée (Eq. III.5) :

$$
\frac{\delta \rho}{\Delta \rho} = \frac{\delta \chi_{He}}{\chi_{He}} \tag{III.5}
$$

où δρ est l'incertitude absolue sur la masse volumique du mélange et Δρ =  $ρ_{air} - ρ$ .

Les trois spectromètres à sortie logarithmique sont utilisés pour neuf points de prélèvement. Chaque essai doit donc être reproduit trois fois afin d'obtenir les concentrations volumiques aux différents emplacements. Des mesures de concentration ont été réalisées dans les locaux, dans la cheminée d'extraction et au niveau de la jonction de soufflage. Pour les locaux, les points de prélèvement ont été positionnés au niveau des fuites afin de déterminer rigoureusement le débit massique transitant par ces éléments dont l'expression est donnée en section III.4.2. De plus, ces mesures de concentration en hélium ont permis de déduire une température dans chacune des jonctions du réseau de ventilation ainsi que dans les locaux.

L'instrumentation pour les mesures de pression associée à celle utilisée pour les mesures de concentration en hélium permet de déterminer les débits dans les conduits et à travers les fuites.

### III.3.1.3 Mesure des débits

Les mesures des débits dans les conduits sont réalisées au moyen de diaphragmes à prises de pression à la bride (AFNOR, 2003). La Figure III.11 illustre le principe de fonctionnement de ce type de diaphragme.

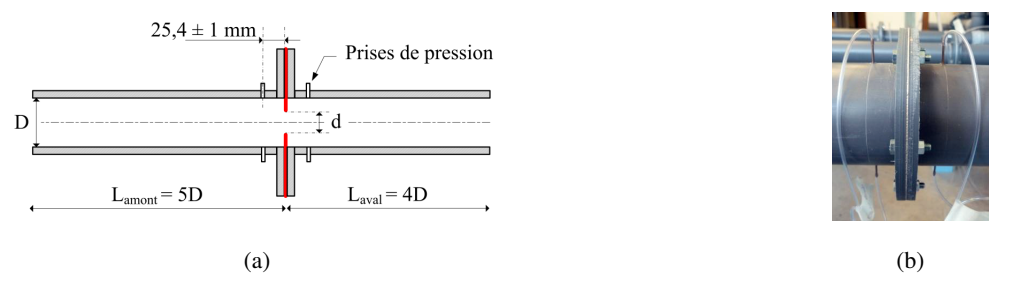

FIGURE III.11 – Schéma (a) et vue (b) d'un diaphragme à prises de pression à la bride (Le Roux, 2011)

Le débit massique *Q<sup>m</sup>* (kg/s) est calculé à partir de l'écart de pression ∆*P* (Pa) aux bornes du diaphragme et de la masse volumique du fluide traversant le diaphragme, mesurée au nœud situé en amont :

$$
Q_m = C_d S \sqrt{\frac{2\rho \Delta P}{\left(\frac{D}{d}\right)^4 - 1}}
$$
 (III.6)

avec ρ la masse volumique du fluide traversant le conduit (kg/m<sup>3</sup> ) et *C<sup>d</sup>* le cœfficient de décharge pris égal à 0,6. *S* est la section du conduit (m<sup>2</sup>) alors que *D* et *d* sont les diamètres intérieurs (m) du conduit et du diaphragme respectivement.

La norme AFNOR (AFNOR, 2003) impose des conditions d'emploi des diaphragmes très strictes afin d'obtenir des valeurs de débit avec une « erreur limite nulle ». Compte tenu des contraintes liées au dimensionnement des conduits, l'ensemble de ces conditions ne peut pas être strictement respecté. Les principales conditions à respecter ont été présentées en détail par Le Roux (2011). Celles qui ont pu être respectées pour le dimensionnement de la maquette sont :

- en toute rigueur, la norme impose un diamètre minimal de 50 mm. Dans notre cas, le diamètre interne minimal des conduits est de 44 mm. Chacun de ces conduits a donc dû être préalablement qualifié ;
- le rapport des diamètres *d*{*D* est fixé à 0,75 pour l'ensemble des conduits ;
- les diaphragmes utilisés sont des plaques d'aluminium d'une épaisseur de 1 mm afin d'obtenir une épaisseur inférieure à 0,02*D*. Elle vaut 0,023*D* pour les conduits de diamètre interne de 44 mm ;
- une longueur minimale de 5*D* a été mise en place en amont de tous les conduits de la maquette. La longueur du conduit de soufflage général était de l'ordre de 4,2*D*. En effet, l'encombrement de la maquette ne permettait pas une longueur plus importante. Cependant, un divergent et un nid d'abeille ont été disposé juste en amont de ce conduit pour compenser cet écart de longueur.

Une estimation des incertitudes sur les débits est calculée à partir de l'équation (III.6). Les incertitudes liées aux mesures de pression aux bornes du diaphragme ainsi que celles issues des mesures des masses volumiques aux jonctions et déterminées à partir des mesures de concentration d'hélium (Eq. III.5) doivent être considérées. Ainsi, la relation (III.7) est établie avec δ*X* l'incertitude absolue de la variable *X* :

$$
\frac{\delta Q_m}{Q_m} = \frac{1}{2} \sqrt{\left(\frac{\delta(\Delta P)}{\Delta P}\right)^2 + \left(\frac{\delta \rho}{\rho}\right)^2} = \sqrt{\left(\frac{\delta P}{\Delta P}\right)^2 + \frac{1}{4} \left(\frac{\delta \rho}{\rho}\right)^2}
$$
(III.7)

La détermination des débits de fuite est basée sur les lois débit-pression des plaques à trous utilisées pour reproduire le comportement aéraulique d'une fuite. Ces lois sont obtenues expérimentalement. En situation isotherme (Le Roux, 2011), le débit volumique *Q* (m<sup>3</sup> /s) traversant la plaque s'exprime par :

$$
Q = N_b K_{isoth.} \Delta P^{1/n}
$$
 (III.8)

avec *Kisoth*. un cœfficient de perte de charge.

Cette expression ne prend pas en considération les variations de masse volumique puisque la masse volumique n'apparaît pas explicitement. Ainsi, une forme plus générale de l'équation (III.8), basée sur une loi en puissance permet d'aboutir à la relation :

$$
Q_m = N_b K_{th.} (\rho \Delta P)^{1/n} \tag{III.9}
$$

Une validation expérimentale de cette expression est présentée dans la section III.4.2.

Les mesures de pression aux bornes des plaques à trous accompagnées des mesures de concentration en hélium traversant celles-ci permettent d'évaluer une incertitude de mesure sur les débits de fuite :

$$
\frac{\delta Q_m}{Q_m} = \frac{1}{n} \sqrt{\left(\frac{\delta(\Delta P)}{\Delta P}\right)^2 + \left(\frac{\delta \rho}{\rho}\right)^2} = \frac{2}{n} \sqrt{\left(\frac{\delta P}{\Delta P}\right)^2 + \frac{1}{4} \left(\frac{\delta \rho}{\rho}\right)^2}
$$
(III.10)

### III.3.2 Démarche pour l'analyse des essais thermo-aérauliques

#### III.3.2.1 Acquisition des pressions pour la configuration anisotherme

Les résultats expérimentaux à échelle réelle sont obtenus en appliquant le protocole de post-traitement décrit pour les essais thermo-aérauliques dans la section III.3.3.

La localisation et le nombre des prises de pression utilisés dans le réseau de ventilation de la maquette sont donnés à la Figure III.12.

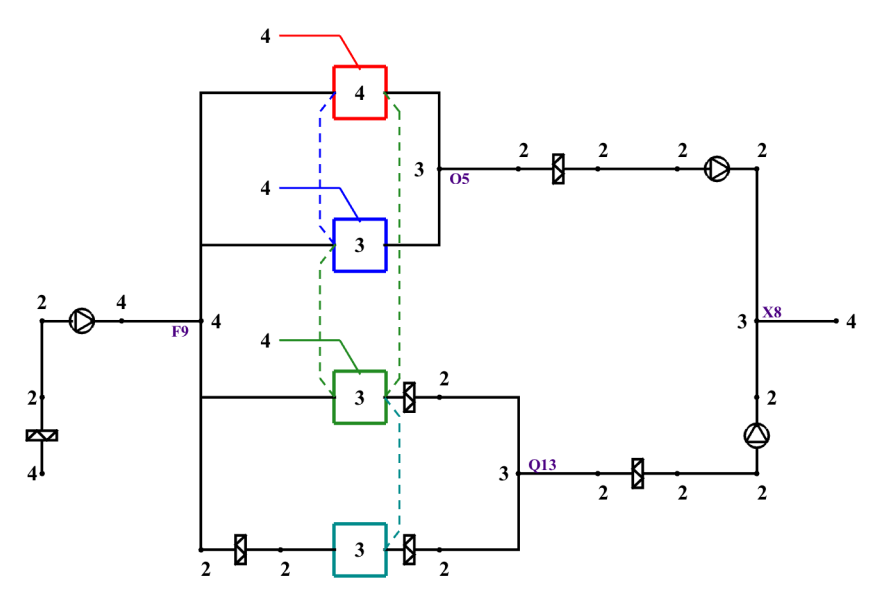

FIGURE III.12 – Localisation et nombre des prises de pression dans le réseau de ventilation de la maquette

Les mesures de pression ont été doublées en amont et en aval des ventilateurs et des filtres. Des prises de pression supplémentaires ont été ajoutées dans les zones les plus sensibles du réseau c'est-à-dire en interaction directe avec le vent (conditions aux limites) ou à cause d'une géométrie plus complexe du réseau (jonctions et conduits de diamètre important). Dans les locaux, trois à quatre prises de pression ont été disposées sur toute leur hauteur. Pour chaque essai, les valeurs moyennes des pressions dans les nœuds sans volume et dans les branches sont calculées.

L'acquisition des pressions statiques obtenues avec des capteurs PSI est ramenée à une pression de référence *P<sub>ref</sub>*. Dans le cas d'un local, l'altitude de la prise de pression doit être prise en considération. La Figure III.13 donne les différentes variables à considérer pour la mesure d'une pression située à une altitude *z*.

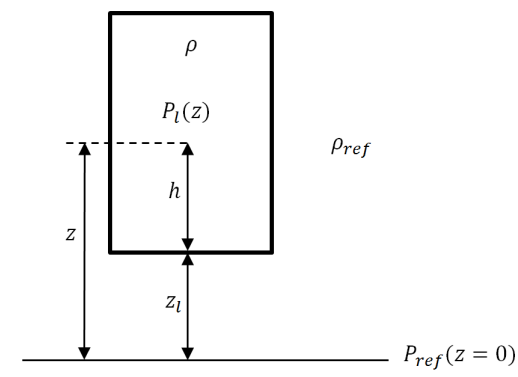

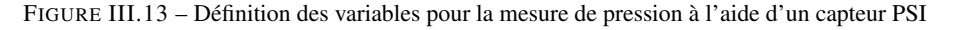

La pression mesurée à une altitude *z* s'exprime par la relation (III.11) :

$$
P_{l}(z) = \tilde{P}_{l}(z=0) - (\rho_{ref}gz_{l} + \rho gh) - [P_{ref}(z=0) - \rho_{ref}g(z_{l} + h)]
$$
 (III.11)

$$
= \widetilde{P}_l(h=0) - P_{ref}(h=0) - (\rho - \rho_{ref})gh \tag{III.12}
$$

avec  $P_l(z)$  et  $\widetilde{P}_l(z)$  les pressions statiques relative et absolue du local mesurées avec le capteur PSI à une altitude *z* par rapport au niveau de référence.  $\widetilde{P}_l(h=0)$  est la pression au niveau du sol du local considéré et  $P_{ref}(z)$  est la pression hydrostatique prise à une altitude *z*.

Les cotes des prises de pression dans les locaux sont données dans l'annexe A.1.

Dans le cas particulier d'un écoulement isotherme, le terme  $(\rho - \rho_{ref})gh$  devient nul. Ainsi, la pression relative mesurée à toute altitude *z* est égale à la pression relative au niveau du sol du local.

L'analyse de la variation des pressions dans les locaux est réalisée en calculant la moyenne des mesures de pression qui ont été préalablement ramenées au niveau du sol du local par la relation (III.11). Ces dernières seront utilisées dans la confrontation des résultats expérimentaux avec le code de calcul SYLVIA. De plus, ces pressions constituent la base de données utilisée pour déterminer les débits de fuite de la manière décrite dans le paragraphe suivant.

#### III.3.2.2 Calcul des débits massiques dans les branches et de la température dans les locaux

La détermination du débit de fuite pour un écoulement anisotherme, basée sur l'équation (III.9), nécessite de considérer le terme hydrostatique des pressions représentant le poids de la colonne d'air entre le sol et la fuite du local suivant la relation (III.13).

$$
Q_m = N_b K \left[ \rho_{\text{amount}} \left( \underbrace{\Delta P(h=0)}_{\text{Term 1}} - \underbrace{(\rho_{\text{amount}} h_{\text{amount}} - \rho_{\text{avail}} h_{\text{aval}})}_{\text{Term 2}} \right) g + \rho_{\text{ref}} g(z_{\text{aval}} - z_{\text{amount}}) \right]^{1/n}
$$
(III.13)

avec Δ*P*(*h* = 0) la différence de pression thermodynamique au niveau du sol des locaux situés en amont et en aval d'une fuite placée à des cotes *hamont* et *haval* du sol. Ces locaux sont situés à une altitude *zamont*

et *zaval* respectivement.

Les altitudes par rapport au sol de la soufflerie des différentes fuites sont données dans l'annexe A.2.

Les débits sont déterminés à partir des mesures de pression aux bornes des diaphragmes pour les conduits et de part et d'autre des fuites pour celles-ci.

La masse volumique du mélange gazeux traversant ces éléments est déterminée à partir de la mesure de la concentration en hélium effectuée à l'aide de spectromètres de masse au niveau des jonctions et des locaux en appliquant les relations (III.2) et (III.3). Les différentes localisations des sondes de prélèvement des trois spectromètres logarithmiques sont données dans l'annexe A.3. Plusieurs mesures de concentration en hélium ont été effectuées dans les locaux (Tableau III.6). Une concentration d'hélium moyenne a ensuite été calculée dans chacun des locaux.

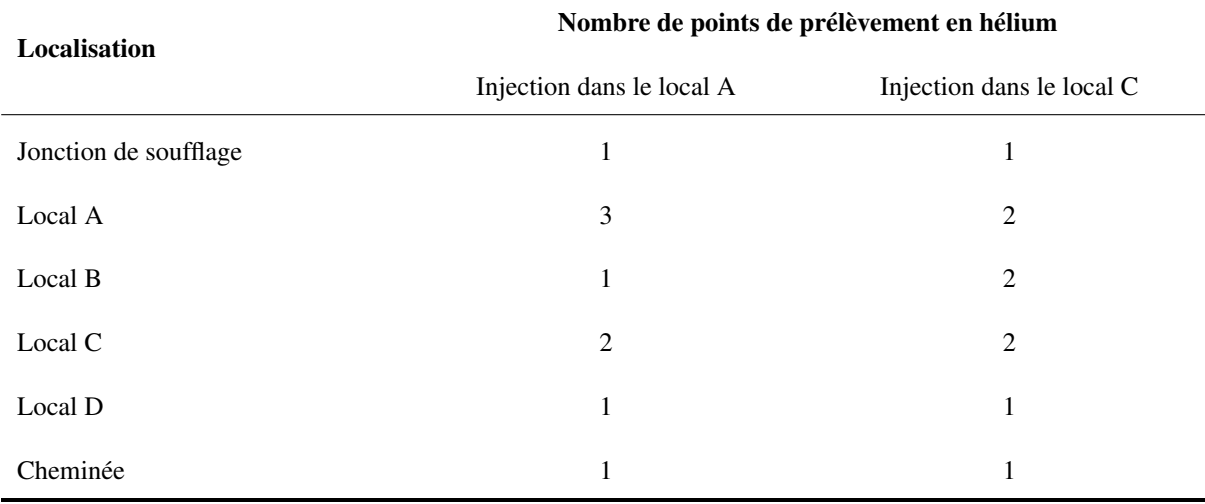

TABLEAU III.6 – Localisation et nombre de point de mesure de la concentration en hélium

Neuf mesures de concentration d'hélium sont nécessaires afin de déterminer l'ensemble des débits de la maquette. Trois spectromètres étant à notre disposition, chaque essai est reproduit trois fois en modifiant l'emplacement des sondes de prélèvement. Une masse volumique moyenne entre les différents points de prélèvement est déterminée dans les quatre locaux. Les mesures en concentration d'hélium ne sont réalisées qu'une seule fois par essai pour chaque point de mesure.

Le protocole qui est décrit dans le paragraphe qui suit a été utilisé pour chaque essai.

## III.3.3 Protocole de post-traitement des essais thermo-aérauliques

Le protocole utilisé pour les essais thermo-aérauliques réalisés sur la maquette est donné à la Figure III.14. Ce protocole permet de définir une démarche rigoureuse et systématique pour le posttraitement de l'ensemble des essais. Les différentes étapes permettant de définir les valeurs des pressions aux nœuds et des débits dans les branches à partir des mesures synchrones des 160 voies de pression et des mesures de concentration en hélium au niveau des jonctions sont définies dans ce protocole.

La validité des mesures de pression est tout d'abord vérifiée temporellement et spatialement. Les mesures de pression étant multiples en chacun des nœuds et aux bornes des diaphragmes, une moyenne spatiale est considérée après vérification de l'homogénéité des valeurs des pressions au niveau des branches et aux nœuds. Les mesures de pression dans les locaux sont ramenées au niveau du sol des locaux en utilisant le calcul de la masse volumique déterminée par la mesure de concentration en hélium. Ensuite, les valeurs moyennes des pressions et des débits sont déterminées. Les valeurs moyennes des débits sont ensuite utilisées pour calculer les bilans de masse des locaux et aux jonctions du réseau de ventilation.

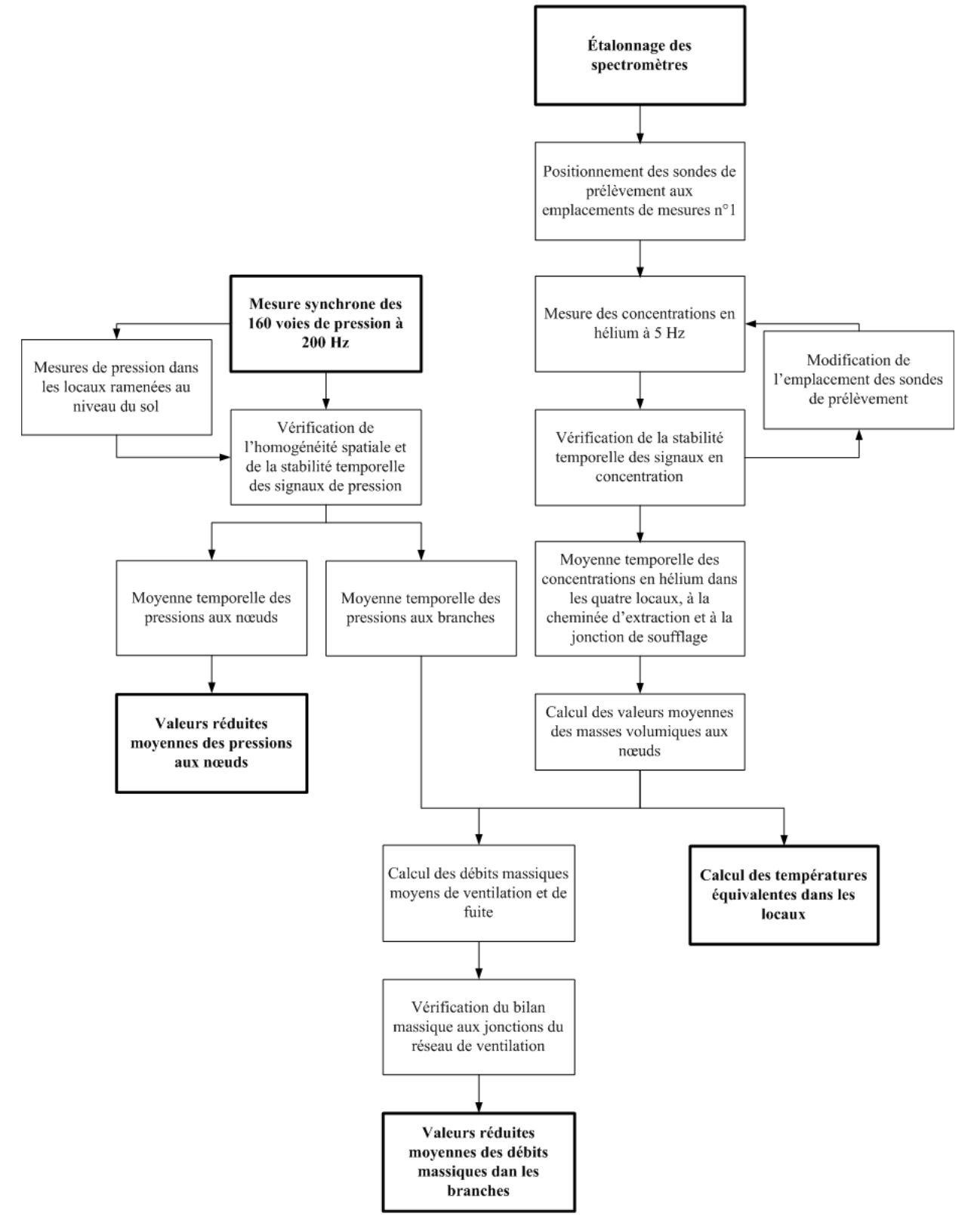

FIGURE III.14 – Protocole expérimental pour les essais thermo-aérauliques

Ce protocole est systématiquement utilisé sur l'ensemble des essais thermo-aérauliques réalisés sur la maquette <sup>1</sup>. Lors des phases de caractérisation de la maquette sans injection d'hélium, seule la partie du protocole abordant l'acquisition en pression est utilisée. Dans ce cas le protocole utilisé est équivalent au protocole de post-traitement défini par Le Roux (2011) pour les essais en régime permanent. Ainsi, les pressions aux nœuds sont mesurées et les débits dans les branches sont calculés en prenant la masse

<sup>1.</sup> L'étalonnage des spectromètres est réalisé uniquement en début de journée et à la mi-journée

volumique de l'air calculée à partir de la température de l'air dans la soufflerie.

Les résultats ainsi obtenus sont présentés dans le chapitre IV. Une caractérisation aéraulique des différents éléments constituant la maquette a dû être réalisée au préalable. La connaissance du comportement aéraulique de chaque élément permet de définir ensuite les configurations nominales de la maquette où seul le fonctionnement du réseau de ventilation est considéré.

# III.4 Caractérisation de la maquette

Une vérification du comportement aéraulique des différents éléments constituant la maquette est une étape indispensable pour caractériser celle-ci dans leur ensemble.

Les ventilateurs ont été caractérisés sur un banc de calibration spécifique pour définir leur courbe de fonctionnement mais également identifier leur comportement aéraulique à l'arrêt.

Un second banc expérimental spécifique a été consacré à l'étude du comportement aéraulique des fuites, qui est reproduit par des plaques à trous de 2 ou 2,3 mm de diamètre et de 8 mm d'épaisseur. Une caractérisation de ces éléments est indispensable afin d'obtenir une estimation précise des débits de fuite.

Le comportement aéraulique des conduits et des filtres a été étudié directement sur la maquette. Les lois d'évolution du débit en fonction de la pression de ces éléments ont été obtenues sur la base de différents régimes de ventilation, et en faisant varier la fréquence d'alimentation des ventilateurs. Ainsi, les lois de comportement aéraulique des fuites et des conduits ont été déterminées dans les conditions d'utilisation et sur des gammes de débit correspondant aux gammes atteintes lors des essais en soufflerie.

## III.4.1 Caractérisation des ventilateurs

Le comportement aéraulique des ventilateurs en fonctionnement a été étudié sur un banc de calibration similaire à celui utilisé par Le Roux (2011). Une vue de celui-ci est donnée à la Figure III.15.

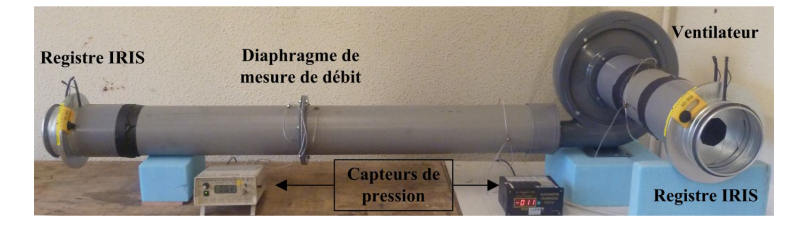

FIGURE III.15 – Banc de calibration utilisé pour déterminer les courbes de fonctionnement des ventilateurs

L'alimentation des ventilateurs est contrôlée par un variateur de fréquence. Le réglage et la mesure du débit sur le banc se font respectivement au moyen d'un registre de réglage de type IRIS et d'un diaphragme. Des mesures de pression sont réalisées aux bornes du ventilateur pour obtenir les couples des valeurs débit-pression de la courbe de fonctionnement à une fréquence d'alimentation donnée.

Les ventilateurs de soufflage, d'extraction d'ambiance et procédé sont des ventilateurs centrifuges de type CBT-60N. Les fréquences d'alimentation des ventilateurs sont définies de telle sorte que leur courbe de fonctionnement soit proche des points théoriques définis dans le Tableau III.3. Cependant, les fréquences d'alimentation des ventilateurs ont aussi été adaptées pour obtenir une cascade de dépression satisfaisante entre les locaux.

Les fréquences d'alimentation sont de l'ordre de 21 Hz pour le ventilateur de soufflage et de 19,5 Hz pour les ventilateurs d'extraction d'ambiance et procédé. Les courbes de fonctionnement des ventilateurs sont données à la Figure III.16.

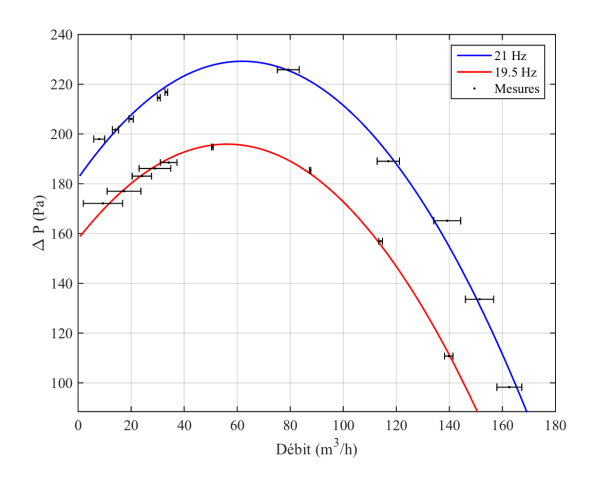

FIGURE III.16 – Courbes de fonctionnement expérimentales du ventilateur CBT-60N aux fréquences d'alimentation utilisées sur la maquette

La connaissance de ces courbes de fonctionnement est également importante d'un point de vue numérique puisqu'elles seront utilisées dans le chapitre V pour modéliser le réseau de ventilation avec le code SYLVIA.

Les pertes de charge des ventilateurs à l'arrêt sont nécessaires pour modéliser le comportement de ces derniers par des résistances aérauliques dans le code SYLVIA pour les situations dégradées. Le banc de calibration a été modifié afin de générer un écoulement au sein d'un ventilateur à l'arrêt. Pour cela, un ventilateur supplémentaire en fonctionnement est utilisé en entrée du banc de calibration. La détermination des couples débit-pression aux bornes du ventilateur à l'arrêt permet alors de définir les pertes de charge des ventilateurs.

Des lois quadratiques sont définies à partir des couples débit-pression. La loi « débit-pression » du ventilateur utilisé est présentée sur la Figure III.17.

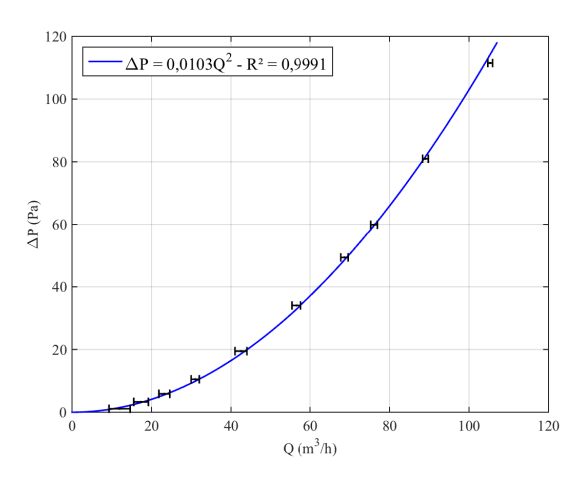

FIGURE III.17 – Loi débit-pression expérimentale des pertes de charge du ventilateur à l'arrêt

Ainsi, le comportement aéraulique d'un ventilateur CBT-60N à l'arrêt peut être modélisé par une résistance quadratique dont la valeur est calculée à partir de ces essais. La valeur des résistances aérauliques ainsi obtenues est de l'ordre de 112 190 m $^{-4}$ . Ces résistances aérauliques quadratiques seront utilisées pour la modélisation des ventilateurs à l'arrêt avec le code de calcul SYLVIA.

### III.4.2 Caractérisation des lois aérauliques des fuites

Les fuites des locaux sont reproduites par l'utilisation de plaques à trous. L'épaisseur L des plaques de 8 mm et le diamètre D des trous de 2 ou 2,3 mm ont été choisis de manière à obtenir des lois en puissance avec un exposant compris entre 1,35 et 1,7. L'étude réalisée par Le Roux (2011) a permis d'obtenir l'expression du débit traversant une plaque composée de *N<sup>b</sup>* trous (Eq. III.8).

Une démarche similaire a été utilisée pour dimensionner les plaques à trous. Celle-ci consiste à caractériser une loi en puissance à partir d'un rapport de forme *L*{*D* pour un trou unique sur un banc d'essais spécifique. À partir de la loi aéraulique obtenue, le nombre de trous pour chaque plaque a pu être déterminé. La géométrie des plaques à trous est donnée dans le Tableau III.7. Deux diamètres de trous ont été utilisés. Pour les plaques comportant le plus de trous, le diamètre a été augmenté à 2,3 mm afin de diminuer le nombre de trous et ainsi s'assurer de l'homogénéité de l'écoulement.

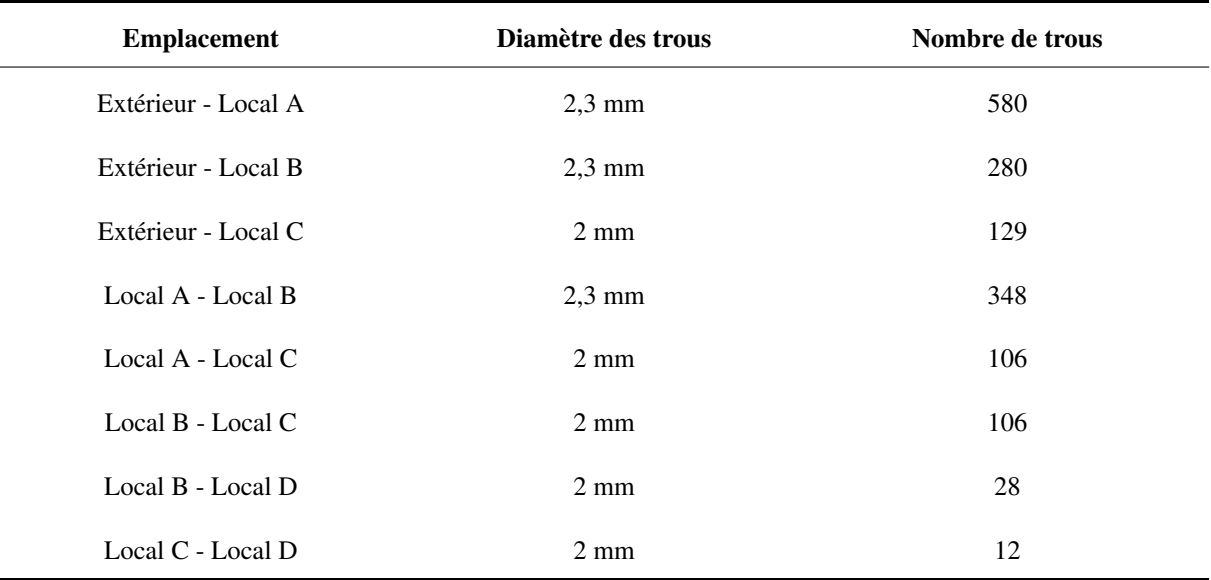

TABLEAU III.7 – Caractéristiques géométriques des plaques à trous pour reproduire le comportement aéraulique des fuites

À partir des couples des valeurs (débit-pression) obtenus sur le banc expérimental pour chaque plaque, une régression en puissance est déterminée pour laquelle l'exposant *n* de la loi et la résistance aéraulique de la fuite sont identifiés.

Un exemple de lois en puissance obtenues est présenté sur la Figure III.18.

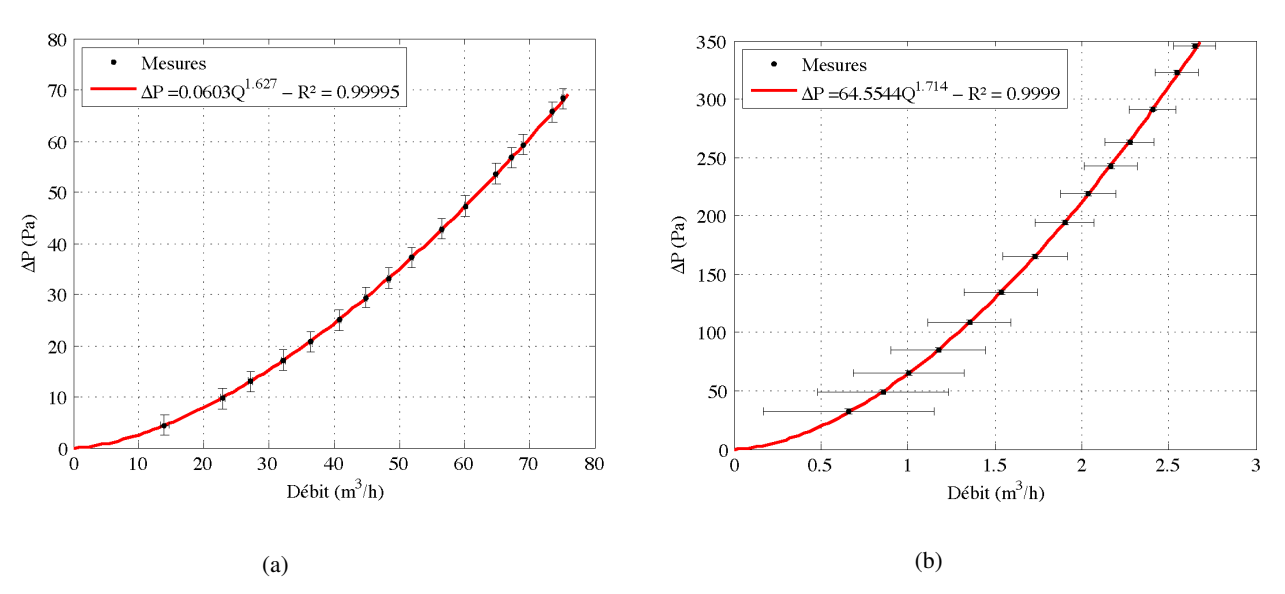

FIGURE III.18 – Lois débit-pression pour (a) la fuite externe du local A et (b) la fuite interne entre les locaux C et D

L'équation (III.8) a été utilisée pour calculer les débits d'un écoulement isotherme à travers une plaque à trous. Cependant, celles-ci doivent également prendre en compte les effets thermiques. Une validation expérimentale de la loi (III.9) a été réalisée sur la plaque à trous simulant la fuite interne reliant les locaux

C et D. Le dispositif utilisé pour caractériser les lois aérauliques a été adapté en remplaçant le ventilateur par une injection d'hélium contrôlé par un débitmètre massique. Pour s'assurer que le mélange d'hélium soit établi, des coudes ont été rajoutés en amont du caisson de tranquillisation. Ceci permet notamment de diminuer la longueur de bon mélange (Alengry, 2014). La comparaison entre les débits mesurés avec le diaphragme et le débit obtenu à partir de la relation (III.9) est présentée sur la Figure III.19. Le cœfficient *Kth* de perte de charge utilisé pour valider la relation définie pour un écoulement anisotherme à travers une plaque à trous (Eq. III.9) est une moyenne de ceux qui ont été obtenus pour de l'air et de l'hélium et qui valent 0,0078 et 0,0071 respectivement.

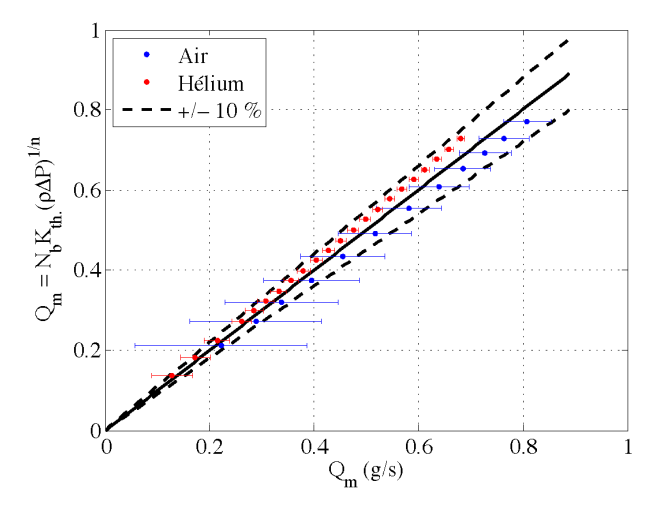

FIGURE III.19 – Comparaison entre le débit mesuré avec le diaphragme et le débit obtenu à partir de la loi débit-pression pour de l'air et de l'hélium

Les écarts obtenus entre les débits mesurés à l'aide d'un diaphragme et la relation (III.9) sont inférieurs à  $\pm$  10 %. Il est important de noter que les mesures obtenues dans le cas de l'hélium pur est une situation qui n'est pas rencontrée dans les essais en soufflerie (chapitre IV).

Les lois « débit-pression » des ventilateurs et des fuites ont été élaborées à partir de bancs de calibration spécifiques. La définition de leur loi est essentielle pour la modélisation du réseau de ventilation de la maquette avec le logiciel SYLVIA.

De la même manière, les lois débit-pression des filtres et des conduits doivent être déterminées. Pour cela, leur comportement aéraulique ont été étudié directement sur la maquette. Leur caractérisation fait l'objet du paragraphe qui suit.

## III.4.3 Caractérisation aéraulique des filtres et des conduits

Le comportement aéraulique des filtres et des conduits a été directement étudié sur la maquette afin de caractériser ces éléments dans leurs conditions d'utilisation. Les couples de valeurs (débit-pression) de chacun de ces éléments ont été obtenus en faisant varier simultanément les fréquences d'alimentation des trois ventilateurs entre 10 et 50 Hz par pas de 5 Hz.

La modélisation des filtres est en principe réalisée par une loi linéaire. Cependant pour des filtres plissés cette hypothèse n'est valable que sur une gamme limitée de débit. De plus, le filtre doit également être considéré avec son boîtier ainsi qu'avec les réductions permettant de le connecter aux conduits de ventilation en amont et en aval. Une partie quadratique plus ou moins importante doit donc être prise en considération dans la définition du comportement aéraulique de l'ensemble de ces éléments. Ainsi, une régression de la forme  $aQ^2 + bQ$  permet d'aboutir à une meilleure corrélation.

La Figure III.20 présente un exemple de l'utilisation de cette régression, comparée à une régression de forme linéaire pour le filtre d'extraction procédé.

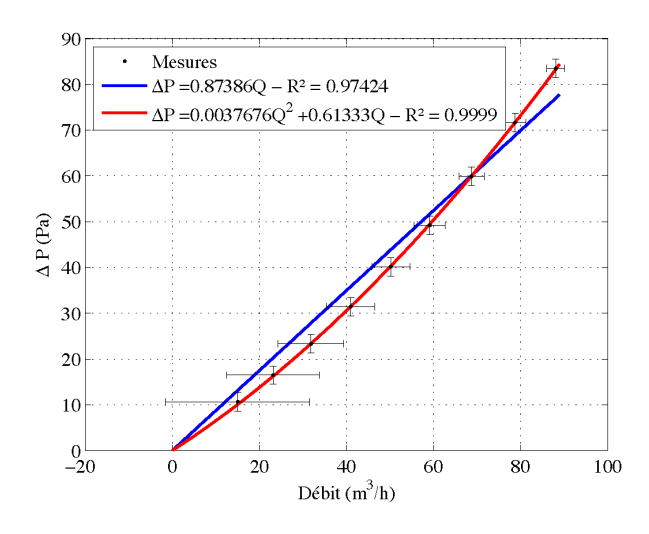

FIGURE III.20 – Lois de comportement aéraulique obtenues pour le filtre d'extraction procédé

Le comportement aéraulique d'un conduit de ventilation suit une loi quadratique.

La Figure III.21 présente deux exemples de lois obtenues sur les conduits de soufflage du local A et le conduit d'extraction d'ambiance.

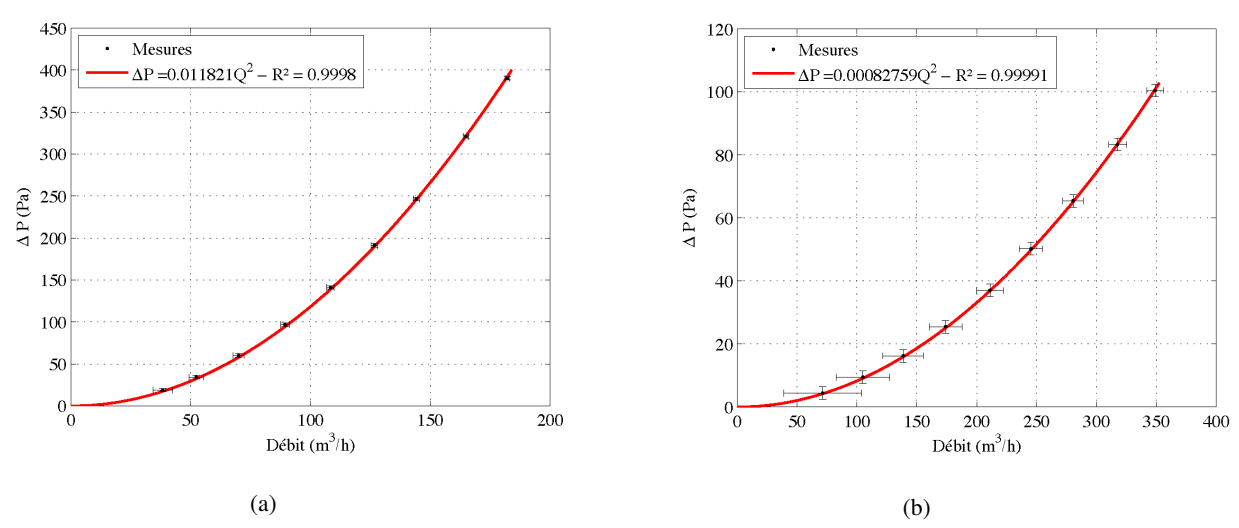

FIGURE III.21 – Lois de comportement aérauliques obtenues pour (a) le conduit de soufflage du local A et (b) le conduit d'extraction d'ambiance

Les incertitudes de mesure sont très différentes selon le diaphragme de mesure utilisé. Elles sont fortement augmentées pour les conduits de diamètre élevé. Or, la gamme de diamètre intérieur des conduits considérés s'étend de 44 à 192 mm. Les rapports des diamètres *d*{*D* des diaphragmes de mesure sont de l'ordre de 0,75. L'utilisation de diaphragmes de diamètre plus faibles provoquerait des pertes de charge trop importantes.

La caractérisation des différents éléments constituant la maquette constitue une base de données indispensable pour la modélisation des configurations nominales expérimentales. Ces configurations nominales sont présentées dans la section III.5.

# III.5 Détermination expérimentale de la configuration nominale

La définition d'un réseau de ventilation en régime nominal consiste à caractériser le comportement de celui-ci lorsque seule la ventilation mécanique est considérée. Cette configuration nominale a été obtenue expérimentalement.

La configuration nominale expérimentale de la maquette a été obtenue en ajustant les registres de réglage des conduits de ventilation et les fréquences d'alimentation des ventilateurs de manière à assurer la cascade de dépression désirée entre les différents locaux (Figure III.1). Pour s'assurer de la conservation des configurations nominales, des essais de reproductibilité sont régulièrement effectués tout au long de la campagne d'essais en soufflerie. Une configuration nominale moyenne est ainsi définie à partir de ces essais de reproductibilité.

Le schéma de principe de la Figure III.22 présente les valeurs nominales moyennes obtenues. Les pressions et les débits correspondent aux valeurs moyennes des quatorze essais de reproductibilité réalisés.

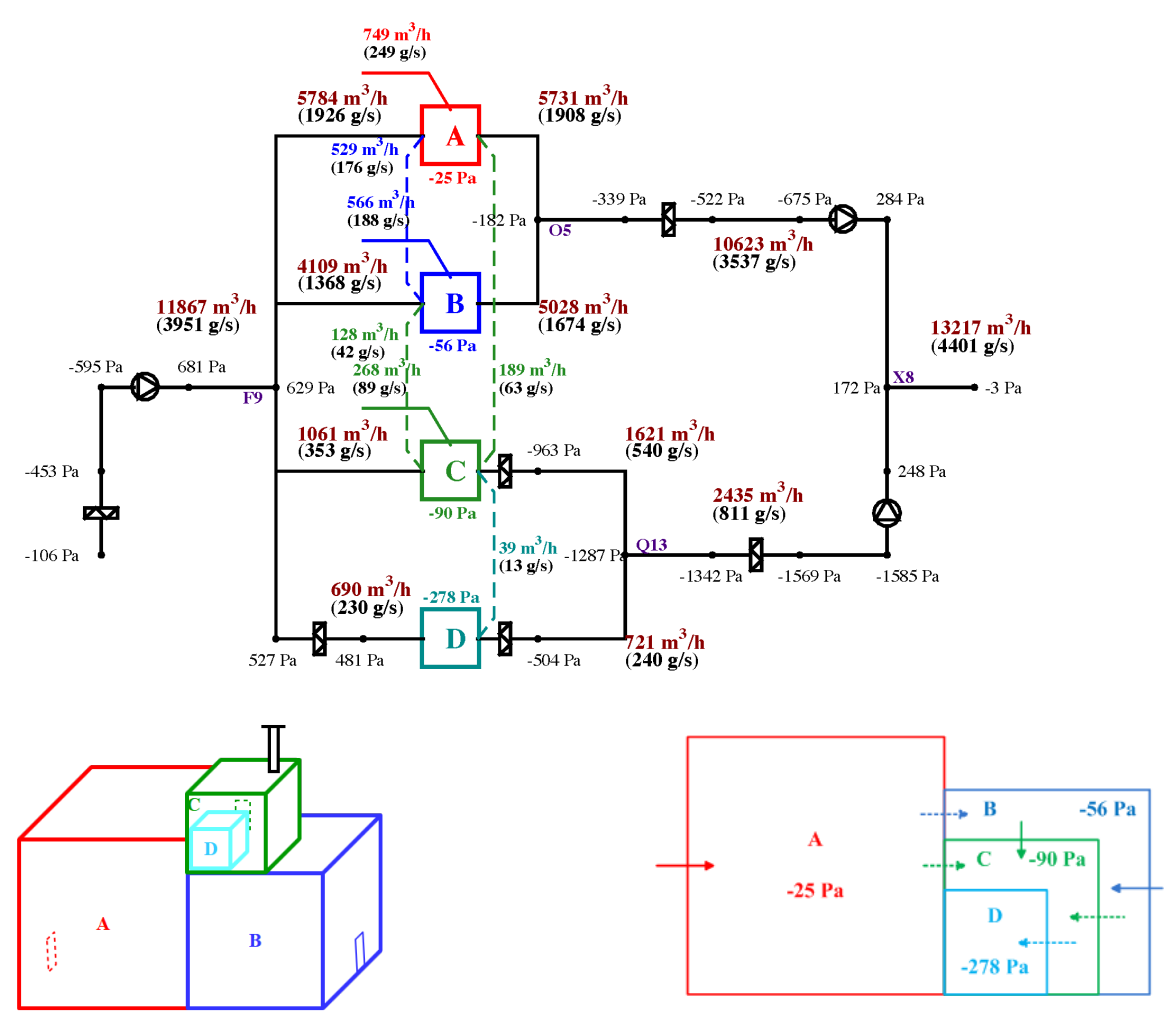

FIGURE III.22 – Schéma de principe expérimental de la maquette en régime nominal

De faibles écarts sont obtenus par rapport à la configuration théorique (Figure III.1). Ces écarts proviennent de l'équilibrage du réseau de ventilation et de l'incertitude sur la mesure des pressions.

La qualité de l'essai nominal moyen doit être analysée au regard de la reproductibilité des essais.

Pour les débits de ventilation, le Tableau III.8 permet de comparer les écarts absolus entre les quatorze essais par rapport aux incertitudes de mesure.

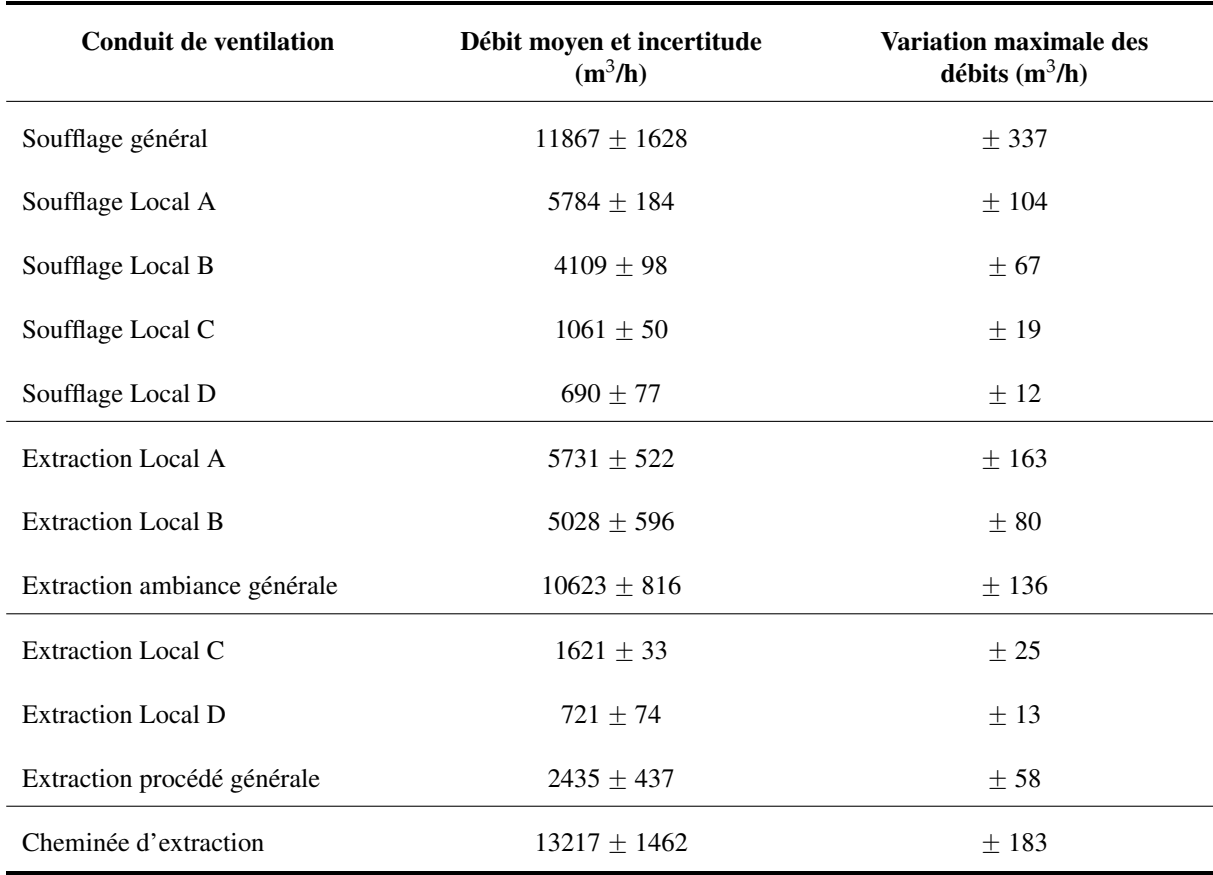

*III.5 – Détermination expérimentale de la configuration nominale*

TABLEAU III.8 – Débits de ventilation moyens, incertitudes et variation maximale des débits sur les quatorze essais de reproductibilité en régime nominal

La variation des débits de ventilation mesurés sur les différents essais de reproductibilité est systématiquement inférieure aux incertitudes de mesure. Des résultats similaires ont été obtenus pour les débits de fuite.

Le Tableau III.9 permet de comparer les écarts absolus des pressions au niveau des locaux et des jonctions entre les quatorze essais par rapport aux incertitudes de mesure.

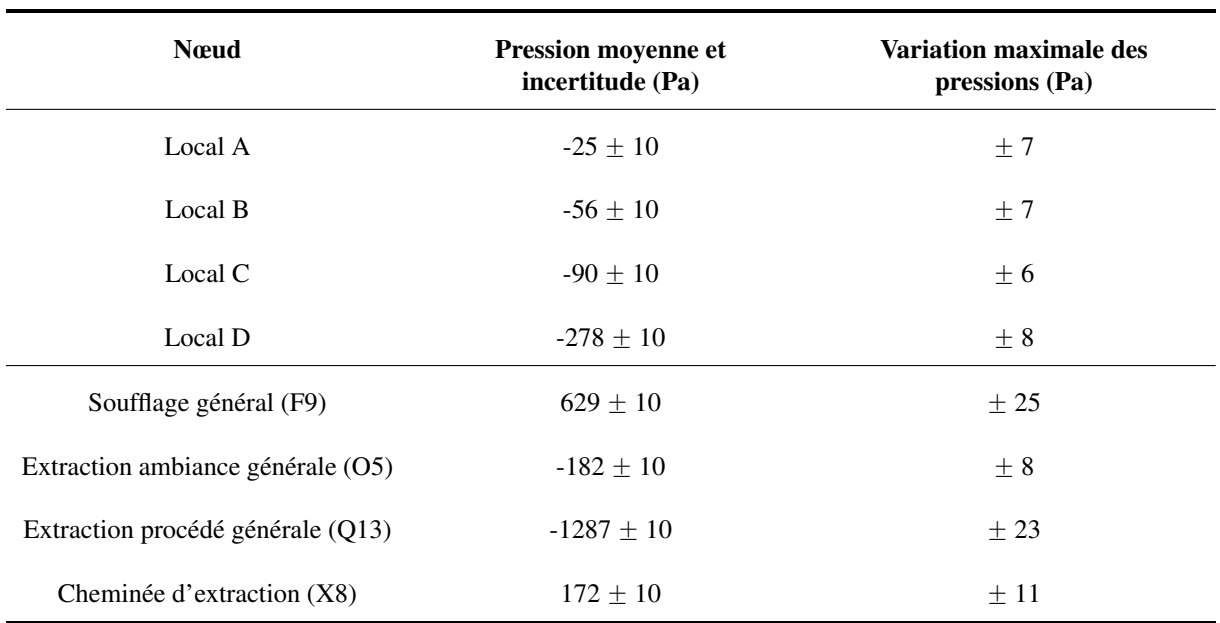

TABLEAU III.9 – Pressions moyennes, incertitudes et variation maximale des pressions sur les quatorze essais de reproductibilité en régime nominal

La variation des pressions mesurées sur les différents essais de reproductibilité est généralement inférieure aux incertitudes de mesure, hormis pour les pressions dont les valeurs absolues sont les plus élevées. Cependant, ces écarts correspondent à des écarts relatifs inférieurs à 5 %. La reproductibilité des essais permet ainsi de définir une seule configuration nominale.

Les incertitudes de mesure sur les débits ainsi que d'éventuels défauts d'étanchéité de la maquette ne permettent pas d'obtenir une conservation parfaite des débits expérimentaux dans les locaux et aux jonctions du réseau de ventilation. Afin de s'assurer que ces défauts sont suffisamment faibles, le Tableau III.10 présente les écarts par rapport à l'équilibre (bilan) des débits aux nœuds du réseau mis en évidence sur la Figure III.22. Ces bilans sont donnés sous une forme volumique en valeurs absolue et relative des débits moyens entrant et sortant dans chaque jonction.

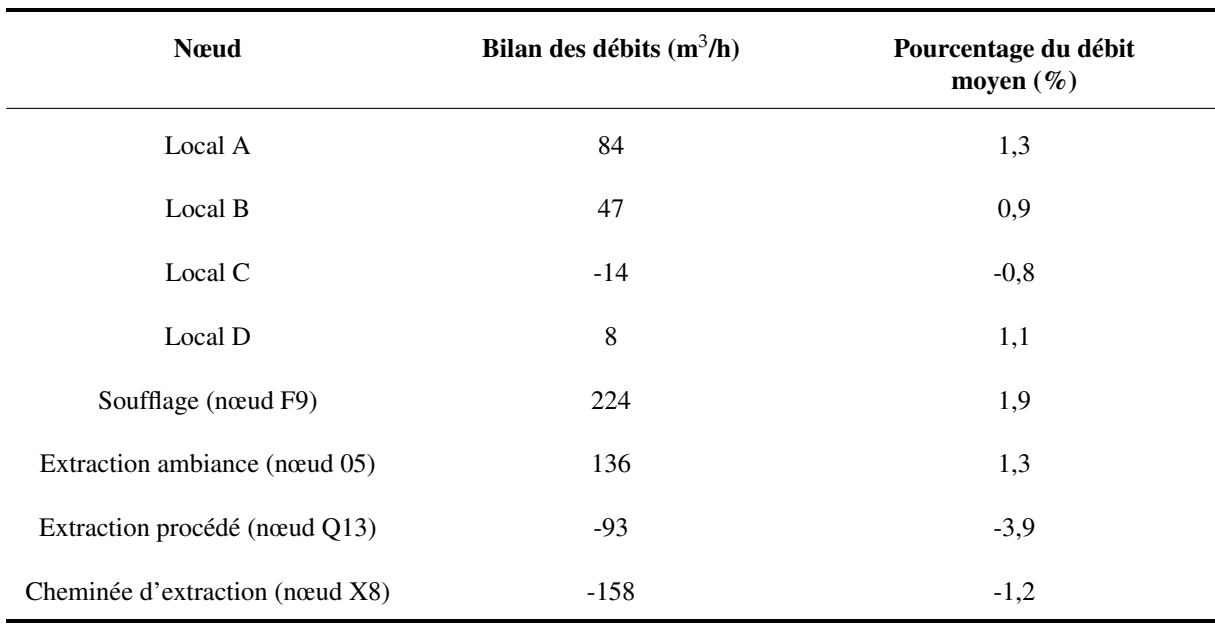

*III.5 – Détermination expérimentale de la configuration nominale*

TABLEAU III.10 – Valeurs absolues et relatives des écarts de débit dans les locaux et aux jonctions du réseau de ventilation

Les écarts absolus et relatifs présentés dans le Tableau III.10 sont relativement faibles. Les défauts d'étanchéité de la maquette ont un impact négligeable sur l'aéraulique du réseau de ventilation de la maquette.

# III.6 Synthèse du chapitre III

L'objectif de ce chapitre était de présenter le dimensionnement à échelle réduite de la configuration de référence simplifiée représentant un système de ventilation d'installations nucléaires. Pour cela, la méthodologie d'adimensionnement des réseaux de ventilation élaborée dans le chapitre II a été appliquée.

La configuration de référence considérée dans ce travail de thèse a tout d'abord été présentée à échelle réelle. Cette configuration est basée sur une représentation simplifiée des systèmes de ventilation d'installations nucléaires réelles. La caractéristique principale de ces configurations est la cascade de dépression entre les locaux maintenue grâce au réseau de ventilation. Cette cascade de dépression permet d'assurer le confinement dynamique de la matière radioactive présente dans l'installation. Des scénarios de sources thermiques ont été également définis. Ils représentent des puissances qui sont représentatives d'exemples de procédés industriels régulièrement rencontrés dans les installations nucléaires.

La mise en œuvre d'une instrumentation suivant un protocole préalablement défini a permis de reproduire expérimentalement des écoulements thermo-aérauliques par une injection d'hélium. Les mesures de pression aux nœuds ont été réalisées par l'utilisation de capteurs PSI. Ce type de métrologie accompagnée de la mesure des concentrations d'hélium par un spectromètre de masse permet le calcul des débits massiques au niveau des conduits et des fuites.

La caractérisation du comportement aéraulique des branches a été réalisée afin d'identifier les lois débitpression de chaque élément. Cette étape est essentielle pour la modélisation du réseau de ventilation avec le logiciel SYLVIA abordée au chapitre V. Une attention particulière a été axée sur la définition des lois de chaque fuite puisque celles-ci seront directement réutilisées dans l'évaluation des débits des fuites. La loi définie par Le Roux (2011) a dû être adaptée à un écoulement anisotherme et une validation expérimentale de cette dernière a été réalisée sur une plaque à trous.

La configuration nominale de la maquette qui correspond à la situation où seule la ventilation mécanique est considérée a pu être déterminée expérimentalement en absence de vent et de dégagement thermique. La maquette est utilisée dans la suite de ce travail afin d'étudier l'influence du vent et de la thermique sur l'écoulement au sein du réseau de ventilation par l'intermédiaire d'essais réalisés en soufflerie.

# Chapitre IV

# Analyse des résultats expérimentaux

### Sommaire

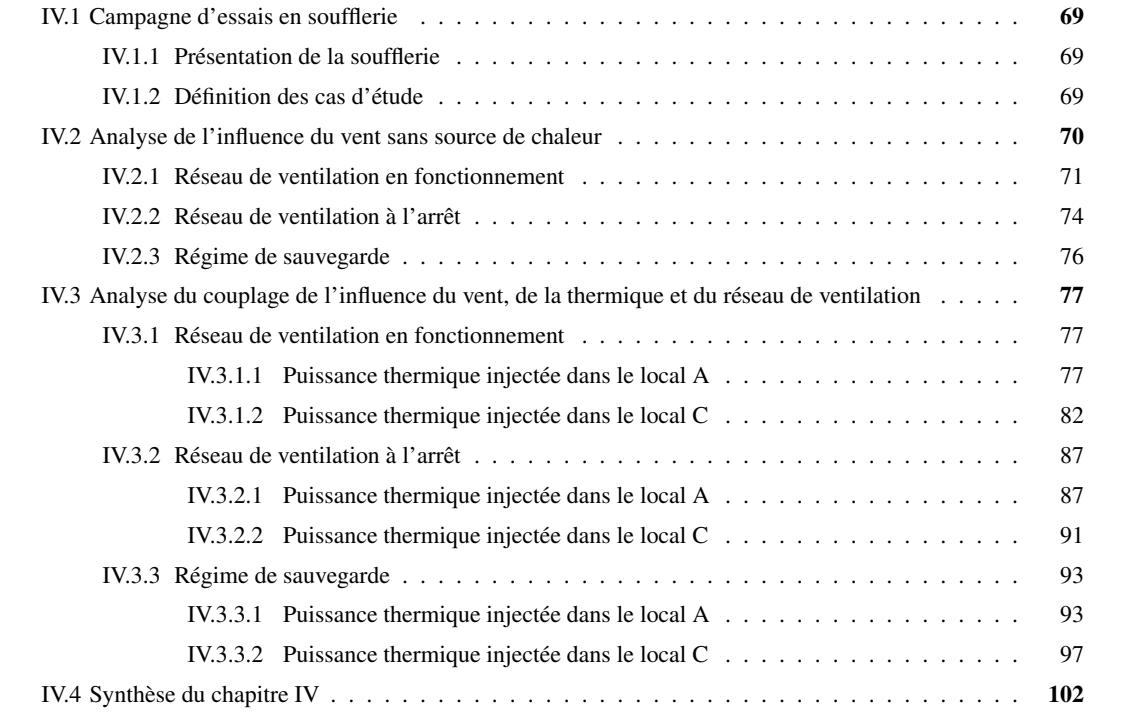

Ce chapitre est consacré à l'analyse des résultats expérimentaux issus des essais réalisés en soufflerie. Les campagnes d'essais ont été effectuées dans la veine haute vitesse de la soufflerie climatique du CSTB.

Les essais réalisés permettent de caractériser les écoulements en régime permanent en termes de pression, de débit et de température et ceci en fonction de l'incidence et de la vitesse du vent ainsi que de la puissance du dégagement thermique et du régime de ventilation adopté.

L'analyse des résultats expérimentaux peut se décomposer en deux parties. Tout d'abord l'influence du vent sur les pressions et les débits est étudiée dans le cas d'un scénario isotherme afin de s'assurer que les situations critiques au maintien du confinement identifiées par Le Roux (2011) sont bien retrouvées sur la configuration où seul le vent est une sollicitation.

L'impact d'une source de chaleur sur l'aéraulique du système réseau/locaux est ensuite abordé. Les essais où une source de chaleur a été reproduite par une injection d'hélium sont confrontés aux résultats obtenus pour la configuration isotherme correspondante. Ces essais ont été réalisés avec un réseau de ventilation en fonctionnement normal, à l'arrêt puis en régime de sauvegarde. Ce dernier cas consiste à mettre les locaux les plus à risques en forte dépression en arrêtant les ventilateurs de soufflage et d'extraction ; seul le ventilateur d'extraction procédé fonctionne. Cette stratégie de ventilation peut être rencontrée dans le fonctionnement des installations nucléaires au cours de situations dégradées.

La présentation des résultats expérimentaux se scinde donc en deux sections distinctes :

- l'influence du vent sur un réseau de ventilation en fonctionnement, à l'arrêt et en régime de sauvegarde pour une configuration isotherme ;
- l'influence du vent et d'une source thermique sur un réseau de ventilation en fonctionnement, à l'arrêt et en régime de sauvegarde.

En outre, l'analyse des configurations anisothermes se décompose en deux étapes. Dans un premier temps, l'utilisation de roses des vents permet de comparer les configurations isothermes à celles où un dégagement de chaleur est appliqué. Les paramètres de l'analyse sont le régime du réseau de ventilation, le vent et la source de chaleur. Les différences de pression induites par ces différents paramètres sont ensuite analysées afin de déterminer les différentes forces motrices de l'écoulement.

Enfin, nous précisons que tous les résultats présentés dans ce chapitre sont donnés à échelle réelle.

# IV.1 Campagne d'essais en soufflerie

## IV.1.1 Présentation de la soufflerie

Les essais ont été réalisés dans la veine haute vitesse située dans le circuit dynamique de la soufflerie climatique Jules Verne du CSTB. La section de cette veine d'essais est de l'ordre de 30 m<sup>2</sup>. La maquette a été placée sur le plateau tournant d'un plancher surélevé d'une hauteur de 75 cm permettant ainsi d'étudier différentes incidences du vent. Le schéma de la soufflerie et une vue de la section d'essais sont donnés sur la Figure IV.1.

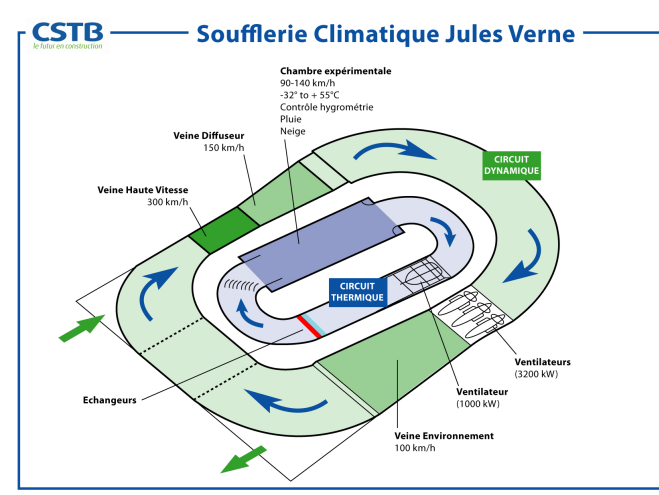

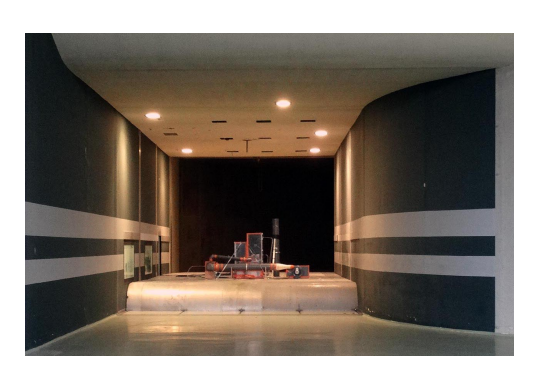

FIGURE IV.1 – Schéma de la soufflerie climatique Jules Verne et vue de la section d'essais

## IV.1.2 Définition des cas d'étude

Les résultats expérimentaux obtenus avec le réseau de ventilation en fonctionnement et à l'arrêt, sont présentés pour deux vitesses (16 et 32 m/s) et quatre incidences du vent (de 0 à 270<sup>°</sup> par pas de 90<sup>°</sup>). L'agencement des locaux et l'emplacement des fuites externes par rapport à l'incidence du vent sont illustrés sur la Figure IV.2. Les fuites externes sont représentées par des traits pleins et les fuites internes par des traits en pointillés.

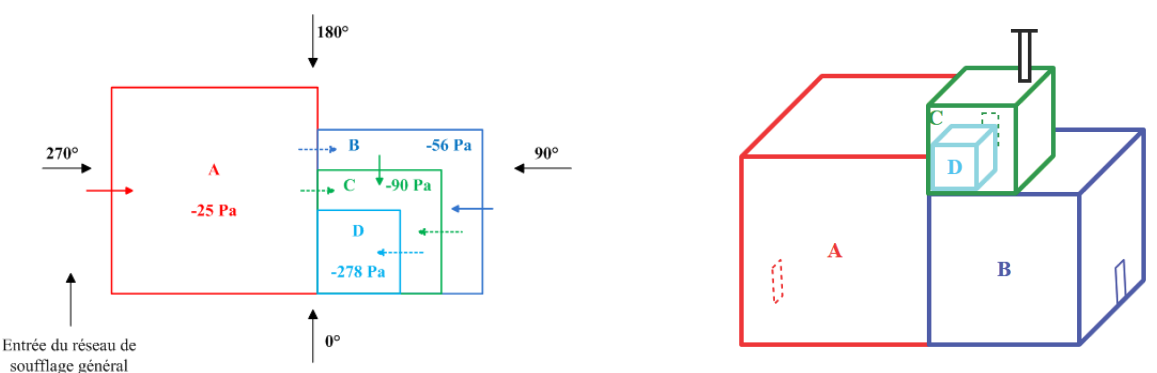

FIGURE IV.2 – Définition des angles d'incidence du vent par rapport à l'agencement des locaux

Les valeurs de pression présentées sur la Figure IV.2 correspondent aux valeurs obtenues en régime nominal, c'est-à-dire dans le cas où le réseau de ventilation est en fonctionnement normal en absence de vent et de source de chaleur.

Une troisième vitesse de vent égale à 47 m/s est étudiée pour des incidences de 0 $\textdegree$  et 180 $\textdegree$  respectivement. Ces vitesses représentent des conditions de vent allant d'environ 58 à 169 km/h. Le dimensionnement de la maquette ne permet pas de reproduire des vitesses de vent plus faibles. Les incidences de vent de  $0^{\circ}$  et 180 $^{\circ}$  sont aussi appliquées sur un réseau de ventilation où seul le ventilateur d'extraction procédé est en fonctionnement (régime de sauvegarde). Ce régime de ventilation est étudié pour les trois vitesses du vent. L'ensemble des essais ainsi réalisé en soufflerie est résumé dans le Tableau IV.1.

|                  | $16 \text{ m/s}$ |              |             |                          | $32 \text{ m/s}$ |                              |             |             | $47 \text{ m/s}$ |             |
|------------------|------------------|--------------|-------------|--------------------------|------------------|------------------------------|-------------|-------------|------------------|-------------|
|                  | $0^\circ$        | $90^{\circ}$ | $180^\circ$ | $270^\circ$              | $0^{\circ}$      | $90^\circ$                   | $180^\circ$ | $270^\circ$ | $0^\circ$        | $180^\circ$ |
| 70 kW - Local A  | $\bigstar$       | ★            | $\bigstar$  | $\bigstar$               | $\bigstar$       | $\bigstar$                   | $\bigstar$  | $\bigstar$  | $\bigstar$       |             |
|                  |                  |              |             | $\overline{\phantom{a}}$ |                  |                              |             | ٠           |                  |             |
|                  |                  |              |             |                          |                  |                              |             |             |                  |             |
| 175 kW - Local A |                  |              |             | $\overline{\phantom{a}}$ | $\bigstar$       | $\qquad \qquad \blacksquare$ | ★           | ۰           |                  |             |
| 24 kW - Local C  | $\star$          | ★            | $\bigstar$  | $\bigstar$               | $\bigstar$       | $\bigstar$                   | $\bigstar$  | $\bigstar$  | $\bigstar$       | ★           |
|                  |                  |              |             | -                        |                  |                              |             |             |                  |             |
|                  |                  |              |             |                          |                  |                              |             |             |                  |             |
| 60 kW - Local C  |                  |              |             | $\overline{\phantom{a}}$ | $\bigstar$       | $\overline{\phantom{a}}$     | ★           | -           |                  |             |
| Isotherme        | $\bigstar$       | ★            | ★           | $\bigstar$               | $\bigstar$       | ★                            | $\star$     | $\bigstar$  | ★                | ★           |
|                  |                  |              |             | $\overline{\phantom{a}}$ |                  |                              |             |             |                  |             |
|                  |                  |              |             |                          |                  |                              |             |             |                  |             |

TABLEAU IV.1 – Grille des essais réalisés en soufflerie avec le réseau de ventilation en fonctionnement ( $\bigstar$ ), à l'arrêt ( $\triangleleft$ ) et en régime de sauvegarde  $\left( \bullet \right)$ 

Dans un premier temps, seuls les effets du vent sont considérés. L'identification des situations de pertes de confinement pour les essais isothermes permet de vérifier si les phénomènes physiques identifiés par Le Roux (2011) sont bien retrouvés. Puis, deux scénarios de dégagement de chaleur de 70 kW et de 24 kW sont appliqués dans les locaux A et C respectivement en injectant les débits d'hélium définis dans le Tableau III.5. De plus, des scénarios avec une puissance thermique de 60 kW injectée dans le local C et de 175 kW injectée dans le local A ont été réalisés pour une vitesse du vent de 32 m/s et une incidence de 180˝ avec le réseau de ventilation en fonctionnement.

# IV.2 Analyse de l'influence du vent sans source de chaleur

L'analyse de l'influence du vent sans source thermique est réalisée pour les trois scénarios de ventilation indiqués dans la grille d'essais (Tableau IV.1).

### IV.2.1 Réseau de ventilation en fonctionnement

Des surpressions ou des dépressions sont générées par le vent au niveau des communications avec l'extérieur, c'est-à-dire au niveau des fuites externes, de l'entrée du réseau de soufflage et de la cheminée d'extraction. Les pressions externes induites par le vent sur ces ouvertures sont présentées en fonction de l'incidence du vent sur les roses de la Figure IV.3.

- le cercle en noir correspond à une pression nulle. Les points situés à l'intérieur de ce cercle correspondent donc à des zones dépressionnaires ;
- le cercle en rouge correspond à la pression de l'état nominal c'est-à-dire en absence de vent et de source de chaleur.

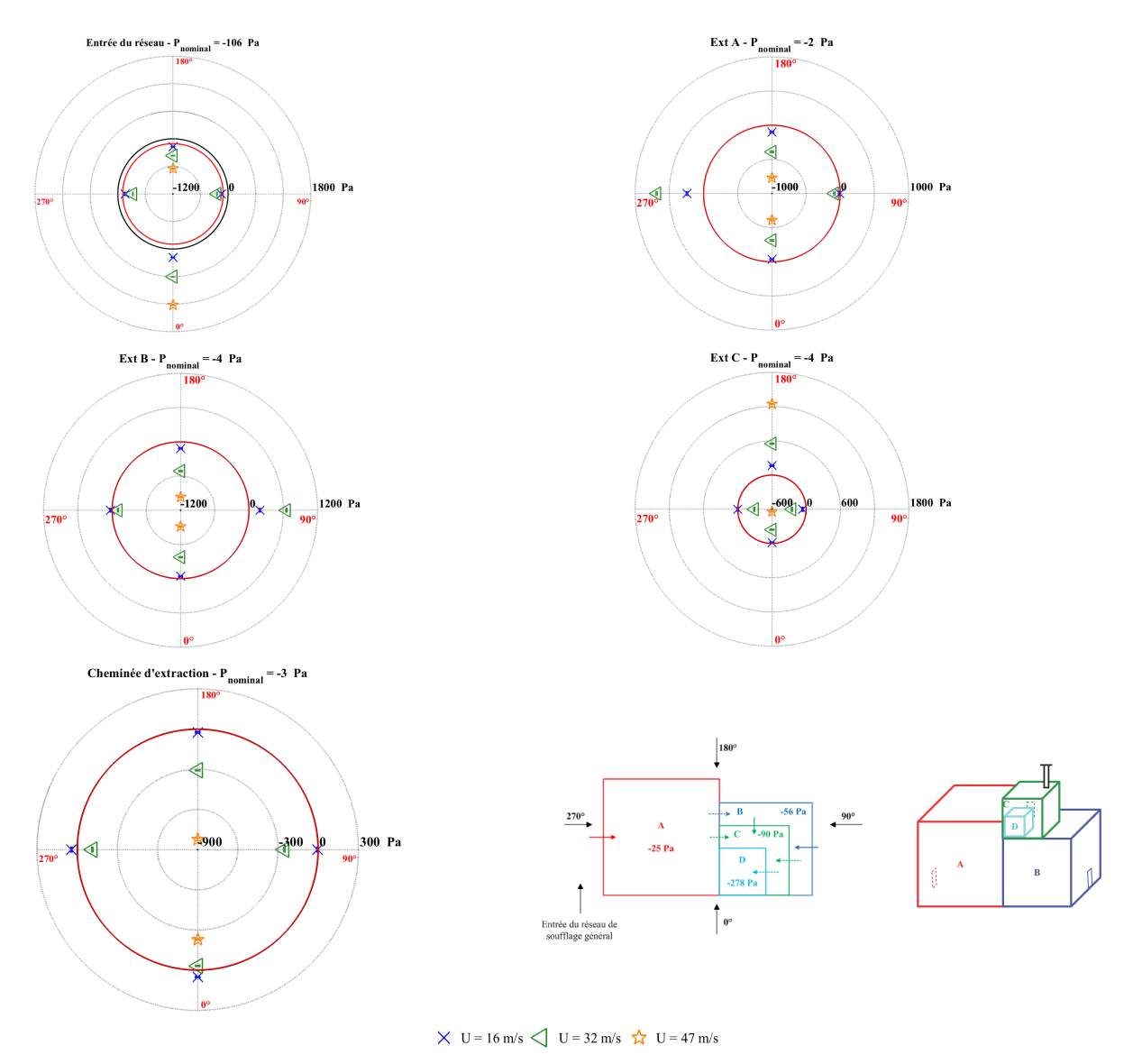

FIGURE IV.3 – Valeur des pressions au niveau des fuites externes et des conditions aux limites pour la configuration isotherme (sans source de chaleur) et le réseau de ventilation en fonctionnement

Les écoulements aérauliques au sein de la configuration sont directement influencés par les champs de pression externes. L'ensemble des pressions internes des locaux est présenté sur la Figure IV.4 sous la forme de roses pour quatre incidences et trois vitesses du vent.

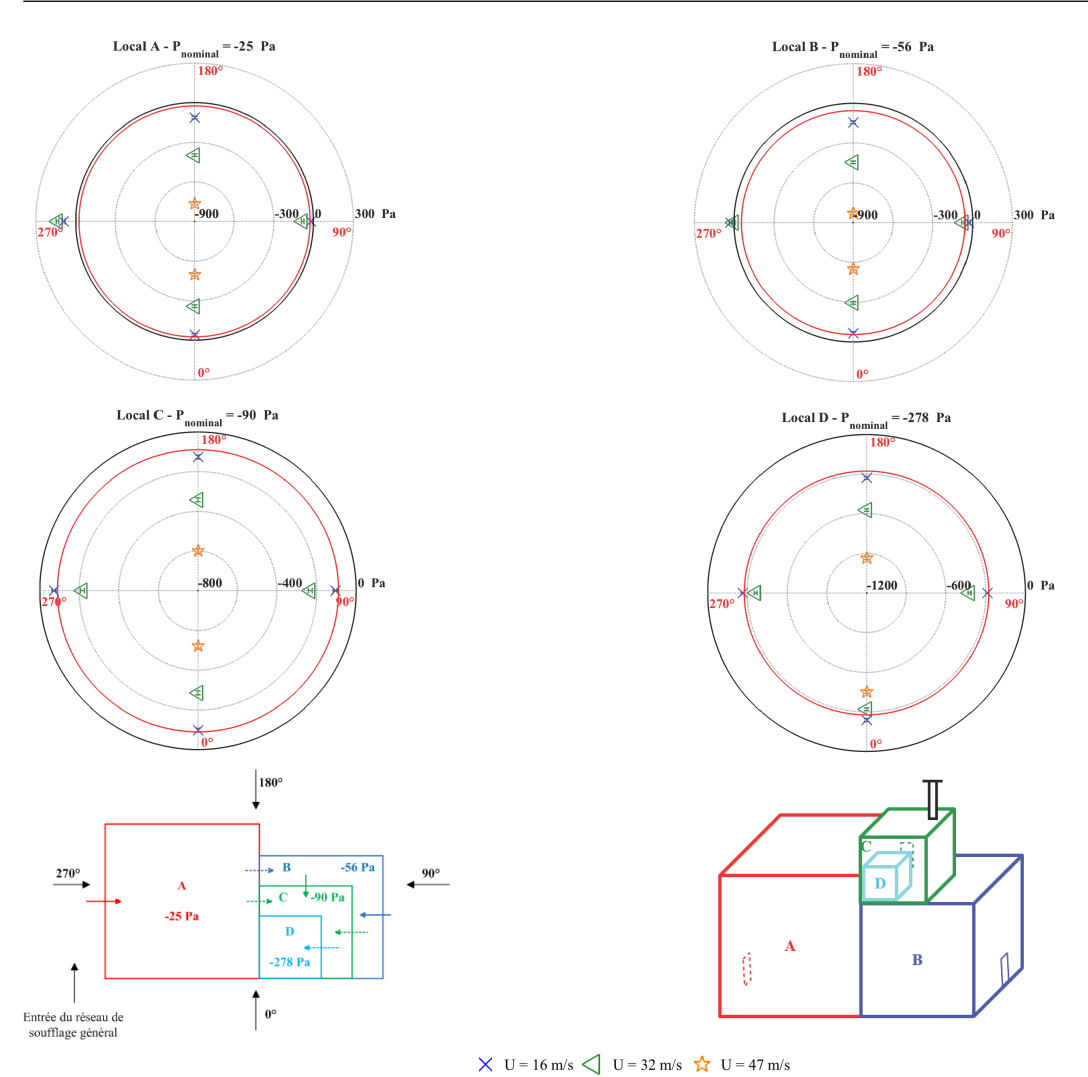

FIGURE IV.4 – Valeur des pressions dans les locaux pour la configuration isotherme (sans source de chaleur) et le réseau de ventilation en fonctionnement

L'influence du vent se manifeste par une diminution des pressions dans les locaux en fonction de l'augmentation de la vitesse du vent à l'exception du local A lorsque la fuite externe de celui-ci est située face au vent. Ainsi, des pressions comprises entre -480 Pa et -940 Pa sont atteintes dans les locaux pour une vitesse du vent de 47 m/s alors que les valeurs nominales obtenues en absence de vent sont comprises entre -25 Pa et -278 Pa.

Si les locaux sont en forte dépression, la cascade de pression entre ceux-ci et l'environnement extérieur n'est pas systématiquement assurée en raison des dépressions externes qui peuvent être encore plus importantes. Des inversions de débit sont alors obtenues au niveau des fuites internes et externes. Pour les fuites externes, ces inversions se traduisent par des écoulements d'air dirigés de l'intérieur de l'installation vers l'environnement extérieur. Les valeurs des débits de fuite, obtenues pour les trois vitesses et les quatre incidences du vent considérées, sont présentées sur la Figure IV.5.

Les roses des vents se présentent comme suit :

- les valeurs nominales, c'est à dire pour un réseau de ventilation en fonctionnement normal en absence de vent et de source de thermique, sont représentées par un cercle rouge ;
- les débits nuls par un cercle noir. Les inversions de débit étant caractérisées par des débits négatifs, elles correspondent aux points situés à l'intérieur du cercle noir.

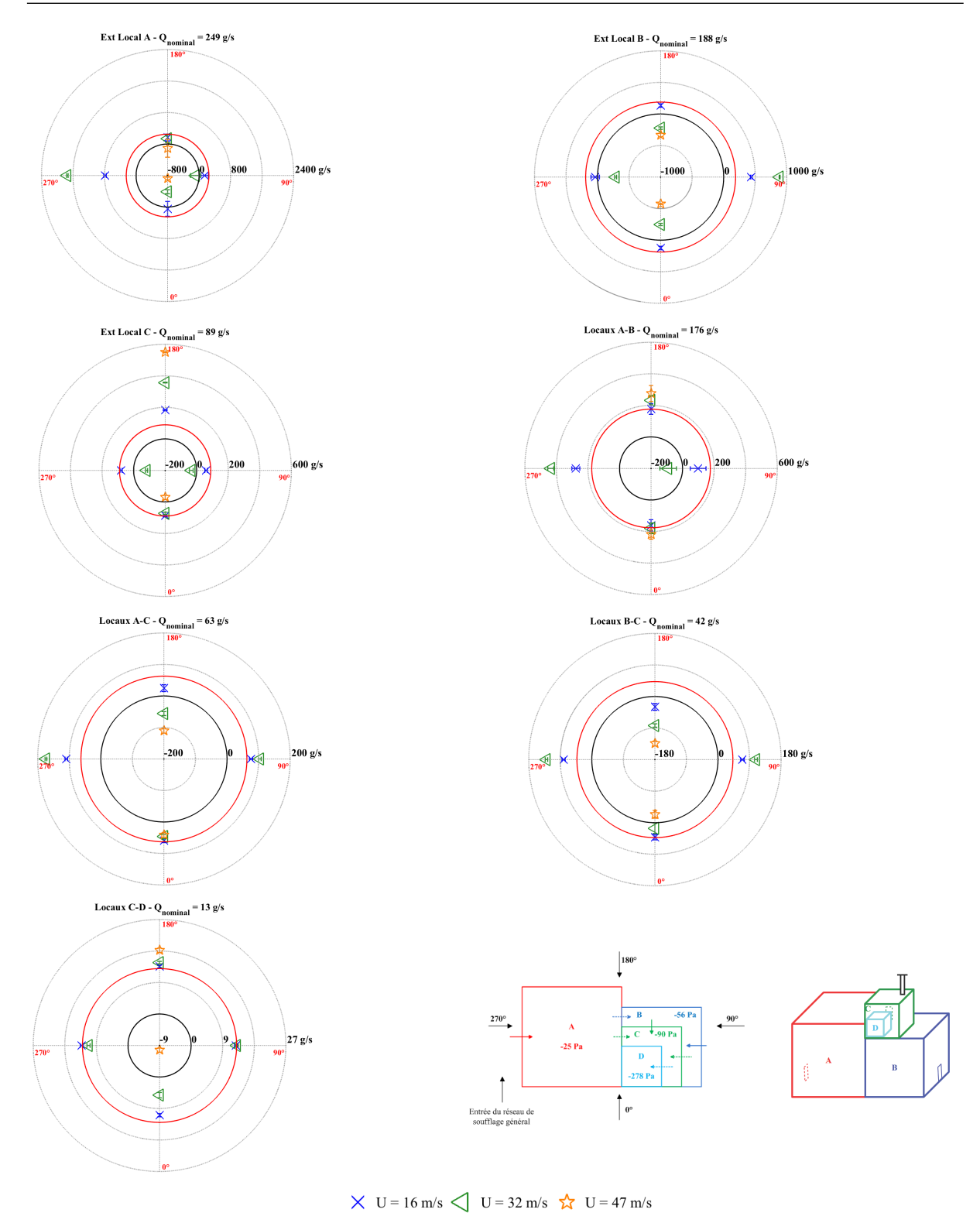

FIGURE IV.5 – Valeur des débits de fuite pour la configuration isotherme (sans source de chaleur) et le réseau de ventilation en fonctionnement

Les inversions de débit sont dues à la concomitance de fortes dépressions au niveau des fuites externes et de surpressions au niveau de l'entrée du réseau de soufflage général et/ou des autres fuites.

En effet, l'entrée du réseau de soufflage est située face au vent pour une incidence du vent égale à 0° et se trouve donc en surpression. Il en découle une augmentation importante des débits de soufflage. Elle est de l'ordre de 30 % au sein du conduit de soufflage général pour une vitesse de vent de 47 m/s. Or, pour cette incidence du vent, les fuites externes des locaux A, B et C sont situées dans un champ dépressionnaire. Ainsi, cette dépression, associée à l'augmentation des débits de soufflage implique une inversion du débit de la fuite externe du local A pour des vitesses de vent supérieures à 16 m/s. Pour ces mêmes raisons, des inversions de débit sont également obtenues pour les fuites externes des locaux B et C pour une vitesse de 32 et de 47 m/s respectivement. Une diminution de la pression du local C avec l'augmentation de la vitesse du vent provoque une perte de confinement du local D pour une vitesse du vent égale à 47 m/s. Pour une telle vitesse de vent, le confinement de l'installation n'est plus assuré, puisqu'une inversion de débit est présente au niveau de la fuite interne du local D, de celle reliant les locaux B et C ainsi que la fuite externe du local B.

Des inversions des débits sont également identifiées pour les autres incidences du vent qui s'expliquent par la concomitance entre une surpression des fuites externes des locaux A, B et C et une dépression à l'entrée du réseau de soufflage.

Ainsi, à l'instar des travaux menés par Le Roux (2011) sur des configurations de réseaux de ventilation analogues, les situations de perte de confinement au sein du réseau de ventilation sont bien retrouvées sans source de chaleur (configuration isotherme). En effet, ces inversions se produisent lorsqu'il y a une forte dépression au niveau de la fuite considérée. Ces inversions de débits sont accentuées lorsque ces dépressions sont accompagnées par de fortes surpressions au niveau de l'entrée principale du réseau et/ou des autres fuites externes.

## IV.2.2 Réseau de ventilation à l'arrêt

L'influence du vent est étudiée en considérant le réseau de ventilation à l'arrêt pour des conditions de vent identiques aux cas étudiés avec le réseau de ventilation en fonctionnement. Les pressions au niveau des fuites externes et des conditions limites induites par le vent sont similaires à celles présentées sur la Figure IV.3.

La Figure IV.6 donne les valeurs des débits de fuite obtenues avec le réseau de ventilation à l'arrêt.

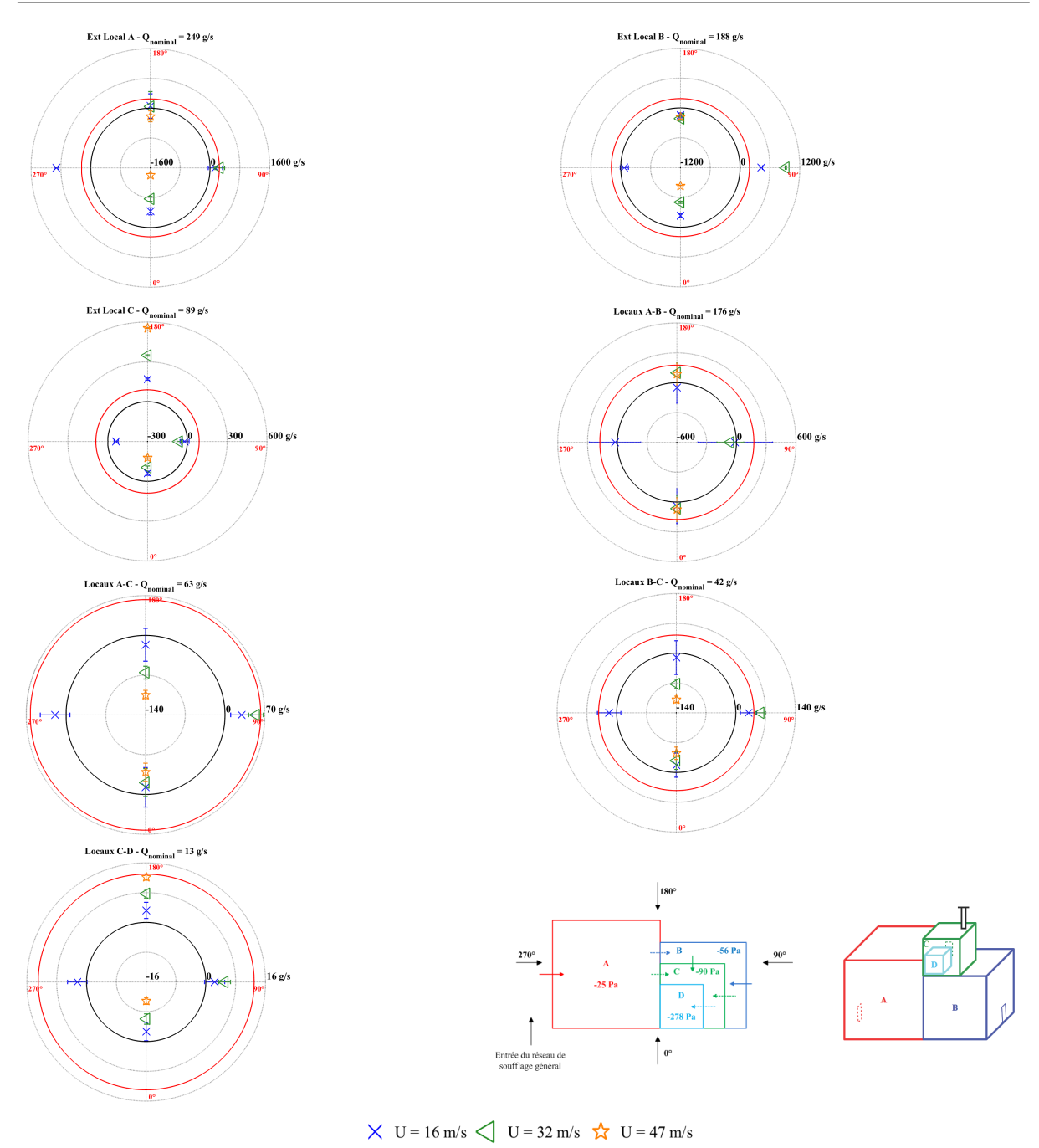

FIGURE IV.6 – Valeur des débits de fuite pour la configuration isotherme et le réseau de ventilation à l'arrêt

Des inversions supplémentaires sont mises en évidence, puisque le réseau de ventilation à l'arrêt n'assure plus la cascade de dépression entre les différents locaux et l'environnement extérieur. En effet, les valeurs des débits de ventilation sont beaucoup plus faibles. Des inversions de débit de ventilation sont en effet identifiées au sein du conduit de soufflage général et des conduits de soufflage des locaux A, B et C. Ces inversions apparaissent lorsque l'entrée du réseau de ventilation est en dépression et les fuites externes des locaux en surpression.

Contrairement à la configuration en fonctionnement, une vitesse du vent de 16 m/s avec une incidence du vent de 0° suffit pour que le confinement du local D ne soit plus assuré.

Les résultats obtenus avec le réseau de ventilation en fonctionnement puis à l'arrêt, montrent que les effets du vent entraînent de nombreuses inversions des débits de fuite interne et externe, ce qui peut entraîner une perte de confinement partielle ou totale de l'installation. L'origine de ces inversions provient toujours des rapports de force entre les zones en dépression et en surpression au niveau de l'entrée du réseau de soufflage et des fuites externes.

### IV.2.3 Régime de sauvegarde

Le régime de sauvegarde est un scénario de ventilation où les ventilateurs de soufflage et d'extraction d'ambiance sont arrêtés, seul le ventilateur d'extraction procédé fonctionne. Cette stratégie de ventilation permet de mettre en forte dépression les locaux les plus à risques afin de conserver leur confinement en situation dégradée.

La Figure IV.7 donne les valeurs des débits de fuite pour les trois scénarios de ventilation étudiés et une incidence du vent égale à 0° pour des vitesses de vent de 16 à 47 m/s. Des essais ont aussi été réalisés pour une incidence du vent de  $180^{\circ}$  et des vitesses de  $16$  et 32 m/s. Les résultats sont donnés en Annexe B. Il a été vu précédemment que lorsque le réseau de ventilation est en fonctionnement ou à l'arrêt une incidence du vent égale à 0 constitue la situation la plus défavorable en matière de maintien du confinement du local D.

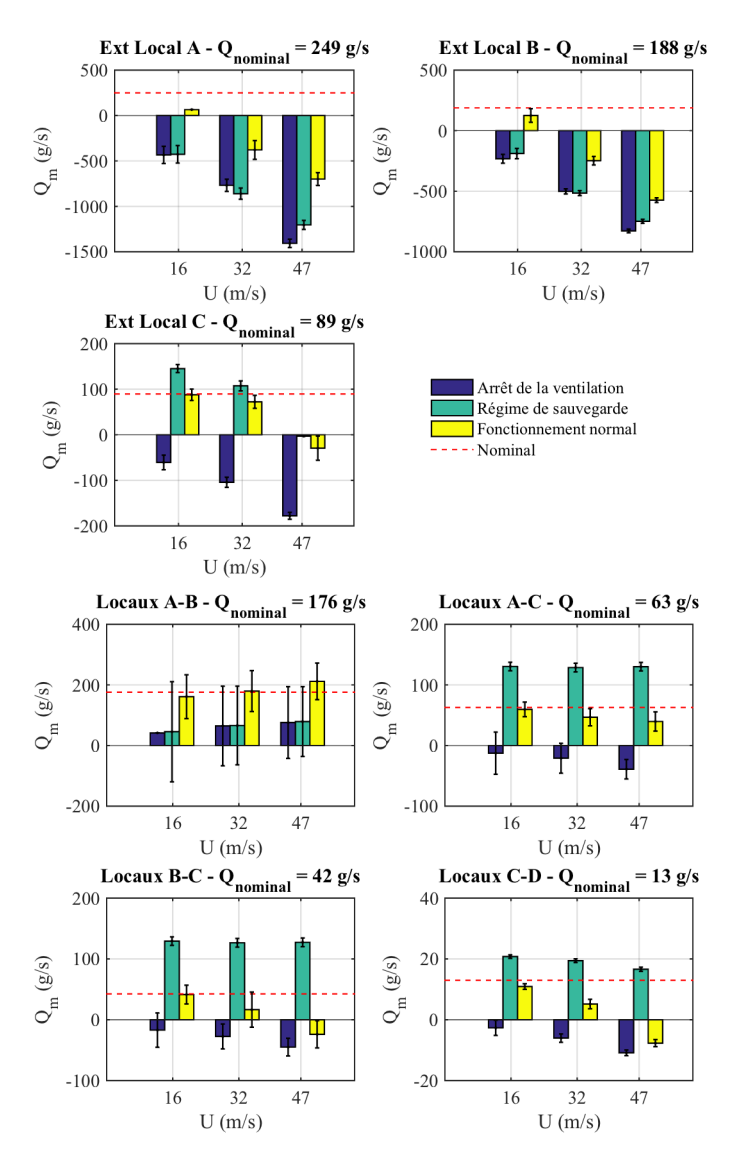

FIGURE IV.7 – Valeur des débits de fuite pour la configuration isotherme (sans source de chaleur) et une incidence du vent de  $0^\circ$ 

Pour le régime de sauvegarde, les locaux A et B n'étant plus ventilés mécaniquement, les débits de fuite obtenus pour les fuites extérieures des locaux A et B ainsi que pour la fuite interne entre les locaux A et B sont du même ordre de grandeur que ceux évalués avec le réseau de ventilation à l'arrêt associée à une forte dépendance de la vitesse du vent.

Par contre, pour la fuite extérieure du local C, le fonctionnement du ventilateur procédé permet d'assurer le confinement par rapport au cas où le système de ventilation est à l'arrêt. Il en est de même si l'on observe à la fois les valeurs absolues et le sens des différences de pression au niveau des fuites internes A-C et B-C. En effet, ces différences de pression sont de l'ordre de 160 Pa en régime de sauvegarde contre 14 et -18 Pa lorsque le réseau de ventilation est en fonctionnement normal. Il est à noter que le local D reste en dépression par rapport au local C ce qui n'est pas le cas lorsque le réseau de ventilation est à l'arrêt. Enfin, pour les locaux C et D, il semble que la vitesse du vent a très peu d'influence sur leur pression interne montrant que le régime de sauvegarde est efficace.

# IV.3 Analyse du couplage de l'influence du vent, de la thermique et du réseau de ventilation

### IV.3.1 Réseau de ventilation en fonctionnement

### IV.3.1.1 Puissance thermique injectée dans le local A

Pour une fuite donnée, par rapport à une situation isotherme, la prise en compte d'une source de chaleur au sein de la configuration nécessite de considérer un terme hydrostatique des pressions représentant le poids de la colonne d'air entre le sol et l'altitude de la fuite (Eq. III.13). La différence de pression diminue alors lorsque la température en amont de la fuite considérée est plus faible que celle située en aval. Dans ce cas, l'écart de masse volumique ∆ρ est positif et le débit d'air au niveau de la fuite diminue. Si le terme hydrostatique est plus élevé que la différence de pression au niveau du sol des deux locaux  $\Delta P(h = 0)$ , alors il y a inversion de débit.

Les scénarios de dégagement de chaleur ont été reproduits en soufflerie par une injection d'hélium dans les locaux. Ce type de dispositif génère une injection de masse. Cependant, une analyse de cet apport de masse abordée dans le chapitre V (section V.5) permet de constater que son impact sur l'écoulement au sein du réseau de ventilation reste faible.

Les différences de pression au niveau des fuites ont alors pour origine l'action du réseau de ventilation, le vent et la source de chaleur. Une analyse des forces motrices mises en jeu peut être effectuée en considérant :

- l'effet de la ventilation en régime nominal, c'est-à-dire pour les configurations sans vent et sans dégagement de chaleur nommé « Ventilation » sur les figures ;
- l'effet du vent qui est obtenu avec le système de ventilation à l'arrêt et sans dégagement de chaleur nommé « Vent » sur les figures ;
- le couplage complet, nommé « Total » sur les figures, est caractérisé par l'écart de pression dû aux effets combinés du vent et de la source de chaleur avec le système de ventilation en fonctionnement. Cette différence de pression nous permettra d'évaluer les forces motrices naturelles vis-à-vis de celles mises en œuvre par le système de ventilation.

Les différences de pression au niveau des fuites du fait de l'action combinée du réseau de ventilation et du vent sont évaluées sur des configurations isothermes. Ces écarts sont donc directement obtenus par les acquisitions de pression dans les locaux. L'évaluation des différences de pression hydrostatique induit par la source thermique sont déduits des mesures de concentration en hélium dans les locaux.

Pour une vitesse de vent égale à 16 m/s et une puissance thermique de 70 kW injectée dans le local A, les valeurs des différences de pression au niveau des fuites sont données sur la Figure IV.8. Les différences de pression sont positives lorsqu'elles correspondent à un sens d'écoulement identique au sens nominal. Par exemple, un écart de pression positif pour la fuite entre les locaux A et C (A-C) indique un débit d'air du local A vers le local C. Dans les cas contraires, les différences de pression sont négatives.

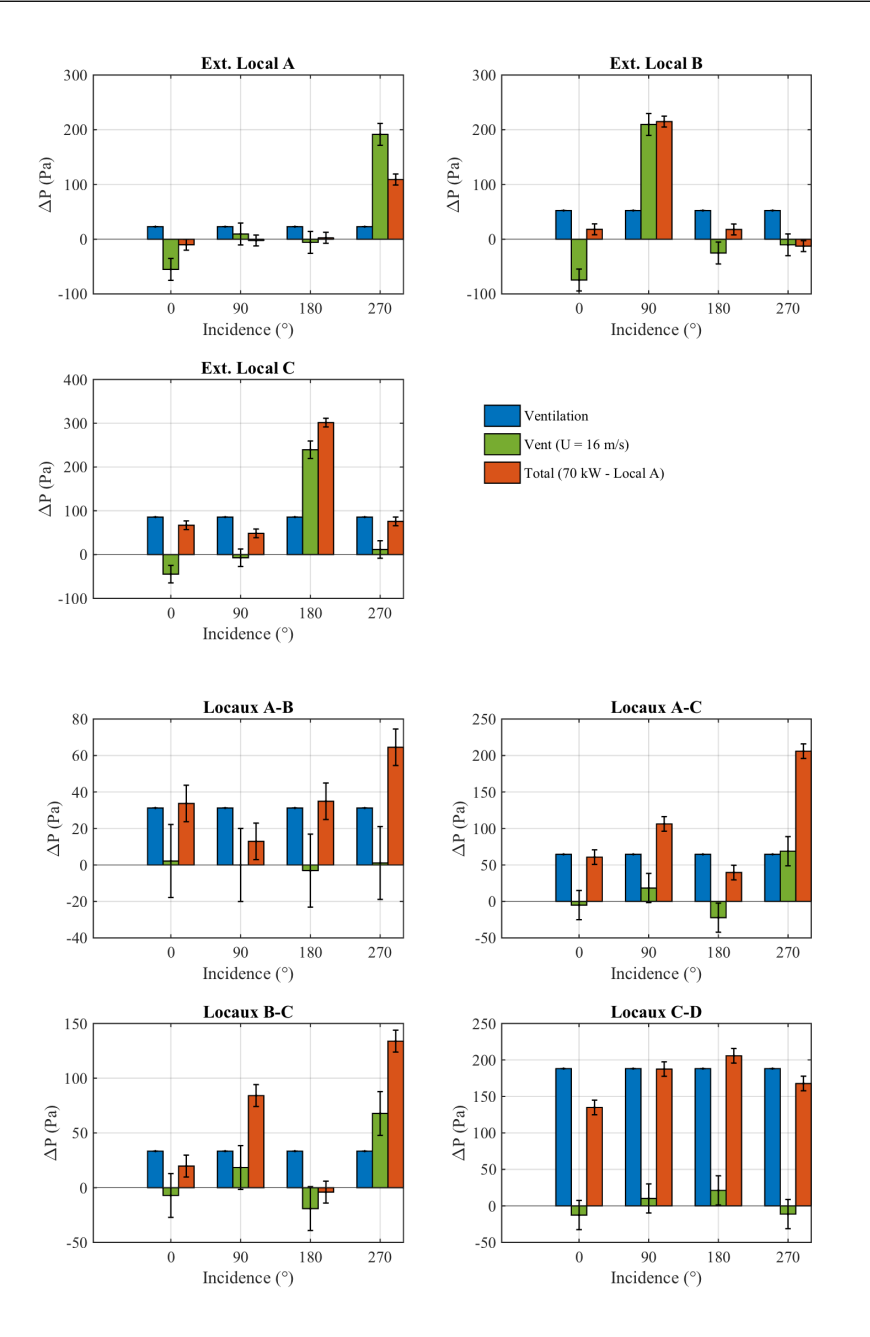

FIGURE IV.8 – Valeur des différences de pression au niveau des fuites pour une puissance thermique de 70 kW injectée dans le local A et une vitesse du vent de 16 m/s

Pour les fuites internes, il apparaît que le système de ventilation conditionne globalement les différences de pression, hormis pour la fuite reliant les locaux B et C pour une incidence du vent de 180 $^{\circ}$ , puisqu'il s'agit de l'incidence pour laquelle la fuite externe du local C est située face au vent. Par contre, pour les fuites extérieures, la pression dynamique due au vent devient un élément prépondérant ce qui se traduit par une dépendance à l'angle d'incidence du vent notamment.

Enfin, le terme hydrostatique induit par la puissance thermique injectée dans le local A est très faible vis-à-vis de la cascade de pression imposée par le système de ventilation.

L'impact d'une source de chaleur injectée dans le local A sur le réseau de ventilation en fonctionnement est illustré Figure IV.9 où les débits de fuite obtenus pour les essais isothermes (Figure IV.5) sont confrontés avec ceux déterminés dans le cas d'une puissance thermique injectée dans le local A. Les valeurs des puissances sont égales à 70 kW et 175 kW successivement.

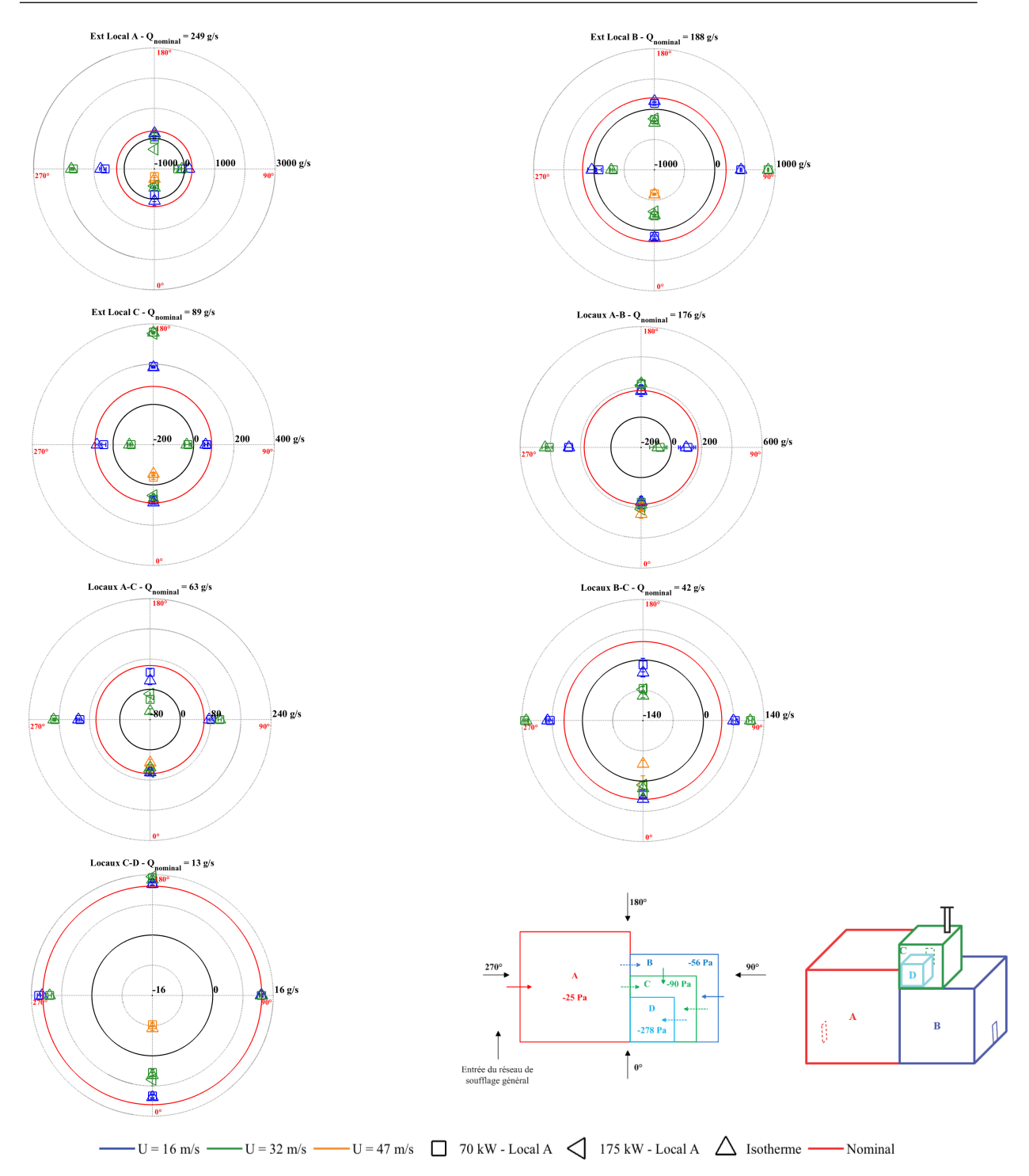

FIGURE IV.9 – Valeur des débits de fuite pour des puissances thermiques de 70 et 175 kW injectées dans le local A et le réseau de ventilation en fonctionnement

De faibles variations sur les débits de fuite sont obtenues entre le cas isotherme et pour un dégagement de chaleur de 70 kW dans le local A lorsque le réseau de ventilation est en fonctionnement. La cascade de pression entre les locaux est bien assurée par le réseau de ventilation. Par ailleurs, le vent provoque de fortes dépressions dans les locaux qui sont beaucoup plus importantes que le terme hydrostatique généré par l'injection d'une puissance thermique. Néanmoins, les valeurs des débits inversés peuvent être augmentées notamment dans le local où est injectée la source de chaleur puisque les différences de température aux bornes des fuites croissent de manière notable dans ce cas.

Les différences de pression hydrostatique les plus importantes sont rencontrées au niveau des fuites du local A. Elles sont de l'ordre de 8 Pa pour la fuite externe du local A et la fuite interne entre les locaux A et C. Elle atteint 2 Pa pour la fuite interne entre les locaux A et B. Pour les autres fuites du réseau, ces écarts sont négligeables. Ils sont positifs (*ρ<sub>ref</sub>* > *ρ<sub>A</sub>*) pour la fuite externe du local A et négatifs pour les fuites internes ( $\rho_A < \rho_B$  et  $\rho_A < \rho_C$ ). Dans le cas de la fuite interne A-C, la différence de cotes entre les locaux joue aussi un rôle dans l'écart de pression aux bornes de cette fuite. L'écart de pression aux bornes de la fuite externe diminue lorsqu'une source thermique est présente, ce qui provoque une diminution du débit de fuite. L'augmentation des différences de pression hydrostatique aux bornes des fuites internes du local A induit une augmentation de leurs débits de fuite. De la même manière, pour les fuites des autres locaux, une augmentation du débit de fuite a lieu lorsque l'écart de masse volumique entre les deux locaux est négatif. C'est le cas pour la fuite entre les locaux B et C pour une incidence du vent égale à 180 $^{\circ}$  et pour la fuite reliant les locaux C et D pour les quatre incidences du vent.

Une augmentation de la puissance de la source thermique injectée dans le local A n'entraîne pas nécessairement des situations de perte de confinement supplémentaires par rapport à un dégagement de chaleur égal à 70 kW. Cependant, l'augmentation de la température dans le local A accroît la valeur du débit inversé au niveau de la fuite externe du local A notamment pour une incidence du vent égale à 180 $^{\circ}$ .

La variation des températures dans les locaux en fonction du vent donnée à la Figure IV.10 permet de constater que les augmentations de température dues à l'injection d'une puissance thermique dans les locaux sont relativement faibles hormis dans le local où est injectée la puissance comme nous pouvions nous y attendre.

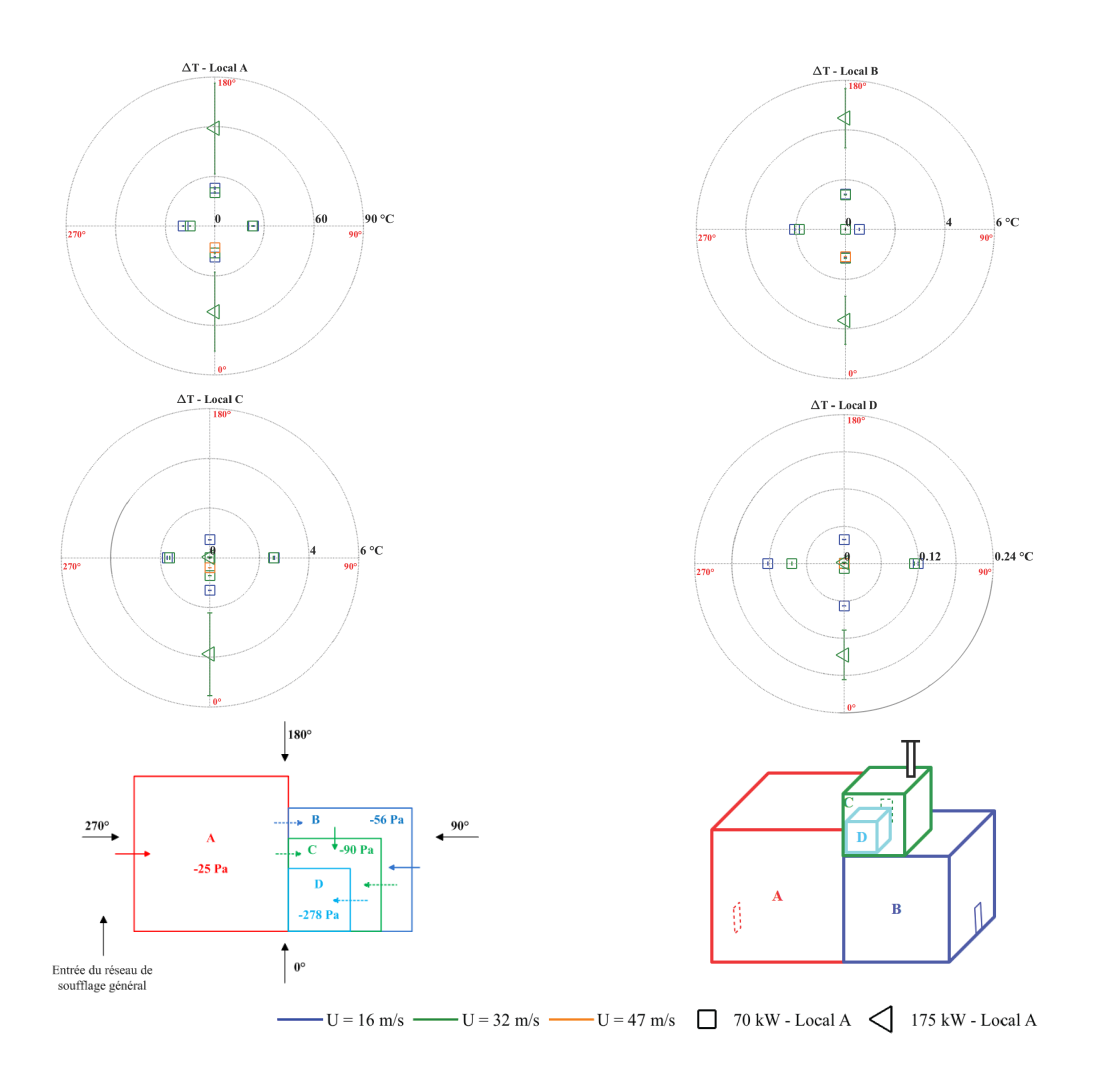

FIGURE IV.10 – Variation de température dans les locaux pour des puissances thermiques de 70 kW et 175 kW injectées dans le local A et le réseau de ventilation en fonctionnement

Sur la Figure IV.10, il peut être observé que le vent a un faible impact sur l'évolution de la température dans le local où est injectée la puissance. En effet, les températures dans le local A varient entre 30 °C et 41  $\degree$ C pour des vitesses de vent comprises entre 16 m/s et 47 m/s respectivement.

Une augmentation de la puissance génère une hausse de la température de l'ordre de 35 °C dans le local A et de 3 °C dans le local B par rapport au scénario d'une puissance thermique de 70 kW. Les écarts de température dans le local C sont de l'ordre de 3 °C et de 0,2 °C dans le local D pour une incidence du vent de 0°. L'inversion des débits des fuites reliant les locaux A et C, d'une part et B et C, d'autre part pour une incidence du vent de 180° peut être identifiée par une absence d'augmentation de la température dans les locaux C et D.

L'analyse de la variation de la température dans les locaux en fonction de la vitesse et de l'incidence du vent permet de mettre en évidence une relation entre la thermique et l'aéraulique du réseau de ventilation. En effet, des inversions des débits peuvent être identifiées par l'absence de variation de la température dans les locaux B, C et D. Une inversion du débit de la fuite entre les locaux A et B se traduit par une absence de variation de la température dans le local B et ceci pour une incidence du vent de 90° et une vitesse égale à 32 m/s. De la même manière, aucune variation de la température n'est observée dans les locaux C et D pour une incidence du vent de 180 $^{\circ}$  et une vitesse égale à 32 m/s puisqu'une inversion du débit se produit au niveau des fuites reliant les locaux A et C d'une part et les locaux B et C d'autre part.

Enfin, une inversion du débit de la fuite entre les locaux C et D pour une vitesse du vent de 47 m/s avec une incidence de 0° est mise en évidence par l'absence de variation de la température dans le local D.

L'impact de la puissance de la source thermique sur l'évolution des pressions hydrostatiques au niveau des fuites, pour une vitesse de vent de 32 m/s et des incidences de 0 et 180° avec le réseau de ventilation en fonctionnement peut être étudié à l'aide de la Figure IV.11.

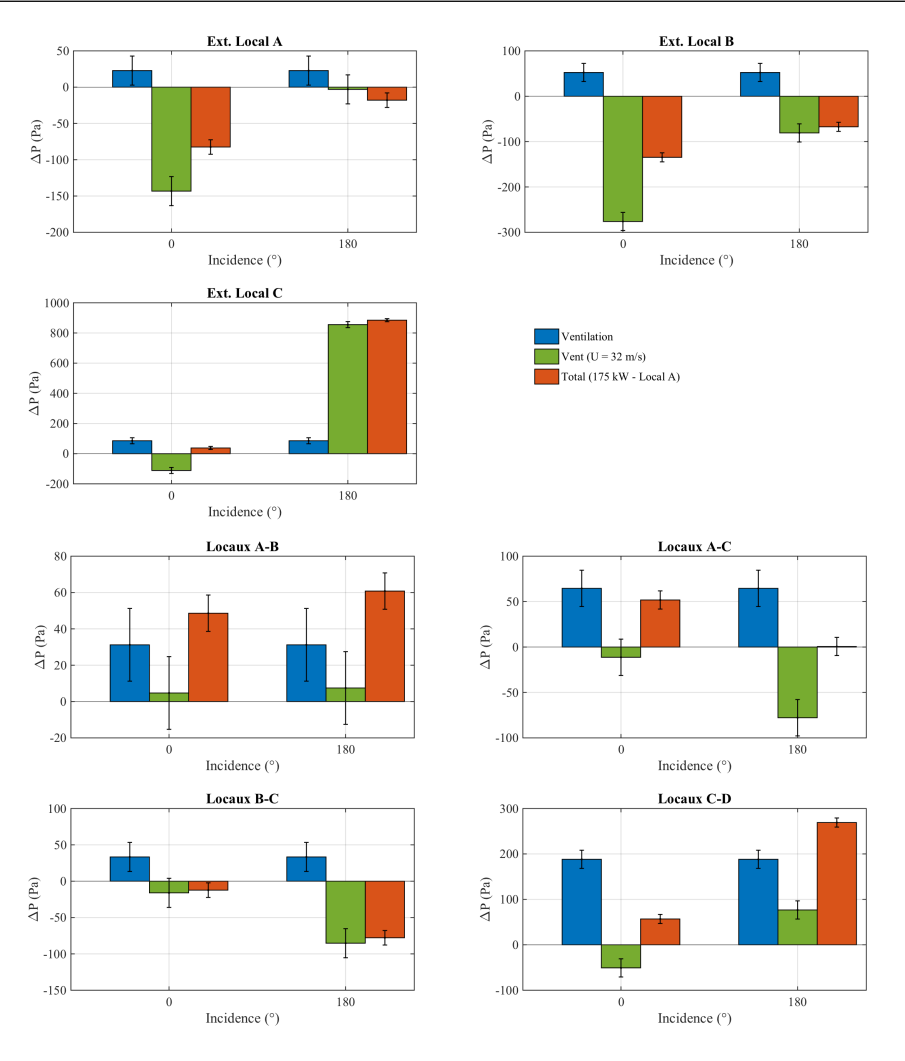

FIGURE IV.11 – Valeur des différences de pression au niveau des fuites pour une puissance thermique de 175 kW injectées dans le local A et une vitesse de vent de 32 m/s

Une puissance de 175 kW injectée dans le local A accentue notamment les différences de pression hydrostatique au niveau des fuites du local source par rapport à une injection de 70 kW. La pression hydrostatique de la fuite externe et de la fuite interne entre les locaux A et C augmente de plus de 10 Pa et de l'ordre de 3 Pa pour la fuite interne entre les locaux A et B.

### IV.3.1.2 Puissance thermique injectée dans le local C

Une source thermique d'une puissance de 24 kW a également été injectée dans le local C. Ce cas risque de produire davantage de situations de pertes de confinement en raison des effets thermiques. En effet, il a été observé une diminution du débit par rapport à une situation isotherme qui se produit lorsque la température est plus élevée dans le nœud situé en aval de la fuite. Ainsi, celles qui sont les plus sensibles aux inversions de débit initiées par une source thermique sont la fuite externe du local C et les fuites internes A-C et B-C.

Les différences de pression générées par le réseau de ventilation, le vent et la source thermique au niveau des fuites des locaux sont données à la Figure IV.12.

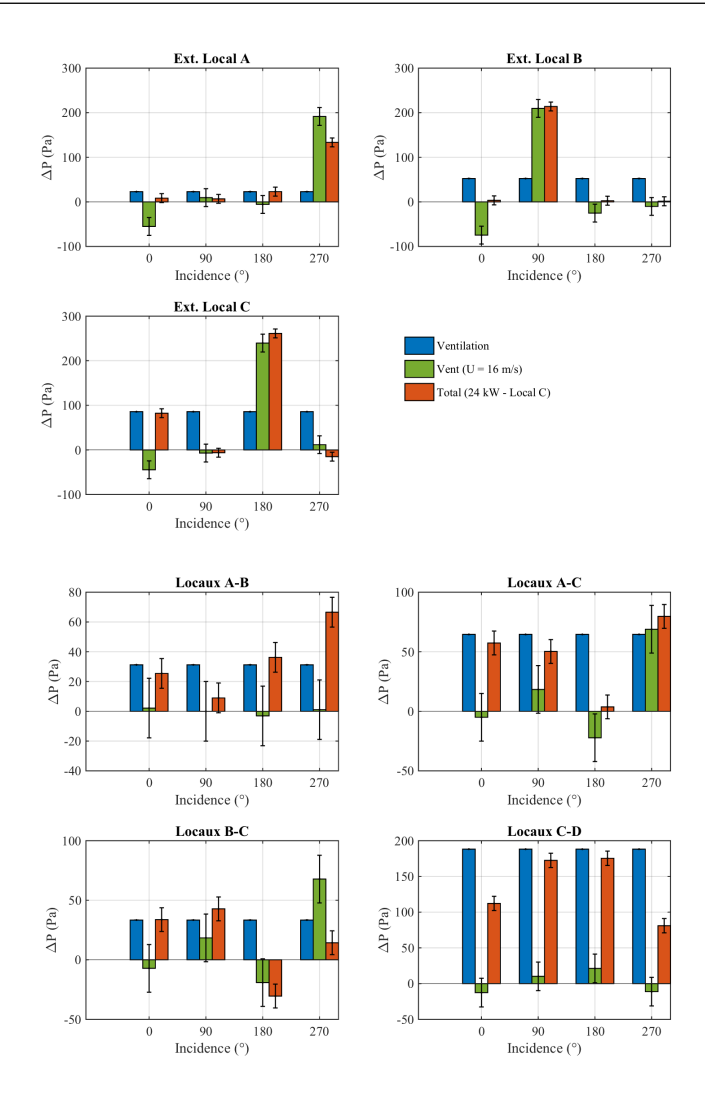

FIGURE IV.12 – Valeur des différences de pression au niveau des fuites pour une vitesse de vent de 16 m/s et une puissance thermique de 24 kW injectée dans le local C

Les différences de pression générées par le réseau de ventilation en fonctionnement sont beaucoup plus importantes que celles créées par la source de chaleur. Les effets du vent sont notables au niveau de la fuite extérieure du local C lorsque cette fuite est face au vent à savoir pour une incidence du vent égale  $\hat{a}$  180 $^{\circ}$ .

Les effets thermiques sur le réseau de ventilation en fonctionnement ont un impact limité sur le confinement. En effet, les pressions induites par le vent et les ventilateurs sont beaucoup plus élevées par rapport aux pressions hydrostatiques créées par la source de flottabilité.

La Figure IV.13 donne les valeurs des débits de fuite pour une situation isotherme et pour des sources thermiques d'une puissance de 24 kW et 60 kW respectivement et injectées dans le local C.
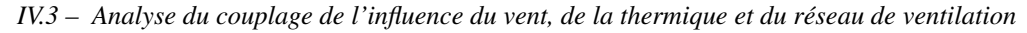

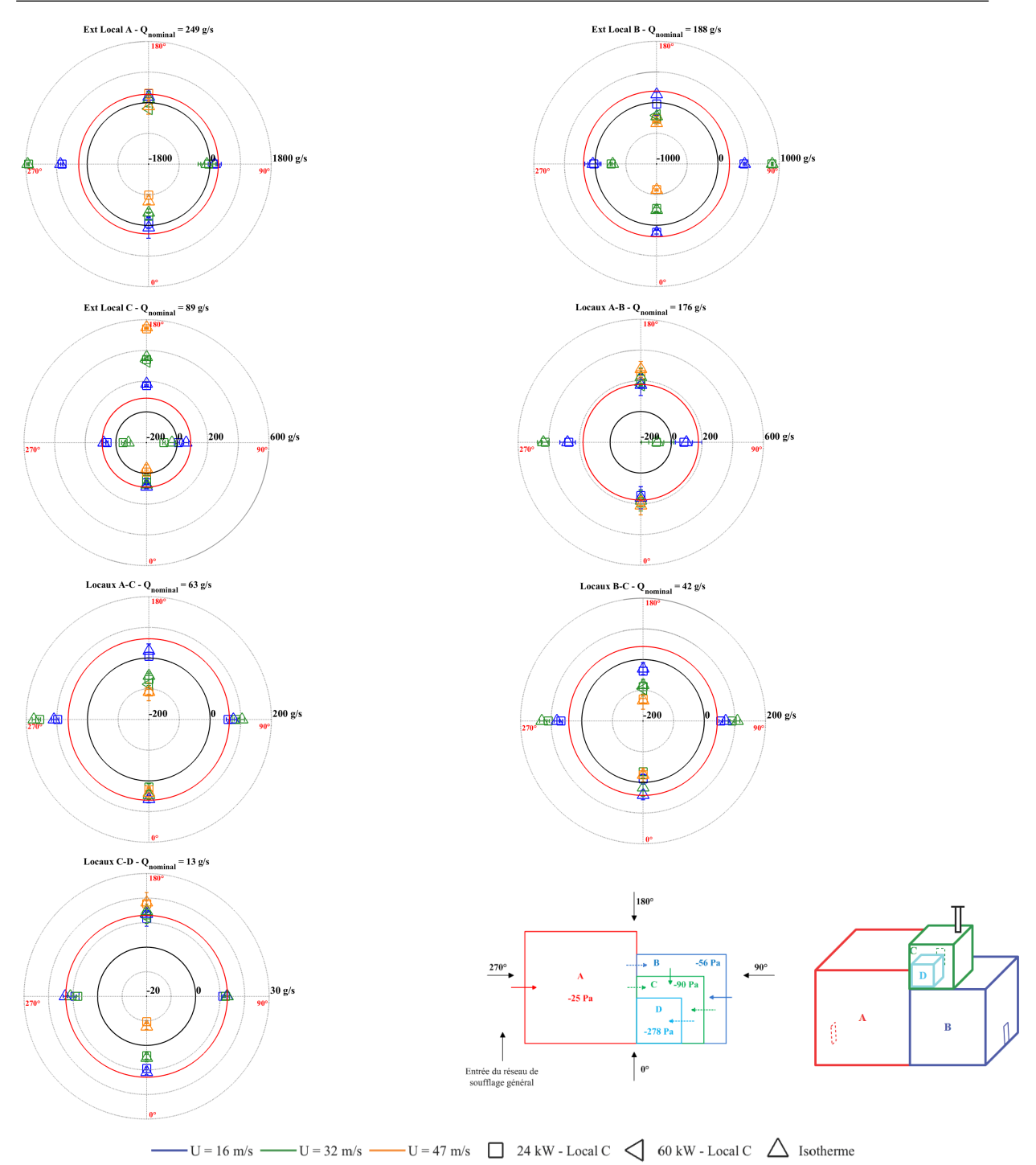

FIGURE IV.13 – Valeur des débits de fuite pour des puissances thermiques de 24 kW et 60 kW injectées dans le local C et le réseau de ventilation en fonctionnement

Nous pouvons constater que de faibles écarts sont obtenus sur les débits de fuite entre un écoulement isotherme et avec une source de chaleur que ce soit de 24 kW ou de 60 kW injectée dans le local C lorsque le réseau de ventilation est en fonctionnement. Le réseau de ventilation joue donc pleinement son rôle.

Par ailleurs, le vent provoque de fortes dépressions dans les locaux qui sont beaucoup plus importantes que le terme hydrostatique généré par l'injection d'une puissance thermique. Néanmoins, les valeurs des débits inversés peuvent être augmentées notamment dans le local où est injectée la source de chaleur puisque les différences de température aux bornes des fuites croissent de manière notable dans ce cas.

Les différences de pression hydrostatique les plus importantes sont rencontrées au niveau des fuites du local C. Elles sont comprises entre 5 et 7 Pa pour la fuite externe du local C. Elle est de l'ordre de 2 Pa pour les fuites internes entre les locaux A, C et D. Ces écarts sont négligeables pour la fuite reliant les locaux B et C. L'écart de pression aux bornes de la fuite externe diminue lorsqu'une source thermique est présente, ce qui provoque une décroissance du débit de fuite. L'augmentation des différences de pression hydrostatique aux bornes des fuites internes reliant les locaux C et D induit une croissance de leurs débits de fuite. Une augmentation de la puissance de la source thermique dans le local C n'entraîne pas nécessairement des situations de perte de confinement supplémentaires par rapport au scénario de dégagement de chaleur égal à 24 kW. Cependant, l'augmentation de la température dans le local C accroît la valeur du débit inversé au niveau de la fuite externe du local C notamment pour une incidence du vent égale à 180 $^{\circ}$ .

Pour ces mêmes configurations, la Figure IV.14 donne les écarts de température au sein des locaux par rapport à la configuration isotherme.

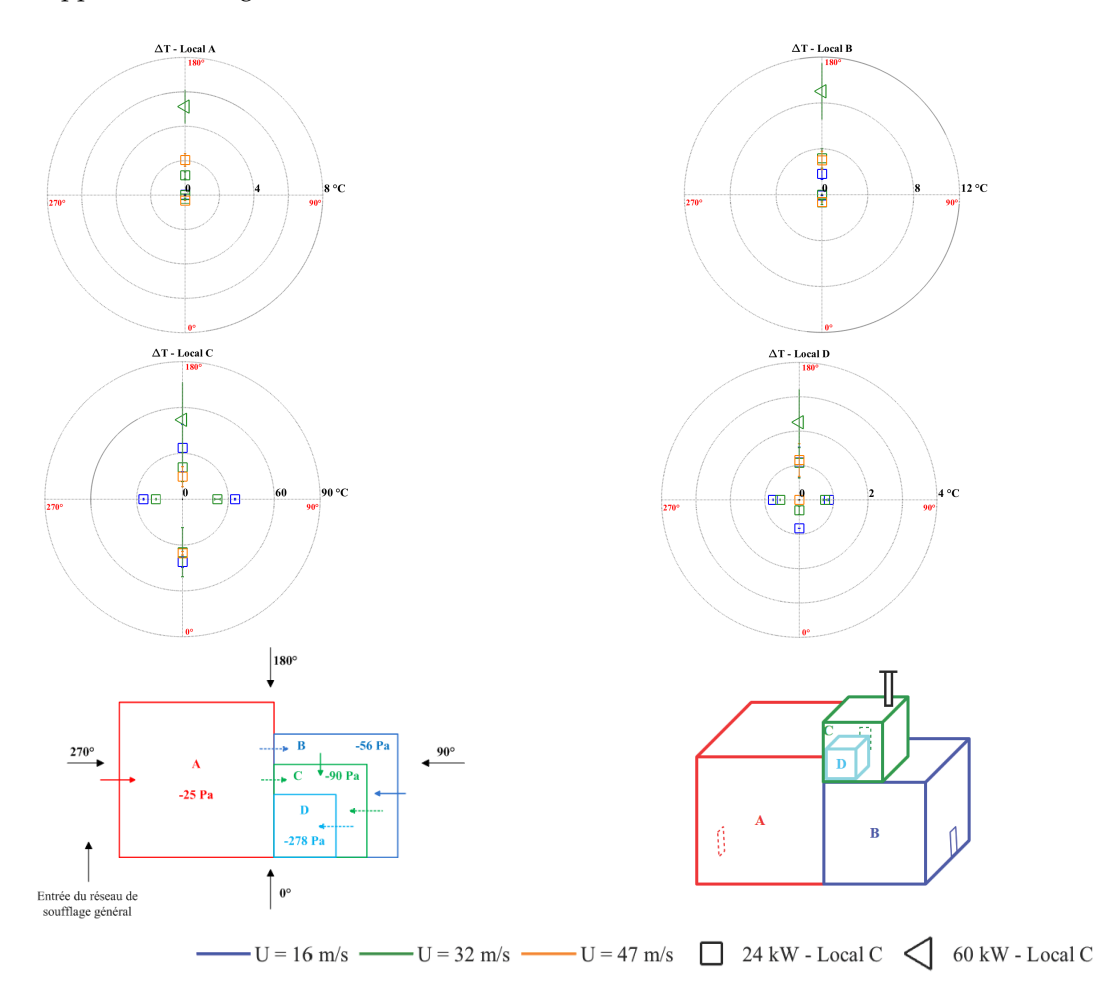

FIGURE IV.14 – Variation de température dans les locaux pour des puissances thermiques de 24 kW et 60 kW injectées dans le local C et le réseau de ventilation en fonctionnement

Il peut être observé que le vent a un impact un peu plus important sur l'évolution de la température dans le local source par rapport au scénario d'injection dans le local A. En effet, pour une vitesse de vent de 16 m/s, nous observons une augmentation de la température dans le local C de 26 °C pour une incidence du vent de 270 $^{\circ}$  alors qu'elle est de 41  $^{\circ}$ C pour une incidence du vent de 0 $^{\circ}$ . Ceci s'explique notamment par le débit d'air entrant dans local C. Ainsi, celui-ci est environ 1,3 fois plus important pour une incidence du vent de 270 $^{\circ}$  par rapport à une incidence du vent de 0 $^{\circ}$ .

L'augmentation de la température dans les locaux A et B correspond aux situations de perte de confinement du local C qui est mis en évidence par des inversions de débit au niveau des fuites entre les locaux A et C et entre les locaux B et C pour des incidences du vent de  $0^{\circ}$  et 180 $^{\circ}$ . De plus, une augmentation de

la vitesse du vent provoque une croissance de la valeur du débit de ces fuites et donc de la température dans les locaux A et B.

Une inversion du débit de la fuite entre les locaux C et D pour une vitesse du vent de 47 m/s avec une incidence du vent de  $0^{\circ}$  explique l'absence de variation de la température dans le local D.

L'impact de la puissance de la source thermique dans le local C pour une vitesse du vent de 32 m/s est étudié pour des incidences du vent de  $0^{\circ}$  et 180 $^{\circ}$  avec le réseau de ventilation en fonctionnement. Les différences de pression au niveau des fuites sont données sur la Figure IV.15.

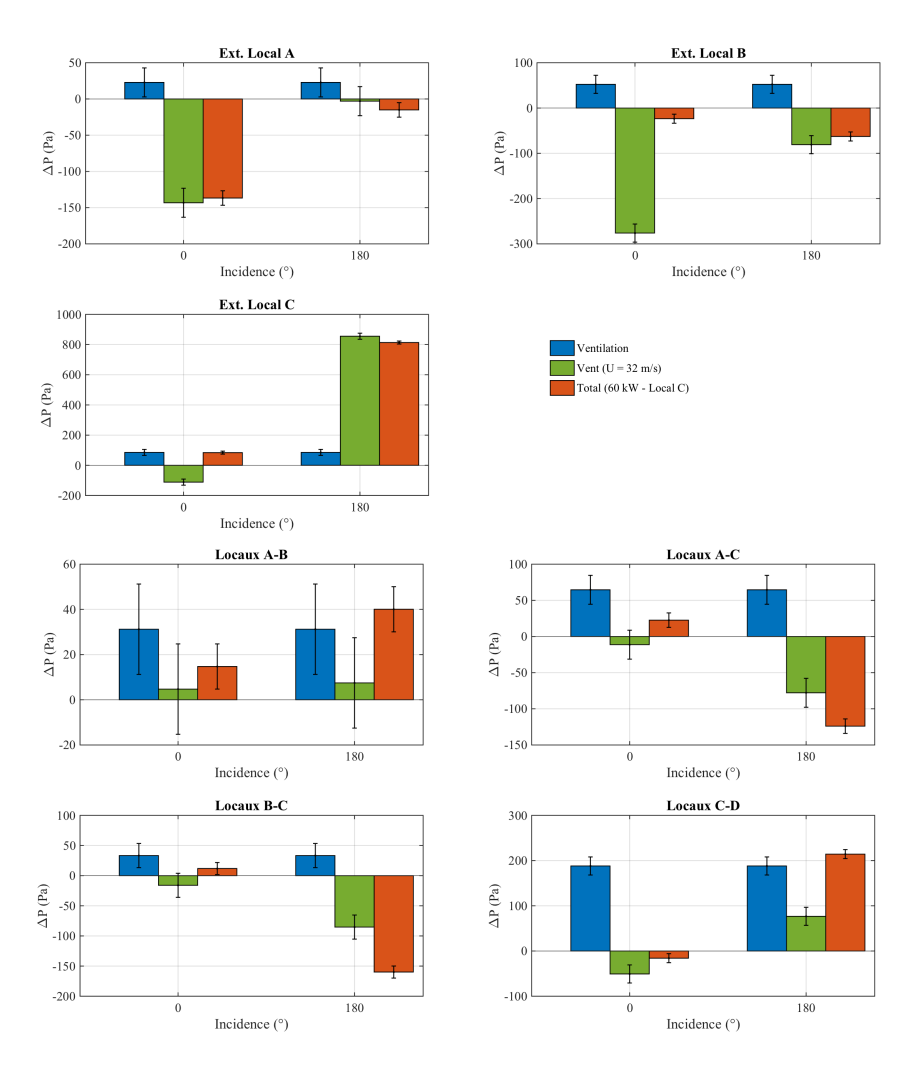

FIGURE IV.15 – Valeur des différences de pression au niveau des fuites pour une puissance thermique de 60 kW injectée dans le local C

De la même manière que pour une injection thermique dans le local A, une puissance de 60 kW injectée dans le local C accentue les différences de pression hydrostatique au niveau des fuites par rapport à une injection de 24 kW. Cependant, elles sont plus faibles que pour les scénarios de puissance injectées dans le local A. En effet, l'augmentation de la puissance thermique injecté dans le local C provoque une augmentation des pressions hydrostatique inférieures à 4 Pa. L'augmentation de la puissance génère une hausse de la température comprise entre 31 et 38 °C dans le local C par rapport à une puissance de 24 kW. Une augmentation de température entre 2 et 4 °C dans le local A et entre 4 et 6 °C dans le local B est observée (Figure IV.14). Les écarts de température dans le local D sont inférieurs à 1 °C.

L'écart de pression hydrostatique au niveau de la fuite reliant les locaux A et C est négatif pour une puissance thermique de 24 kW et devient positif à 60 kW pour une incidence du vent de 180°. L'augmentation de la puissance thermique génère une hausse de la température dans le local A (Figure IV.14).

Ainsi, lorsque les pressions dans les locaux A et C sont ramenées à l'altitude de la fuite, cela génère une surpression de l'ordre de 3 Pa dans le cas d'une puissance thermique de 60 kW contre 0,1 Pa à 24 kW entre le niveau de référence et le sol du local C puis une dépression de 2 Pa contre 1,5 Pa entre le niveau du sol du local C et celui de la fuite.

Une augmentation importante de la température dans le local A accompagnée d'une différence d'altitude entre les locaux A et C permet ainsi d'augmenter le débit de la fuite interne entre les locaux A et C malgré la dépression créée par une température plus élevée dans le local C.

### IV.3.2 Réseau de ventilation à l'arrêt

#### IV.3.2.1 Puissance thermique injectée dans le local A

Les influences respectives du vent et d'une source thermique sont étudiées en considérant le réseau de ventilation à l'arrêt pour des conditions de vent et de dégagement de chaleur identiques aux cas étudiés avec le réseau de ventilation en fonctionnement.

Les valeurs des différences de pression au niveau des fuites dues au vent et à une source thermique de 70 kW injectée dans le local A et pour le réseau de ventilation à l'arrêt sont données à la Figure IV.16.

Dans ce cas, les différences de pression au niveau des fuites ont pour origine le vent et la source de chaleur. Une analyse des forces motrices mises en jeu peut être effectuée en considérant :

- le vent avec le système de ventilation à l'arrêt et sans dégagement de chaleur, nommé « Vent » sur les figures ;
- le couplage complet, nommé « Total », caractérisé par l'écart de pression dû aux effets combinés du vent et de la source de chaleur.

La différence de pression aux bornes de la fuite obtenue lorsque le réseau de ventilation est en régime nominal, c'est à dire en fonctionnement normal et en absence de vent et de source thermique est également représentée.

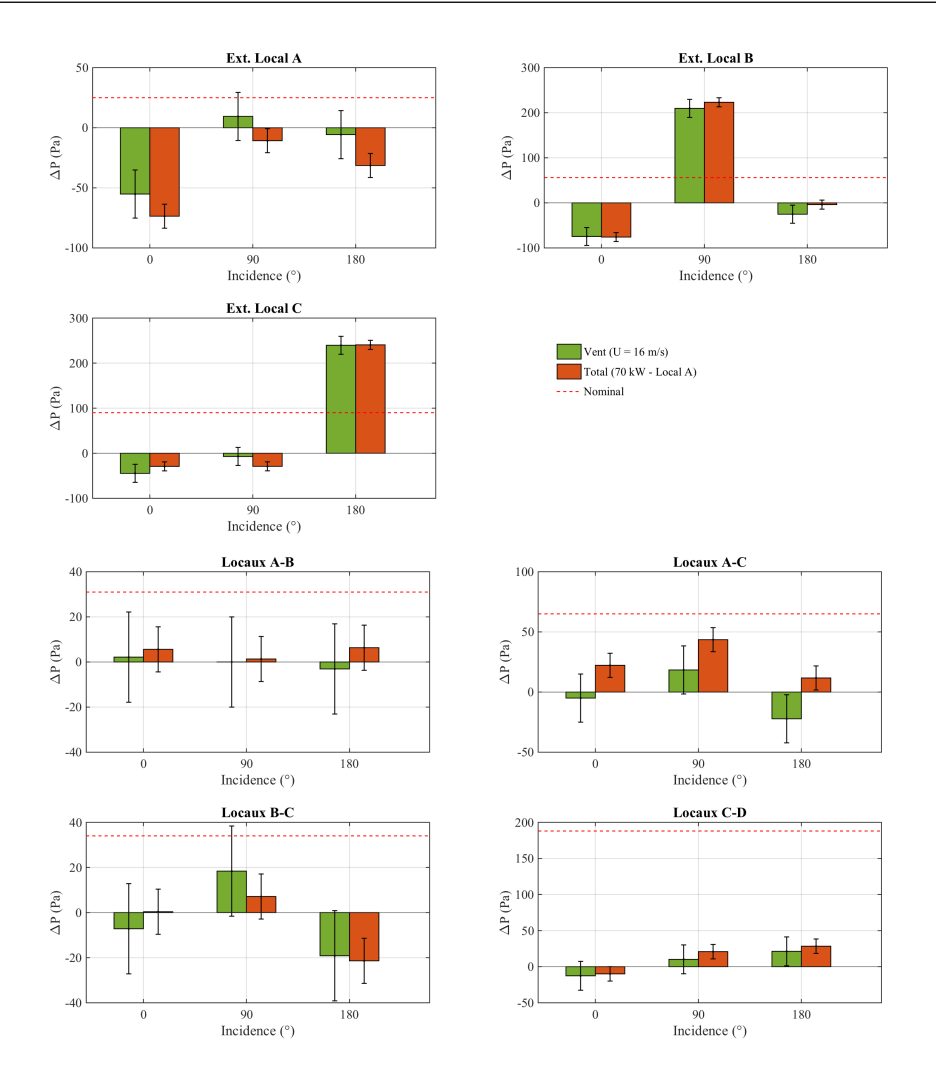

FIGURE IV.16 – Valeur des différences de pression aux bornes des fuites pour une puissance thermique de 70 kW injectée dans le local A et le réseau de ventilation à l'arrêt

Bien que le réseau de ventilation soit à l'arrêt, la source de chaleur injectée dans le local A a globalement un impact limité devant celui du vent. L'impact de la source thermique est davantage marqué sur les fuites du local source. Ainsi, pour la fuite externe du local A, la source thermique amplifie les inversions de débit pour des incidences du vent de 0 et 180°. La différence de pression aux bornes de cette fuite est respectivement 1,4 et 5,5 plus grand par rapport à la situation isotherme. L'effet de la thermique est plus important pour une incidence du vent de 180 $^{\circ}$  car la différence de pression induite par le vent aux bornes de la fuite est 9,6 fois plus faible que pour une incidence du vent de 0°. La source de chaleur dans le local A couplée à une incidence du vent de 90° provoque une inversion de débit.

Concernant les fuites internes, les effets du vent sont plus faibles que pour les fuites externes. En effet, les différences de pression sont systématiquement inférieures à celles obtenues lorsque le réseau de ventilation est en régime nominal. La source de chaleur couplée à une incidence du vent de 90˝ a pour résultat une dépression importante dans le local B, ce qui entraîne une différence de pression aux bornes de la fuite interne entre les locaux B et C qui est 3,6 fois plus faible par rapport au scénario isotherme sans remettre en cause le sens d'écoulement. Pour une incidence du vent de 180 $^{\circ}$ , la source thermique a pour effet de créer une surpression dans le local C, ce qui modifie le sens de l'écoulement d'air au niveau de le fuite interne entre les locaux A et C par rapport à une situation isotherme. L'impact de la source thermique est plus important pour la fuite entre les locaux A et C. La colonne de gaz générée par la source injectée dans le local A associée à une différence d'altitude entre ces deux locaux permet d'expliquer un changement de sens de l'écoulement pour des incidences du vent de 0 et 180° par rapport au scénario isotherme, ainsi qu'une augmentation de la différence de pression de 25 Pa pour une incidence du vent de 90˝ .

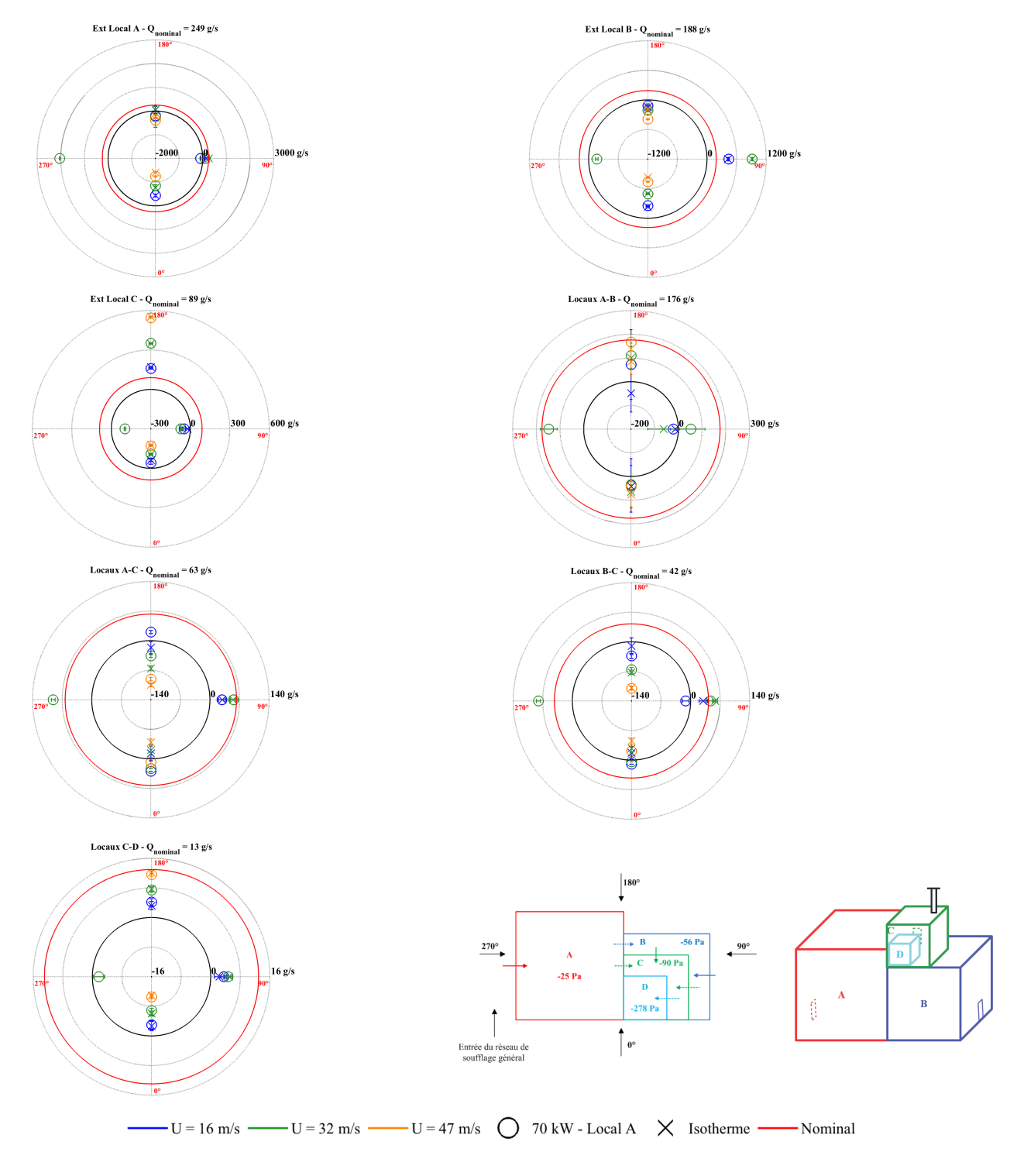

La Figure IV.17 donne les valeurs des débits de fuite pour une puissance thermique égale à 70 kW et injectée dans le local A.

FIGURE IV.17 – Valeur des débits de fuite pour une puissance thermique de 70 kW injectée dans le local A et le réseau de ventilation à l'arrêt

Une source thermique d'une puissance de 70 kW injectée dans le local A provoque un changement de sens d'écoulement au niveau de la fuite extérieure du local A pour des incidences du vent égales à 90°

et 180° respectivement ainsi qu'au niveau des fuites internes entre les locaux A, B et C.

La Figure IV.18 montre les variations de température à l'intérieur des locaux.

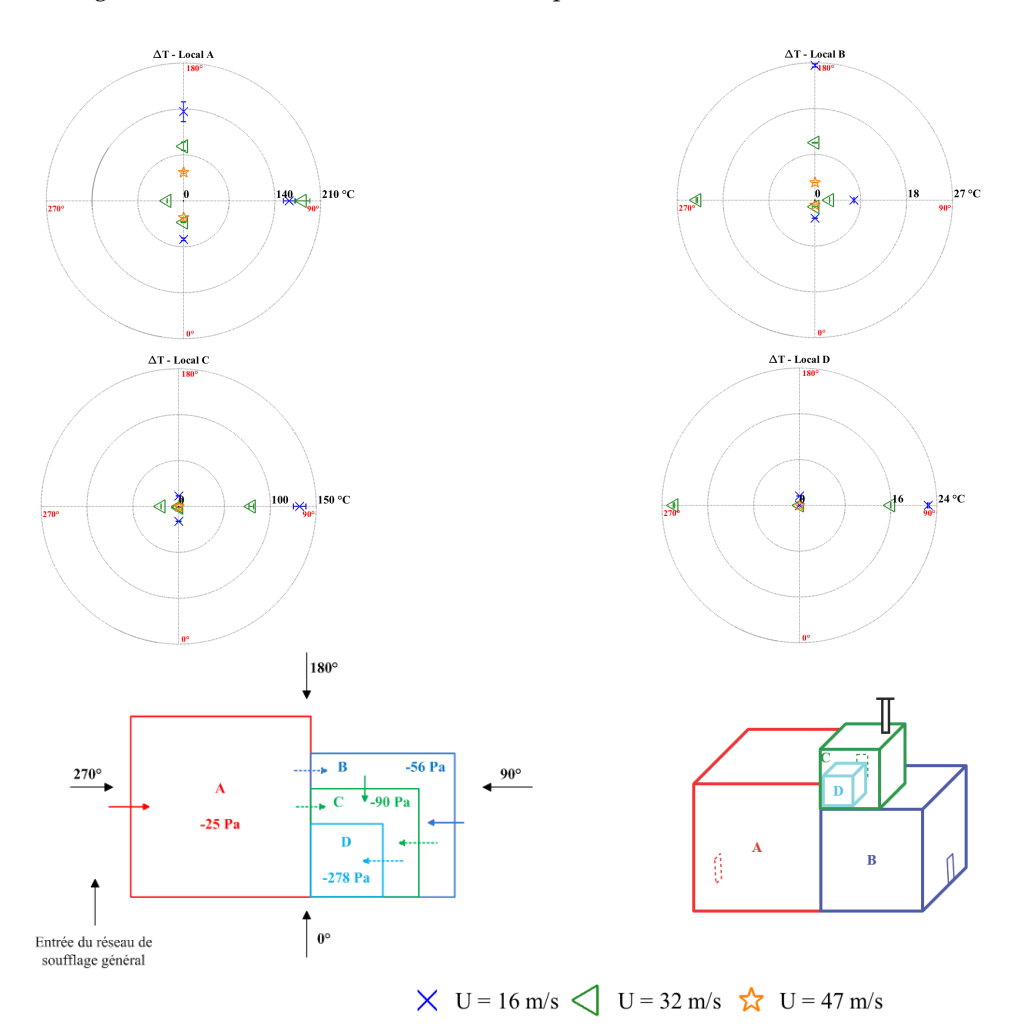

FIGURE IV.18 – Variation de température dans les locaux pour une puissance thermique de 70 kW injectée dans le local A et le réseau de ventilation à l'arrêt

Il est observé une augmentation de la température de l'ordre de 140  $\degree$ C dans le local A et ceci pour une vitesse de vent égale à 16 m/s et une incidence de 90 $^{\circ}$  et 180 $^{\circ}$  respectivement. Le résultat est une dépression aux bornes de la fuite externe du local A de l'ordre de 40 Pa provoquant une inversion du débit de fuite par rapport au cas isotherme.

L'écart de température de l'ordre de  $42 °C$  entre les locaux A et C est à l'origine du changement du sens d'écoulement d'air entre ces deux locaux et ceci par rapport à la configuration isotherme avec une incidence du vent égale à  $0^{\circ}$ .

Pour une incidence du vent égale à 90° nous observons une inversion du débit de la fuite entre les locaux A et B. Cette inversion provoque une augmentation de la température dans le local A avec la vitesse du vent. Ainsi, le local B reste à température ambiante, alors que des températures importantes sont identifiées dans le local C. Cependant, la forte différence de température entre les locaux B et C n'entraîne pas d'inversion de débit au niveau de la fuite interne entre les locaux B et C pour cette incidence du vent.

La température dans le local D étant plus faible que celle du local C quelle que soit la vitesse et l'incidence du vent, la source de chaleur ne provoque pas de nouvelles situations de perte de confinement par rapport à la configuration isotherme.

#### IV.3.2.2 Puissance thermique injectée dans le local C

Une source de chaleur peut remettre en cause le maintien du confinement d'un local ou de l'installation dans son ensemble. En effet, l'écoulement d'air se dirige plus facilement vers une zone où la température est plus faible. Ainsi, une contrainte thermique dans le local C peut créer des inversions de débit au niveau des fuites internes entre les locaux A, B et C et au niveau de la fuite externe. De plus, des températures très élevées dans le local C associées aux positions hautes des fuites entre les locaux A, B et C augmentent les possibilités d'inversion des débits par rapport à la configuration d'un dégagement de chaleur dans le local A.

Les valeurs des différences de pression au niveau des fuites pour ce cas sont données à la Figure IV.19.

Tout d'abord, nous retrouvons l'effet prépondérant du vent sur les fuites extérieures des 3 locaux lorsque celles-ci sont face au vent. En effet, hormis pour la fuite externe du local C pour une incidence du vent de 0°, la source thermique ne modifie pas le sens de l'écoulement au niveau des fuites externes.

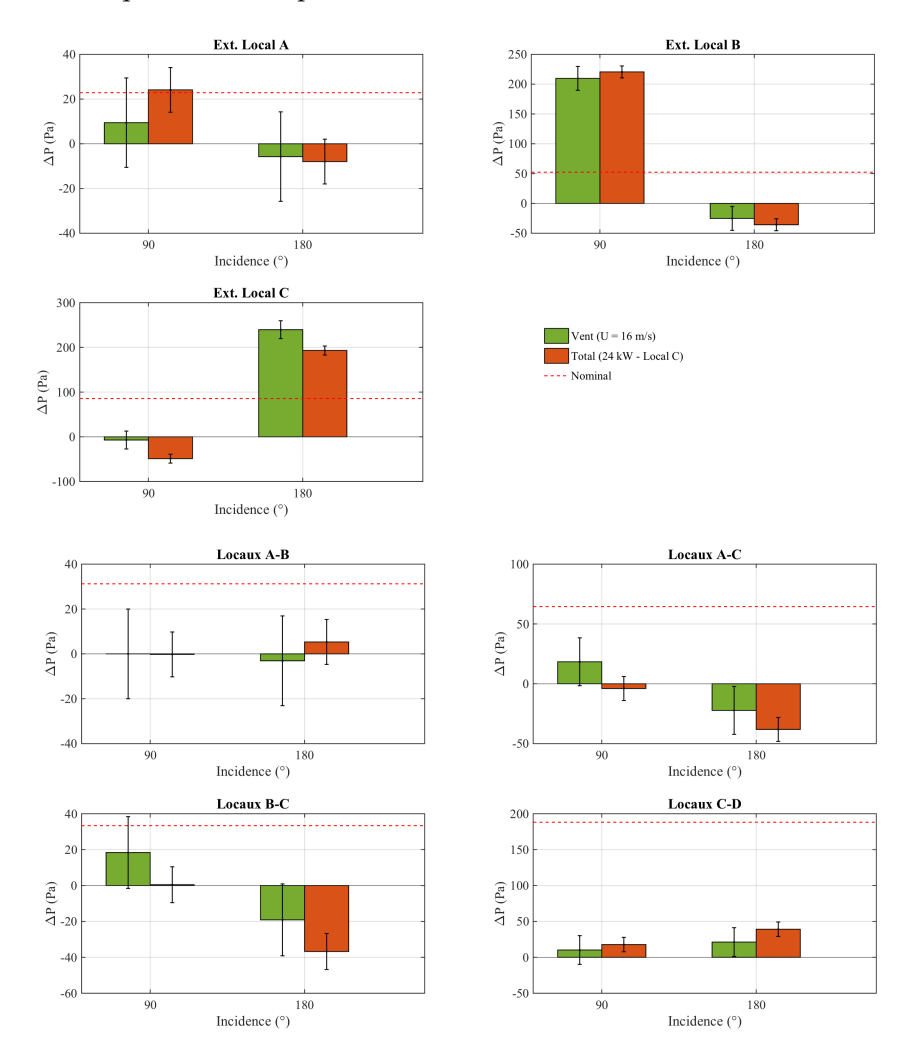

FIGURE IV.19 – Valeur des différences de pression au niveau des fuites pour une puissance thermique de 24 kW injectée dans le local C et le réseau de ventilation à l'arrêt

De la même manière que pour le scénario d'un dégagement de chaleur dans le local A, les effets du vent génèrent des différences de pression aux bornes des fuites internes qui sont systématiquement inférieures à celles obtenues lorsque le réseau de ventilation est en régime nominal. Cependant, lorsque la source de chaleur est injectée dans le local C, une dépression se produit dans les locaux A et B pour une incidence du vent de 90°. Ainsi, l'amplitude de la différence de pression aux bornes des fuites internes A-C et B-C est 5 et 40 plus faible respectivement par rapport au scénario isotherme. Cette dépression se traduit aussi par une perte de confinement au niveau de la fuite interne reliant les locaux A et C. Pour

une incidence du vent de 180°, la source thermique injectée dans le local C génère une surpression dans le local source, ce qui multiplie par 2 les différences de pression aux bornes des fuites internes reliant les locaux A, B et C. Enfin, pour les autres fuites, l'écart de pression dû à la différence de masse volumique est trop faible pour remettre en cause le sens de l'écoulement par rapport à la configuration isotherme.

Les valeurs des débits de fuite pour une injection d'une puissance thermique de 24 kW dans le local C et le réseau de ventilation à l'arrêt sont données à la Figure IV.20.

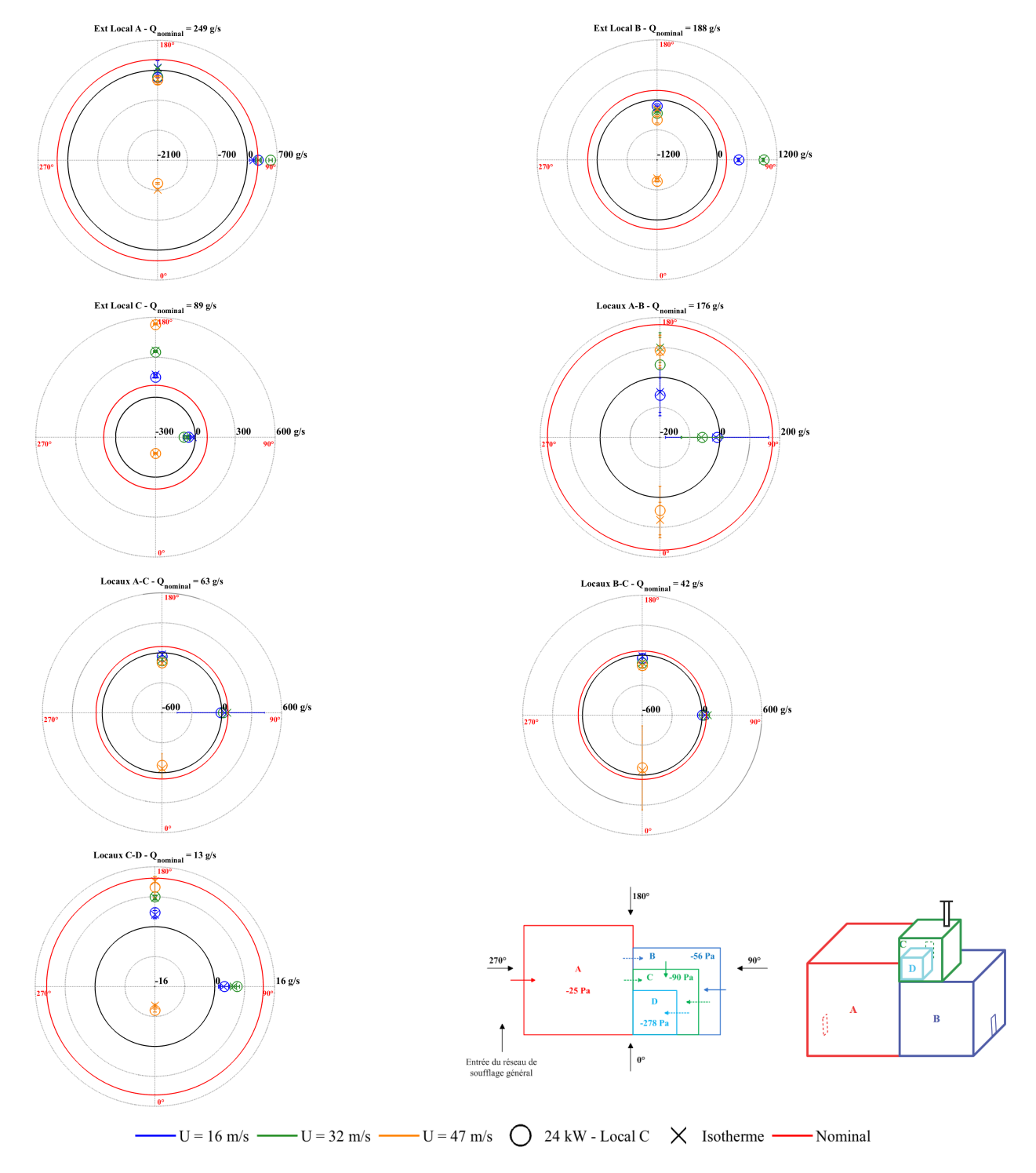

FIGURE IV.20 – Valeur des débits de fuite pour une puissance thermique de 24 kW injectée dans le local C et le réseau de ventilation à l'arrêt

Un impact significatif des effets thermiques est identifié au niveau de la fuite interne A-C pour une incidence du vent égale à 90 $^{\circ}$  se traduisant par des inversions de débit.

Les variations des températures des locaux par rapport à la configuration isotherme sont données à la Figure IV.21.

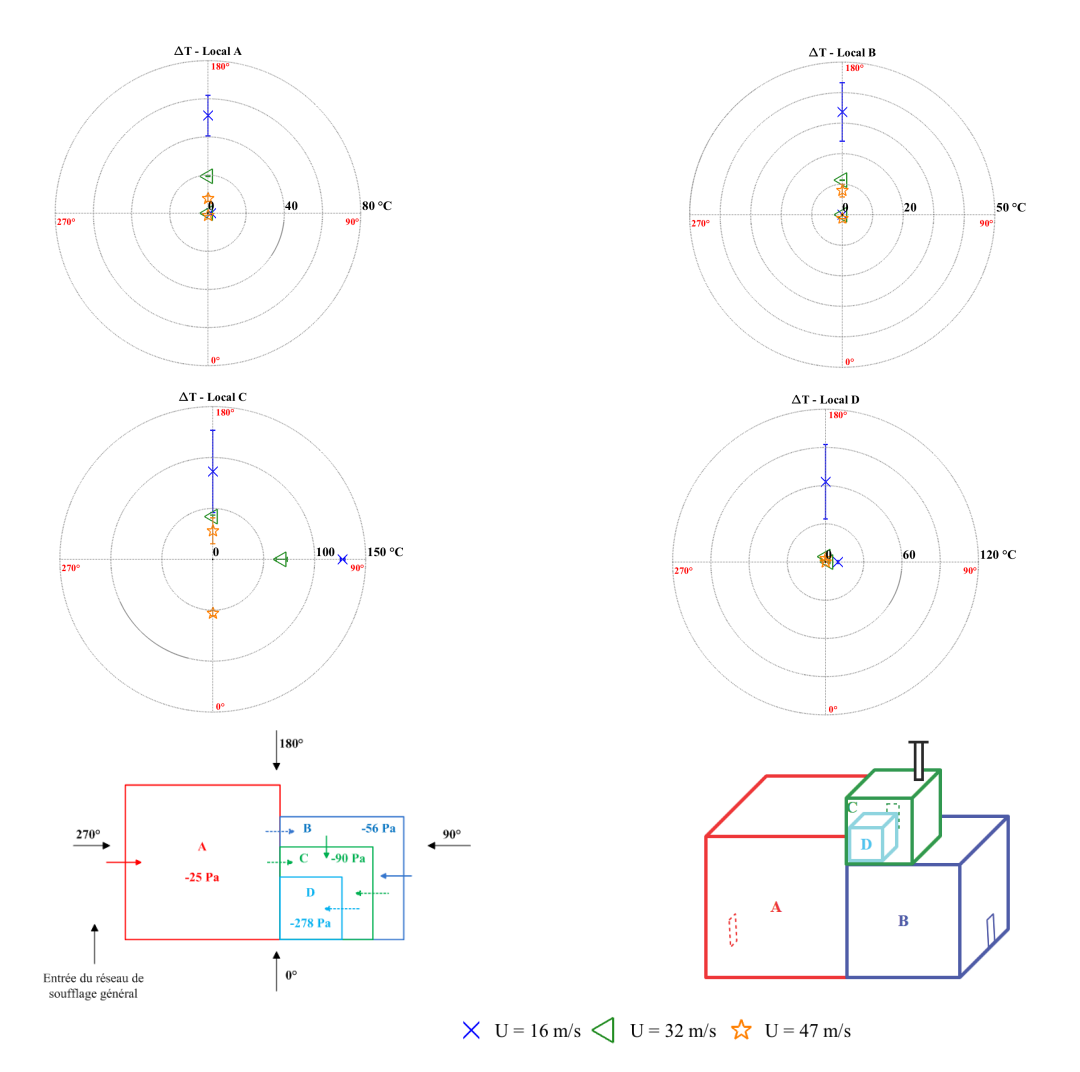

FIGURE IV.21 – Variation de température dans les locaux pour une puissance thermique de 24 kW injectée dans le local C et le réseau de ventilation à l'arrêt

L'augmentation de la température dans le local C est comprise entre 86 °C et 127 °C pour une vitesse du vent égale à 16 m/s et des incidences de 180° et 90° respectivement. Il en résulte notamment une dépression aux bornes de la fuite externe du local C comprise entre 13 et 17 Pa, ce qui amplifie l'inversion de débit pour une incidence du vent de 90° par rapport au scénario isotherme. Pour une incidence du vent de 180°, cette fuite est face au vent. La dépression provoquée par la source de chaleur n'est donc pas suffisamment importante pour pouvoir modifier le sens de l'écoulement.

#### IV.3.3 Régime de sauvegarde

#### IV.3.3.1 Puissance thermique injectée dans le local A

Tout d'abord, nous nous intéressons aux effets thermiques d'une source de chaleur d'une puissance de 70 kW injectée dans le local A et pour le réseau de ventilation en régime de sauvegarde.

La Figure IV.22 donne les valeurs des différences de pression au niveau des fuites externes et internes des locaux pour une injection de puissance thermique égale à 70 kW injectée dans le local A et pour une incidence du vent de  $0^\circ$ . Dans le cas d'un réseau de ventilation en régime de sauvegarde, les différences

de pression au niveau des fuites ont pour origine le réseau de ventilation, le vent et la source de chaleur. Une analyse des forces motrices mises en jeu peut être effectuée en considérant :

- le ventilateur d'extraction procédé en fonctionnement pour les configurations sans vent et sans dégagement de chaleur nommé « Ventilation » sur les figures ;
- le vent avec le système de ventilation à l'arrêt et sans dégagement de chaleur nommé « Vent » sur les figures;
- le couplage complet, nommé « Total », caractérisé par l'écart de pression dû aux effets combinés du vent et de la source de chaleur avec le système de ventilation en régime de sauvegarde.

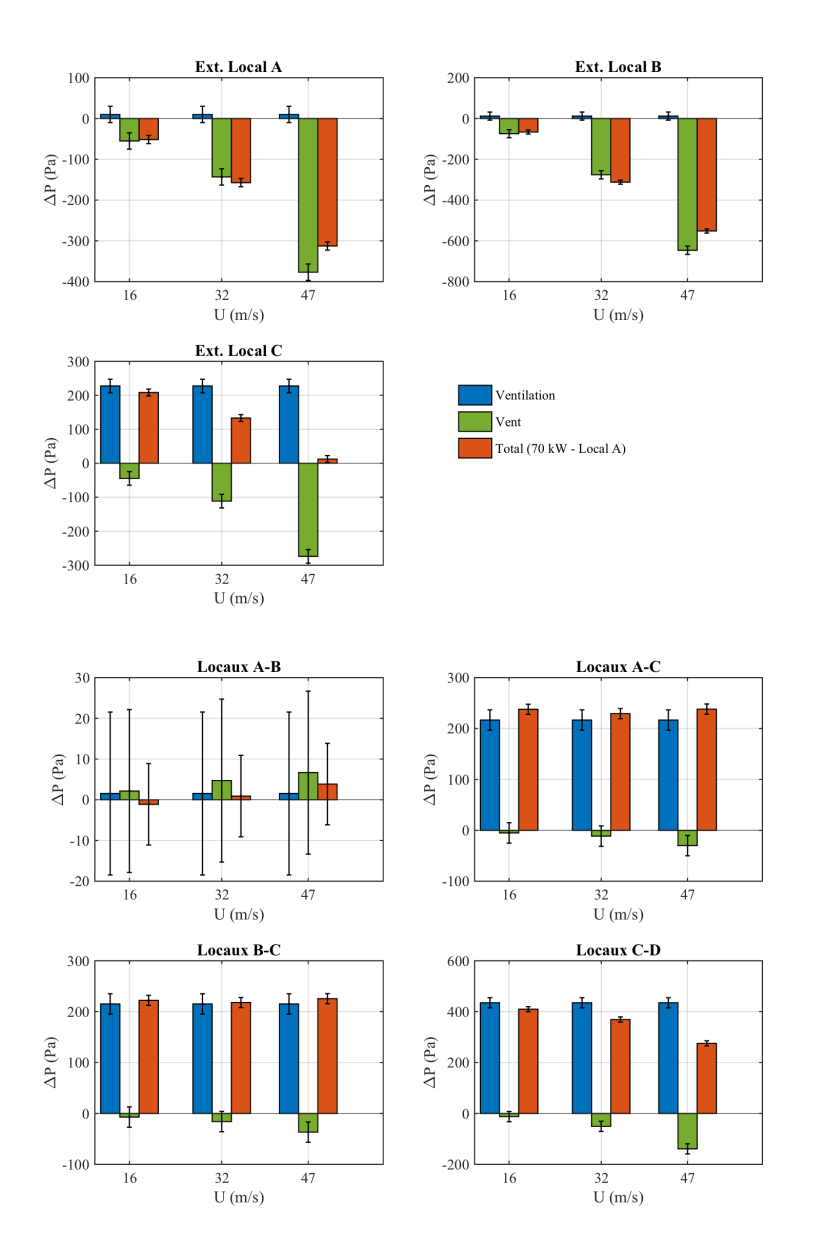

FIGURE IV.22 – Valeur des différences de pression au niveau des fuites pour une puissance thermique de 70 kW injectée dans le local A et une incidence du vent de  $0^\circ$ 

Les effets thermiques sont très faibles par rapport aux effets du vent et à la ventilation mécanique. Ainsi, les situations de perte de confinement sont essentiellement provoquées par les effets du vent et se produisent notamment au niveau des fuites externes avec une augmentation des débits en fonction de la vitesse du vent.

La Figure IV.23 donne les valeurs des différences de pression au niveau des fuites externes et internes des locaux pour une puissance thermique égale à 70 kW injectée dans le local A et une incidence du vent de  $180^\circ$ .

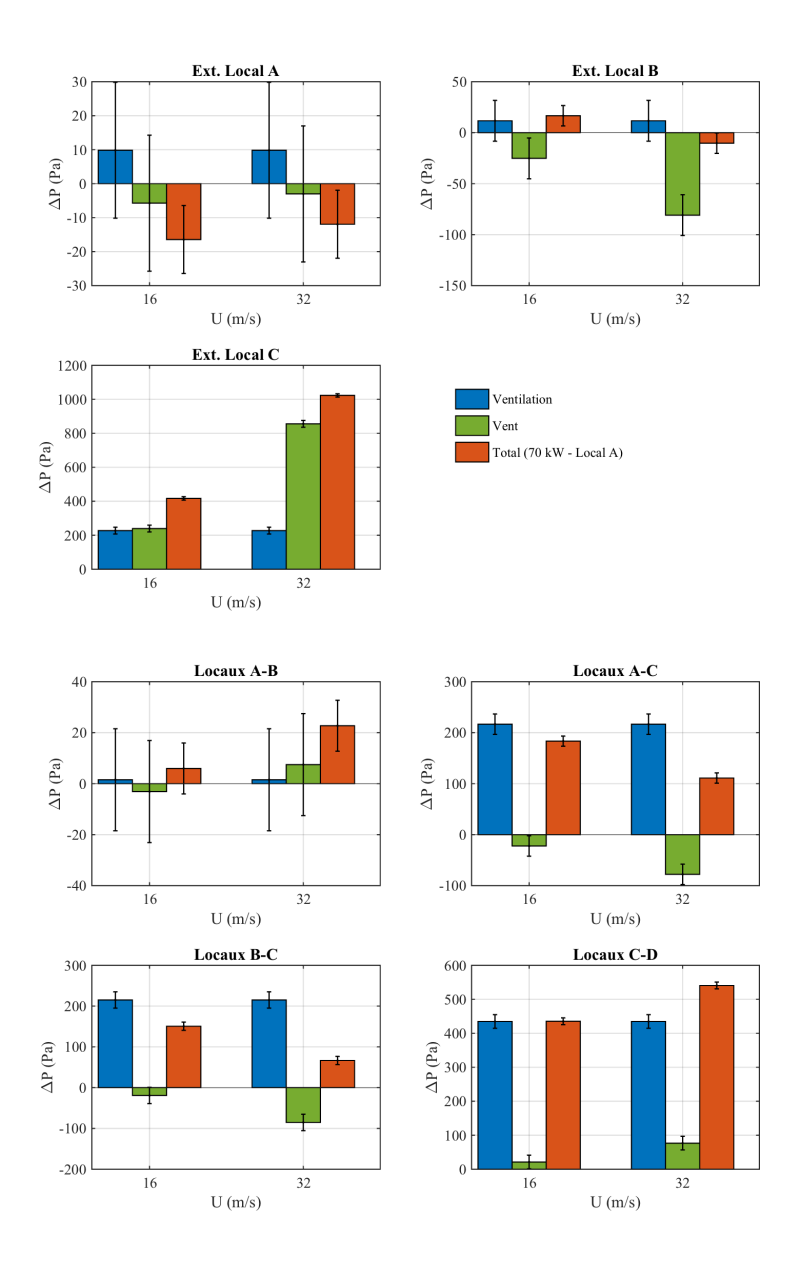

FIGURE IV.23 – Valeur des différences de pression au niveau des fuites pour une puissance thermique de 70 kW injectée dans le local A et une incidence du vent de  $180^\circ$ 

De manière similaire à une incidence du vent égale à  $0^{\circ}$ , les effets thermiques sont très faibles par rapport aux effets du vent et à la ventilation mécanique. Cependant, les niveaux de pression hydrostatique de l'ensemble des fuites sont 1,4 à 6,2 fois plus importants pour une incidence du vent de 180 $^{\circ}$ .

La Figure IV.24 donne les valeurs des débits de fuite pour les trois scénarios de ventilation étudiés et une incidence du vent de 0˝ .

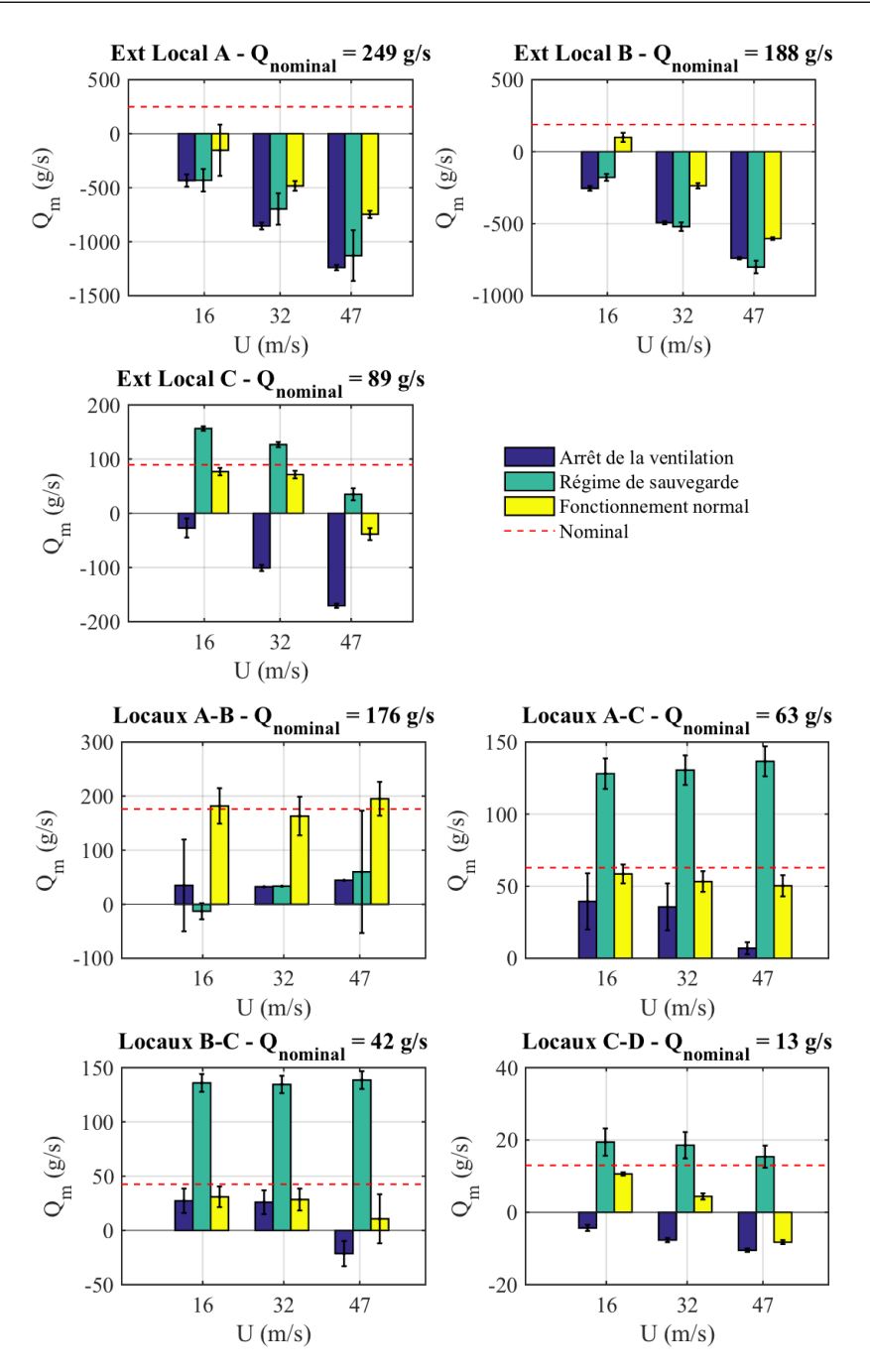

FIGURE IV.24 – Valeur des débits de fuite pour une puissance thermique de 70 kW injectée dans le local A et une incidence du vent de 0˝

De manière générale, les débits au niveau des fuites obtenus pour ces cas sont très semblables au cas isotherme (Figure IV.7) ce qui permet de conclure que l'injection de la puissance thermique dans le local A ne perturbe pas le champ aéraulique global du système. La seule différence observée se situe au niveau des fuites A-C et B-C lorsque le système de ventilation est à l'arrêt. Nous remarquons une inversion des débits due à la variation de pression induite par l'injection de la puissance thermique.

Pour cette configuration, la variation des températures dans les locaux par rapport au cas isotherme est donnée à la Figure IV.25.

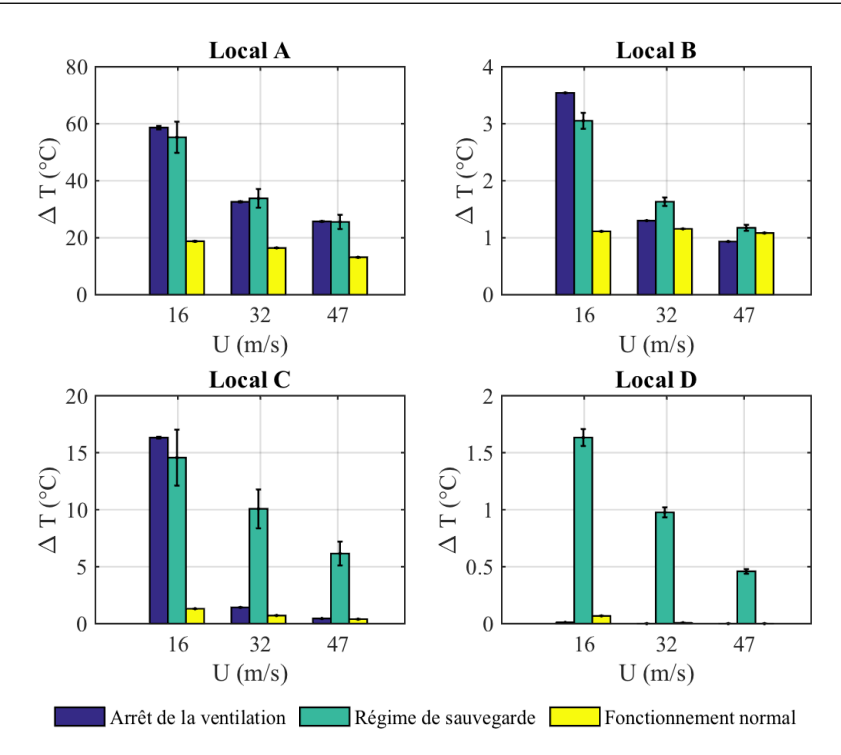

FIGURE IV.25 – Variation de température dans les locaux pour une puissance thermique de 70 kW injectée dans le local A et une incidence du vent de 0°

Comme nous pouvions nous y attendre, des variations maximales de température, de l'ordre de 60  $^{\circ}$ C, sont observées dans le local A où est injectée la puissance pour les débits de ventilation les plus faibles à savoir lorsque le système de ventilation est à l'arrêt ou en régime de sauvegarde et la plus faible vitesse du vent c'est-à-dire 16 m/s. L'impact est alors visible dans les locaux B et C mais uniquement lorsque le système de ventilation est à l'arrêt. Pour le régime de sauvegarde proprement dit, le local D est également très légèrement impacté car une connexion aéraulique a été rétablie entre ce local et le local A par le ventilateur d'extraction procédé.

#### IV.3.3.2 Puissance thermique injectée dans le local C

Les valeurs des différences de pression au niveau des fuites pour ce cas sont données à la Figure IV.26.

De la même manière que pour une source de chaleur injectée dans le local A, l'effet du vent est prépondérant sur les fuites extérieures des locaux qui ne sont pas ventilées. Dans le cas du local C, l'effet du vent est très important au niveau de la fuite extérieure lorsque celle-ci est située face au vent.

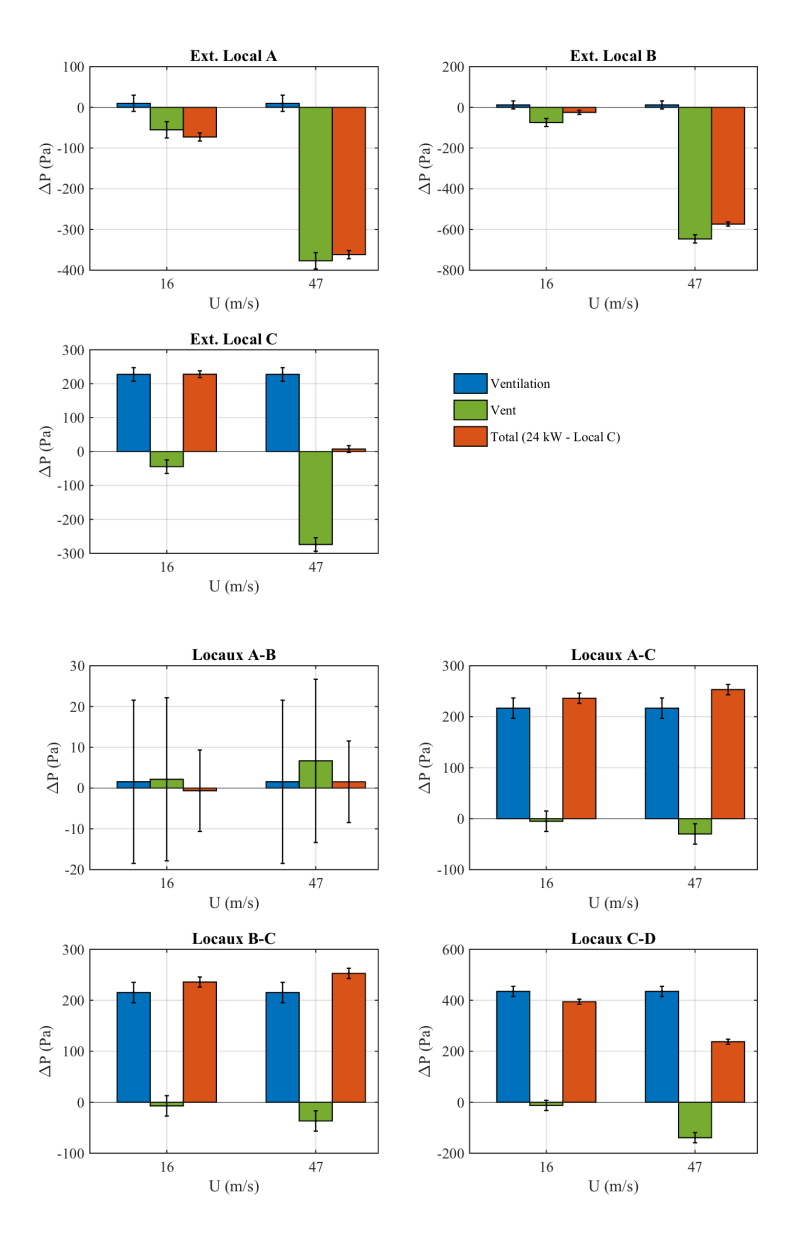

FIGURE IV.26 – Valeur des différences de pression au niveau des fuites pour une puissance thermique de 24 kW injectée dans le local C et une incidence du vent de 0˝

Les effets thermiques sont négligeables par rapport aux effets du vent dans les locaux qui ne sont pas ventilés. Ainsi, les situations de perte de confinement sont essentiellement provoquées par le vent et se produisent essentiellement au niveau des fuites externes avec une augmentation des débits en fonction de la vitesse du vent.

De la même manière, la Figure IV.27 donne les valeurs des différences de pression au niveau des fuites externes et internes des locaux pour une puissance thermique égale à 24 kW injectée dans le local C et une incidence du vent de 180˝ .

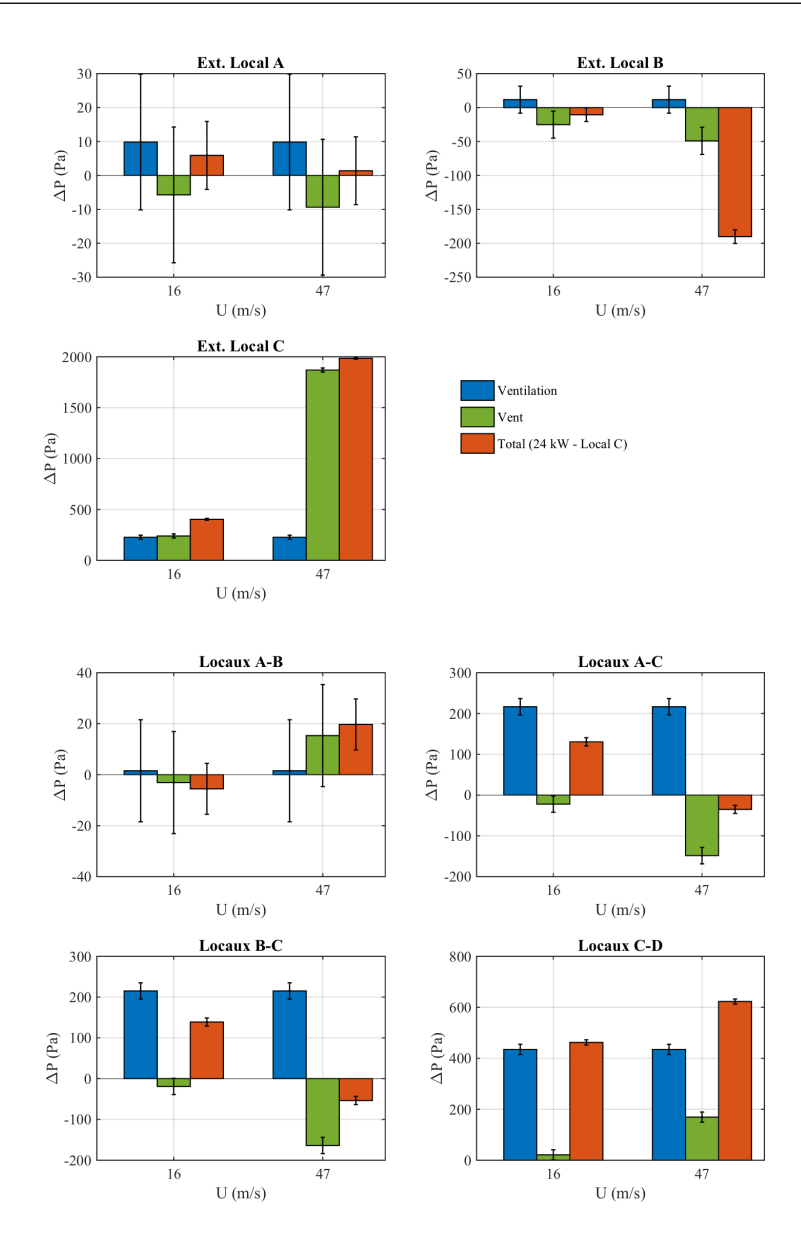

FIGURE IV.27 – Valeur des différences de pression au niveau des fuites pour une puissance thermique de 24 kW injectée dans le local C et une incidence du vent de 180°

De manière similaire à une incidence du vent égale à  $0^{\circ}$ , les effets thermiques sont très faibles par rapport aux effets du vent et à la ventilation mécanique. Les niveaux de pression hydrostatique sont beaucoup plus faibles par rapport au scénario où la source thermique est injectée dans le local A. En effet, ils sont inférieurs à 2 Pa dans le cas d'une source thermique injectée dans le local C et sont compris entre 1 et 41 Pa pour une source de chaleur injectée dans le local A.

La Figure IV.28 donne les valeurs des débits de fuite pour les trois scénarios de ventilation étudiés et une incidence du vent de 0°.

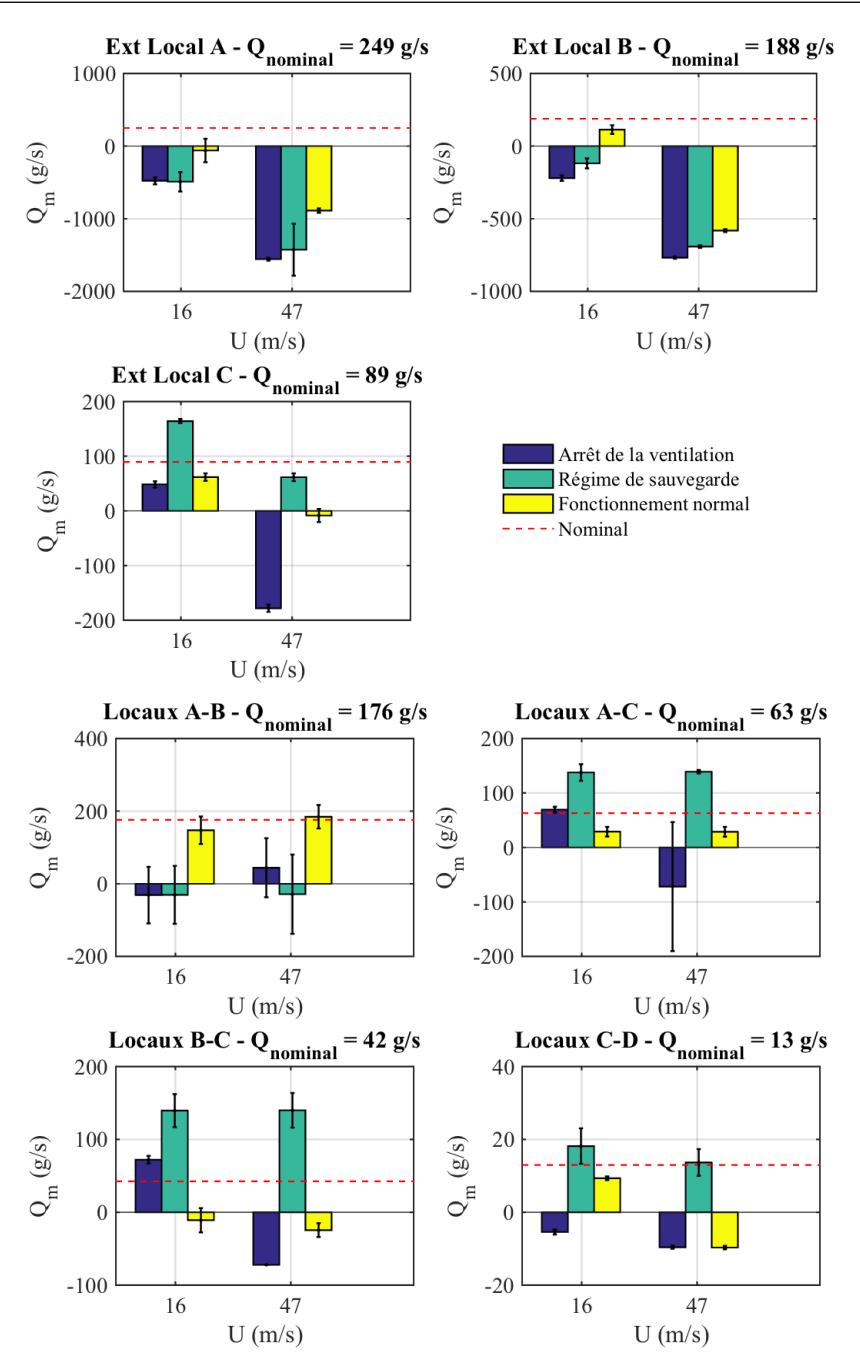

FIGURE IV.28 – Valeur des débits de fuite pour une puissance thermique de 24 kW injectée dans le local C et une incidence du vent de 0°

Tout d'abord, l'influence de la vitesse du vent est bien visible sur les valeurs des débits des fuites externes des 3 locaux. Ici encore, nous observons que le régime de sauvegarde permet de conserver le confinement des locaux C et D et ceci malgré l'injection d'une puissance thermique dans le local C.

Les variations des températures dans les locaux par rapport au cas isotherme sont données à la Figure IV.29.

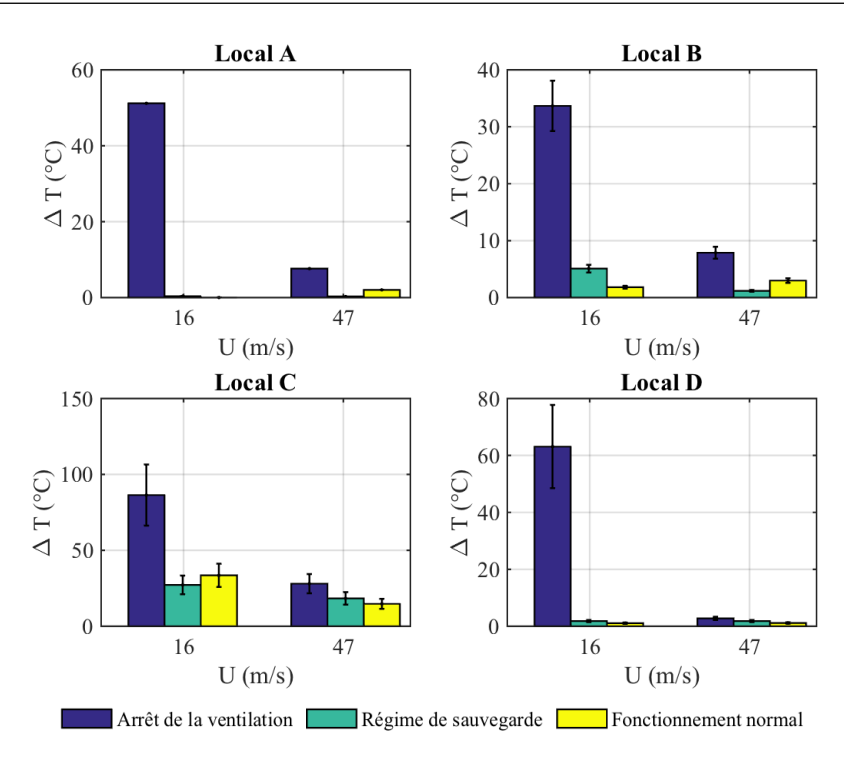

FIGURE IV.29 – Variation de température dans les locaux pour une puissance thermique de 24 kW injectée dans le local C et une incidence du vent de 0°

à l'instar du cas où la puissance thermique est injectée dans le local A, la variation de température la plus importante qui est de l'ordre de 80 °C est observée dans le local C pour le système de ventilation à l'arrêt et la plus faible vitesse du vent à savoir 16 m/s. Plus la vitesse du vent est grande, moins les températures augmentent (d'un rapport d'environ 1 à 4 pour la gamme de vitesse étudiée). La différence essentielle entre ce cas et une injection de la puissance thermique dans le local est que le local C est ventilé mécaniquement à l'aide du ventilateur d'extraction procédé. Cela a pour résultat une augmentation de température relativement faible et plus exactement de 25 °C dans le local C en régime de sauvegarde.

De manière similaire au cas d'un dégagement de chaleur dans le local A, les effets thermiques sont très faibles par rapport aux effets du vent et à la ventilation mécanique. Ainsi, les situations de perte de confinement sont essentiellement provoquées par le vent dans les locaux qui ne sont pas ventilés.

## IV.4 Synthèse du chapitre IV

Une analyse physique des résultats expérimentaux issus des essais réalisés en soufflerie a été présentée dans ce chapitre.

Au total, 76 essais ont été effectués avec pour essais de référence la configuration isotherme (sans source thermique) pour les 3 modes de ventilation à savoir le réseau de ventilation en fonctionnement (mode normal), le réseau de ventilation à l'arrêt (ventilation naturelle) et le régime de sauvegarde pour lequel seul le ventilateur d'extraction procédé fonctionne. Outre la vitesse du vent qui peut varier de 16 m/s (58 km/h) à 47 m/s (170 km/h) et 4 valeurs de l'orientation du vent (de  $0^{\circ}$  à 270 $^{\circ}$  par pas de 90 $^{\circ}$ ), les autres paramètres considérés concernent des injections de puissance thermique dans les locaux A et C successivement, deux valeurs de la puissance thermique ayant été testées.

Le but principal des essais est d'identifier d'éventuels défauts de confinement ou encore d'inversion de débits au niveau des fuites par rapport au mode normal de ventilation. Pour cela, nous nous sommes intéressés non seulement aux différences de pression au niveau des fuites mais également aux débits de fuite externes et internes des locaux. Les dégagements de chaleur produisant des variations de masse volumique donc de pression, nous avons également étudié les variations de température au sein des locaux afin d'appréhender certaines inversions des débits.

Les différences de pression au niveau des fuites induites par le vent, la thermique et le réseau de ventilation ont été confrontées entre elles. Ainsi, lorsque le réseau de ventilation est en fonctionnement normal, la thermique a un faible impact sur l'écoulement. Seul le vent peut générer une dépression suffisamment importante pouvant amener une situation de perte de confinement.

Lorsque le réseau de ventilation est arrêté, de nouvelles situations de perte de confinement par rapport à un réseau ventilé mécaniquement ont été identifiées. De plus, les températures dans les locaux sont fortement augmentées. Ainsi, l'impact de la thermique a notamment été mis en évidence dans le local source, où les différences de pression hydrostatique au niveau des fuites sont beaucoup plus élevées, pouvant faire apparaître de nouvelles situations de perte de confinement par rapport à un cas isotherme, notamment au niveau de la fuite externe des locaux.

Le réseau de ventilation en régime de sauvegarde permet de mettre les locaux les plus à risques en forte dépression. Le confinement de ces locaux est alors conservé même pour une vitesse de vent aussi importante que 47 m/s (170 km/h) et pour les différents scénarios d'injection d'une puissance thermique étudiés. Ainsi, le régime de sauvegarde joue pleinement son rôle de protection contre les fuites d'agents nocifs.

L'analyse de l'évolution de la température en fonction de l'incidence et de la vitesse du vent a permis de mettre en évidence un lien entre le renouvellement d'air et la température dans les locaux.

La différence d'altitude entre les locaux A et C, d'une part et entre B et C, d'autre part a pour résultat d'augmenter les débits de fuite reliant les locaux A et B avec le local C. C'est notamment le cas lorsque la température dans le local A est importante.

L'ensemble de ces essais seront confrontés avec les résultats numériques obtenus avec le code de calcul SYLVIA dans le chapitre V.

## Chapitre V

# Confrontation du code de calcul SYLVIA aux résultats expérimentaux

#### Sommaire

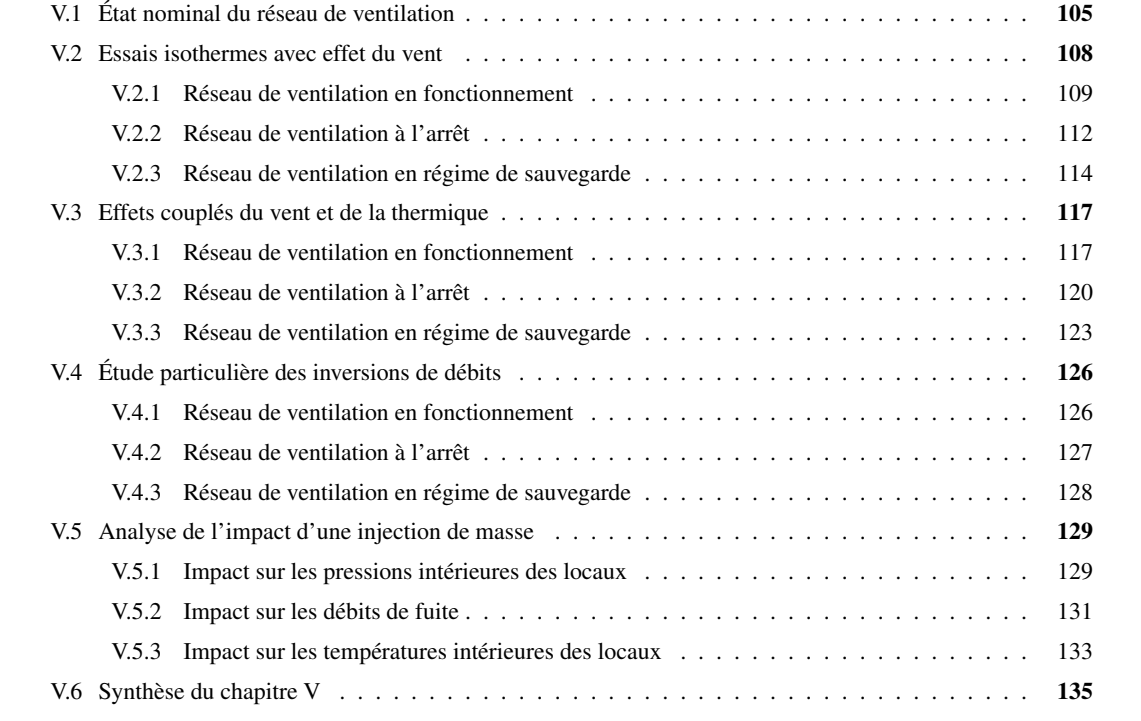

Dans ce chapitre, les résultats expérimentaux qui ont été analysés dans le chapitre précédent sont comparés à ceux obtenus numériquement grâce au code de calcul SYLVIA. Cette démarche doit permettre d'appréhender la capacité du code SYLVIA à prédire les effets couplés du vent, de la thermique et de la ventilation mécanique au sein d'installations nucléaires.

Tout d'abord, nous définissons une configuration dite de référence et obtenue à partir de l'état nominal du réseau de ventilation. Pour ce cas, la ventilation mécanique fonctionne en l'absence de vent et de source de chaleur. L'objectif est de retrouver numériquement avec le code de calcul SYLVIA les valeurs des variables d'état (pression et température) et des débits d'air obtenus expérimentalement. Cette configuration constitue la base de la validation expérimentale du code SYLVIA.

Par la suite, la comparaison se poursuit par :

- une confrontation menée avec les essais isothermes en présence de vent ;
- une confrontation pour les effets couplés du vent et de la thermique.

Pour les deux situations précédentes, les trois régimes de ventilation à savoir en fonctionnement, à l'arrêt et en régime de sauvegarde sont considérés. L'ensemble les résultats expérimentaux seront confrontés avec ceux obtenus numériquement avec le code de calcul SYLVIA à échelle réelle.

Un point très intéressant concernant la validation du code SYLVIA est la prédiction des inversions de débit. Une partie de ce chapitre est consacrée à cette problématique.

Enfin, les effets de l'apport de masse due à l'injection d'hélium dans les essais sont simulés. Cet apport de masse peut influer sur l'état aéraulique du système de manière différente à un apport de chaleur réel. Ces effets sont quantifiés à la fin de ce chapitre.

## V.1 État nominal du réseau de ventilation

La configuration nominale numérique est définie à partir de la configuration expérimentale présentée dans le chapitre III (Figure III.22). Elle correspond au cas où le système de ventilation fonctionne sans vent et en l'absence de source de chaleur.

Les valeurs des résistances aérauliques obtenues expérimentalement et calculées à partir des lois débitpression des différents éléments données en Annexe C sont utilisées comme données d'entrée du code de calcul SYLVIA. Ces valeurs accompagnées des courbes de fonctionnement des ventilateurs permettent ensuite de calculer l'état d'équilibre correspondant. Les courbes de fonctionnement ont été déterminées expérimentalement sur un banc spécifique (Figure III.16).

Afin de diminuer les écarts sur les pressions intérieures des locaux A et B entre les configurations nominales expérimentale et numérique, la vitesse de rotation du ventilateur d'extraction procédé a été modifiée en appliquant un paramètre de régulation de 0,97. Ce paramètre est le rapport de la vitesse de rotation du ventilateur sur sa vitesse de rotation en régime nominal. Il a été calculé avec le code SYLVIA en fixant la pression de la jonction d'extraction d'ambiance générale (Figure V.2, jonction O5).

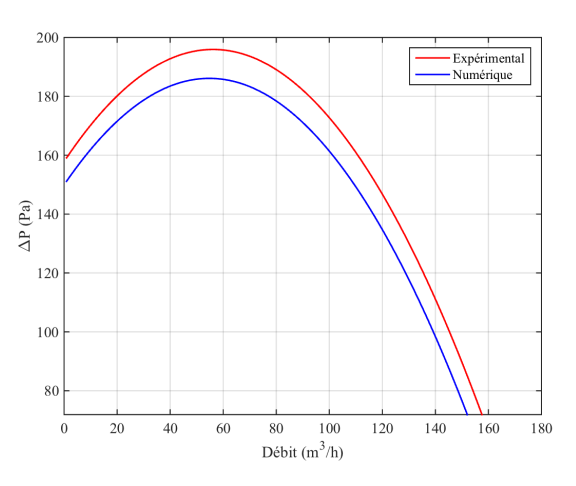

La courbe de fonctionnement utilisée avec SYLVIA est donnée sur la Figure V.1.

FIGURE V.1 – Courbe de fonctionnement numérique utilisée pour le ventilateur d'extraction d'ambiance avec le code SYLVIA

La configuration nominale numérique de la maquette représentative de la configuration ainsi obtenue avec le logiciel SYLVIA est présentée à la Figure V.2.

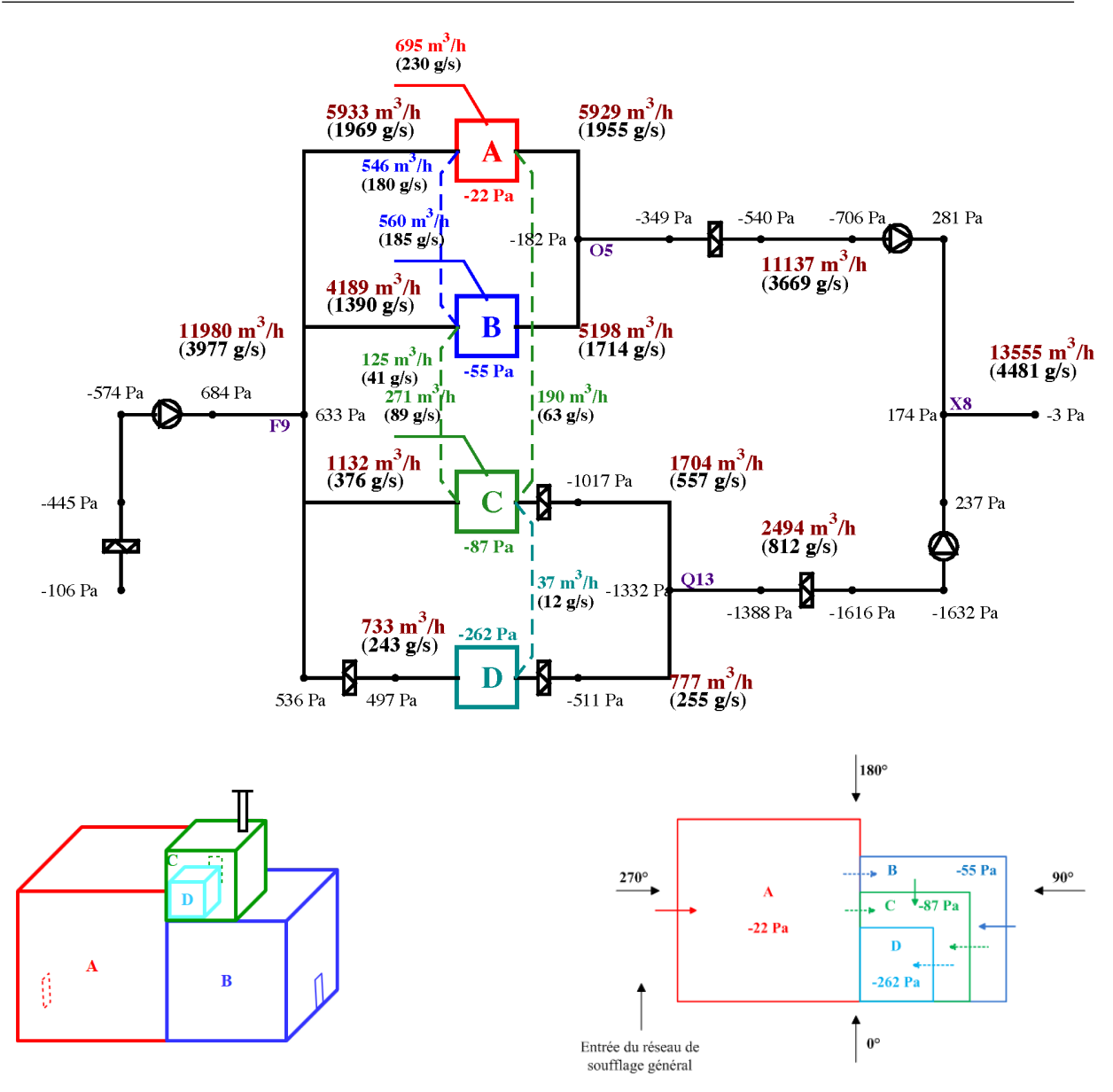

FIGURE V.2 – Configuration numérique nominale de la maquette obtenue avec le code SYLVIA

Le Tableau V.1 donne les pressions au niveau des jonctions et au sein des locaux qui ont été obtenues avec le réseau de ventilation en régime nominal expérimentalement (Figure III.22) et numériquement avec le code SYLVIA (Figure V.2). Ces valeurs de pression sont ensuite comparées à l'aide d'un écart relatif pour chaque valeur.

L'écart relatif *X*(%) d'une valeur *X* entre celle mesurée *X*<sub>*exp*. et celle obtenue avec SYLVIA *X*<sub>*syl*</sub>. est calculé</sub> suivant la relation (V.1).

$$
X(\%) = \frac{X_{exp.} - X_{syl.}}{X_{exp.}} .100
$$
 (V.1)

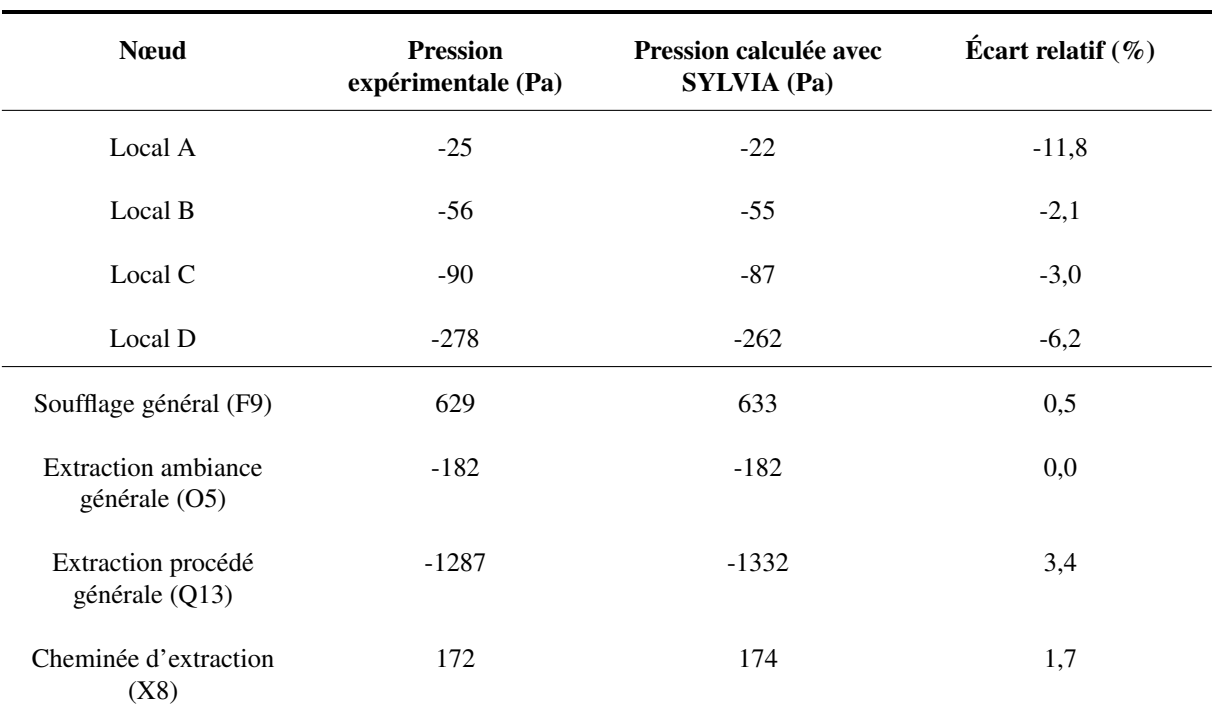

TABLEAU V.1 – Valeur des pressions mesurées et calculées avec le code SYLVIA pour la configuration nominale

Les écarts relatifs sur les pressions données dans le Tableau V.1 sont relativement faibles et restent inférieurs à 12 % ce qui est acceptable en termes de précision du modèle.

De la même manière que pour les pressions, le Tableau V.2 donne les valeurs des débits d'air mesurés (Figure III.22) et ceux calculés (Figure V.2).

#### *V.2 – Essais isothermes avec effet du vent*

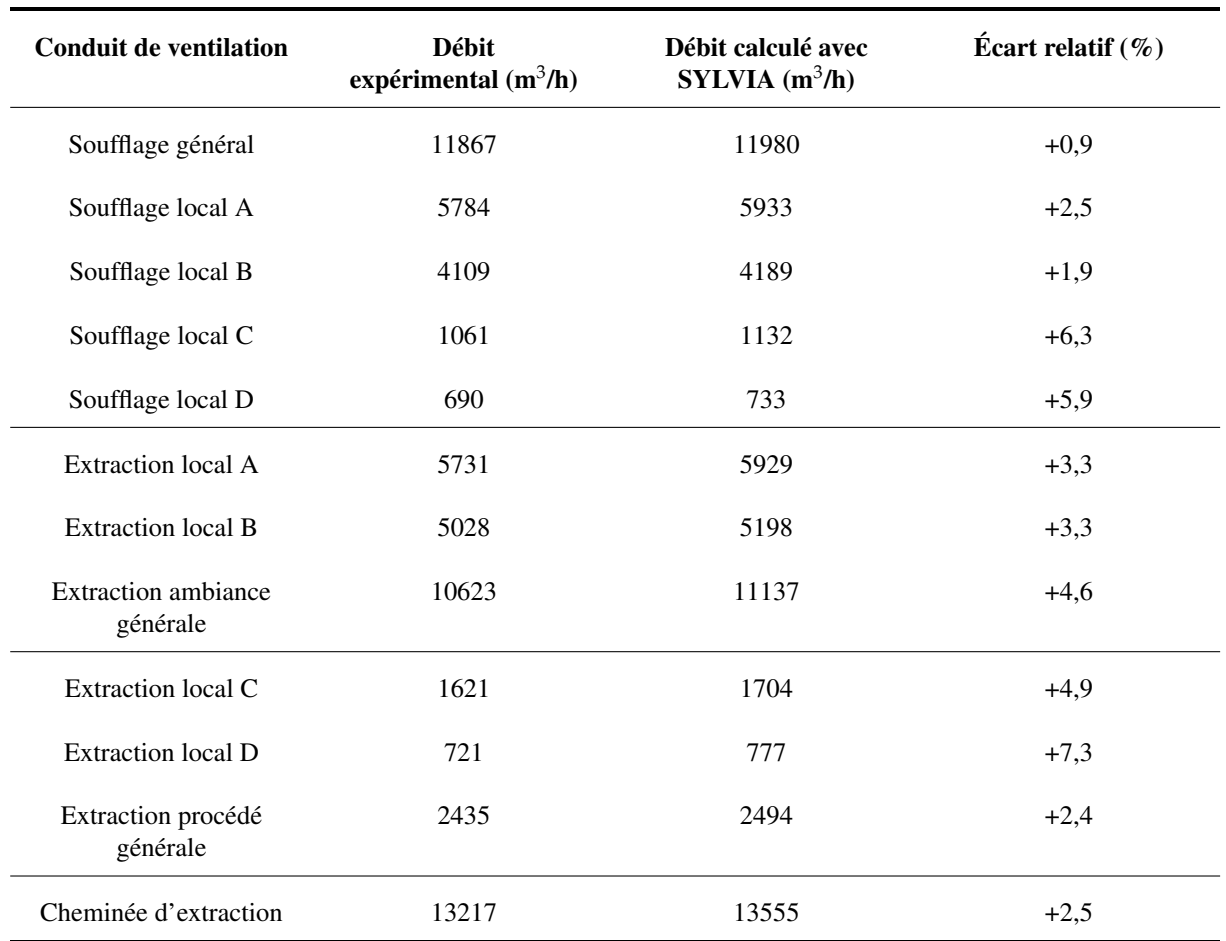

TABLEAU V.2 – Valeur des débits d'air mesurés et calculés avec le code SYLVIA pour la configuration nominale

Les écarts relatifs sur les débits de ventilation présentés dans le Tableau V.2 sont systématiquement inférieurs à 5 %, hormis pour les débits les plus faibles, c'est-à-dire pour les conduits de soufflage et d'extraction des locaux C et D. Cependant, ces écarts restent inférieurs à 10 %. De plus, nous pouvons noter que les débits d'air calculés avec le code SYLVIA sont systématiquement surestimés.

Les résultats numériques obtenus tant en débits d'air que de pression nous permettent de considérer que le code de calcul SYLVIA est validé pour la configuration de référence.

## V.2 Essais isothermes avec effet du vent

L'influence du vent est considérée en définissant les valeurs expérimentales moyennes des pressions externes comme conditions limites, au niveau de l'entrée du réseau de soufflage, des fuites externes des locaux et de la cheminée d'extraction.

Pour chaque simulation, les valeurs des pressions aux nœuds et des débits dans les branches sont déterminées, puis comparées aux valeurs moyennes expérimentales.

Les résultats sont analysés grâce à des graphiques de type « Bland-Altman » (Bland et Altman, 1999). Cette représentation permet de visualiser les écarts absolus entre les valeurs numériques et expérimentales en fonction de leurs valeurs moyennes. Les comparaisons sont établies pour les pressions des locaux et de l'ensemble des nœuds du réseau de ventilation (23 valeurs par essai), les débits de ventilation des conduits de soufflage et d'extraction des locaux (8 valeurs) et les débits de fuite (7 valeurs).

Un intervalle arbitraire de +/- 20 % est considéré sur les graphiques présentant les écarts absolus entre les résultats numériques et les résultats expérimentaux en fonction de leurs valeurs moyennes. Un écart absolu moyen sur l'ensemble des valeurs a été également considéré. Il est représenté sur les figures par une ligne horizontale noire en trait plein.

Les confrontations entre les valeurs obtenues expérimentalement et calculées avec le code SYLVIA sont faites pour l'ensemble des vitesses du vent des essais en soufflerie (Figure IV.1).

Nous considérons successivement les trois régimes de fonctionnement du réseau de ventilation.

#### V.2.1 Réseau de ventilation en fonctionnement

La Figure V.3 donne les écarts entre les pressions aux nœuds du réseau de ventilation mesurées et calculées avec le code SYLVIA.

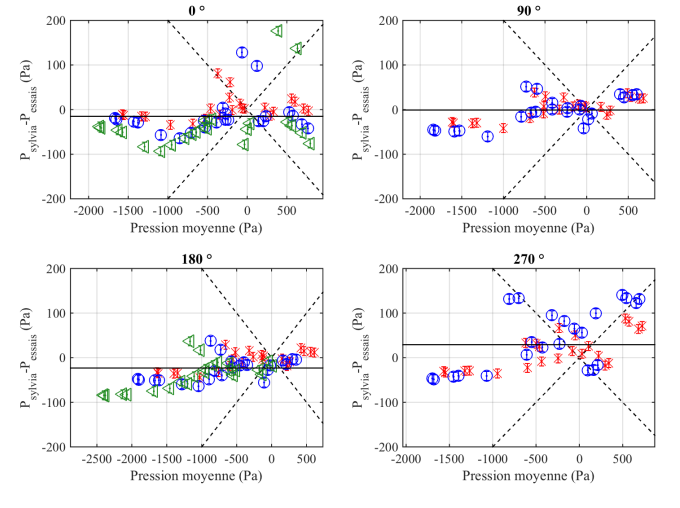

 $\times$  U = 16 m/s  $\circ$  U = 32 m/s  $\circ$  U = 47 m/s -----+/- 20 % — Écart absolu moyen

FIGURE V.3 – Écart entre les pressions aux nœuds du réseau de ventilation mesurées et calculées avec le code SYLVIA pour le réseau de ventilation en fonctionnement (configuration isotherme)

Les pressions mesurées et calculées avec le code SYLVIA sont relativement proches puisque l'écart absolu moyen est égal à 1 Pa pour une incidence du vent de 90 $^{\circ}$  et à 29 Pa pour 270 $^{\circ}$  qui est la valeur maximale. Les écarts relatifs sont inférieurs à 20 % pour environ 83 % des valeurs de pression et sont systématiquement inférieurs à 20 % pour l'ensemble des pressions inférieures à -500 Pa. Des écarts plus importants peuvent être identifiés pour des incidences du vent de  $0^{\circ}$  et 270 $^{\circ}$  pour lesquelles environ  $25$  % des valeurs des écarts sont supérieures à 20 %. Pour une incidence du vent de  $0^\circ$ , les écarts les plus importants sont situés à l'entrée du réseau de soufflage et en particulier en amont du ventilateur.

Pour une incidence du vent de 270°, les écarts relatifs les plus importants sur les valeurs des pressions sont situés dans les locaux ainsi qu'en amont du ventilateur du réseau de soufflage général.

La Figure V.4 donne les écarts entre les pressions intérieures des locaux obtenues expérimentalement et celles calculées avec le code SYLVIA pour les trois vitesses de vent étudiées en soufflerie.

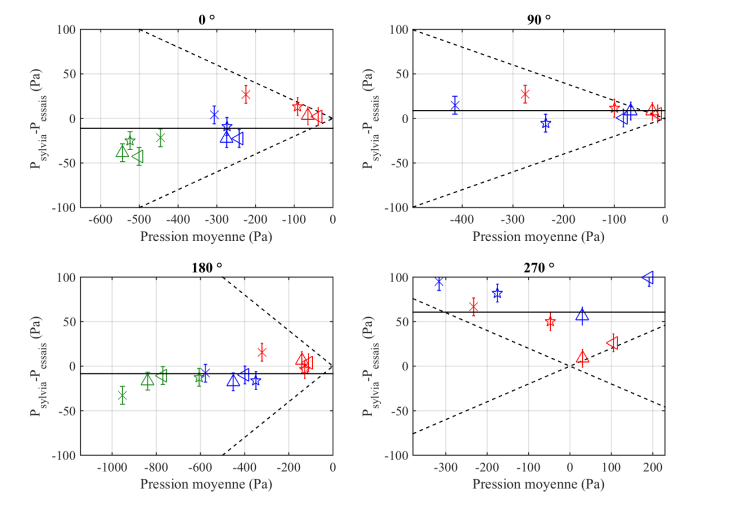

 $\triangle$  Local A  $\triangle$  Local B  $\hat{\mathbf{x}}$  Local C  $\times$ Local D  $U = 32$  m/s  $-U = 47$  m/s  $---+/- 20$  %  $U = 16$  m/s - Écart absolu moyen

FIGURE V.4 – Écart entre les pressions intérieures des locaux mesurées et calculées avec le code SYLVIA pour le réseau de ventilation en fonctionnement (configuration isotherme)

Les pressions intérieures des locaux sont relativement bien prédites avec le code SYLVIA, hormis pour une incidence du vent de 270°. En effet, l'écart absolu moyen est compris entre 8 et 11 Pa pour des incidences du vent de 0°, 90° et 180° alors qu'il est de 60 Pa pour 270°.

Différentes raisons peuvent expliquer de tels écarts à 270°. Tout d'abord, nous pouvons noter que les niveaux de pression à l'intérieur des locaux sont beaucoup plus faibles que pour les autres incidences du vent. De plus, la géométrie de la maquette peut amener à considérer un écoulement d'air autour de la maquette qui est difficile à estimer en termes de pression au niveau des fuites externes, hormis pour la fuite externe du local A puisque celle-ci est située face au vent. Nous pouvons aussi noter que pour cette incidence du vent, l'écoulement est perpendiculaire à l'entrée du réseau. Dans ce cas, les mesures des pressions peuvent être entachées d'une plus grande incertitude que pour les autres orientations.

La Figure V.5 donne les écarts entre les valeurs expérimentales et numériques des débits de fuite pour l'ensemble des vitesses de vent étudiées en soufflerie.

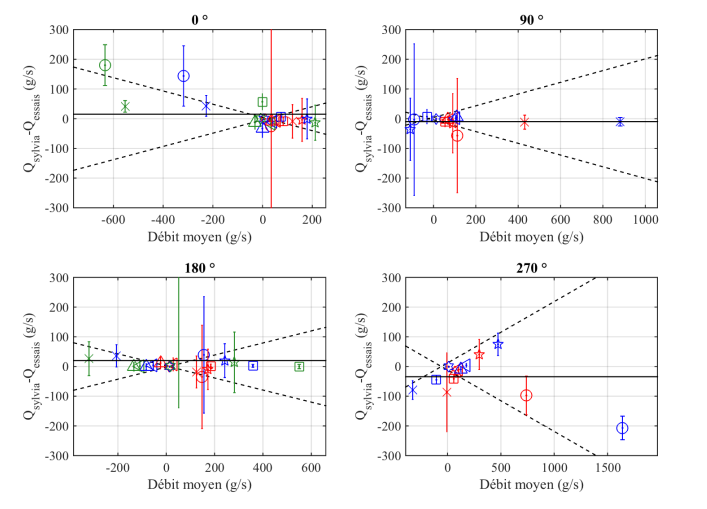

○ Ext. Local A × Ext. Local B □ Ext. Local C ☆ Locaux A-B < Locaux A-C △ Locaux B-C ☆ Locaux C-D --- U = 16 m/s ---- U = 32 m/s -----+/- 20 % --- --+/- 20 % ------- ficart absolu moyen

FIGURE V.5 – Écart entre les débits de fuite mesurés et calculés avec le code SYLVIA pour le réseau de ventilation en fonctionnement (configuration isotherme)

D'une manière générale, les résultats expérimentaux et numériques sont très proches. En effet, pour les quatre incidences du vent, l'écart absolu moyen entre les débits de fuite obtenus expérimentalement et calculés avec le code SYLVIA est compris entre 10 et 35 g/s. Les écarts les plus importants sont identifiés au niveau des fuites externes ce qui s'explique par une interaction directe avec l'environnement extérieur. Les écarts absolus augmentent fortement lorsque la résistance aéraulique de la fuite devient faible ce qui est notamment mis en évidence au niveau de la fuite externe du local A.

Les débits de fuite expérimentaux sont déterminés à partir des mesures de pression aux bornes de chaque fuite. Les lois de calibration définies dans le chapitre III sont ensuite utilisées. Ainsi, l'incertitude sur la mesure des pressions associée à une différence de pression faible peut induire des écarts très importants sur les valeurs des débits de fuite.

L'écart absolu le plus important est obtenu pour une incidence du vent de 270 $^{\circ}$ , au niveau de la fuite externe du local A, avec une valeur de l'ordre de 200 g/s, ce qui représente un écart relatif de 15 %. Cependant, cet écart ne remet pas en cause le sens d'écoulement au niveau de cette fuite. Par ailleurs, pour des différences de pression très faibles au niveau d'une fuite, le sens de l'écoulement identifié expérimentalement n'est pas forcément reproduit numériquement. C'est notamment le cas de la fuite externe du local C pour une incidence du vent égale à  $0^{\circ}$  et une vitesse de 47 m/s où la différence de pression expérimentale est négative (-13 Pa), alors qu'elle est positive numériquement (+12 Pa). Ce phénomène se retrouve pour la fuite interne entre les locaux B et C pour une incidence du vent de  $0^{\circ}$  et une vitesse égale à 32 m/s ainsi qu'au niveau de la fuite externe du local B pour une vitesse du vent de 16 m/s et une incidence de 270˝ . Deux raisons peuvent expliquer ce désaccord au niveau du sens de l'écoulement. Tout d'abord, dans de telles configurations, les écarts de pression sont inférieurs à l'incertitude de mesure. Ensuite, la turbulence du vent rend le débit de fuite fortement instable. En effet, le débit instantané fluctue entre des valeurs positives et négatives de l'ordre des valeurs moyennes identifiées expérimentalement et numériquement. Ce phénomène a déjà été observé et analysé par Le Roux (2011).

à titre d'exemple, la Figure V.6 donne les débits instantané et moyen de la fuite externe du local C pour une incidence du vent de  $0^{\circ}$  et une vitesse de 47 m/s.

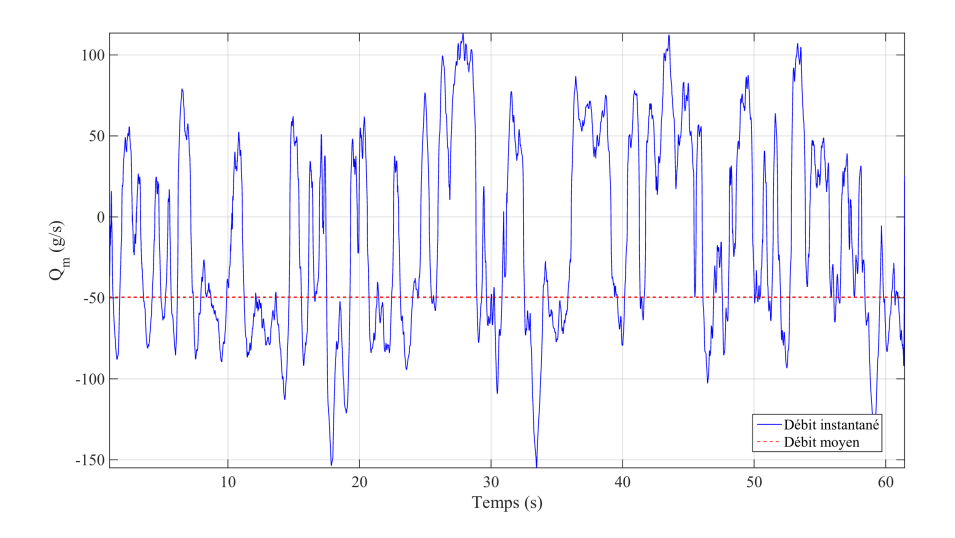

FIGURE V.6 – Évolution temporelle du débit de la fuite externe du local C pour une incidence du vent de  $0^{\circ}$  et une vitesse de 47 m/s avec le réseau de ventilation en fonctionnement (configuration isotherme)

Les valeurs des écarts entre les débits de ventilation obtenus expérimentalement et calculés avec le code de calcul SYLVIA sont données à la Figure V.7.

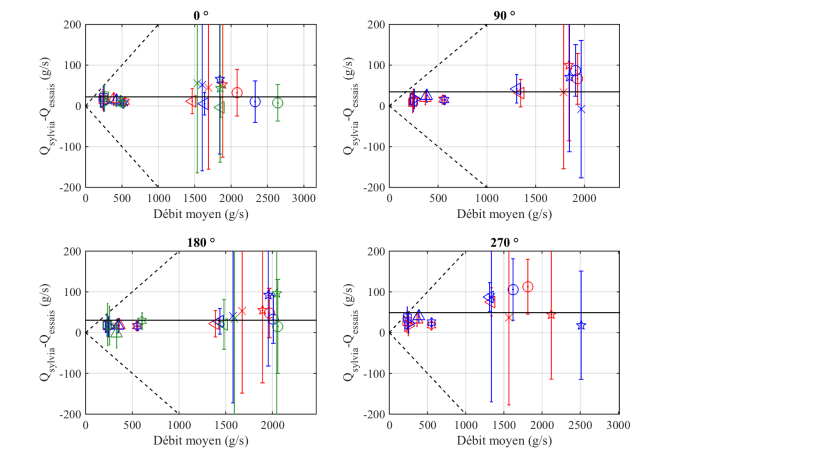

 $\bigcirc$  Souf. A  $\bigcirc$  Souf. B  $\bigcirc$  Souf. C  $\bigcirc$  Souf. D  $\circ$   $\circ$  Extr. A  $\times$  Extr. B  $\circ$  Extr. C  $\bigcirc$  Extr. D  $\longrightarrow U = 16$  m/s  $\longrightarrow U = 32$  m/s  $\longrightarrow U = 47$  m/s  $\longrightarrow U + 20$  %  $\longrightarrow E$  extra absolumoyen

FIGURE V.7 – Écart entre les débits de ventilation mesurés et calculés avec le code SYLVIA pour le réseau de ventilation en fonctionnement (configuration isotherme)

Les débits de ventilation obtenus expérimentalement sont très proches de ceux déterminés numériquement lorsque le réseau de ventilation est en fonctionnement normal. En effet, pour les quatre incidences de vent, l'écart absolu moyen entre les débits de fuite est compris entre 21 et 50 g/s.

Les résultats obtenus avec les valeurs des débits de ventilation sont meilleurs que pour les pressions et les débits de fuite. Cela est dû au fait que l'influence du vent sur les valeurs des débits de ventilation est plus faible que sur les valeurs des pressions lorsque le réseau de ventilation est en fonctionnement.

#### V.2.2 Réseau de ventilation à l'arrêt

Les configurations numériques avec le réseau de ventilation à l'arrêt sont simulées en modifiant le comportement aéraulique des ventilateurs. Les ventilateurs sont alors modélisés par des résistances quadratiques. Ces lois quadratiques ont été obtenues lors de la caractérisation expérimentale de la maquette hors soufflerie (Figure III.17).

La Figure V.8 donne les valeurs des écarts entre les pressions aux nœuds du réseau de ventilation expérimentales et numériques obtenues pour les trois vitesses de vent (16, 32 et 47 m/s) avec le réseau de ventilation à l'arrêt.

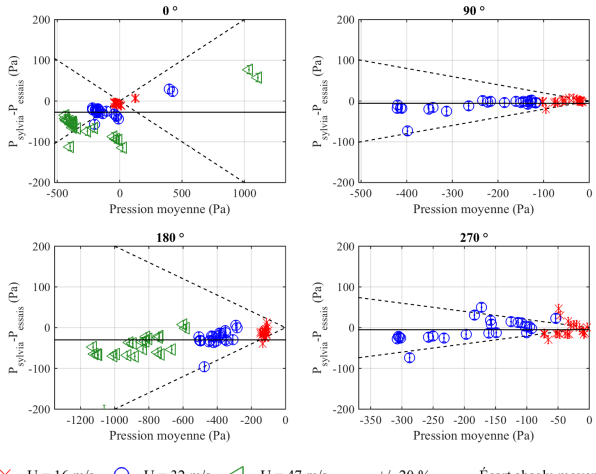

 $\times$  U = 16 m/s  $\circ$  U = 32 m/s  $\circ$  U = 47 m/s -----+/- 20 % —— Écart absolu moyen

FIGURE V.8 – Écart entre les pressions aux nœuds du réseau de ventilation mesurées et calculées avec le code SYLVIA pour le réseau de ventilation à l'arrêt (configuration isotherme)

Les écarts relatifs sont inférieurs à 20 % pour environ 80 % des valeurs des pressions. Des écarts plus importants sont identifiés pour des incidences du vent de 0 et 270° pour lesquelles environ 25 % des valeurs des écarts relatifs sur les pressions sont supérieures à 20 %. Pour une incidence du vent égale à

0 ˝ , les écarts les plus importants sont situés en entrée du réseau de soufflage et en particulier en aval du ventilateur ainsi qu'au niveau de la jonction du soufflage général endroit où les pressions sont inférieures à l'incertitude de mesure. Concernant l'incidence du vent de 270°, les niveaux de pression du réseau de ventilation sont compris entre -0,5 et -73 Pa pour une vitesse du vent de 16 m/s. Ils sont donc beaucoup plus faibles que pour les autres incidences de vent.

La Figure V.9 donne les écarts entre les pressions intérieures des locaux obtenues expérimentalement et celles calculées avec le code SYLVIA pour les trois vitesses de vent étudiées en soufflerie.

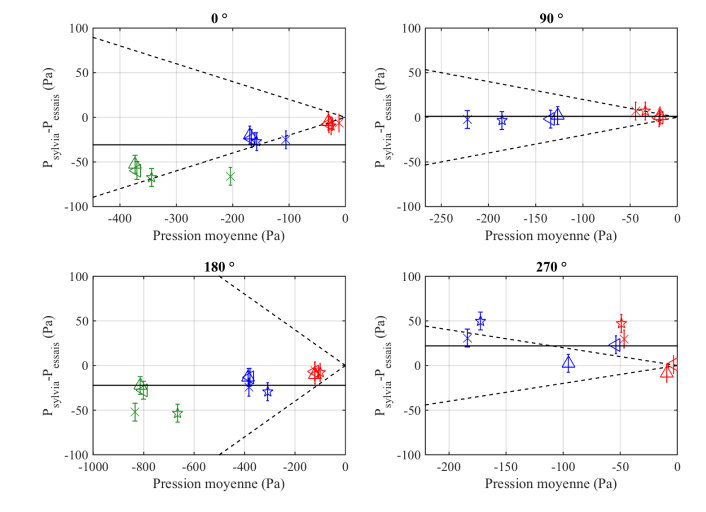

 $-U = 16$  m/s  $\begin{tabular}{llllll} $\displaystyle\bigtriangleup$ & Local A & $\displaystyle\bigtriangleup$ & Local B & $\displaystyle\bigtriangleup$ & Local C & $\displaystyle\times$ & Local D \end{tabular}$  $-U = 32 \text{ m/s}$  $-U = 47$  m/s  $---+/- 20$  %  $-$ 

FIGURE V.9 – Écart entre les pressions intérieures des locaux mesurées et calculées avec le code SYLVIA pour le réseau de ventilation à l'arrêt (configuration isotherme)

L'écart absolu moyen est égal à +1 Pa pour une incidence de vent de 90° et à  $-31$  Pa à 0° qui est la valeur absolue maximale. Ces écarts représentent des écarts relatifs inférieurs à 20 % sur l'ensemble des pressions intérieures des locaux pour des incidences du vent de 90 et 180˝ . Nous pouvons noter que ces pressions ont tendance à être sous-estimées avec le code de calcul SYLVIA pour des incidences du vent de 0 et 180°. Les écarts absolus sur les pressions intérieures des locaux sont aussi plus faibles pour une incidence du vent de 270° par rapport aux configurations avec le réseau de ventilation en fonctionnement (Figure V.4).

La Figure V.10 donne les écarts entre les valeurs expérimentales et numériques des débits de fuite pour l'ensemble des vitesses de vent étudiées en soufflerie.

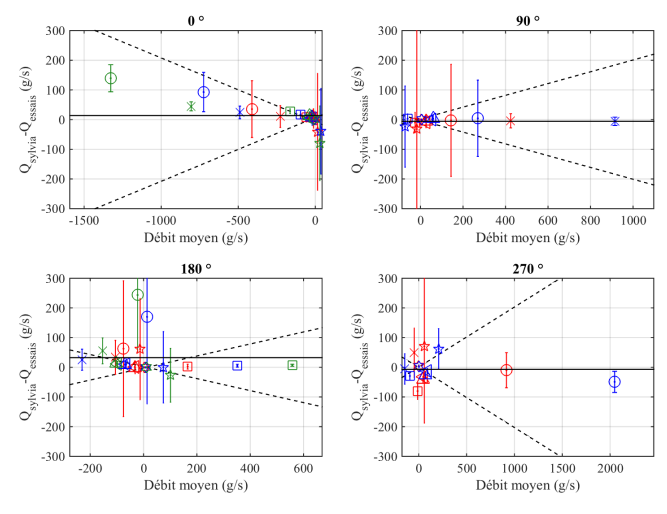

FIGURE V.10 – Écart entre les débits de fuite mesurés et calculés avec le code SYLVIA pour le réseau de ventilation à l'arrêt (configuration isotherme)

Pour les débits de fuite (Figure V.10), les écarts calculés sont du même de grandeur que ceux obtenus

avec le réseau de ventilation en fonctionnement. Ainsi, les résultats expérimentaux et numériques restent proches hormis pour la fuite externe du local A avec une incidence du vent égale à 180°. Des fluctuations importantes sont observées expérimentalement sur la pression extérieure au niveau de cette fuite pour cette incidence de vent. Dans le cas d'une vitesse du vent de 16 m/s, la pression instantanée de cette fuite varie entre -186 Pa et -36 Pa.

Les écarts entre les débits de ventilation obtenus expérimentalement et ceux calculés avec le code SYLVIA sont donnés à la Figure V.11.

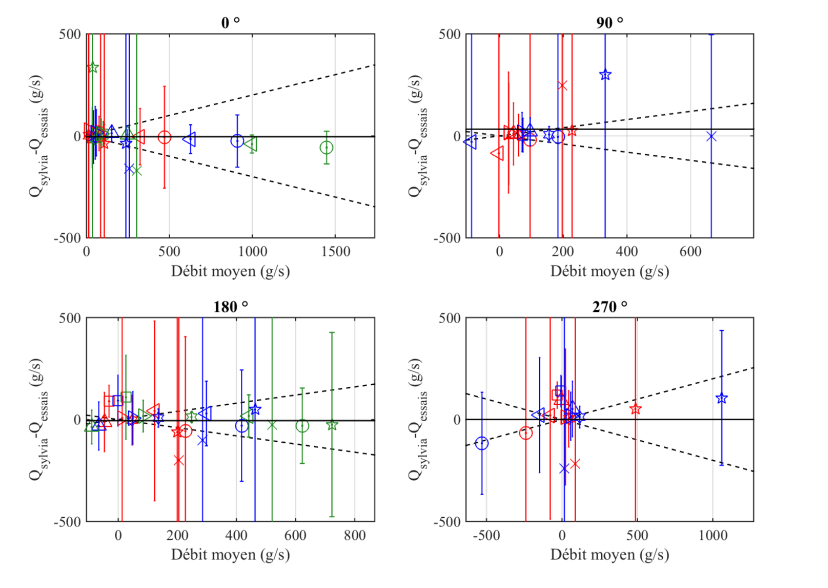

 $\bigcirc$  Souf. A  $\bigcirc$  Souf. B  $\bigcirc$  Souf. C  $\bigcirc$  Souf. D  $\bigcirc$  Extr. A  $\times$  Extr. B  $\bigcirc$  Extr. C  $\bigcirc$  Extr. D  $\longrightarrow$  U = 16 m/s  $\longrightarrow$  U = 32 m/s  $\longrightarrow$  U = 47 m/s  $\longrightarrow$  ----+/- 20 %  $\longrightarrow$  Écart absolu moyen

FIGURE V.11 – Écart entre les débits de ventilation mesurés et calculés avec le code SYLVIA pour le réseau de ventilation à l'arrêt (configuration isotherme)

Les écarts obtenus sont beaucoup plus importants que dans le cas où le réseau de ventilation est en fonctionnement, en particulier pour les débits au niveau des conduits d'extraction des locaux A et B. Plusieurs raisons peuvent expliquer de tels écarts sur les débits de ventilation. D'une part, les incertitudes de mesure sont très élevées par rapport à la gamme des débits mesurés. Ces derniers correspondent à une faible différence de pression aux bornes des diaphragmes. L'incertitude sur le débit est calculée à partir des incertitudes de mesure des capteurs de pression  $(\pm 1 \text{ Pa})$ . Cette incertitude est obtenue à partir d'un étalonnage des capteurs réalisé lors des essais en soufflerie. Nous rappelons que les mesures de pression sont doublées en amont et en aval de chaque diaphragme. Or, des écarts conséquents ont été observés entre les deux capteurs pour des vitesses très faibles c'est-à-dire pour des valeurs des pressions de l'ordre de grandeur de l'incertitude de mesure. Nous devons convenir que nous atteignons ici la limite de la métrologie utilisée.

#### V.2.3 Réseau de ventilation en régime de sauvegarde

La configuration numérique avec le réseau de ventilation en régime de sauvegarde est modélisée en modifiant le comportement aéraulique des ventilateurs de soufflage et d'extraction d'ambiance. Ceux-ci sont alors simulés grâce à des résistances quadratiques similaires à celles présentées dans la section précédente. Le ventilateur d'extraction procédé est lui maintenu en fonctionnement.

La Figure V.12 donne les écarts entre les pressions aux nœuds du réseau de ventilation obtenues expérimentalement et celles calculées avec le code SYLVIA pour cette configuration.

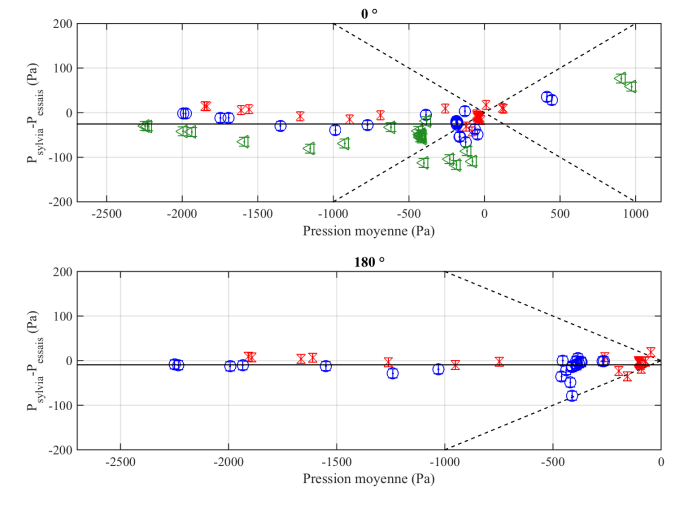

 $\bigcirc$  U = 32 m/s  $\bigcirc$  U = 47 m/s -----+/- 20 % —  $X$  U = 16 m/s --<br>Ecart absolu moyen

FIGURE V.12 – Écart entre les pressions aux nœuds du réseau de ventilation mesurées et calculées avec le code SYLVIA pour le réseau de ventilation en régime de sauvegarde (configuration isotherme)

De la même manière que pour les essais avec le réseau de ventilation en fonctionnement et à l'arrêt, les écarts absolus les plus importants sont notamment situés au niveau de l'entrée du réseau de soufflage général pour une incidence du vent de 0°. L'écart absolu moyen sur l'ensemble des nœuds est égal à 26 Pa.

La Figure V.13 donne les écarts entre les pressions intérieures des locaux obtenues expérimentalement et celles calculées avec le code SYLVIA pour les trois vitesses de vent étudiées en soufflerie.

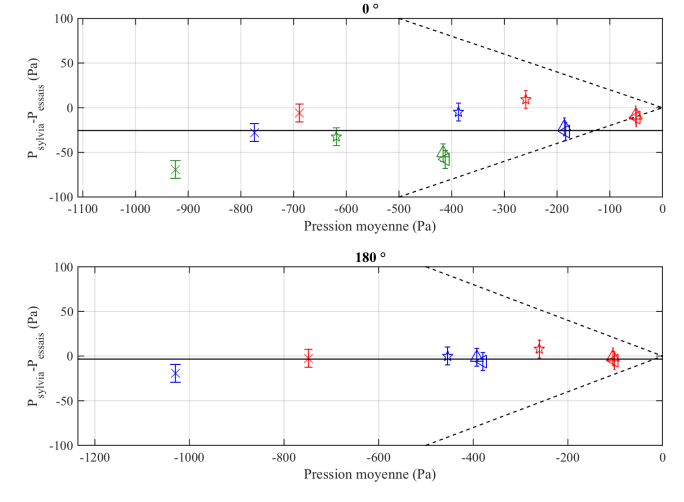

 $\bigtriangleup \quad \text{Local A} \quad \bigtriangleup \quad \text{Local B} \quad \, \mathring{\nabla} \quad \text{Local C} \quad \, \times \quad \text{Local D} \; \text{--}$  $-U = 16$  m/s  $\cdot$  $-U = 32 \text{ m/s}$  $U = 47$  m/s  $- - - +/- 20$  % — Écart absolu mover

FIGURE V.13 – Écart entre les pressions intérieures des locaux mesurées et calculées avec le code SYLVIA pour le réseau de ventilation en régime de sauvegarde (configuration isotherme)

Les écarts absolus moyens sur les pressions intérieures sont de 26 et 10 Pa pour des incidences du vent de 0 et 180° respectivement. Dans le cas d'une incidence du vent de 0°, les écarts relatifs les plus importants sur les pressions sont obtenus au niveau des locaux A et B, puisqu'ils ne sont plus ventilés mécaniquement. Ils sont de l'ordre de 25 % dans le local A et de 18 % dans le local B pour une vitesse du vent de 16 m/s. Notons que pour les deux incidences du vent étudiées, les pressions intérieures des locaux sont sous-estimées avec SYLVIA, hormis dans le local C pour une vitesse du vent de 16 m/s.

La Figure V.14 donne les écarts entre les débits de fuite mesurés et ceux déterminés avec le code SYLVIA.

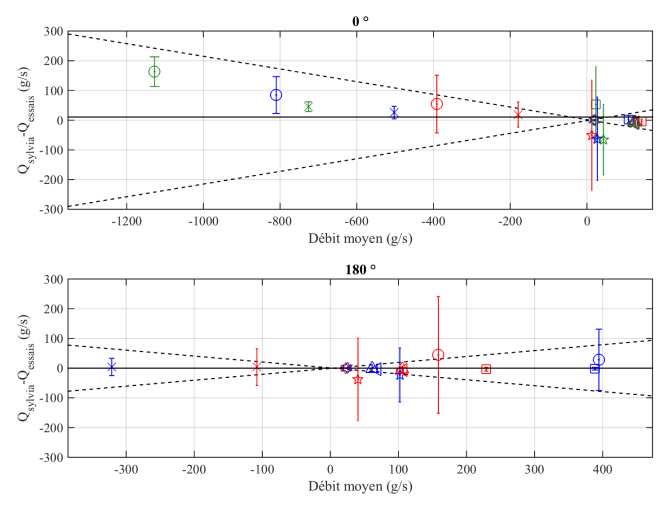

 $\bigcirc \quad \text{Ext. Local A} \quad \times \quad \text{Ext. Local B} \quad \ \bigcirc \quad \text{Ext. Local C} \quad \ \, \star \quad \text{Locaux A-B} \quad \ \, \triangle \quad \text{Locaux A-C} \quad \ \, \triangle \quad \text{Locaux B-C} \quad \ \, \star \quad \text{Locaux C-D} \quad \, \text{Decaux C-D}$  $-U = 16$  m/s  $-U = 32 \text{ m/s}$  $-U = 47$  m/s  $---+/- 20$  % Écart absolu moyer

FIGURE V.14 – Écart entre les débits de fuite mesurés et calculés avec le code SYLVIA pour le réseau de ventilation en régime de sauvegarde (configuration isotherme)

Des conclusions similaires peuvent être faites concernant les débits de fuite par rapport aux différents scénarios qui ont déjà été étudiés. Les écarts entre valeurs calculées et mesurées sont en effet du même ordre de grandeur que ceux obtenus avec le réseau de ventilation en fonctionnement et à l'arrêt. Ainsi, les résultats expérimentaux et numériques restent proches hormis pour la fuite externe du local A avec une incidence du vent égale à 180<sup>°</sup>.

La Figure V.15 donne les écarts entre les débits de ventilation obtenus expérimentalement et ceux calculés avec le code SYLVIA.

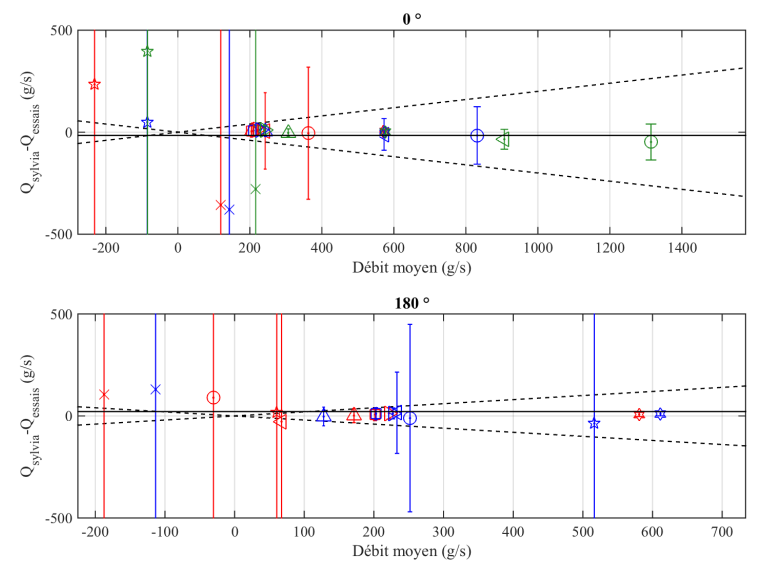

 $\bigcirc \quad \text{South A} \quad \bigcirc \quad \text{South B} \quad \bigcirc \quad \text{South C} \quad \bigcirc \quad \text{South D} \quad \bigstar \quad \text{Exit. A} \quad \times \quad \text{Exit. B} \quad \bigstar \quad \text{Exit. C} \quad \bigcirc \quad \text{Exit. D}$  $-U = 16$  m/s  $U = 32 \text{ m/s}$  $-U = 47$  m/s  $---+/20$  % -- Écart absolu moyen

FIGURE V.15 – Écart entre les débits de ventilation mesurés et calculés avec le code SYLVIA pour le réseau de ventilation en régime de sauvegarde (configuration isotherme)

Les écarts absolus sur les débits de ventilation sont relativement faibles au niveau des conduits d'extraction procédé car le ventilateur d'extraction procédé est en fonctionnement. L'incertitude sur les débits de ventilation des conduits de soufflage est plus faible pour une incidence du vent de  $0^{\circ}$ , notamment pour les locaux A et B. Pour cette valeur de l'incidence du vent, l'entrée du réseau de soufflage est située face au vent. Ainsi, pour une vitesse du vent égale à 32 m/s, les débits de ventilation sont 1 à 4 fois plus élevés par rapport à une incidence du vent de 180°. Cette augmentation des débits permet d'obtenir des écarts de pression aux bornes des diaphragmes au soufflage des locaux supérieurs à l'incertitude de mesure des capteurs de pression. Les débits de ventilation des conduits d'extraction des locaux A et B sont du même ordre de grandeur pour les deux incidences du vent étudiées. Les incertitudes de mesure sont alors très importantes.

## V.3 Effets couplés du vent et de la thermique

Les scénarios de dégagement de chaleur sont reproduits expérimentalement par une injection d'hélium au sein des locaux.

Les mesures des fractions volumiques d'hélium dans les locaux permettent de déterminer la masse volumique moyenne du fluide à l'intérieur des locaux à partir de la relation (III.2). La confrontation entre les fractions volumiques mesurées et calculées avec SYLVIA sont réalisées sous forme de température.

Pour chaque simulation, les valeurs des pressions aux nœuds, des débits dans les branches et des températures dans les locaux sont déterminées puis comparées aux valeurs moyennes expérimentales.

La confrontation entre les données obtenues expérimentalement et celles calculées avec le code SYLVIA est présentée ici uniquement pour le scénario d'une puissance de 70 kW injectée dans le local A. Les comparaisons pour les autres scénarios de dégagement de chaleur sont données dans l'Annexe D.

De la même manière que pour les configurations isothermes, nous considérons successivement les trois régimes de fonctionnement du réseau de ventilation.

#### V.3.1 Réseau de ventilation en fonctionnement

La Figure V.16 donne les écarts entre les pressions aux nœuds du réseau de ventilation obtenues expérimentalement et celles calculées avec le code SYLVIA pour le réseau de ventilation en fonctionnement.

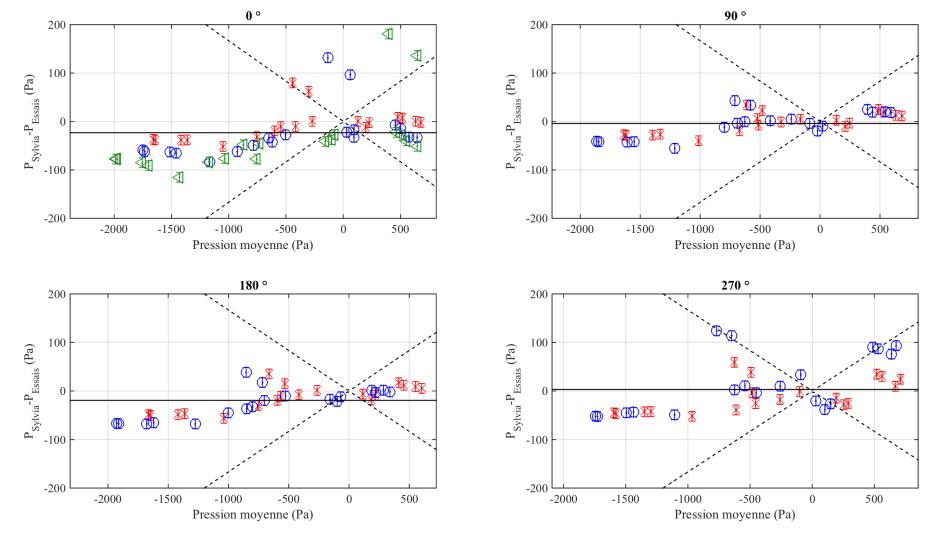

 $\times$  U = 16 m/s  $\bigcirc$  U = 32 m/s  $\bigcirc$  U = 47 m/s -----+/- 20 % — - Écart absolu moyen

FIGURE V.16 – Écart entre les pressions aux nœuds du réseau de ventilation mesurées et calculées avec le code SYLVIA pour le réseau de ventilation en fonctionnement (70 kW injectés dans le local A)

Les pressions mesurées sont très bien reproduites par le code SYLVIA pour des incidences du vent de 90 et 180˝ , où plus de 95 % des écarts sont inférieurs à 20 %. L'écart absolu moyen est compris entre 3 Pa pour une incidence de vent de 270 $^{\circ}$  et -23 Pa à 0 $^{\circ}$ . Des écarts plus importants apparaissent pour des incidences du vent de  $0^{\circ}$  et 270 $^{\circ}$  cas pour lesquels environ 15 % des écarts sont supérieurs à 20 %. De plus, ces écarts augmentent avec la vitesse du vent. Les pressions sont en moyenne sous-estimées par le code SYLVIA pour les incidences du vent égales à 0°, 90° et 180° et par contre surestimées pour une incidence du vent de 270˝ . L'écart absolu moyen est compris entre -4 Pa et -23 Pa pour des incidences du vent de  $0^{\circ}$ , 90 $^{\circ}$  et 180 $^{\circ}$  respectivement alors qu'il est de l'ordre de 3 Pa pour 270 $^{\circ}$ .

Les écarts absolus les plus importants sont situés notamment au niveau de l'entrée du réseau de soufflage pour les incidences du vent de  $0^{\circ}$  et 270 $^{\circ}$ . Notons que ces écarts augmentent avec la vitesse du vent.

La Figure V.17 donne les écarts entre les pressions intérieures des locaux obtenues expérimentalement et celles calculées avec le code SYLVIA pour les trois vitesses de vent étudiées en soufflerie.

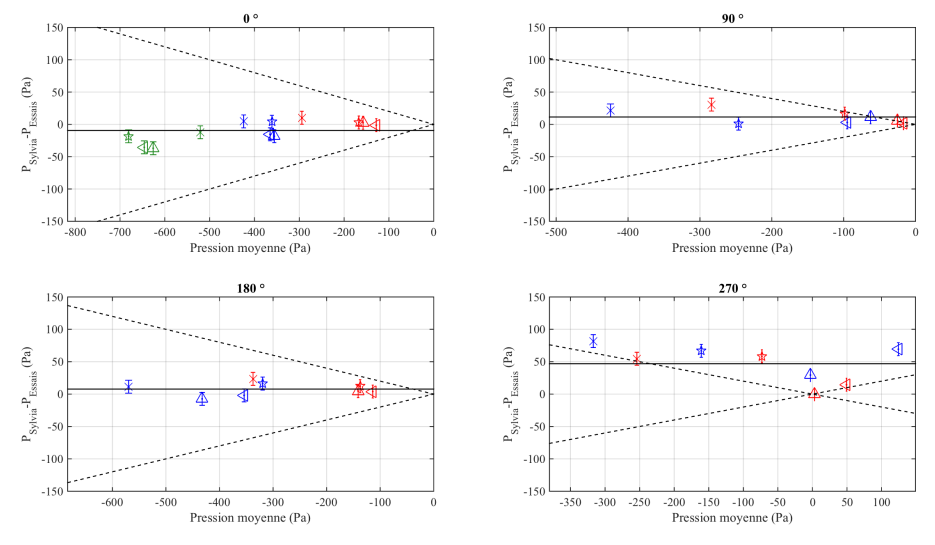

 $\frac{1}{24}$  Local C  $\times$  Local D  $-I = 16$  m/s  $-U = 32$  m/s  $-U = 47$  m/s  $---+/- 20$  % Écart absolu moven

FIGURE V.17 – Écart entre les pressions intérieures des locaux mesurées et calculées avec le code SYLVIA pour le réseau de ventilation en fonctionnement (70 kW injectés dans le local A)

Les pressions intérieures des locaux sont relativement bien prédites avec le code SYLVIA, hormis pour une incidence du vent de 270°. En effet, l'écart absolu moyen est compris entre 3 et 12 Pa. Pour une incidence du vent de 270°, l'ensemble des écarts sur les pressions correspondent à des écarts relatifs inférieurs à 20 %. Les pressions à l'intérieur des locaux C et D sont surestimées avec le code SYLVIA lorsqu'une puissance thermique est injectée dans le local A. Les écarts de pressions sont alors supérieurs à 35 % dans le local C et de l'ordre de 20 % dans le local D. Ces écarts relatifs augmentent très fortement avec la vitesse du vent dans les locaux A et B à savoir d'un facteur 2 dans le local A et d'un facteur 20 dans le local B. Nous notons que la pression intérieure dans le local B est relativement faible, puisqu'elle est inférieure à 18 Pa pour une vitesse du vent de 32 m/s.

Contrairement aux locaux A et B, l'écart relatif de la pression intérieure du local C diminue avec la vitesse du vent et passe de 57 % pour une vitesse du vent de 16 m/s à 35 % pour 32 m/s. L'écart relatif sur la pression intérieure du local D reste autour de 20 % pour les deux vitesses du vent étudiées.

Les valeurs des écarts entre les débits de fuite obtenus expérimentalement et ceux calculés grâce au code SYLVIA sont données à la Figure V.18.

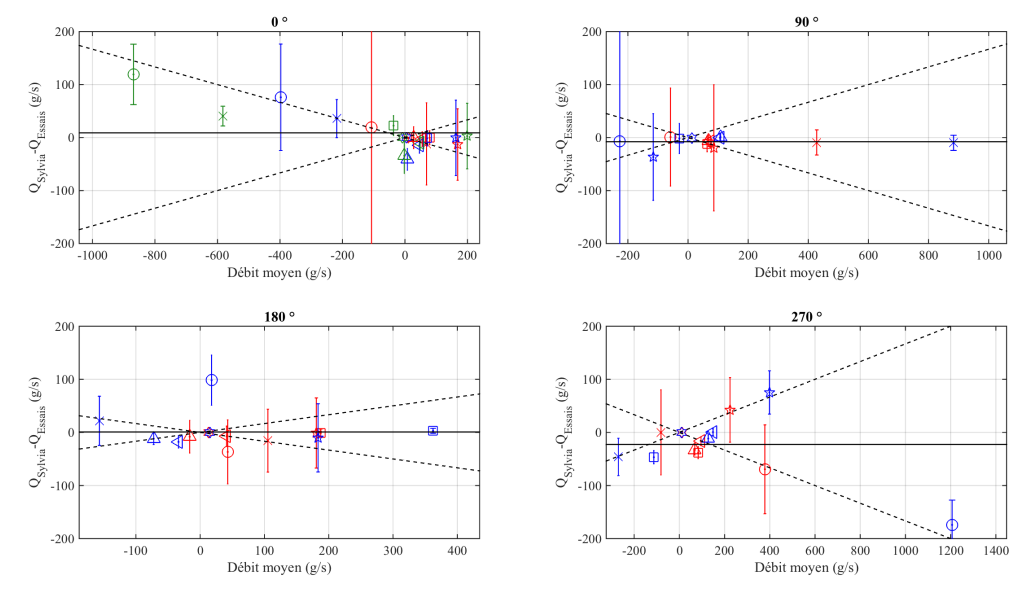

 $\bigcirc$  Ext. Local A  $\times$  Ext. Local B  $\Box$  Ext. Local C  $\hat{\mathcal{R}}$  Locaux A-B  $\triangle$  Locaux A-C  $\triangle$  Locaux B-C  $\hat{\mathcal{R}}$  Locaux C-D  $\Box$  = 16 m/s  $\Box$  U = 132 m/s  $\Box$  = 147 m/s  $\Box$  -  $\Box$  + 7 m/s  $\Box$  -  $\Box$  + 72 m/s  $\Box$ 

FIGURE V.18 – Écart entre les débits de fuite mesurés et calculés avec le code SYLVIA pour le réseau de ventilation en fonctionnement (70 kW injectés dans le local A)

De la même manière que pour les configurations isothermes, les débits de fuite obtenus expérimentalement sont très proches de ceux déterminés numériquement. En effet, pour les quatre incidences du vent, l'écart absolu moyen entre les débits de fuite est compris entre 2 et 19 g/s.

Les écarts entre les débits de ventilation obtenus expérimentalement et ceux calculés avec le code SYLVIA sont donnés à la Figure V.19.

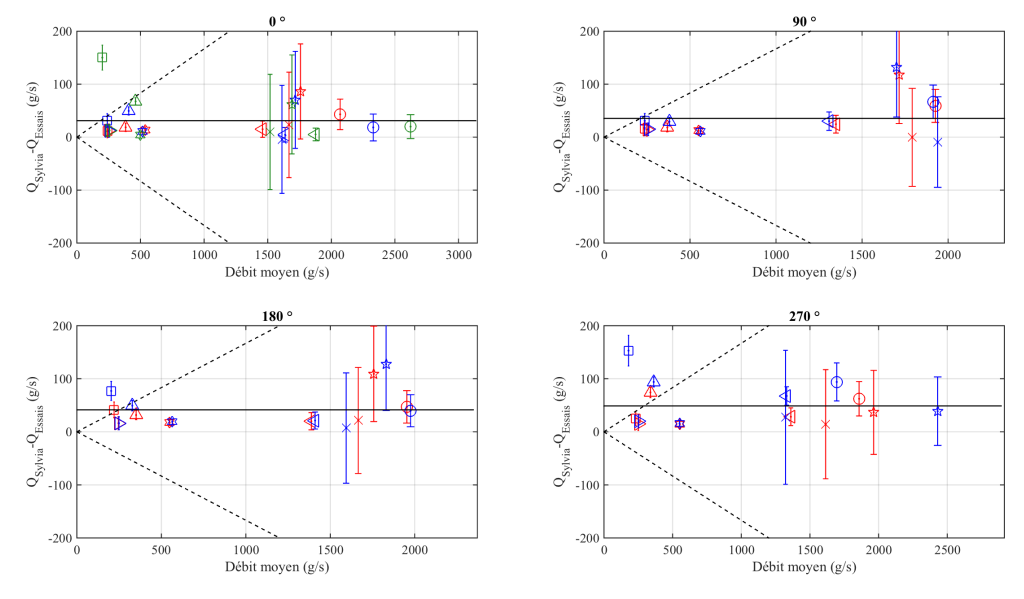

 $\bigcirc \quad \text{South A} \quad \bigcirc \quad \text{South B} \quad \bigcirc \quad \bigcirc \quad \text{South. D} \quad \bigcirc \quad \text{Exit. A} \quad \times \quad \text{Exit. B} \quad \bigcirc \quad \text{Exit. C} \quad \bigcirc \quad \text{Exit. D} \quad \longrightarrow$  $-U = 16$  m/s  $\longrightarrow U = 32$  m/s  $\longrightarrow U = 47$  m/s  $\longrightarrow$  -  $\longrightarrow$  +/- 20 % - Écart absolu moven

FIGURE V.19 – Écart entre les débits de ventilation mesurés et calculés avec le code SYLVIA pour le réseau de ventilation en fonctionnement (70 kW injectés dans le local A)

Hormis pour les conduits de ventilation de soufflage des locaux C et D, les débits de ventilation expérimentaux sont très proches de ceux déterminés numériquement, puisque l'écart relatif maximum est égal à 9 %. De plus, pour les quatre incidences du vent, l'écart absolu moyen est compris entre 35 et 52 g/s.

Les écarts entre les températures mesurées dans les locaux et celles calculées avec le code SYLVIA sont donnés à la Figure V.20.
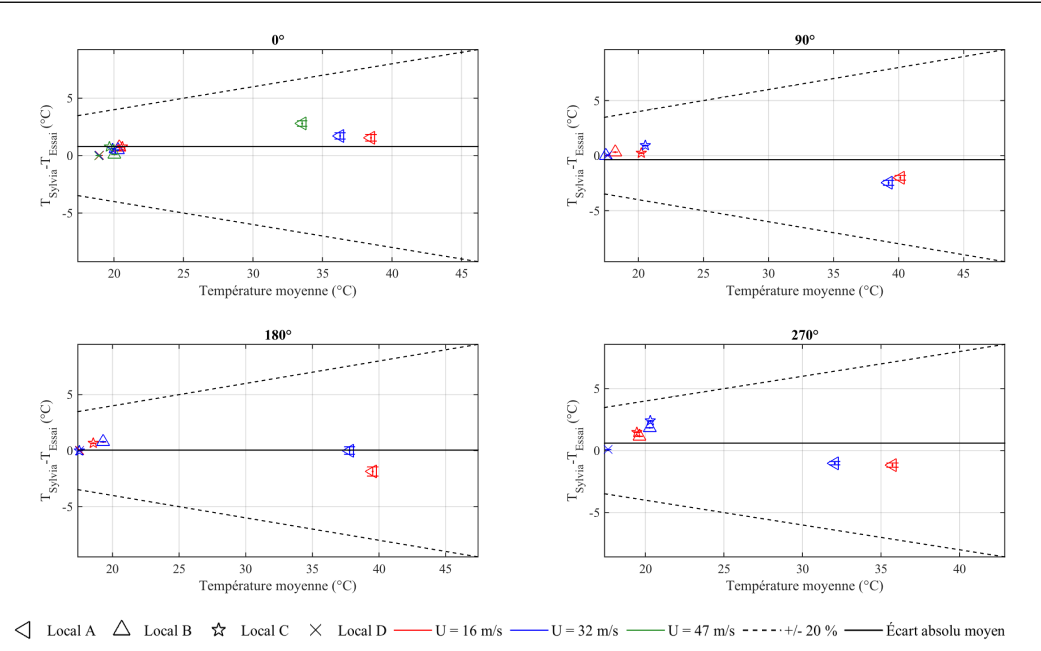

FIGURE V.20 – Écart entre les températures intérieures des locaux mesurées et calculées avec le code SYLVIA pour le réseau de ventilation en fonctionnement (70 kW injectés dans le local A)

Les températures mesurées et calculées avec le code SYLVIA sont relativement proches, puisque l'écart absolu moyen est compris entre 0,05 et 0,8 °C. Ainsi, les températures les plus élevées qui sont observées dans le local source sont bien prédites par le code de calcul SYLVIA. Pour les températures les plus faibles qui correspondent aux locaux où il n'y a pas de source de chaleur, les écarts relatifs peuvent être importants à savoir de l'ordre de 12 %. Cependant, il s'agit d'écarts absolus qui sont inférieurs à 3 °C.

#### V.3.2 Réseau de ventilation à l'arrêt

La Figure V.21 donne les écarts entre les pressions aux nœuds du réseau de ventilation mesurées et calculées avec le code SYLVIA pour le réseau de ventilation à l'arrêt.

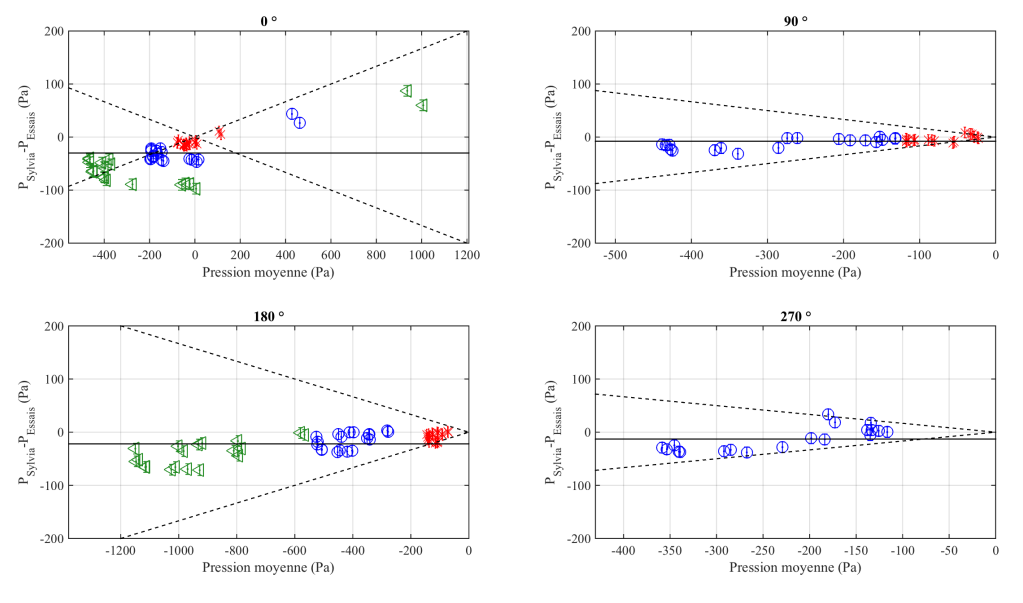

 $\times$  U = 16 m/s  $\circ$  U = 32 m/s  $\circ$  U = 47 m/s ----+/- 20 % — Écart absolu moyen

FIGURE V.21 – Écart entre les pressions aux nœuds du réseau de ventilation mesurées et calculées avec le code SYLVIA pour le réseau de ventilation à l'arrêt (70 kW injectés dans le local A)

Les pressions mesurées et calculées avec le code SYLVIA sont relativement proches pour des incidences du vent de 90, 180 et 270°, puisque l'écart absolu moyen est de l'ordre 8 Pa pour une incidence du vent égale à 90° et de -22 Pa à 180°. Pour ces incidences du vent, les écarts relatifs sont inférieurs à 20 % pour

environ 95 % des points considérés. Des écarts très importants peuvent être identifiés pour une incidence du vent de  $0^{\circ}$  où environ 54 % des écarts relatifs sur les pressions sont supérieurs à 20 %.

La Figure V.22 donne les écarts entre les pressions intérieures des locaux obtenues expérimentalement et celles calculées avec le code SYLVIA pour les trois vitesses de vent étudiées en soufflerie.

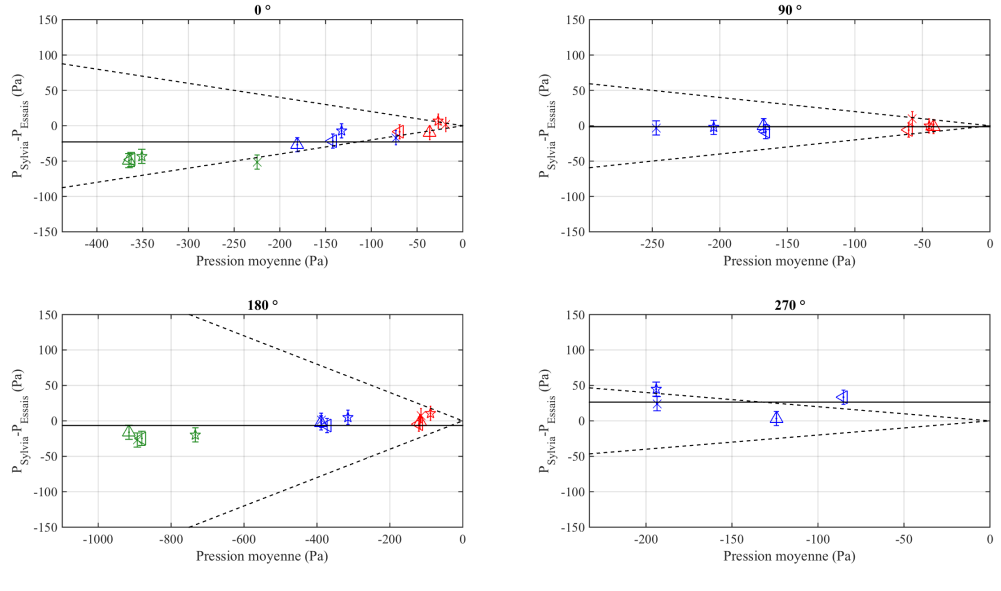

 $\begin{array}{ccc} \triangle & \end{array}$  Local A  $\triangle$  Local B  $\hat{\star}$  Local C  $\times$  Local D  $-U = 16$  m/s  $-U = 32 \text{ m/s}$  $-U = 47$  m/s  $- - - +/- 20$  % Écart absolu mover

FIGURE V.22 – Écart entre les pressions intérieures des locaux mesurées et calculées avec le code SYLVIA pour le réseau de ventilation à l'arrêt (70 kW injectés dans le local A)

De la même manière que dans le cas isotherme, les pressions intérieures des locaux sont relativement bien prédites avec SYLVIA. L'écart absolu moyen est compris entre 7 et 27 Pa. Les pressions à l'intérieur des locaux sont globalement sous-estimées avec SYLVIA pour des incidences du vent de 0°, 90° et 180°.

Les débits de fuite mesurés et calculés sont donnés sur la Figure V.23.

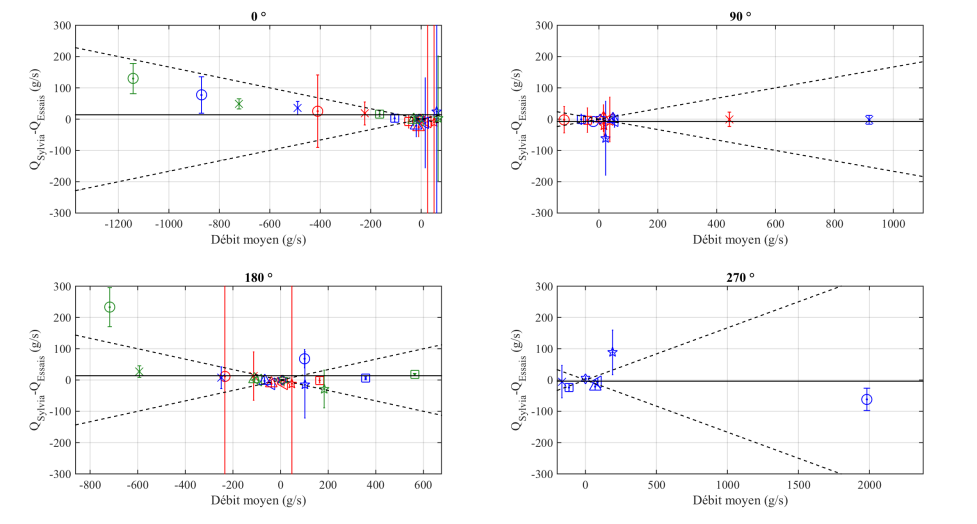

○ Ext. Local A  $\quad$  X Ext. Local B  $\Box$  Ext. Local C  $\quad \land$  Locaux A-B  $\Diamond$  Locaux A-C  $\triangle$  Locaux B-C  $\quad \Diamond$  Locaux C-D - $U = 16$  m/s  $-U = 32 \text{ m/s}$  $U = 47$  m/s - - - - +/- 20 % -Écart absolu moyer

FIGURE V.23 – Écart entre les débits de fuite mesurés et calculés avec le code SYLVIA pour le réseau de ventilation à l'arrêt (70 kW injectés dans le local A)

D'une manière générale, les débits de fuite calculés par le code SYLVIA restent très proches. En effet, pour les quatre incidences du vent, l'écart absolu moyen entre les débits de fuite obtenus expérimentalement et calculés avec le code SYLVIA est compris entre 2 et 20 g/s. De manière analogue à la configuration isotherme, il est à noter que l'incertitude sur la mesure du débit de la fuite externe du local A est la plus importante pour une incidence du vent de 180°. Un résultat analogue est observé pour les fuites internes

entre les locaux A, B et C pour une incidence du vent égale à 0 $^{\circ}$  (fuites entre les locaux A et B puis les locaux A et C). Les écarts de pression aux bornes de ces fuites sont alors inférieurs à l'incertitude de mesure du capteur.

Les écarts entre les débits de ventilation mesurés et calculés par le code SYLVIA sont donnés à la Figure V.24.

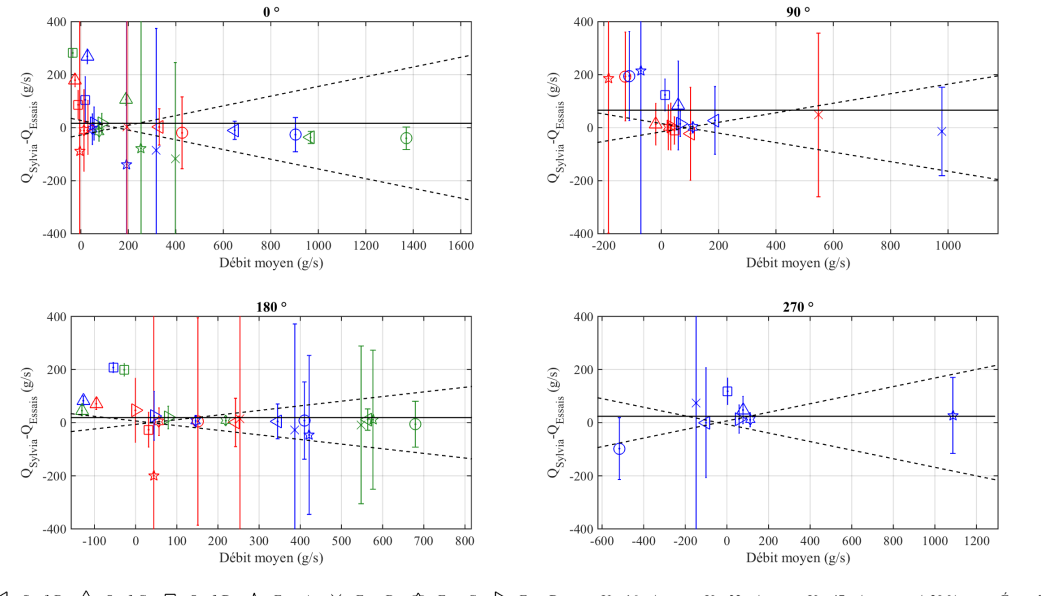

 $\bigcirc$  Souf. A  $\bigcirc$  Souf. B  $\bigcirc$  Souf. C  $\bigcirc$  Souf. D  $\bigcirc$  Extr. A  $\times$  Extr. B  $\bigcirc$  Extr. C  $\bigcirc$  Extr. D - $-U = 16$  m/s - $-U = 32$  m/s  $-U = 47$  m/s - - - - +/- 20 % -- Écart absolu moyen

FIGURE V.24 – Écart entre les débits de ventilation mesurés et calculés avec le code SYLVIA pour le réseau de ventilation à l'arrêt (70 kW injectés dans le local A)

Comme constaté précédemment, l'arrêt de la ventilation amplifie les incertitudes sur les mesures des débits de ventilation. Nous rappelons que, dans ce cas, l'incertitude de mesure sur les débits est la somme des incertitudes sur les mesures de pression et celles sur la concentration en hélium (Eq. III.7). Cependant, cette dernière a un impact très faible sur l'incertitude de mesure des débits de ventilation, puisqu'elle est inférieure à  $\pm$  4 g/s.

Les écarts entre les températures obtenues expérimentalement avec celles calculées avec le code SYLVIA sont donnés à la Figure V.25.

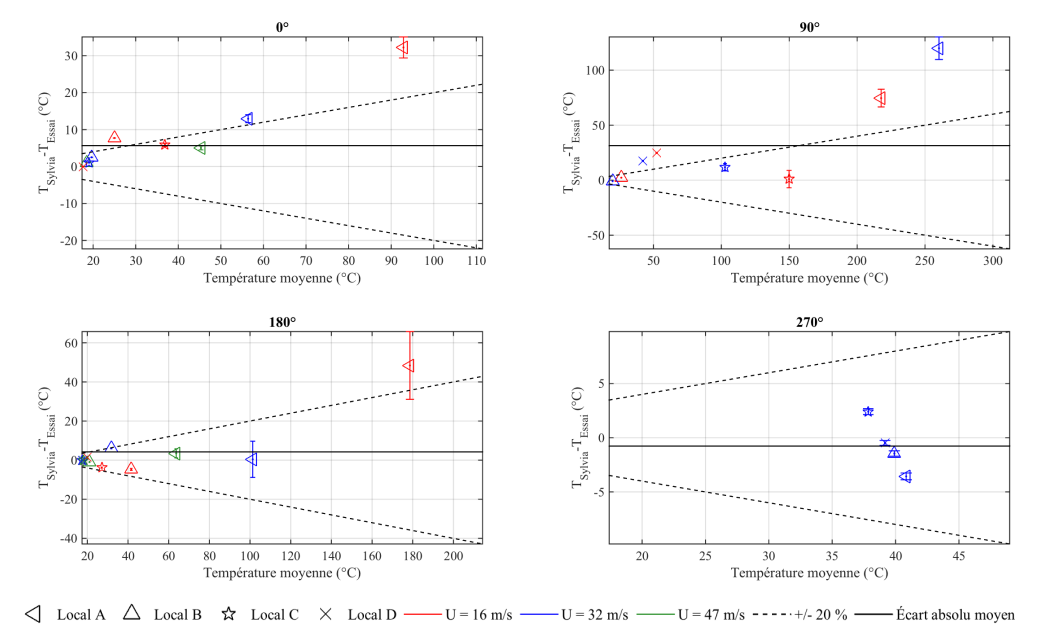

FIGURE V.25 – Écart entre les températures intérieures des locaux mesurées et calculées avec le code SYLVIA pour le réseau de ventilation à l'arrêt (70 kW injectés dans le local A)

Les températures calculées avec SYLVIA sont en moyenne surestimées puisque l'écart absolu moyen sur les températures est compris entre -0,8 et +15 °C. Les écarts absolus les plus importants sont obtenus pour le local A lorsque la puissance thermique est injectée dans celui-ci. L'inverse est observé lorsque le local C est le siège de la puissance thermique (Annexe D). Plusieurs raisons peuvent expliquer ces résultats. Tout d'abord, il a été vu que le code SYLVIA surestime le débit de fuite externe du local A notamment pour des incidences du vent de 0°, 90° et 180° (Figure V.23). Les écarts relatifs sur cette fuite sont supérieurs à  $46$  % et augmentent avec la vitesse du vent pour une incidence du vent de  $180^\circ$ . Les débits de fuite du local source sont relativement proches, puisque les écarts relatifs sur les débits de la fuite externe du local A sont inférieurs à 6 % pour une vitesse du vent de 16 m/s. Cependant, la différence de pression entre les locaux A et B est très faible puisqu'elle est inférieure à 9 Pa. Notons également que pour une incidence du vent de 90°, le débit de la fuite externe du local A devient très faible pour une vitesse du vent de 32 m/s à savoir de l'ordre de 15 g/s.

Ainsi, les faibles différences de pression résultant de l'arrêt de la ventilation peuvent produire des écarts importants sur les températures dans le local source notamment.

#### V.3.3 Réseau de ventilation en régime de sauvegarde

Les écarts entre les pressions aux nœuds du réseau de ventilation mesurées et calculées avec le code SYLVIA pour le réseau de ventilation en régime de sauvegarde et avec injection d'une puissance thermique sont donnés à la Figure V.26.

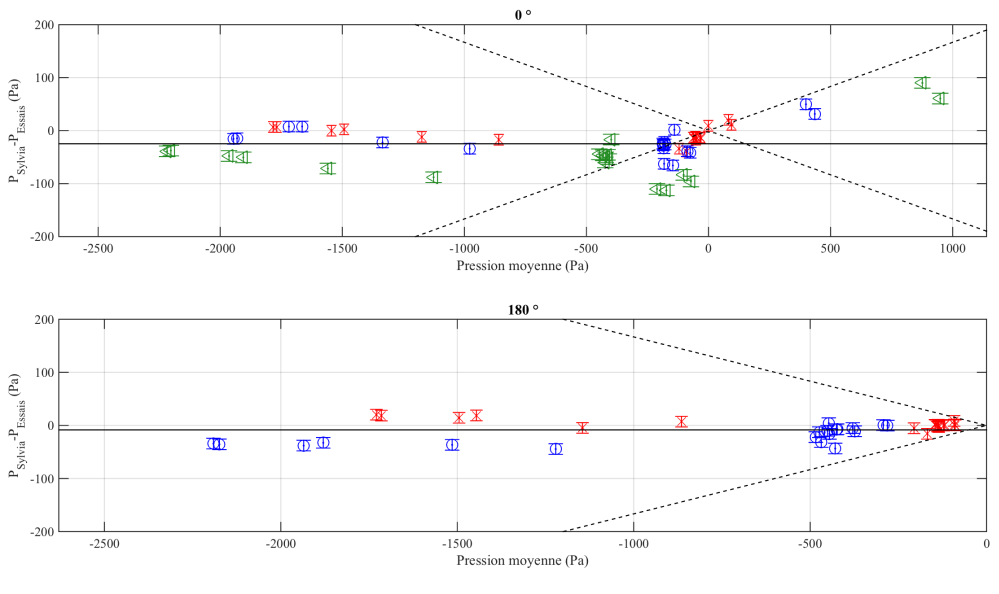

 $\times$  U = 16 m/s  $\bigcirc$  U = 32 m/s  $\bigcirc$  U = 47 m/s -----+/- 20 % -- Écart absolu moyen

FIGURE V.26 – Écart entre les pressions aux nœuds du réseau de ventilation mesurées et calculées avec le code SYLVIA pour le réseau de ventilation en régime de sauvegarde (70 kW injectés dans le local A)

D'après la Figure V.26, nous observons que les pressions mesurées et calculées avec le code SYLVIA sont très proches. En effet, l'écart absolu moyen est compris entre -15 Pa pour une incidence du vent de 180° et de -22 Pa pour 0°. De plus, les écarts relatifs sont inférieurs à 20 % pour environ 90 % des valeurs.

La Figure V.27 donne les écarts entre les pressions intérieures des locaux obtenues expérimentalement et celles calculées avec le code SYLVIA pour les trois vitesses de vent étudiées en soufflerie et les deux scénarios d'injection d'hélium.

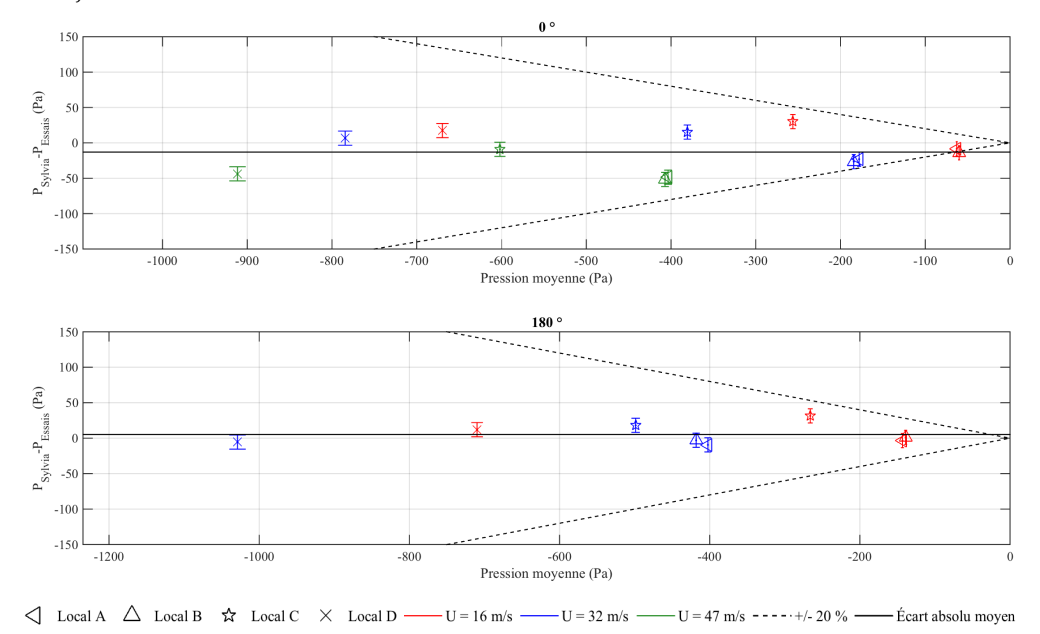

FIGURE V.27 – Écart entre les pressions intérieures des locaux mesurées et calculées avec le code SYLVIA pour le réseau de ventilation en régime de sauvegarde (70 kW injectés dans le local A)

De la même manière que dans le cas isotherme, les pressions intérieures des locaux sont relativement bien prédites avec le code SYLVIA. L'écart absolu moyen est compris entre 4 et 9 Pa. Les pressions à l'intérieur des locaux A et B sont globalement sous-estimées avec le code SYLVIA, notamment pour une incidence du vent de  $0^{\circ}$ .

Les écarts entre les débits de fuite mesurés et ceux calculés avec le code SYLVIA sont donnés à la

#### Figure V.28.

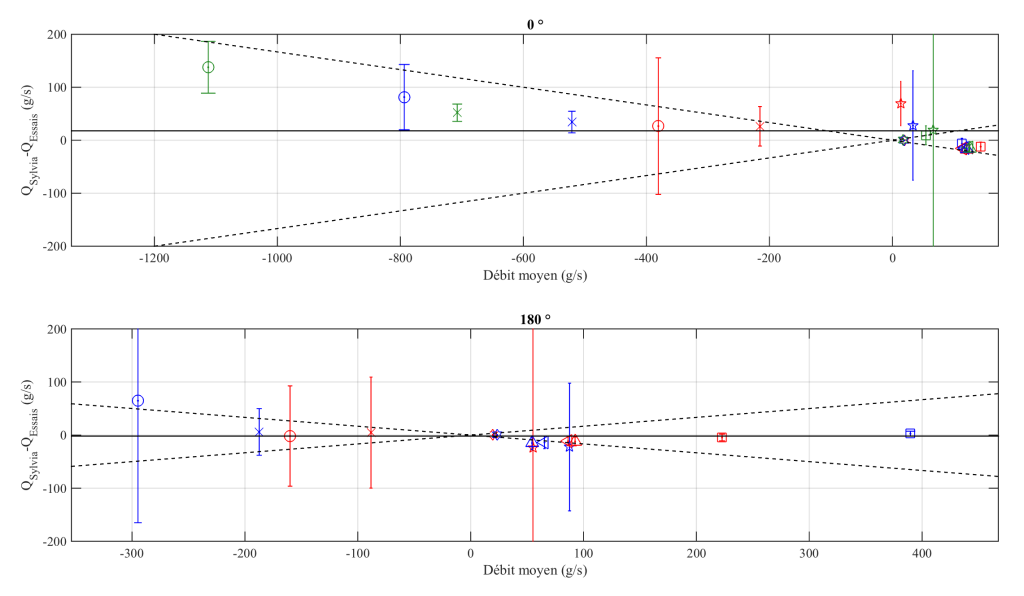

 $\bigcirc$  Ext. Local A  $\quad$   $\times$  Ext. Local B  $\Box$  Ext. Local C  $\quad$   $\uparrow$  Locaux A-B  $\Diamond$  Locaux A-C  $\bigtriangleup$  Locaux B-C  $\quad$   $\Diamond$  Locaux C-D  $\lnot$  $-U = 16$  m/s  $-U = 32 \text{ m/s}$  $\cdot$  U =

FIGURE V.28 – Écart entre les débits de fuite mesurés et calculés avec le code SYLVIA pour le réseau de ventilation en régime de sauvegarde (70 kW injectés dans le local A)

De manière analogue aux confrontations précédentes, les débits de fuites sont bien prédits avec le code SYLVIA en présence d'une source de chaleur et avec le réseau de ventilation en régime de sauvegarde. Encore une fois, des incertitudes de mesure importantes sont obtenues au niveau de la fuite externe du local A pour une incidence du vent de 180 $^{\circ}$  et pour la fuite interne reliant les locaux A et B pour les raisons données précédemment à savoir des valeurs très faibles des écarts de pression.

Les écarts entre les débits de ventilation mesurés et ceux calculés par le code SYLVIA sont donnés à la Figure V.29.

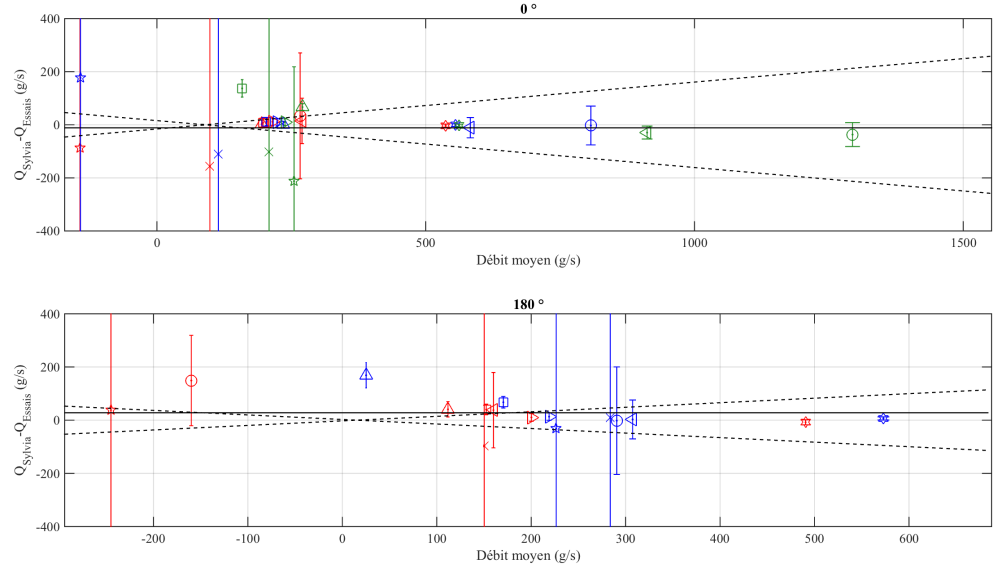

 $\bigcirc$  Souf. A  $\bigcirc$  Souf. B  $\bigtriangleup$  Souf. C  $\Box$  Souf. D  $\times$  Extr. B  $\&$  Extr. C  $\triangleright$  Extr. D - $\sqrt{2}$  Extr. A - Écart absolu moyen  $-U = 16$  m/s  $U = 32$  m/s  $-U = 47$  m/s  $---+/- 20$  %

FIGURE V.29 – Écart entre les débits de ventilation mesurés et calculés avec le code SYLVIA pour le réseau de ventilation en régime de sauvegarde (70 kW injectés dans le local A)

Le réseau de ventilation d'extraction procédé étant en fonctionnement, les débits d'extraction des locaux C et D sont bien prédits par le code de calcul SYLVIA.

Les écarts entre les températures intérieures des locaux obtenues expérimentalement avec celles calculées avec le code de calcul SYLVIA sont donnés à la Figure V.30.

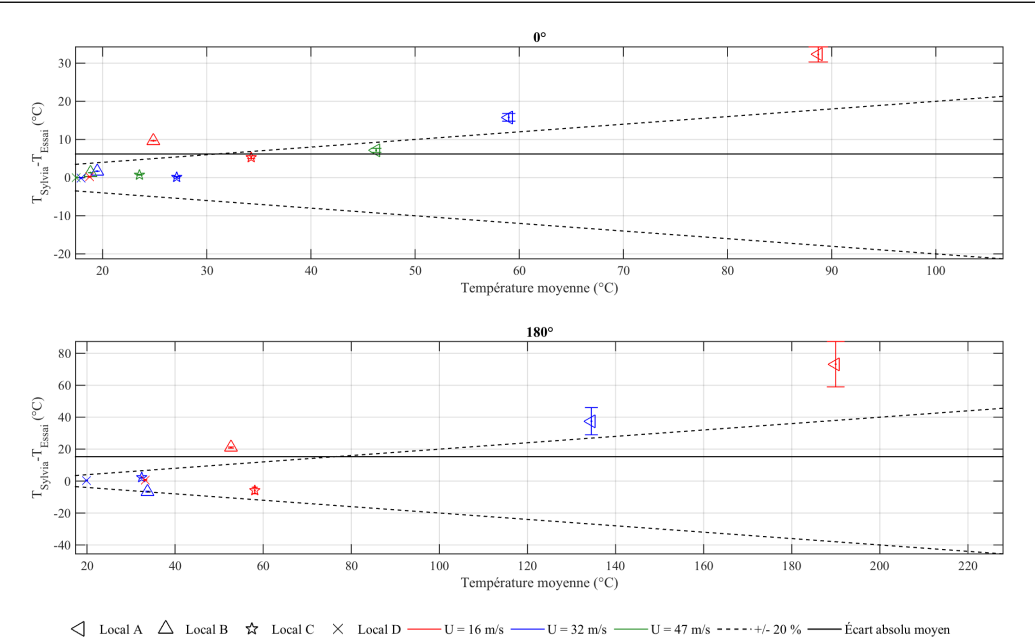

FIGURE V.30 – Écart entre les températures intérieures des locaux mesurées et calculées avec le code SYLVIA pour le réseau de ventilation en régime de sauvegarde (70 kW injectés dans le local A)

De la même manière que pour le scénario où une source de chaleur est simulée avec le réseau de ventilation à l'arrêt, les températures dans le local A sont surestimées par le code SYLVIA lorsque ce local est le siège de la source thermique.

### V.4 Étude particulière des inversions de débits

L'analyse des résultats expérimentaux réalisée précédemment a permis de mettre en évidence des inversions de débits de fuite qui sont causées soit par le vent soit par l'injection d'une puissance thermique. L'objectif de cette section est d'estimer la capacité du code de calcul SYLVIA à prédire ces inversions de débit. Pour cela, nous nous intéressons particulièrement aux principales inversions des débits observées expérimentalement.

Ainsi, nous considérons les débits d'air au niveau des fuites externes ou entre des locaux pour lesquelles l'injection d'une puissance thermique a provoqué une inversion du débit par rapport à la configuration isotherme. La comparaison portera à la fois sur les valeurs expérimentales et numériques des débits mais surtout nous nous attacherons à observer la capacité du logiciel SYLVIA à prédire les inversions de débits.

#### V.4.1 Réseau de ventilation en fonctionnement

Il a été observé dans le chapitre IV que les inversions de débits causées par l'injection d'une source de chaleur dans un local avec le réseau de ventilation en fonctionnement sont situées notamment au niveau des fuites externes. Cependant, il est important de noter que l'incertitude de mesure associée est généralement très importante pour de telles configurations. Ainsi, les inversions de débit causées par une source thermique d'une puissance de 70 kW injectée dans le local A sont situées au niveau de la fuite externe du local A pour une incidence du vent de 90°. De même, pour une source thermique d'une puissance de 24 kW injectée dans le local C, les inversions de débit sont observées au niveau de la fuite externe du local C et ceci pour une incidence du vent de 270° (Figures IV.8 et IV.12). Dans le cas d'une augmentation de la puissance thermique injectée dans le local A, une inversion de débit a également été identifiée au niveau de la fuite externe du local A pour une incidence du vent de 180° (Figure IV.11).

La Figure V.31 donne les débits des fuites externes des locaux A et C pour les configurations isothermes et avec une source thermique dans les cas où une inversion de débit est observée.

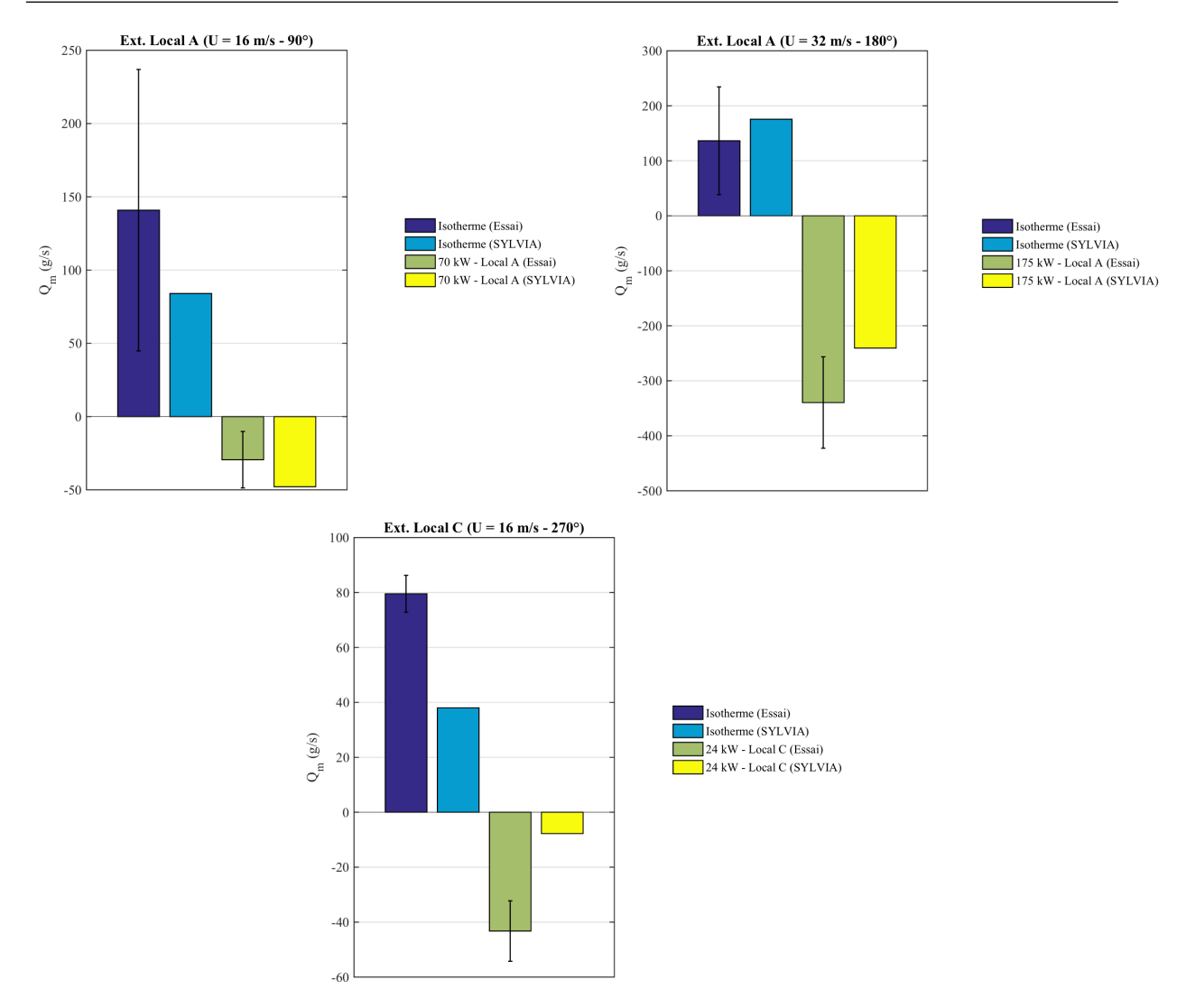

FIGURE V.31 – Valeur des débits de fuite avec inversion du sens d'écoulement pour la configuration isotherme et en présence d'une puissance thermique injectée dans le local A ou dans le local C avec le réseau de ventilation en fonctionnement

Les inversions de débits mesurées au niveau des fuites sont toutes prédites par le code de calcul SYL-VIA lorsque le réseau de ventilation est en fonctionnement c'est-à-dire pour des incertitudes de mesure relativement faibles par rapport aux valeurs des débits de fuite.

Les écarts entre les débits de fuite mesurés et calculés sont compris dans l'intervalle d'incertitude de mesure hormis pour la fuite externe du local C. Cependant, il s'agit d'une inversion pour une incidence du vent de 270˝ pour laquelle il a été observé des écarts importants sur les pressions intérieures des locaux lors de la confrontation du code avec les mesures (Figure V.17).

#### V.4.2 Réseau de ventilation à l'arrêt

L'arrêt de la ventilation accentue les effets de la source de chaleur sur l'état aéraulique du système. Ainsi, pour une incidence du vent de 90°, nous observons une inversion de débit au niveau de la fuite externe du local A en présence d'une source thermique injectée dans ce local. Une modification du sens d'écoulement est également observée au niveau de la fuite interne entre les locaux A et C pour des incidences du vent de  $0$  et  $180^{\circ}$  (Figure IV.16).

La Figure V.32 donne le débit des fuites externes du local A ainsi que des fuites internes entre les locaux A, B et C pour les configurations isothermes et avec une source thermique de 70 kW injectée dans le local A lorsque le réseau de ventilation est arrêté.

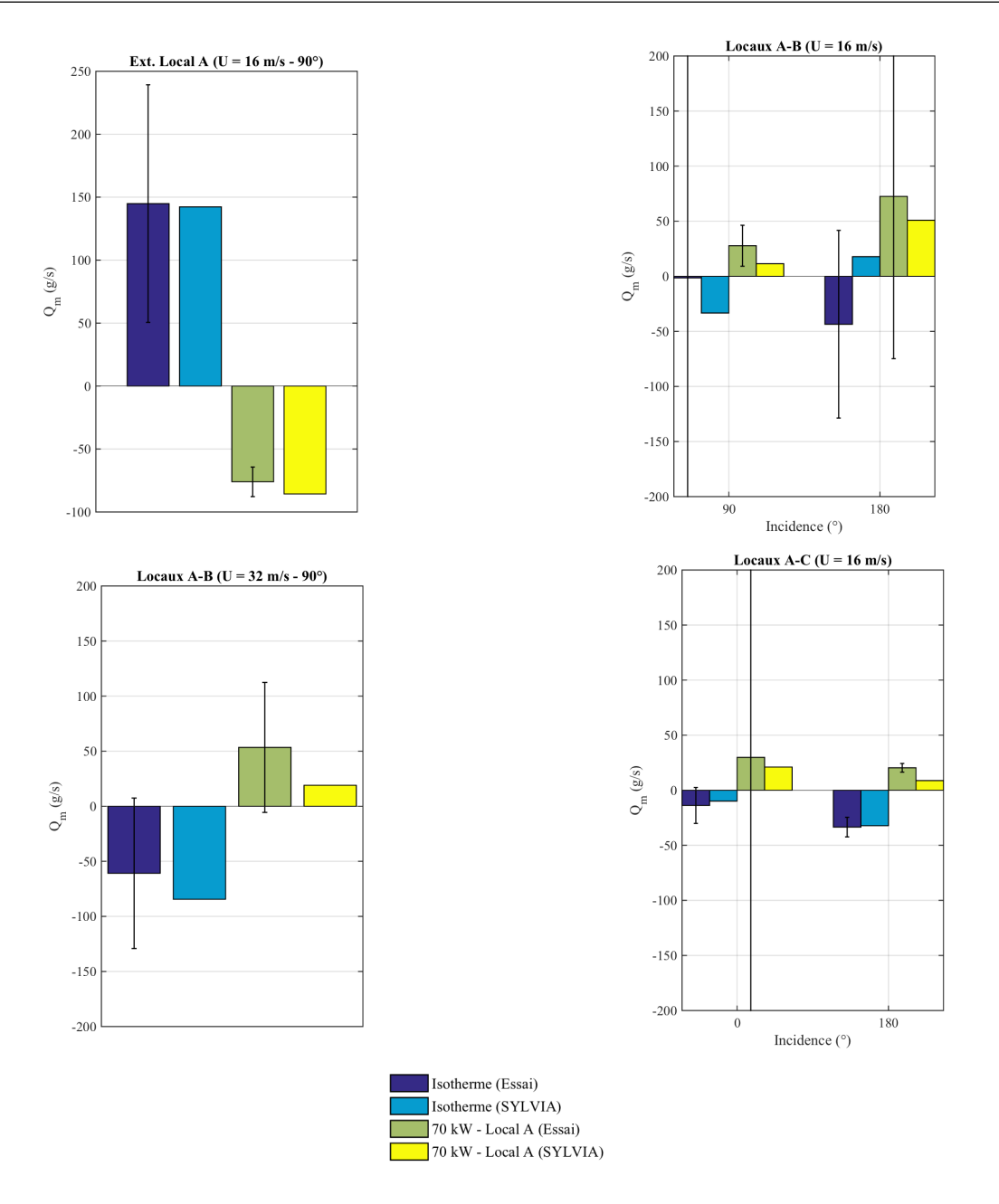

FIGURE V.32 – Valeur des débits de fuite pour la configuration isotherme et en présence d'une puissance thermique de 70 kW injectée dans le local A avec le réseau de ventilation à l'arrêt

Lorsque le réseau de ventilation est à l'arrêt, les inversions de débit induites par la source de chaleur observées au niveau des fuites sont bien prédites par le code de calcul SYLVIA. Pour une incidence du vent de 180° et la fuite entre les locaux A et B, le code SYLVIA donne un débit de fuite dans la configuration isotherme inverse à celui mesuré. En présence d'une source thermique, le sens du débit calculé par SYLVIA étant identique à celui obtenu pour la configuration isotherme et une inversion de débit étant trouvée expérimentalement, les deux débits sont alors dans le même sens. Ce désaccord initial est en grande partie dû aux incertitudes importantes de mesure.

#### V.4.3 Réseau de ventilation en régime de sauvegarde

Lorsque le réseau de ventilation est en régime de sauvegarde, la source thermique n'a pas une influence suffisamment importante pour remettre en cause le confinement des locaux ventilés mécaniquement. Cependant, lorsque la source thermique est située dans le local A, la fuite externe du local A et la fuite interne entre les locaux A et B sont fortement impactées pour une incidence du vent de 180° (Figure IV.23).

La Figure V.33 donne les débits de la fuite externe du local A et de la fuite interne entre les locaux A et B pour les configurations isothermes et avec une source thermique de 70 kW injectée dans le local A avec le réseau de ventilation en régime de sauvegarde.

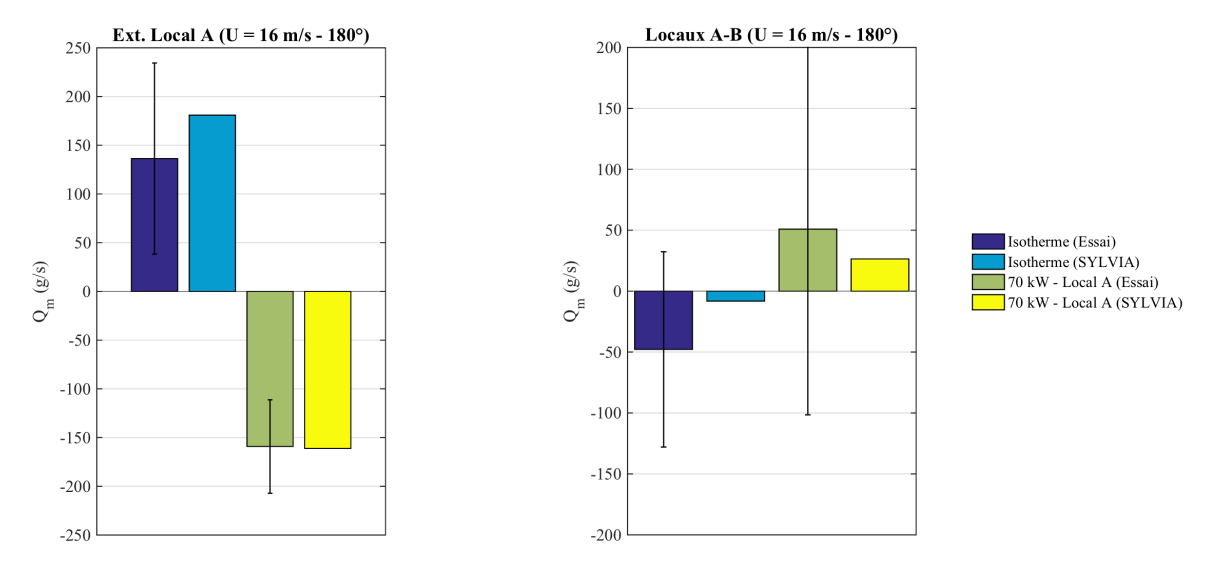

FIGURE V.33 – Valeur des débits de fuite pour la configuration isotherme et en présence d'une puissance thermique de 70 kW injectée dans le local A avec le réseau de ventilation en régime de sauvegarde

De la même manière que pour les cas où le réseau de ventilation est en fonctionnement ou à l'arrêt, les inversions de débits mesurées au niveau des fuites sont toutes reproduites par le code de calcul SYLVIA lorsque le réseau de ventilation est en régime de sauvegarde.

En conclusion, nous avons observé que le code de calcul SYLVIA a été capable de reproduite toutes les inversions de débits provoquées par une source thermique. Ceci est encourageant dans le but de prédire les défauts de confinement pouvant se produire dans de telles conditions.

## V.5 Analyse de l'impact d'une injection de masse

Un dégagement de chaleur a été reproduit en soufflerie par une injection d'hélium dans les locaux. Or, ce type de dispositif génère une injection de masse qui peut créer un biais par rapport à un dégagement de chaleur réel qui est difficilement quantifiable expérimentalement. C'est la raison pour laquelle nous avons engagé une étude numérique visant à appréhender l'influence d'une injection de masse et plus exactement un apport d'hélium dans les locaux sources sur les variables d'état (pression et température) ainsi que sur les débits de fuite.

Pour ce faire, les différents essais réalisés en soufflerie ont été simulés avec le code SYLVIA en modélisant la source de chaleur à la fois par une injection d'hélium et par une puissance thermique.

L'impact d'une source thermique sur le réseau de ventilation a été évalué en injectant une puissance thermique sous la forme d'un terme source équivalente au débit d'hélium injecté lors des essais. Cette puissance est obtenue grâce à la relation (III.1).

#### V.5.1 Impact sur les pressions intérieures des locaux

Tout d'abord, nous nous intéressons à l'influence de l'apport de masse sur les pressions intérieures des locaux.

La Figure V.34 donne les valeurs des pressions dans les locaux calculées pour une source de chaleur de 70 kW injectée dans le local A, une vitesse du vent égale à 16 m/s et le réseau de ventilation à l'arrêt.

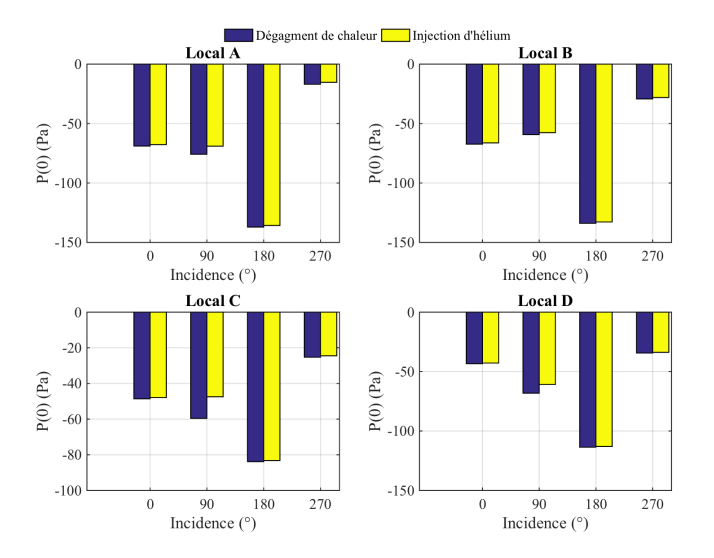

FIGURE V.34 – Pressions intérieures des locaux calculées par le code SYLVIA pour une source thermique de 70 kW et un débit d'hélium équivalent injectés dans le local A pour le réseau de ventilation à l'arrêt (vitesse du vent de 16 m/s)

Il apparaît que l'apport de masse génère une augmentation de la pression dans les locaux comprise entre 0,5 et 1,6 Pa pour des incidences du vent de 0°, 180° et 270°. Cette variation de pression correspond à un écart relatif inférieur à 2 % de la pression dans les locaux pour des incidences du vent de 0° et 180°. Les pressions dans les locaux étant très faibles pour une incidence du vent de 270°, les écarts relatifs sont plus importants à savoir de l'ordre de 10 % en général. Enfin, les écarts absolus de pression les plus importants sont obtenus pour une incidence du vent de  $90^{\circ}$  et plus exactement de 1,6 Pa dans le local B et de 12,1 Pa dans le local C soit des écarts relatifs égaux à 2,8 et 20 % respectivement.

Pour conclure, il apparaît que les locaux les plus impactés par l'apport de masse sont le local A pour des incidences du vent de 0°, 180° et 270° et les locaux C et D pour une incidence du vent de 90°. Nous notons également que l'injection de masse a un faible effet sur la pression du local B lorsque le réseau de ventilation est à l'arrêt avec des écarts relatifs inférieurs à 4 %.

La Figure V.35 donne les résultats obtenus dans les mêmes conditions mais pour une source de chaleur de 24 kW injectée dans le local C.

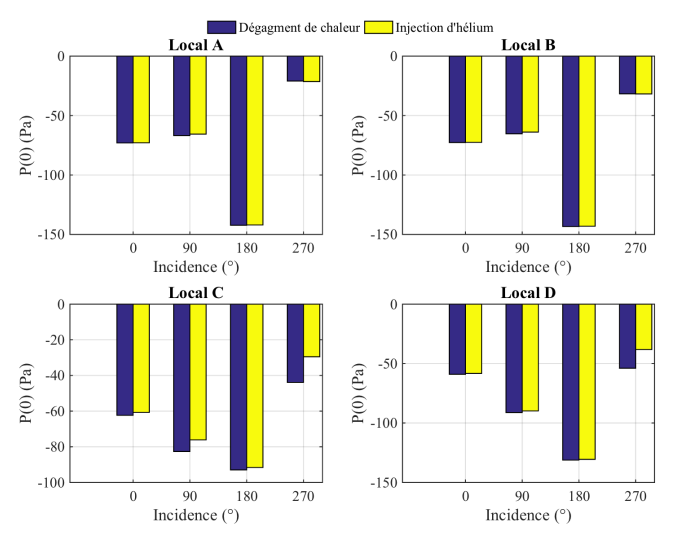

FIGURE V.35 – Pressions intérieures des locaux calculées par le code SYLVIA pour une source thermique de 24 kW et un débit d'hélium équivalent injectés dans le local C pour le réseau de ventilation à l'arrêt (vitesse du vent de 16 m/s)

En considérant la position de la source, des conclusions similaires au cas précédent peuvent être faites. Ainsi, l'apport de masse génère de très faibles écarts de pression dans les locaux A et B à savoir 0,1 et  $1,5$  Pa respectivement. Par contre, pour le local C et des incidences du vent égales à 90 $^{\circ}$  et 270 $^{\circ}$ , les écarts de pression sont plus conséquents puisqu'ils s'élèvent à 6,5 Pa et 14,4 Pa soit des écarts relatifs égaux

à 8 % et 33 %. Pour une incidence du vent de 270˝ , le local D est également impacté avec un écart de pression égal à 15,7 Pa (écart relatif de 29,2 %).

Ainsi, les locaux les plus impactés par l'apport de masse sont les locaux C et D et les moins impactés sont les locaux A et B avec des écarts relatifs sur les pressions inférieurs à 2 % pour ces derniers.

#### V.5.2 Impact sur les débits de fuite

La Figure V.36 donne les valeurs des débits de fuite calculés avec une source de chaleur de 70 kW injectée dans le local A, une vitesse du vent de 16 m/s et le réseau de ventilation à l'arrêt.

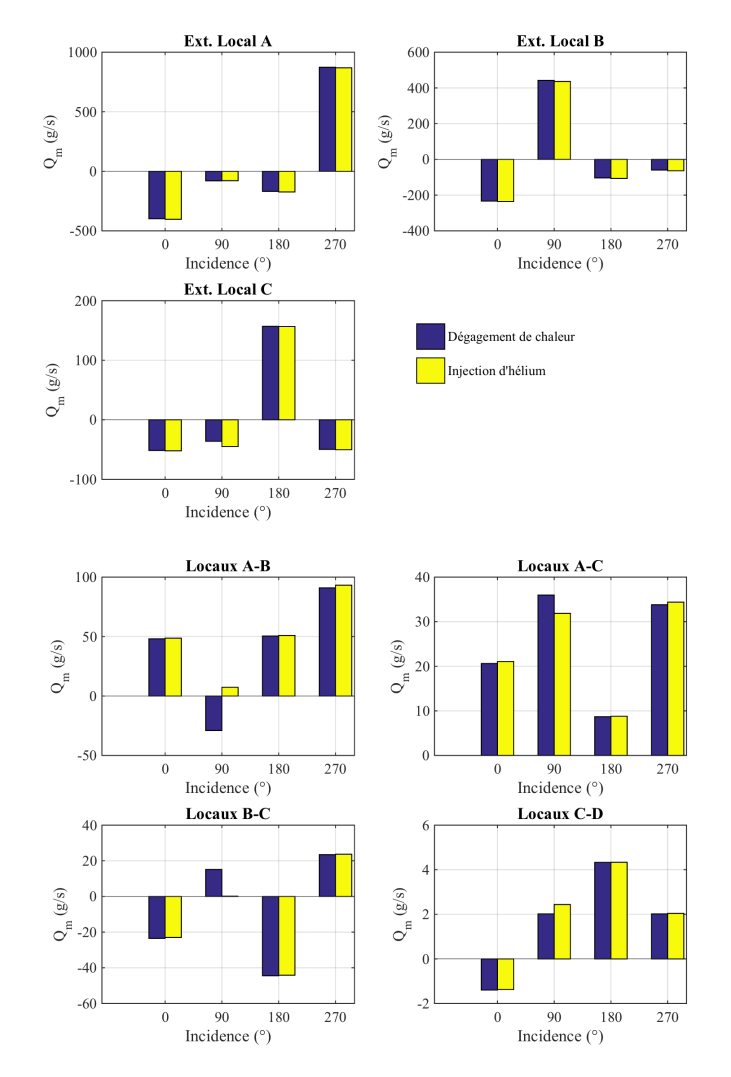

FIGURE V.36 – Débits de fuite calculés par le code SYLVIA pour une source thermique de 70 kW et un débit d'hélium équivalent injectés dans le local A pour le réseau de ventilation à l'arrêt (vitesse du vent de 16 m/s)

D'une manière générale, les variations des débits de fuite dues à l'apport de masse restent très faibles. Ainsi, pour des incidences du vent de 0, 180 et 270° l'écart absolu maximal est observé au niveau de la fuite externe du local A pour une incidence du vent de 180 $^{\circ}$  et est égal à 4,7 g/s soit un écart relatif de 2,8 %.

Nous aurions pu craindre que l'injection d'hélium puisse provoquer une inversion de certains débits de fuite par rapport au cas où la source de chaleur est simulée par une puissance thermique. Cela n'arrive que pour la fuite entre les locaux A et B pour laquelle la valeur du débit de fuite est relativement faible. Pour une incidence du vent de 90°, les différences de pression entre les locaux sont relativement faibles. L'écart de pression des locaux A et B est égal à 11 Pa dans le cas d'une injection d'hélium, alors qu'il est de 17 Pa pour un dégagement de chaleur. Or, il a été vu que la température dans le local A est très élevée pour cette incidence du vent (Figure V.25). Ainsi, une faible différence de pression entre les locaux A et B accompagnée d'une température élevée dans le local A a pour résultat de modifier le sens de l'écoulement au niveau de cette fuite.

La hausse de la pression dans les locaux provoquée par une injection de masse a pour effet une diminution de la différence de pression aux bornes des fuites externes des locaux comprise entre 0,6 et 1,6 Pa pour des incidences du vent de 0°, 180° et 270°. Cet écart est environ 10 fois plus élevé dans les locaux A et C pour une incidence du vent de 90°. Ces variations génèrent une diminution de débit pour les fuites entrantes et une augmentation de débit pour celles qui sont sortantes.

La Figure V.37 donne les résultats obtenus dans les mêmes conditions mais pour une source de chaleur de 24 kW injectée dans le local C.

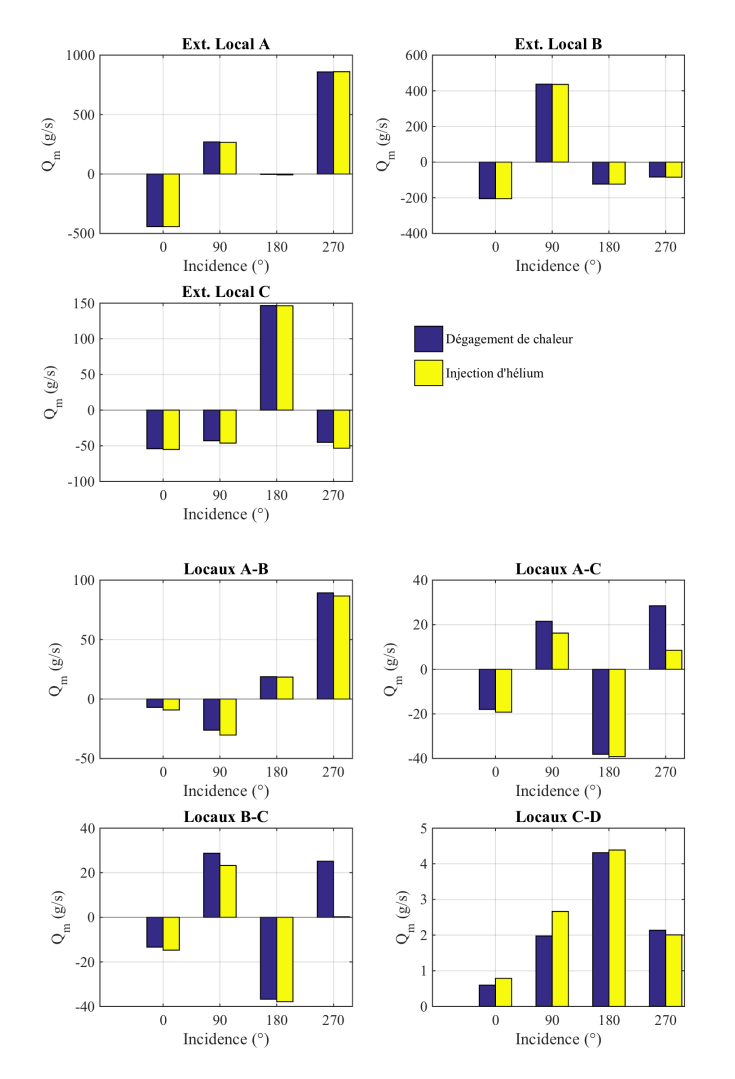

FIGURE V.37 – Débits de fuite calculés par le code SYLVIA pour une source thermique de 24 kW et un débit d'hélium équivalent injectés dans le local C pour le réseau de ventilation à l'arrêt (vitesse du vent de 16 m/s)

Pour ce cas aussi et à l'exception des liaisons des locaux A et C puis B et C respectivement, les variations des débits de fuite tant absolues que relatives restent limitées. En effet, pour la fuites internes des locaux A et B et pour une incidence du vent de 90<sup>°</sup> l'écart absolu maximal est égal à 4 g/s ce qui correspond à un écart relatif inférieur à 16 %. Il est à noter que pour cette configuration, aucune inversion de débit due à l'injection de masse n'est observée.

Enfin, pour cette configuration, les écarts maxima sont obtenus pour les liaisons A-C et B-C et une incidence du vent égale à 270°. L'écart absolu maximal est de l'ordre de 25 g/s pour une écart relatif supérieur à 100 %. Pour cette incidence du vent, l'injection d'hélium dans le local C provoque une augmentation de la pression intérieure des locaux C et D de l'ordre de 30 % par rapport à un dégagement de chaleur. De plus, les pressions intérieures des locaux A et B sont très faiblement impactés par l'injection de masse dans le local C puisque les écarts relatifs dans ces locaux sont inférieurs à 2 %. Les débits des fuites internes entre les locaux A et C, d'une part et entre B et C, d'autres part sont ainsi fortement diminués.

Concernant les fuites internes, un apport de masse dans le local C a pour résultat une dépression aux bornes des fuites internes reliant les locaux A et B, A et C, et B et C comprise entre 0,02 et 14 Pa. Les dépressions les plus importantes sont situées au niveau des fuites entre les locaux A et C, d'une part et les locaux B et C d'autre part pour des incidences du vent de 90 $^{\circ}$  et 270 $^{\circ}$ . Une surpression comprise entre 0,7 et 5 Pa se produit au niveau de la fuite interne reliant les locaux C et D pour des incidences du vent de 0°, 90° et 180°, alors qu'une dépression de l'ordre de 1,4 Pa est observée pour une incidence du vent de 270°. Ces variations de pression dans les locaux ne fait pas apparaître de modification du sens d'écoulement au niveau des fuites internes. Cependant, une diminution importante des débits des fuites internes entre les locaux A et C et entre les locaux B et C pour une incidence du vent de 270˝ peut amener une inversion de débit dans le cas d'un apport de masse plus important.

#### V.5.3 Impact sur les températures intérieures des locaux

La Figure V.38 donne les valeurs des températures intérieures des locaux calculées pour une source de chaleur de 70 kW injectée dans le local A, une vitesse du vent égale à 16 m/s et le réseau de ventilation à l'arrêt.

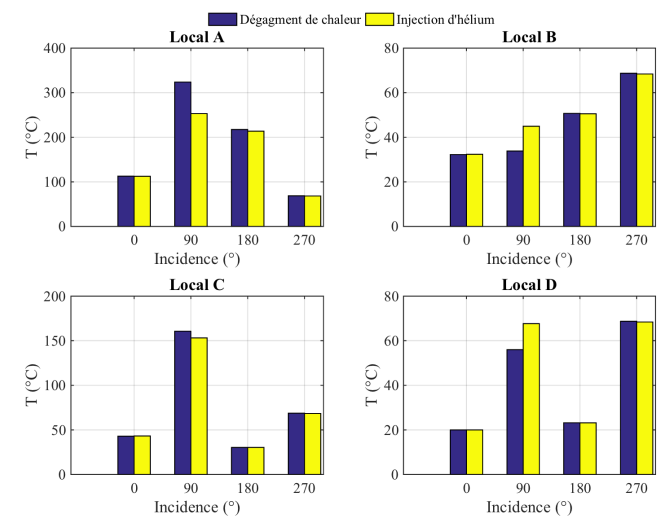

FIGURE V.38 – Températures intérieures des locaux calculées par le code SYLVIA pour une source de thermique de 70 kW et un débit d'hélium équivalent injectés dans le local A pour le réseau de ventilation à l'arrêt (vitesse du vent de 16 m/s)

à l'exception des valeurs calculées pour une incidence du vent égale à 90°, les écarts sur la température intérieure des locaux peuvent être considérés marginaux.

Les locaux A, B et D sont impactés lorsque le vent a une incidence égale à 90°. Ainsi, les variations de température peuvent atteindre 70 °C dans le local source (local A) et 11 °C dans les autres. De plus, suivant le local considéré, la température diminue pour l'injection d'hélium par rapport à une puissance thermique (local A) et augmente pour les locaux B et D. Bien que la température soit plus faible dans le local A dans le cas d'une injection d'hélium, la température dans le local B est plus importante que dans le cas d'un dégagement de chaleur car le débit de la fuite interne entre les locaux A et B ne s'inverse pas. De la même manière une injection d'hélium dans le local A augmente le débit au niveau de la fuite interne entre les locaux C et D de 21 %. La température dans le local D est alors plus élevée.

La Figure V.39 donne les résultats obtenus dans les mêmes conditions mais pour une source de chaleur de 24 kW injectée dans le local C.

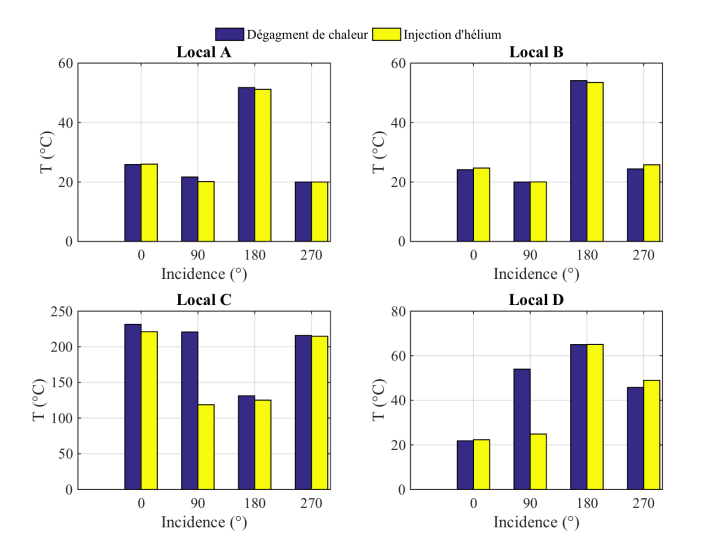

FIGURE V.39 – Températures intérieures des locaux calculées par le code SYLVIA pour une source de thermique de 24 kW et un débit d'hélium équivalent injectés dans le local C pour le réseau de ventilation à l'arrêt (vitesse du vent de 16 m/s)

Dans ce cas, seuls les locaux C et D sont vraiment impactés et pour une incidence du vent égale à 90°. En effet, nous observons une diminution de la température intérieure du local C de 102 °C et de 29 °C pour le local D. Dans le cas d'une injection d'hélium, le débit d'air entrant dans le local C est 1,3 fois plus élevé que dans le cas d'un dégagement de chaleur. L'augmentation de la pression dans le local C générée par une injection de masse augmente le débit de la fuite externe ainsi que celui des fuites internes entre les locaux A, B et C. Bien que le débit de la fuite interne entre les locaux C et D augmente dans le cas d'une injection de masse, la forte diminution de la température dans le local C accompagnée d'une augmentation de 14 % du débit d'air entrant dans le local D provoque une diminution de la température dans ce dernier.

En conclusion, il apparaît que l'impact de l'apport de masse due à l'injection d'un débit massique d'hélium pour représenter une puissance thermique injectée dans un local reste limité tant en termes de valeurs absolues que de cas affectés.

## V.6 Synthèse du chapitre V

Le but de ce chapitre était de mener une confrontation entre les résultats expérimentaux issus des essais de la maquette au sein de la soufflerie et le code de calcul SYLVIA. D'une manière générale, la comparaison des résultats a permis de montrer la cohérence du code SYLVIA mais également de révéler certaines limites.

La confrontation entre les résultats obtenus expérimentalement avec ceux déterminés par le code de calcul SYLVIA a débuté par la définition d'un réseau de ventilation en régime nominal c'est-à-dire en l'absence de vent et de source de chaleur. La modélisation du réseau de ventilation avec le code SYLVIA s'appuie sur la définition de résistances aérauliques obtenues expérimentalement et calculées à partir des lois débit-pression des différents éléments ainsi que sur les courbes de fonctionnement des ventilateurs. Les résultats numériques obtenus avec cette configuration nominale sont très proches des résultats expérimentaux validant ainsi le code SYLVIA pour ce cas.

La deuxième étape de la confrontation a consisté à considérer une situation isotherme à savoir avec effet du vent mais sans source de chaleur. De plus, nous avons étudié les cas où le système de ventilation fonctionne, est à l'arrêt ou en régime de sauvegarde pour lequel seule la ventilation d'extraction procédé est en marche. Les résultats concernent les pressions ainsi que les débits d'air au niveau des fuites et dans les conduites du système de ventilation. La confrontation des pressions a été réalisée sur l'ensemble des nœuds, d'une part et dans les locaux, d'autre part. Concernant les pressions dans les locaux, de très bons résultats sont obtenus avec SYLVIA quel que soit le régime de ventilation considéré. Pour le système de ventilation en fonctionnement ou en régime de sauvegarde, les résultats obtenus sont tout à fait satisfaisants. Lorsque le système de ventilation est à l'arrêt, les très faibles écarts de pression mesurés induisent de fortes incertitudes de mesure sur les débits d'air provoquant ainsi des écarts relatifs notables. Néanmoins, ceci ne remet pas en cause la cohérence des résultats donnés par le code SYLVIA.

La comparaison entre les résultats numériques et expérimentaux a été également effectuée en présence d'une source de chaleur toujours pour les trois régimes de ventilation. Des conclusions similaires aux cas isothermes peuvent être faites notamment en ce qui concerne le système de ventilation à l'arrêt. Les températures dans les locaux ont également été considérées dans le cadre de la comparaison des essais avec le code de calcul SYLVIA. De très bons accords sont obtenus lorsque la ventilation est en fonctionnement. Pour des scénarios où le réseau de ventilation arrêté, des écarts importants ont été obtenus, en particulier lorsque l'injection d'hélium est réalisée dans le local A. Ces écarts proviennent notamment de l'incertitude importante sur la valeur du débit de la fuite externe du local A. Lorsque la source thermique est injectée dans le local C, les températures sont en effet bien mieux prédites.

Le code de calcul SYLVIA a montré une bonne capacité à prédire les inversions de débits de fuite causées notamment lorsque le terme hydrostatique est prépondérant par rapport à la différence de pression induite par le vent. Des écarts plus importants ont été observés entre les valeurs mesurées et calculées pour les fuites internes, notamment pour la fuite entre les locaux A et B. En effet, dans de telles situations les écarts de pression entre les locaux sont souvent très faibles et inférieurs aux incertitudes de mesure.

Enfin, une étude numérique particulière a été menée sur l'influence de la méthode de modélisation de la source de chaleur. Pour cela, nous avons considéré avec le code SYLVIA soit une puissance thermique source soit une injection de masse et plus exactement l'injection d'un débit massique d'hélium pour représenter la source de chaleur. Les résultats obtenus en termes de pression et de température au sein des locaux ainsi que de débits de fuite ont clairement mis en évidence des valeurs calculées par les deux méthodes très similaires à l'exception de cas très rares. La méthode expérimentale choisie afin de représenter une source de chaleur au sein des locaux (injection d'hélium) s'en trouve donc confortée.

# Conclusion générale et perspectives

L'objectif principal de ce travail de thèse était d'étendre la méthodologie élaborée par (Le Roux, 2011) à des écoulements anisothermes permettant de développer des approches expérimentales à échelle réduite pour des installations industrielles munies d'un réseau de ventilation. L'application de cette méthodologie au domaine nucléaire avait ensuite pour objectif d'étudier le couplage des effets des phénomènes thermique et du vent sur les écoulements internes en situation de fonctionnement normal ou dégradé.

La méthodologie d'adimensionnement des réseaux de ventilation qui a été abordé dans le chapitre II a abouti à la définition d'une similitude de Froude pour l'étude d'un écoulement anisotherme en régime permanent. Une démarche de similitude pour des écoulements en régime transitoire est impossible à réaliser. En effet, l'adimensionnement des équations a mis en évidence une incompatibilité entre la conservation à échelle réduite des nombres adimensionnels identifiés dans les bilans de masse et d'énergie.

À partir de cette méthodologie d'adimensionnement, le chapitre III a permis de dimensionner à échelle réduite une configuration de référence simplifiée, définie sur la base des principes généraux de conception de la ventilation d'installations nucléaires réelles. En régime nominal, c'est-à-dire lorsque le réseau de ventilation est en fonctionnement, en absence de vent et de source thermique, cette configuration est caractérisée par une cascade de dépression entre les locaux et par rapport à l'environnement extérieur. De cette manière, le confinement dynamique de la matière radioactive présente dans l'installation est garanti. La configuration étudiée représente une installation où les locaux les plus à risques sont placés en hauteur. Cet agencement des locaux permet ainsi de maximiser les effets des phénomènes thermiques sur ces derniers. Les scénarios de dégagement de chaleur ont été définis à partir de procédés industriels qui sont régulièrement rencontrés tout au long du cycle de vie d'un combustible radioactif.

Une campagne d'essais en soufflerie a ensuite été réalisée sur cette configuration de référence (chapitre IV). Les influences du vent et d'une source thermique sur les écoulements internes ont été étudiés avec le réseau de ventilation en fonctionnement normal, arrêté ou en régime de sauvegarde (ce dernier est caractérisé par le maintien en fonctionnement du seul ventilateur d'extraction des locaux à risques radiologiques importants). Les différents scénarios de dégagement de chaleur ont été reproduits par une injection d'hélium.

Les résultats expérimentaux ont ensuite été comparés aux calculs numériques obtenus avec le code SYLVIA. Cette confrontation a aussi permis d'observer si les inversions de débit causées du fait des gradients thermiques étaient bien prédites par ce code de calcul. De plus, l'impact de l'injection de masse provoquée par l'hélium sur les écoulements internes a été ensuite abordé en comparant celui-ci à un dégagement de chaleur de puissance thermique équivalente.

Les principales conclusions issues des résultats expérimentaux et numériques sont synthétisées dans ce qui suit.

#### Confinement de la configuration soumise aux effets thermiques et du vent

Dans un premier temps, l'étude de l'influence du vent en régime permanent a mis en évidence la présence d'inversions des débits de fuite, pour certaines vitesses et incidences du vent. Ces inversions sont dues à la concomitance de fortes dépressions au niveau de la fuite considérée et de fortes surpressions au niveau de l'entrée principale du réseau et/ou des autres fuites externes. Elles se traduisent par une perte partielle ou globale du confinement des installations, pouvant ainsi conduire à des rejets de polluants vers l'environnement extérieur.

La considération d'une source thermique produit des variations de masse volumique et donc de pression au niveau des nœuds. La confrontation des différences de pression au niveau des fuites induites par le vent, la thermique et le réseau de ventilation a permis d'observer que la thermique a un faible impact lorsque le réseau de ventilation est en fonctionnement normal. Ainsi, dans une telle configuration seul le vent peut générer une dépression suffisamment importante pouvant amener une situation de perte de confinement.

Les températures dans les locaux sont fortement augmentées lorsque la ventilation mécanique est arrêtée. Ainsi, l'impact de la thermique a notamment été mis en évidence dans le local où est située la source thermique, où les différences de pression hydrostatique au niveau des fuites sont beaucoup plus élevées, pouvant faire apparaître de nouvelles situations de perte de confinement par rapport à un cas isotherme, notamment au niveau de la fuite externe.

Le réseau de ventilation en régime de sauvegarde, où les ventilateurs de soufflage et d'extraction d'ambiance sont arrêtés, permet de mettre les locaux les plus à risque en forte dépression. Le confinement de ces locaux est alors assuré même pour des vitesses de vent importantes et pour les différents scénarios d'injection d'une puissance thermique étudiés. Ainsi, le régime de sauvegarde joue pleinement son rôle de protection contre les fuites d'agents nocifs.

#### Physique des phénomènes étudiés

L'analyse de l'influence du couplage des effets thermiques et du vent a permis de mettre en évidence plusieurs phénomènes.

L'étude du couplage des effets thermiques et du vent avec le réseau de ventilation a été réalisée en confrontant les différences de pression au niveau des fuites. Ainsi, le vent génère des surpressions ou des dépressions au niveau des communications avec l'extérieur qui provoquent une diminution des pressions dans les locaux.

La considération d'une source thermique provoque une variation de la pression thermodynamique dans les locaux. De plus, contrairement à une situation isotherme, la détermination d'une différence de pression aux bornes d'une fuite a nécessité de considérer également une pression hydrostatique. Cette dernière devient prépondérante notamment lorsque la différence de température aux bornes de la fuite devient importante. Ainsi, dans un tel cas, la position de cette connexion par rapport à la position du plan neutre peut amener à considérer un changement de sens d'écoulement. Cette notion de plan neutre doit notamment être considérée, en ventilation naturelle, au niveau des fuites du local où est située la source thermique.

Une relation entre la température et la ventilation du local a pu être mise en évidence durant la campagne d'essais. Par exemple, lorsque le réseau de ventilation est à l'arrêt, il a été observé que la température dans le local où est située la source thermique pouvait tripler entre la situation de vent où le local est le plus ventilé par rapport à la situation où le renouvellement d'air du local est le plus faible.

L'augmentation de la température dans le local le moins confiné associée à une différence d'altitude entre les locaux a pour résultat d'augmenter le débit de fuite et permet d'assurer un confinement naturel entre les deux locaux.

#### Difficultés rencontrées

Dans le cas d'une étude d'un écoulement anisotherme au sein d'un réseau de ventilation, le dimensionnement de la maquette a été principalement conditionné par la conservation du nombre de Froude. La conservation de ce paramètre relie les vitesses avec les altitudes et les cotes des nœuds. Le choix du dimensionnement de la maquette a été défini afin de maximiser les effets thermiques au niveau des fuites, ce qui impose d'appliquer un rapport d'échelle sur les cotes important (1/10). Or ceci nous a amené à considérer des pressions faibles. Ainsi, dans certaines situations étudiées expérimentalement,

des incertitudes importantes ont dû être considérées dans la valeur des débits de fuite et de ventilation notamment.

#### Validation du code de calcul SYLVIA

La configuration nominale numérique a été définie à partir de la configuration expérimentale. Les valeurs des résistances aérauliques obtenues expérimentalement et calculées à partir des lois débit-pression des différents éléments du réseau de ventilation ont ensuite été utilisées comme données d'entrée du code de calcul SYLVIA. Ces valeurs, accompagnées des courbes de fonctionnement des ventilateurs et des conditions limites en pression au niveau de l'entrée du réseau, de la cheminée et des fuites externes, ont alors permis de calculer l'état d'équilibre correspondant. Ainsi, il a pu être constaté que les résultats numériques obtenus avec cette configuration nominale sont proches des résultats expérimentaux.

Dans un premier temps, seuls les effets du vent ont été considérés à partir des comparaisons entre les résultats expérimentaux et numériques pour les différents cas isothermes traités. Les valeurs des pressions aux nœuds et des débits dans les branches obtenues lorsque le réseau de ventilation est en fonctionnement sont très proches pour l'ensemble des comparaisons. Des écarts plus conséquents, particulièrement pour les débits, sont obtenus avec le réseau de ventilation à l'arrêt. Les écarts sont majoritairement imputables aux incertitudes de mesure élevées pour les débits de ventilation associés à une différence de pression faible aux bornes du diaphragme et à la non-conservation rigoureuse des bilans de masse expérimentaux.

La comparaison entre les résultats numériques et expérimentaux a été également effectuée en présence d'une source de chaleur pour les trois régimes de ventilation. Des conclusions similaires aux cas isothermes peuvent être faites notamment en ce qui concerne le système de ventilation à l'arrêt. Les températures dans les locaux ont également été considérées dans le cadre de la comparaison des essais avec le code de calcul SYLVIA. De très bons accords sont obtenus lorsque la ventilation est en fonctionnement. Pour des scénarios où le réseau de ventilation arrêté, des écarts importants ont été obtenus, en particulier lorsque l'injection d'hélium est réalisée dans le local A. Ces écarts proviennent notamment de l'incertitude importante sur la valeur du débit de la fuite externe du local A. Lorsque la source thermique est injectée dans le local C, les températures sont en effet bien mieux prédites.

Le code de calcul SYLVIA a montré une bonne capacité à prédire les inversions de débits de fuite causées notamment lorsque le terme hydrostatique est prépondérant par rapport à la différence de pression induite par le vent. Les écarts plus importants entre les valeurs mesurées et calculées sont situés au niveau des fuites internes, en particulier lorsque le réseau de ventilation est l'arrêt. En effet, dans de telles situations, les écarts de pression entre les locaux sont souvent très faibles et inférieurs aux incertitudes de mesure.

Une étude numérique particulière a été menée sur l'influence de la méthode de modélisation de la source de chaleur. Une confrontation numérique a été effectuée entre une injection d'hélium générant un apport de masse et une puissance thermique. Bien que l'injection d'hélium génère une augmentation de la pression dans les locaux, les résultats obtenus en termes de pression et de température au sein des locaux ainsi que de débits de fuite ont clairement mis en évidence des valeurs calculées par les deux méthodes très similaires à l'exception des situations où le renouvellement d'air des locaux est le plus faible.

À partir des conclusions tirées de ce travail de thèse, plusieurs axes de recherche peuvent être envisagés.

#### Analyse des phénomènes physique relatifs à l'écoulement au niveau des fuites

Dans le cadre de cette thèse, l'étude des écoulements au niveau des fuites a été supposée unidirectionnel. Cependant, ce n'est pas nécessairement le cas, notamment lorsque les différences de pression au niveau de la fuite sont très faibles. Dans de telles situations, l'écoulement peut momentanément changer de sens ou être bidirectionnel. Ainsi, une étude approfondie de l'écoulement au niveau de ces ouvertures permettrait de mieux comprendre les phénomènes physiques mis en jeu.

#### Étude de la probabilité d'occurrence de la perte du confinement sur des installations réelles soumises aux effets du vent et d'une source thermique

Des expérimentations en soufflerie atmosphérique et des calculs à l'aide d'un code CFD ont déjà été réalisées afin de définir les cœfficients de pression externes pour des architectures externes d'installations réelles (Ricciardi *et al.*, 2015). Cependant, cette démarche ne prend pas en compte les effets des phénomènes thermiques. Ainsi, à partir des données météorologiques du site de l'installation considérée (vitesse et incidence du vent) et des puissances thermiques émises au sein de l'installation (procédé industriel, château de combustible usagé, four thermique,...), une étude statistique permettrait d'étudier la probabilité d'occurrence des inversions de débit de fuite pour une installation réelle, associée aux conditions de vent et de source de chaleur réels du site.

#### Extension de la méthodologie à un écoulement à deux zones

L'approche utilisée dans la définition du modèle adimensionnel se limite à des écoulements supposés homogènes en pression et température dans les locaux. Cependant, la stratification d'un mélange gazeux dans les locaux peut être représentée par deux zones à l'intérieur du local, où chacune est supposée homogène en température et concentration. Ainsi, les bilans de masse et d'énergie doivent être résolus dans chacune des couches (Fu et Hadjisophocleous, 2000).

L'intérêt d'une telle étude réside aussi dans la détermination de la hauteur de stratification. La hauteur d'interface est généralement obtenue à partir des modèles de panache (Morton *et al.*, 1956; Rooney et Linden, 1996). Il est donc nécessaire de déterminer précisément le profil vertical de température dans les locaux. L'utilisation d'un dispositif d'injection d'hélium semble inadaptée pour une telle étude, puisque la mesure à un emplacement nécessite l'utilisation d'un spectromètre. Ainsi, une maquette thermique où les températures sont déterminées par des thermocouples permettent une mesure simultanée de température sur toute la hauteur du local.

Cette démarche peut aussi permettre de déterminer un temps de remplissage du local et d'étendre la théorie existante (Linden *et al.*, 1990; Kaye et Hunt, 2004) à la prise en compte des effets du vent.

#### Étude numérique à l'aide d'un code CFD des profils de température dans les locaux

Le couplage des effets du vent et d'une source thermique peut amener à considérer des écoulements d'air dans les locaux qui peuvent être éloignés d'une approche à une ou deux zones, en particulier en ventilation naturelle. Ainsi, afin d'avoir une approche plus précise de cet écoulement dans les locaux il serait intéressant de réaliser une étude numérique à l'aide d'un code CFD.

#### Analyse de l'impact de la thermique sur un écoulement en régime transitoire

Le modèle adimensionnel présenté dans ce manuscrit a démontré l'impossibilité de réaliser une démarche par similitude pour reproduire un écoulement thermo-aéraulique en régime transitoire. Un travail sur le couplage d'une source thermique et du vent devrait être réalisé en régime transitoire. En effet, pour un incendie en milieu confiné, il est observé dans le local source des pics de surpression et de dépression dans les phases d'allumage et d'extinction respectivement. Cependant, dans ces études le vent n'est pas considéré. En ventilation naturelle, l'analyse d'une variation du vent et d'une source thermique a été déjà réalisée (Yuan et Glicksman, 2007; Lishman et Woods, 2009). Cependant, il s'agit de faibles contraintes puisque les variations de température sont inférieures à 20 °C.

## Bibliographie

- AFNOR (2003). Mesure de débit des fluides au moyen d'appareils déprimogènes insérés dans des conduites en charge de section circulaire - partie 2 : diaphragmes.
- Alengry, J. (2014). *Étude expérimentale et modélisation de la longueur de bon mélange Application à la représentativité des points de prélèvement en conduit*. Thèse de doctorat, Université Aix-Marseille.
- AUBAN, O., LEMOINE, F., VALLETTE, P. et FONTAINE, J. (2001). Simulation by solutal convection of a thermal plume in a confined stratified environment : application to displacement ventilation. *International journal of heat and mass transfer*, 44(24):4679–4691.
- Aynsley, R. M. (1997). A resistance approach to analysis of natural ventilation airflow networks. *Journal of Wind Engineering and Industrial Aerodynamics*, 67 & 68(0):711 – 719.
- Bland, J. et Altman, D. (1999). Measuring agreement in method comparison studies. *Statistical Methods in Medical Research*, 8(2):135–160.
- Bourrous, S. (2014). *Étude du colmatage des filtres THE plans et à petits plis par des agrégats de nanoparticules simulant un aérosol de combustion*. Thèse de doctorat, Université de Lorraine.
- Bouzinaoui, A., Vallette, P., Lemoine, F., Fontaine, J. R. et Devienne, R. (2005). Experimental study of thermal stratification in ventilated confined spaces. *International journal of heat and mass transfer*, 48(19):4121–4131.
- Bryant, R. A. (2005). Particule Image Velocimetry measurements of buoyancy induced flow through a doorway. *National Institute of Standards and Technology*, NISTIR 7252.
- Chow, W. K., Gao, Y., Wang, J. L. et Yang, Y. Z. (2014). Effects of wind, buoyancy and thermal expansion on a room fire with natural ventilation. *Building and Environment*, 82:420 – 430.
- Del Fabbro, L. (2001). *Modélisation des écoulements d'air et du colmatage des filtres plissés par des aérosols solides*. Thèse de doctorat, Université Paris XII.
- Etheridge, D. W. (1998). A note on crack flow equations for ventilation modelling. *Building and Environment*, 33(5):325 – 328.
- Etheridge, D. W. et Sandberg, M. (1996). *Building ventilation : theory and measurement*. John Wiley & Sons, Chichester ; New York.
- FITZGERALD, S. D. et Woods, A. W. (2004). Natural ventilation of a room with vents at multiple levels. *Building and Environment*, 39(5):505 – 521.
- Fu, Z. et Hadjisophocleous, G. (2000). A two-zone fire growth and smoke movement model for multicompartment buildings. *Fire Safety Journal*, 34(3):257–285.
- Gay, L., Sapa, B. et Nmira, F. (2013). MAGIC and *Code\_Saturne* developments and simulations for mechanically ventilated compartment fires. *Fire Safety Journal*, 62, Part B:161 – 173.
- Gladstone, C. et Woods, A. (2001). On buoyancy-driven natural ventilation of a room with a heated floor. *Journal of Fluid Mechanics*, 441:293–314.
- Gray, D. et Giorgini, A. (1976). The validity of the boussinesq approximation for liquids and gases. *International Journal of Heat and Mass Transfer*, 19(5):545–551.
- Guerra, D. (2004). *Modélisation du transfert d'un aérocontaminant dans un local ventilé en champ proche d'une source d'émission accidentelle*. Thèse de doctorat, Institut National Polytechnique de Toulouse.
- Heiselberg, P., Li, Y., Andersen, A., Bjerre, M. et Chen, Z. (2004). Experimental and CFD evidence of multiple solutions in a naturally ventilated building. *Indoor Air*, 14(1):43 – 54.
- HUNT, G. et LINDEN, P. (1999). The fluid mechanics of natural ventilation-displacement ventilation by buoyancy-driven flows assisted by wind. *Building and Environment*, 34(6):707–720.
- HUNT, G. et LINDEN, P. (2001). Steady-state flows in an enclosure ventilated by buoyancy forces assisted by wind. *Journal of Fluid Mechanics*, 426:355–386.
- HUNT, G. et LINDEN, P. (2005). Displacement and mixing ventilation driven by opposing wind and buoyancy. *Journal of Fluid Mechanics*, 527:27–55.
- IDEL'CIK, I. (1999). *Memento des pertes de charge : cœfficients de pertes de charge singulières et de pertes de charge par frottement*. Collection du Centre de recherches et d'essais de Chatou. Eyrolles.
- Jaluria, Y., Lee, S.-K., Mercier, G. et Tan, Q. (1998). Transport processes across a horizontal vent due to density and pressure differences. *Experimental Thermal and Fluid Science*, 16(3):260–273.
- Joubert, A. (2009). *Performances des filtres plissés à Très Haute E*ffi*cacité en fonction de l'humidité relative de l'air*. Thèse de doctorat, Institut National Polytechnique de Lorraine.
- Kaye, N. et Hunt, G. (2004). Time-dependent flows in an emptying filling box. *Journal of Fluid Mechanics*, 520:135–156.
- Kaye, N. et Hunt, G. (2010). The effect of floor heat source area on the induced airflow in a room. *Building and Environment*, 45(4):839–847.
- Ke, S. L. et Ti, H. C. (2000). Transient analysis of isothermal gas flow in pipeline network. *Chemical Engineering Journal*, 76(2):169 – 177.
- Le Roux, N. (2011). *Etude par similitude de l'influence du vent sur les transferts de masse dans les bâtiments complexes*. Thèse de doctorat, Université de La Rochelle.
- Li, Y. et Delsante, A. (2001). Natural ventilation induced by combined wind and thermal forces. *Building and Environment*, 36(1):59 – 71.
- Linden, P. (1999). The fluid mechanics of natural ventilation. *Annual Review of Fluid Mechanics*, 31(1):201– 238.
- LINDEN, P., LANE-SERFF, G. et SMEED, D. (1990). Emptying filling boxes : the fluid mechanics of natural ventilation. *Journal of Fluid Mechanics*, 212(1):309–335.
- LISHMAN, B. et WOODS, A. (2006). The control of naturally ventilated buildings subject to wind and buoyancy. *Journal of Fluid Mechanics*, 557:451–471.
- LISHMAN, B. et WOODS, A. (2009). The effect of gradual changes in wind speed or heat load on natural ventilation in a thermally massive building. *Building and Environment*, 44(4):762 – 772.
- LIVERMORE, S. R. et WOODS, A. (2007). Natural ventilation of a building with heating at multiple levels. *Building and Environment*, 42(3):1417 – 1430.
- Lucchesi, C. (2009). *Étude du mouvement d'un fluide de faible masse volumique entre deux compartiments reliés par une ouverture de type porte : Application à la propagation de la fumée d'incendie*. Thèse de doctorat, Université Aix-Marseille II.
- M´egret, O. et Vauquelin, O. (2000). A model to evaluate tunnel fire characteristics. *Fire Safety Journal*,  $34(4):393 - 401.$
- Mélis, S., Querre, P. et Ricciardi, L. (2014). Modèles physiques du code SYLVIA v1.7. Note technique PSN-RES/SA2I/2011-296, IRSN.
- Michaux, G. (2007). *Études sur la dynamique d'un panache massique en champ libre et en milieu confiné ventilé. Application à la simulation sur maquette de feux en tunnels*. Thèse de doctorat, Université Aix-Marseille II.
- Mocho, V. (2008a). Estimation des incertitudes de mesure du spectromètre de masse alca- tel modèle asm 100. Rapport technique Rapport IRSN/DSU/SERAC/LECEV/DEB/MOP-03, IRSN.
- Mocho, V. (2008b). Utilisation du spectromètre de masse alcatel modèle asm 100. Rapport technique IRSN/DSU/SERAC/LECEV/DEB/MOP-01, IRSN.
- Morton, B., Taylor, G. et Turner, J. (1956). Turbulent gravitational convection from maintained and instantaneous sources. *Proceedings of the Royal Society of London. Series A. Mathematical and Physical Sciences*, 234(1196):1–23.
- Mos, A. (2005). *Modèles phénoménologiques pour la simulation d'incendies en tunnel routier*. Thèse de doctorat, Université Lyon I.
- Oh, J. H., Kopp, G. A. et Inculet, D. R. (2007). The UWO contribution to the NIST aerodynamic database for wind loads on low buildings : Part 3. Internal pressures. *Journal of Wind Engineering and Industrial Aerodynamics*, 95(8):755 – 779.
- PRÉTREL, H., LE SAUX, W. et AUDOUIN, L. (2012). Pressure variations induced by a pool fire in a wellconfined and force-ventilated compartment. *Fire Safety Journal*, 52:11–24.
- PRÉTREL, H. et SUCH, J. (2005). Effect of ventilation procedures on the behaviour of a fire compartment scenario. *Nuclear engineering and design*, 235(20):2155–2169.
- Quintiere, J. G. (1989). Scaling applications in fire research. *Fire Safety Journal*, 15(1):3 29.
- Ricciardi, L., Gélain, T. et Soares, S. (2015). Experimental and numerical characterization of windinduced pressure coefficients on nuclear buildings and chimney exhausts. *Nuclear Engineering and Design*, 292:248 – 260.
- ROONEY, G. et LINDEN, P. (1996). Similarity considerations for non-Boussinesq plumes in an unstratified environment. *Journal of fluid mechanics*, 318(1):237–250.
- Solliec, C. et Mary, J. (1995). Simultaneous measurements of fluctuating pressures using piezoresistive multichannel transducers as applied to atmospheric wind tunnel tests. *Journal of Wind Engineering and Industrial Aerodynamics*, 56(1):71 – 86.
- Toulouse, M. (2004). *Analyse et caractérisation de la convection naturelle et de la convection mixte dans les enceintes confinées*. Thèse de doctorat, École nationale supérieure de l'aéronautique et de l'espace.
- Vauquelin, O. (2008). Experimental simulations of fire-induced smoke control in tunnels using an « airhelium reduced scale model » : Principle, limitations, results and future. *Tunnelling and underground space Technology*, 23(2):171–178.
- VAUQUELIN, O., MICHAUX, G. et LUCCHESI, C. (2009). Scaling laws for a buoyant release used to simulate fire-induced smoke in laboratory experiments. *Fire Safety Journal*, 44(4):665–667.
- VAUX, S. et Prétrel, H. (2013). Relative effects of inertia and buoyancy on smoke propagation in confined and forced ventilated enclosure fire scenarios. *Fire Safety Journal*, 62, Part B:206 – 220.
- Walker, I. S., Wilson, D. J. et Sherman, M. H. (1998). A comparison of the power law to quadratic formulations for air infiltration calculations. *Energy and Buildings*, 27(3):293 – 299.
- Yao, X. et Marshall, A. W. (2006). Quantitative salt-water modeling of fire-induced flow. *Fire safety journal*, 41(7):497–508.
- Yuan, J. et Glicksman, L. R. (2007). Transitions between the multiple steady states in a natural ventilation system with combined buoyancy and wind driven flows. *Building and Environment*, 42(10):3500 – 3516.
- YUAN, J. et GLICKSMAN, L. R. (2008). Multiple steady states in combined buoyancy and wind driven natural ventilation : The conditions for multiple solutions and the critical point for initial conditions. *Building and Environment*, 43(1):62 – 69.

*Bibliographie*

# Annexes

## Annexe A

# Valeurs des débits de fuite et des températures en régime de sauvegarde

Cette annexe présente les données géométriques de la maquette qui ont été utilisées pour le traitement des essais d'injection d'hélium réalisés en soufflerie. Ces lois sont ensuite utilisées pour la modélisation avec le code SYLVIA.

## A.1 Altitude des prises de pression dans les locaux

L'emplacement des prises de pression dans les locaux a été utilisé pour obtenir une pression moyenne au niveau du sol des locaux. Il s'agit des cotes par rapport au niveau du sol du local et sont données à échelle réelle.

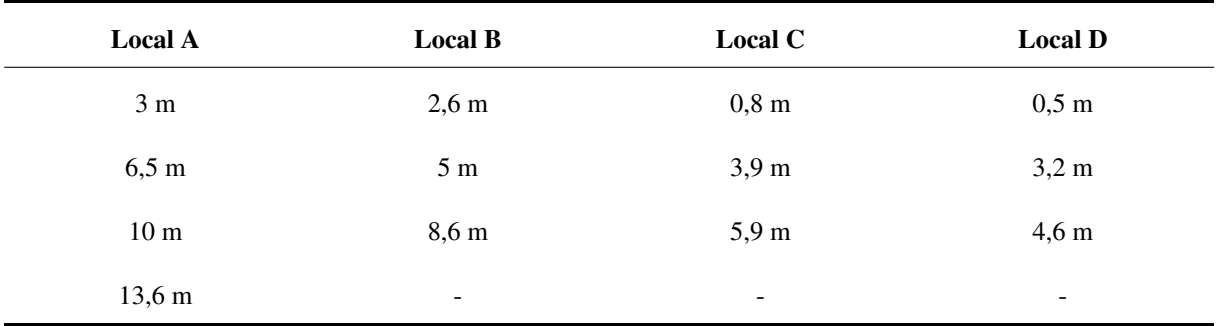

TABLEAU A.1 – Altitude des prises de pression dans les locaux de la maquette

## A.2 Altitude des fuites

L'altitude des fuites est nécessaire pour déterminer les termes de pression hydrostatique aux bornes des fuites.

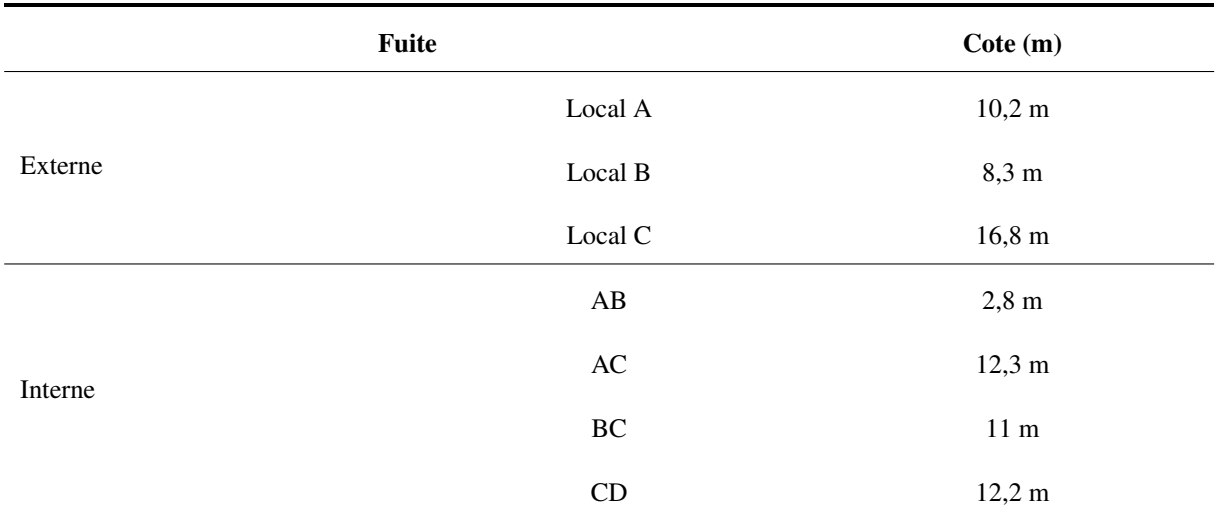

TABLEAU A.2 – Altitude des fuites à échelle réelle par rapport au sol

## A.3 Hauteur des sondes de prélèvement

La hauteur des sondes de prélèvement dans les locaux est indiquée à échelle réelle entre parenthèse. Elle est donnée dans le Tableau A.3.

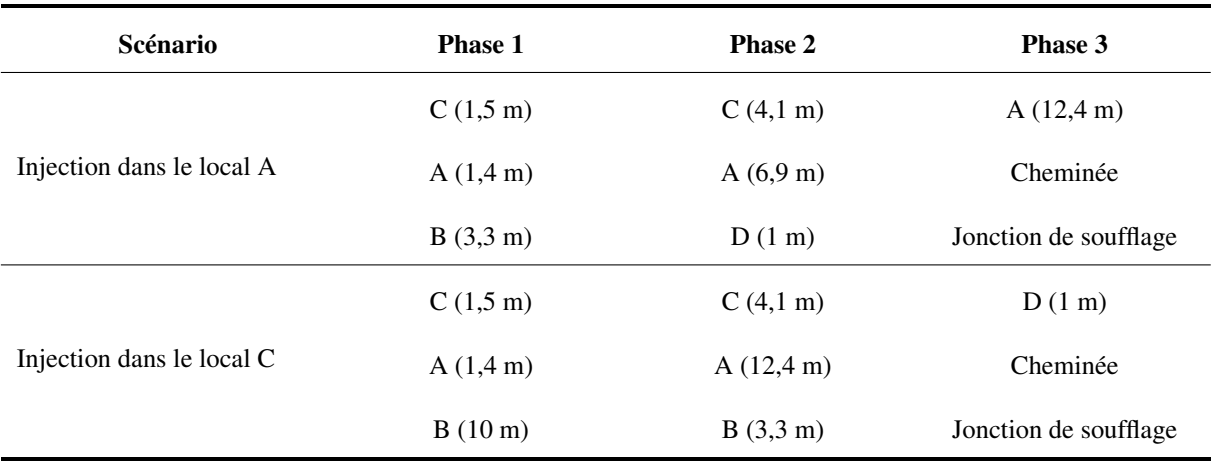

TABLEAU A.3 – Hauteur des trois sondes de prélèvement des spectromètres pour les neufs points de prélèvement sur la maquette

## Annexe B

# Valeurs des débits de fuite et des températures en régime de sauvegarde

Cette annexe regroupe les essais réalisés en régime de sauvegarde. Les mesures des débits au niveau des fuites et des températures dans les locaux y sont présentées.

## B.1 Configuration isotherme

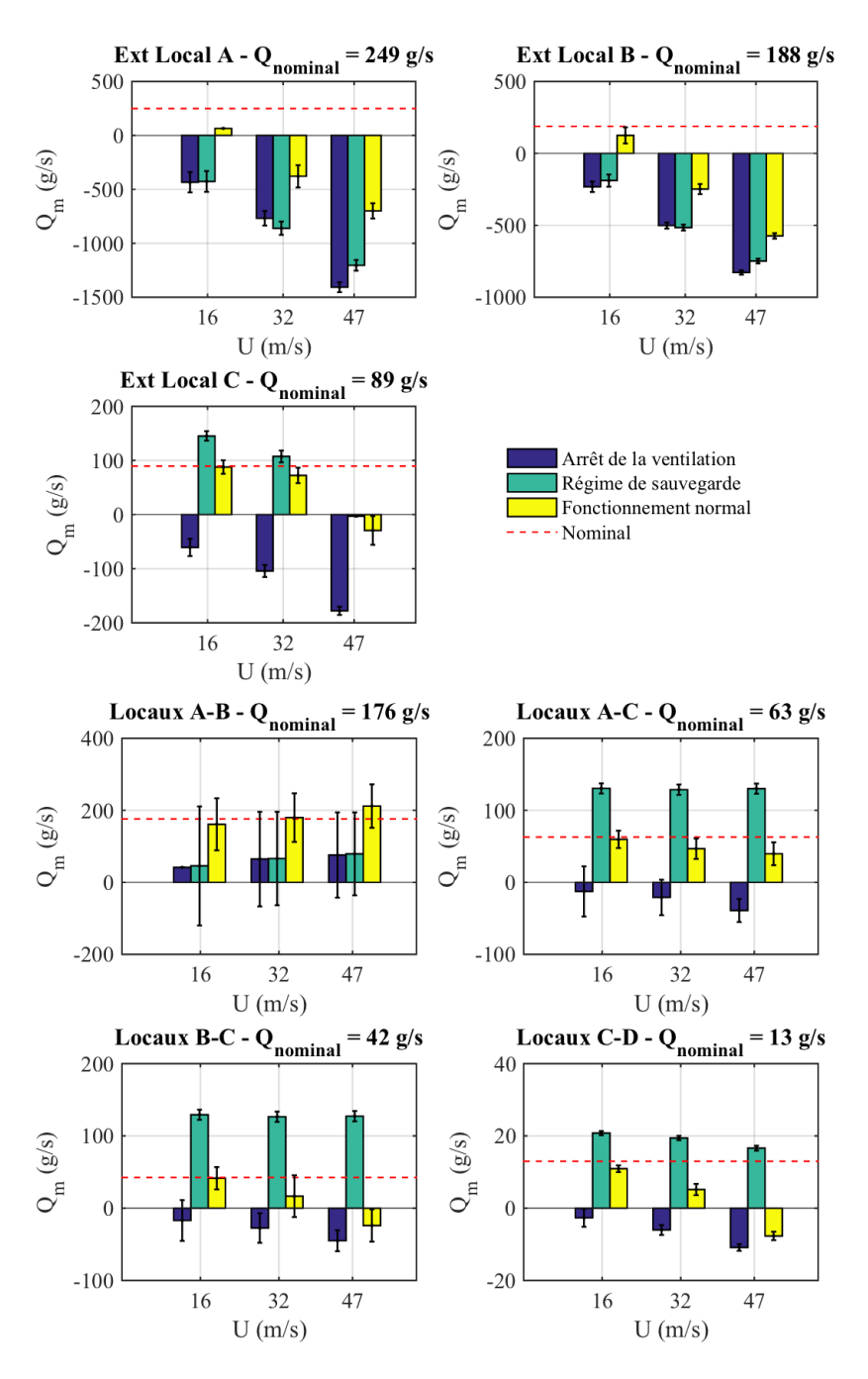

FIGURE B.1 – Valeur des débits de fuite pour la configuration isotherme (sans source de chaleur) et une incidence du vent de  $0^\circ$ 

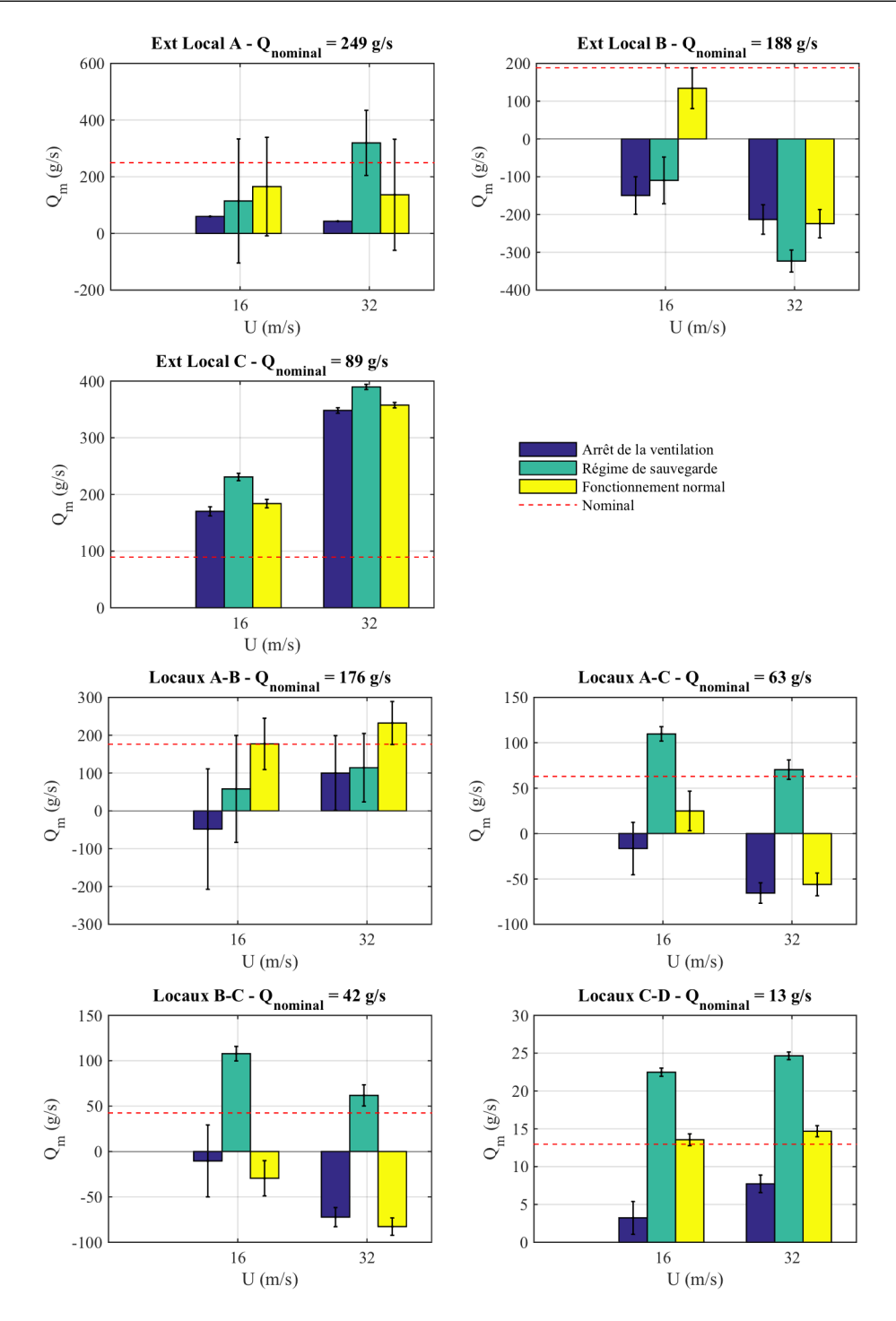

FIGURE B.2 – Valeur des débits de fuite pour la configuration isotherme (sans source de chaleur) et une incidence du vent de 180˝

## B.2 Injection d'hélium dans le local A

## B.2.1 Débits de fuite

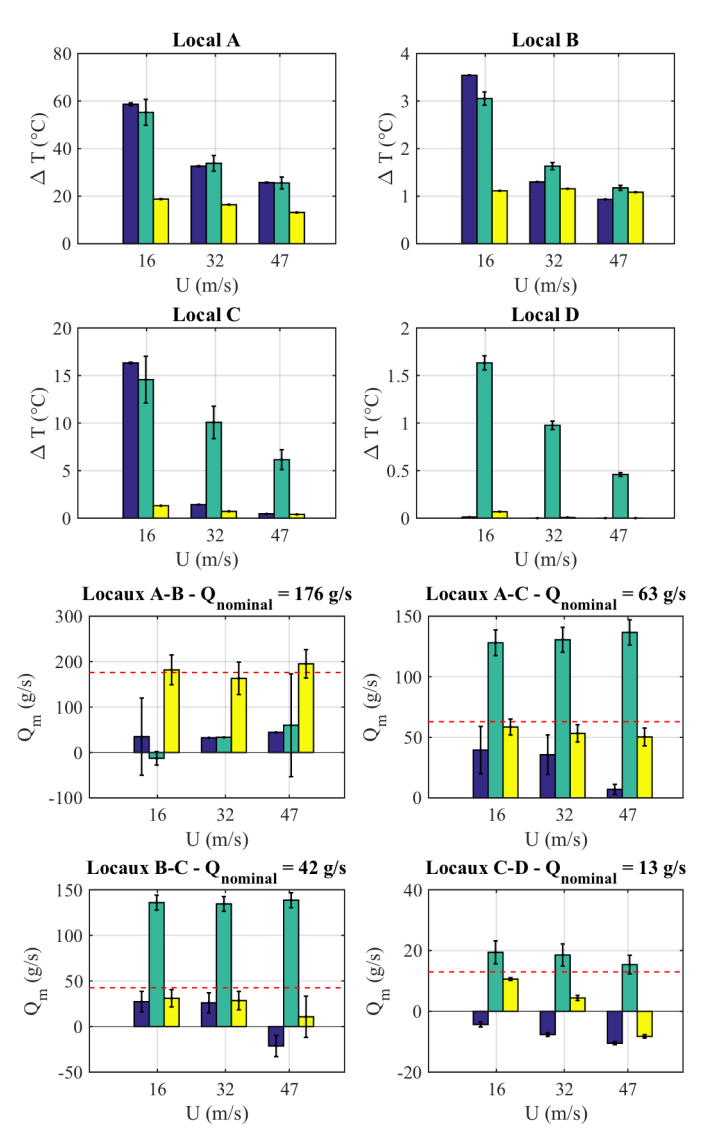

FIGURE B.3 – Valeur des débits de fuite pour une puissance thermique de 70 kW injectée dans le local A et une incidence du vent de 0<sup>°</sup>

### B.2.2 Températures des locaux

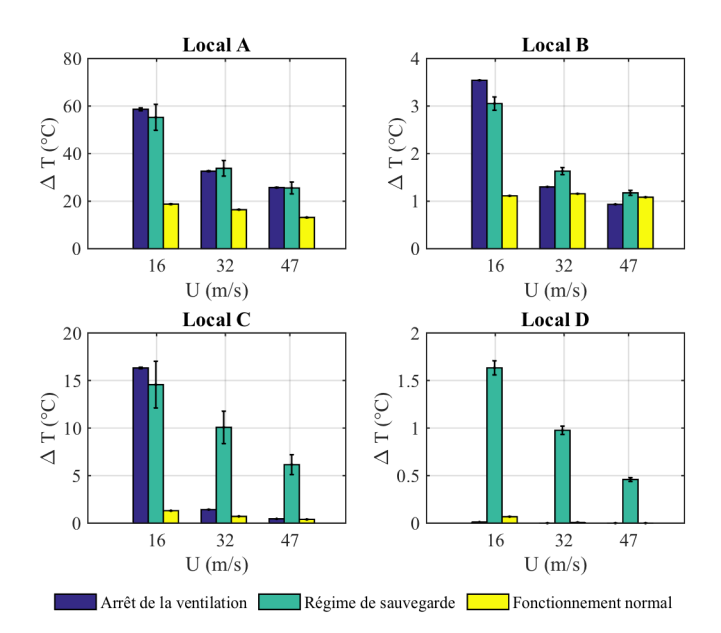

FIGURE B.4 – Variation de température dans les locaux pour une puissance thermique de 70 kW injectée dans le local A et une incidence du vent de 0°
# B.3 Injection d'hélium dans le local C

## B.3.1 Débits de fuite

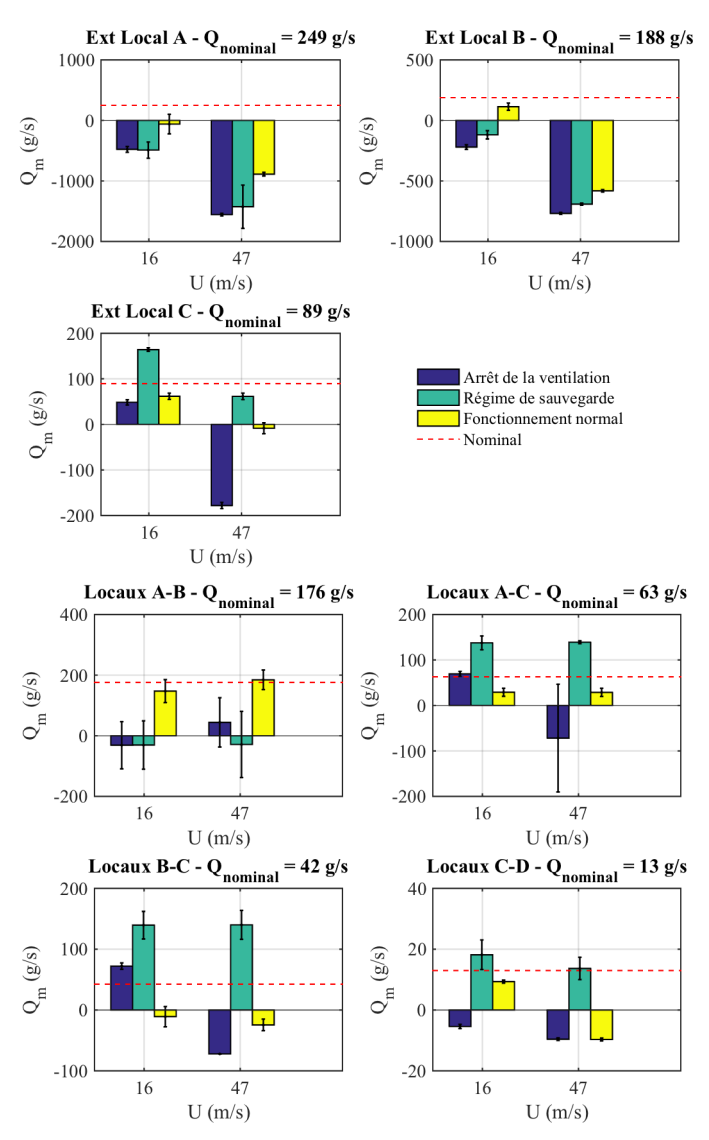

FIGURE B.5 – Valeur des débits de fuite pour une puissance thermique de 24 kW injectée dans le local C et une incidence du vent de 0<sup>°</sup>

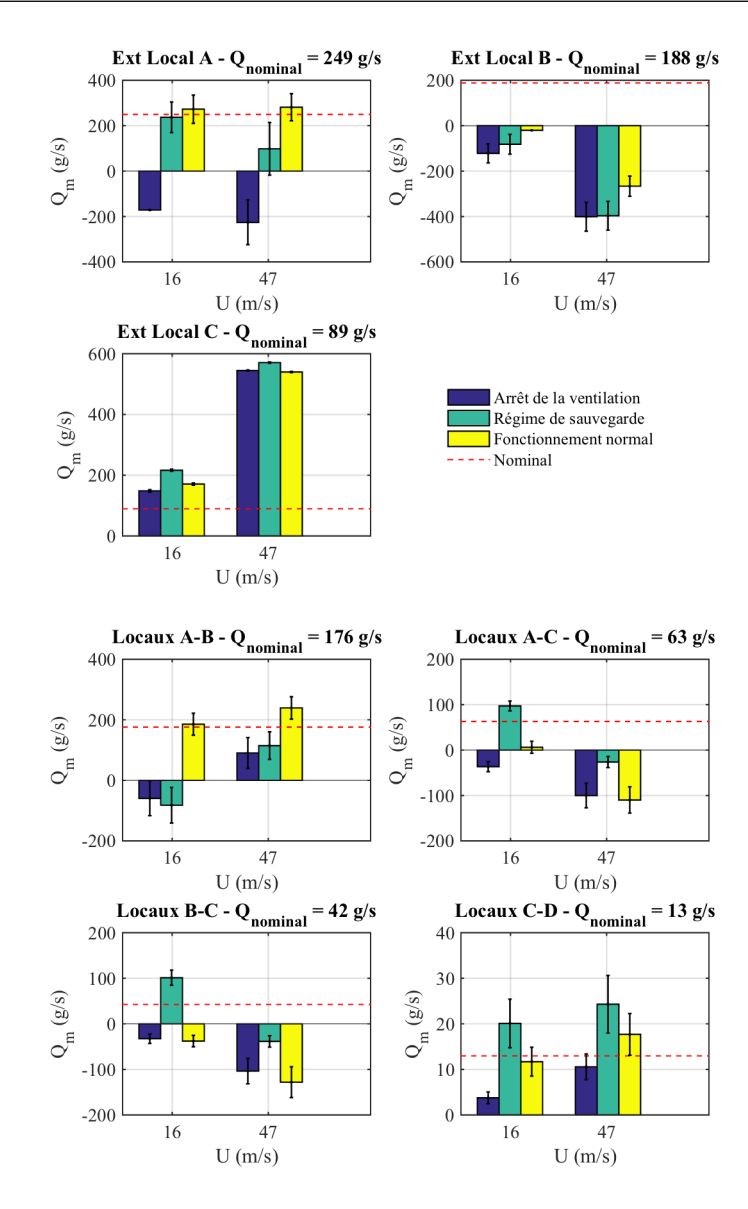

FIGURE B.6 – Valeur des débits de fuite pour une puissance thermique de 24 kW injectée dans le local C et une incidence du vent de 180<sup>c</sup>

#### B.3.2 Températures des locaux

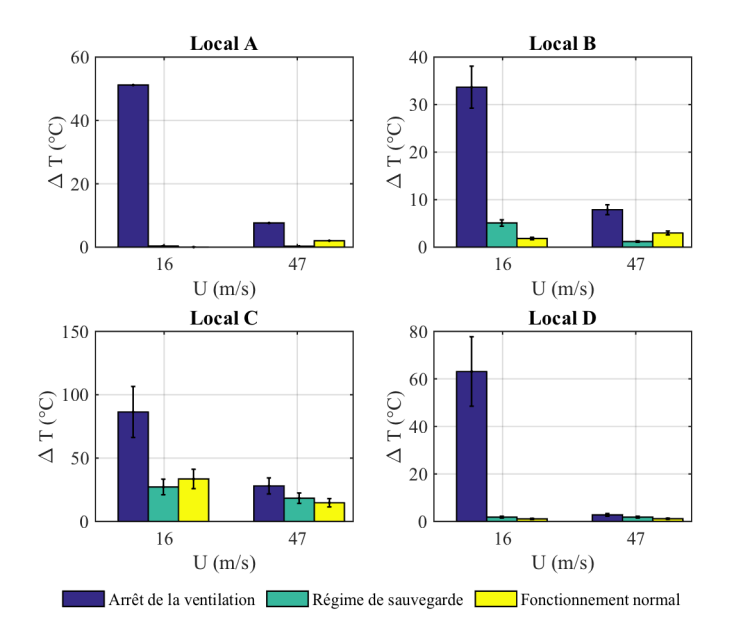

FIGURE B.7 – Variation de température dans les locaux pour une puissance thermique de 24 kW injectée dans le local C et une incidence du vent de 0°

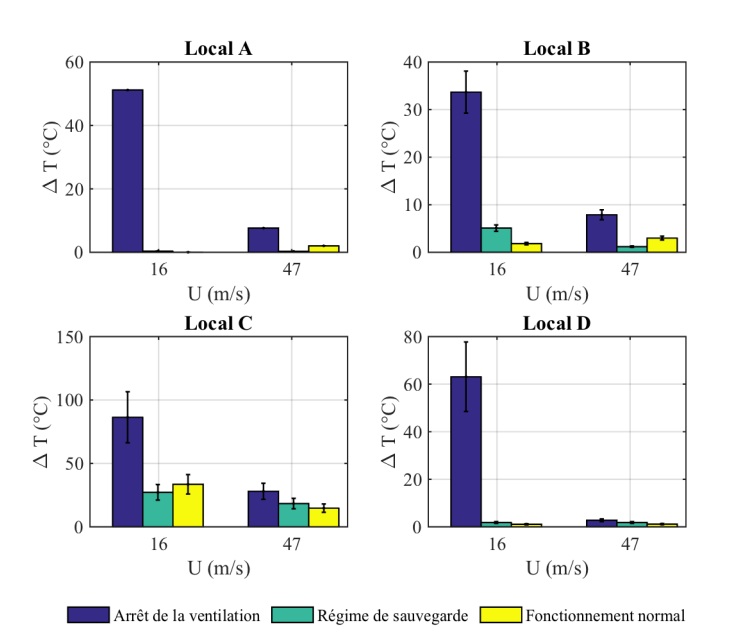

FIGURE B.8 – Variation de température dans les locaux pour une puissance thermique de 24 kW injectée dans le local C et une incidence du vent de 180<sup>°</sup>

# Annexe C

# Caractérisation des lois débit-pression des fuites, des filtres et des conduits

Cette annexe présente les lois débit-pression des fuites et des filtres issues de la caractérisation en soufflerie. Ces lois sont ensuite utilisées pour la modélisation avec SYLVIA.

# C.1 Lois débit-pression des fuites

Les lois débit-pression des fuites ont été déterminées sur un banc de calibration spécifique présenté dans la section III.4.2.

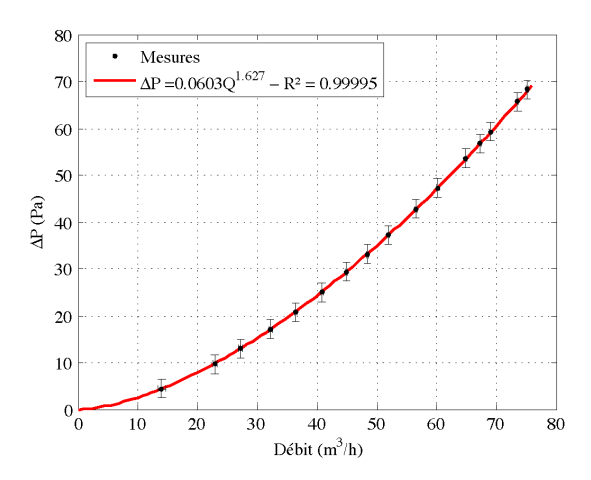

FIGURE C.1 – Loi débit-pression de la fuite externe du local A

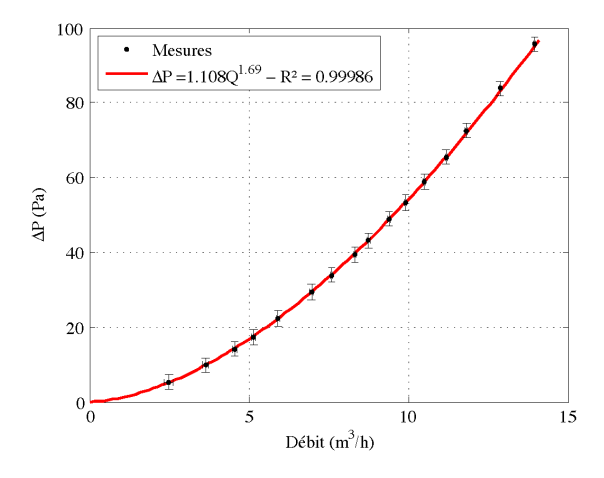

FIGURE C.3 – Loi débit-pression de la fuite externe du local C

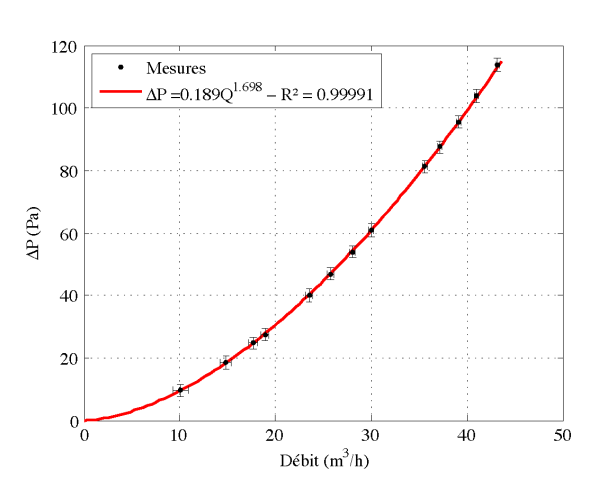

FIGURE C.2 – Loi débit-pression de la fuite externe du local B

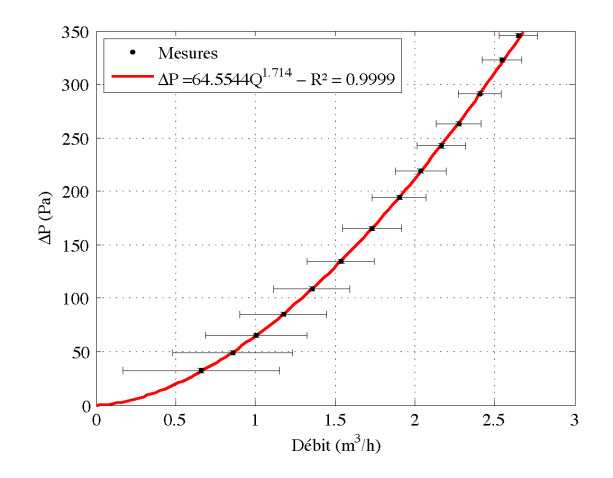

FIGURE C.4 – Loi débit-pression de la fuite interne entre les locaux C et D

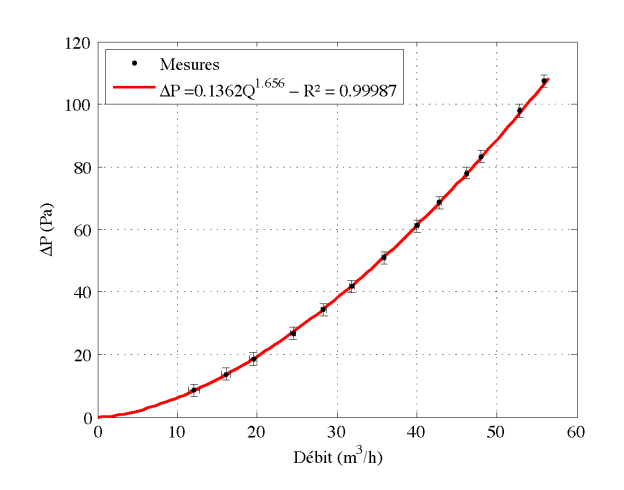

FIGURE C.5 – Loi débit-pression de la fuite interne entre les locaux A et B

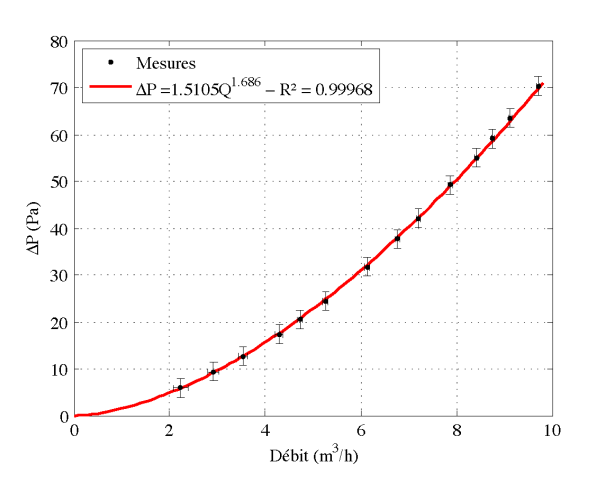

FIGURE C.6 – Loi débit-pression des fuites internes entre les locaux A et C et entre les locaux B et C

# C.2 Lois débit-pression des filtres

Les lois débit-pression des filtres ont été déterminées expérimentalement en soufflerie (section III.4.3).

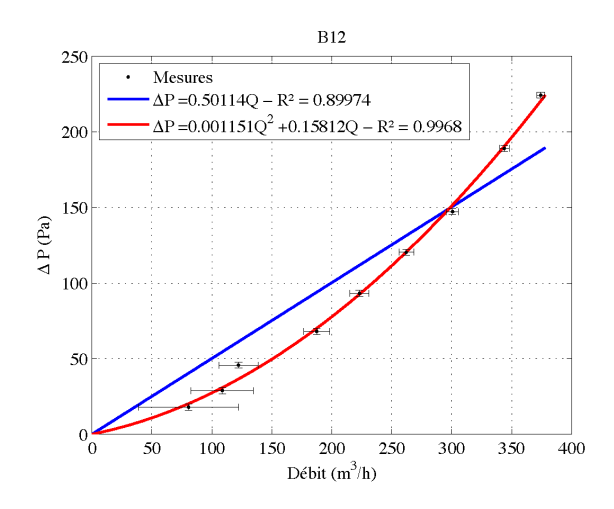

FIGURE C.7 – Loi débit-pression du filtre de soufflage général

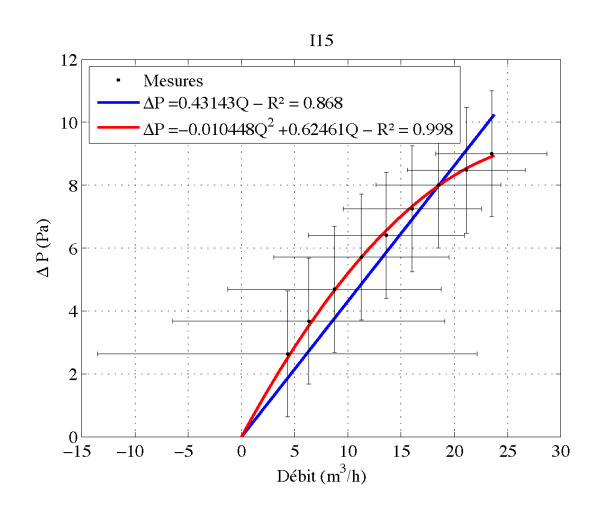

FIGURE C.8 – Loi débit-pression du filtre de soufflage du local D

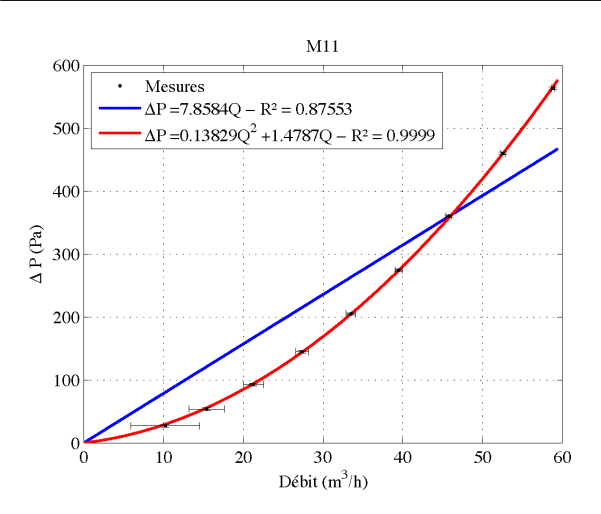

FIGURE C.9 – Loi débit-pression du filtre d'extraction du local C

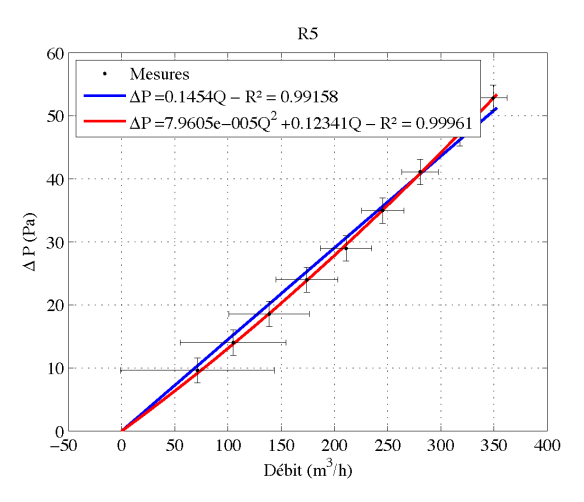

FIGURE C.11 – Loi débit-pression du filtre d'extraction d'ambiance

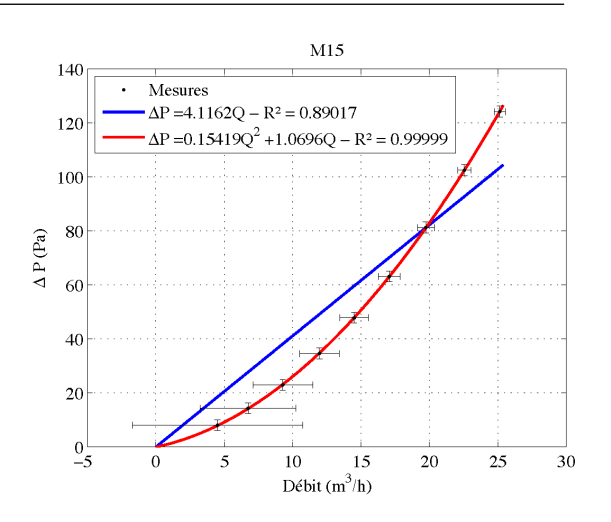

FIGURE C.10 – Loi débit-pression du filtre d'extraction du local D

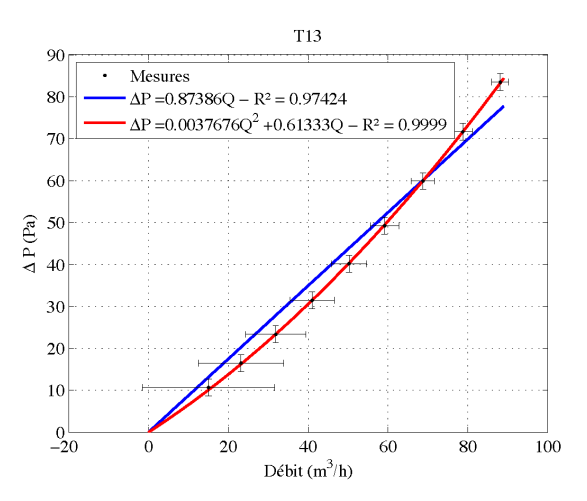

FIGURE C.12 – Loi débit-pression du filtre d'extraction procédé

# C.3 Lois débit-pression des conduits

Les lois débit-pression des conduits ont été déterminées expérimentalement en soufflerie (section III.4.3).

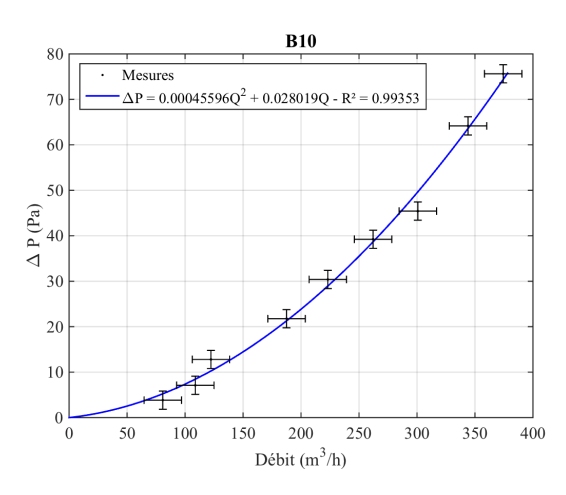

FIGURE C.13 – Entrée du réseau de soufflage FIGURE C.14 – Soufflage général

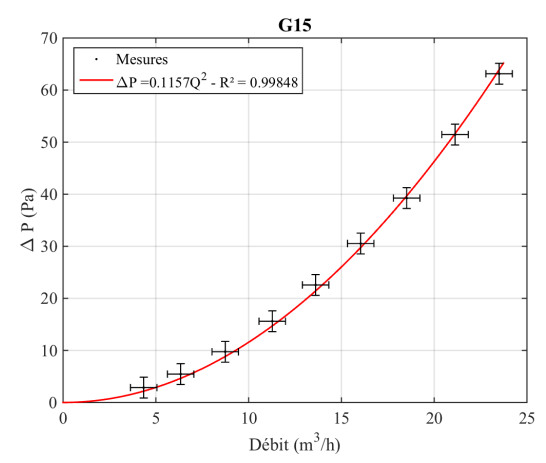

FIGURE C.15 – Amont du filtre du soufflage du local D FIGURE C.16 – Soufflage du local A

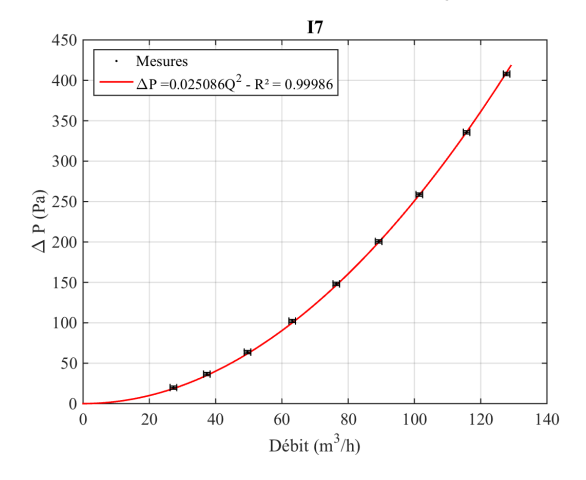

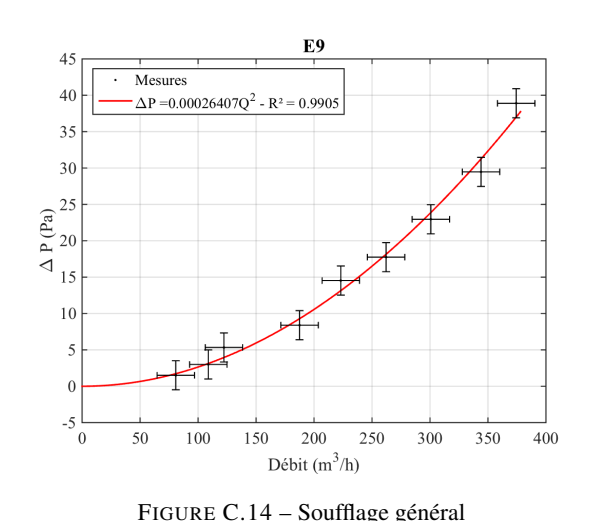

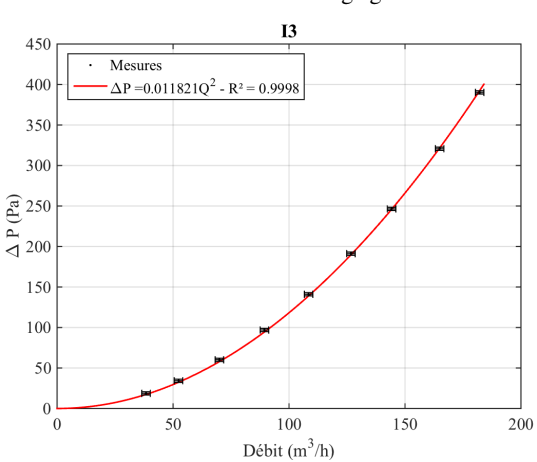

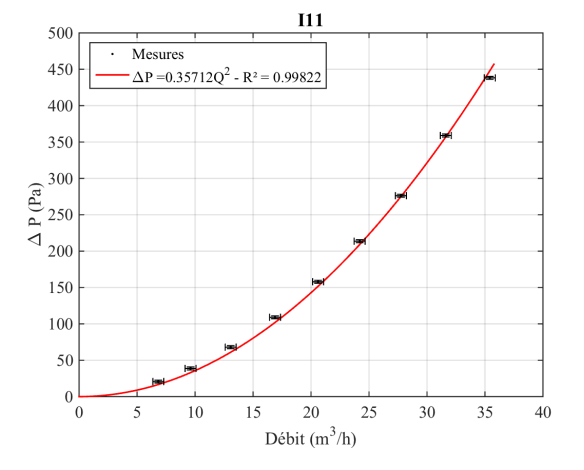

FIGURE C.17 – Soufflage du local B FIGURE C.18 – Soufflage du local C

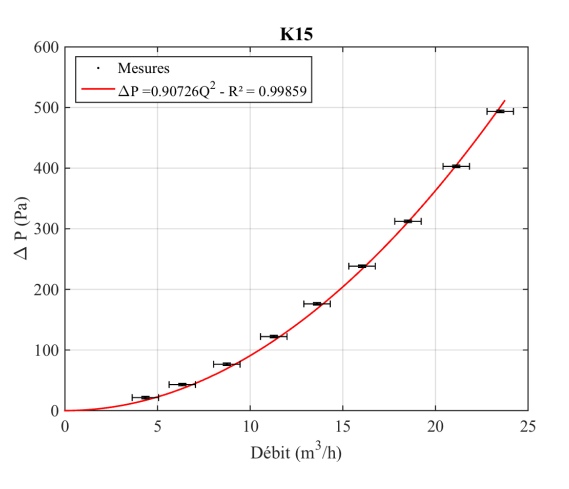

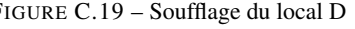

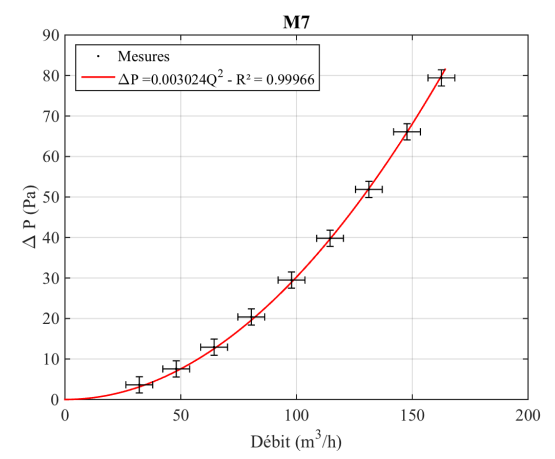

FIGURE C.21 – Extraction du local B FIGURE C.22 – Extraction du local C

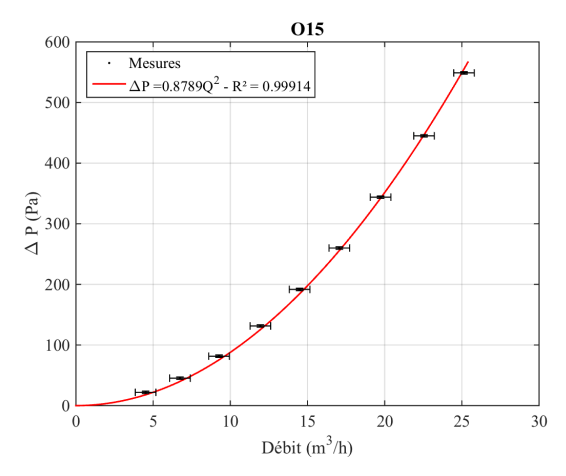

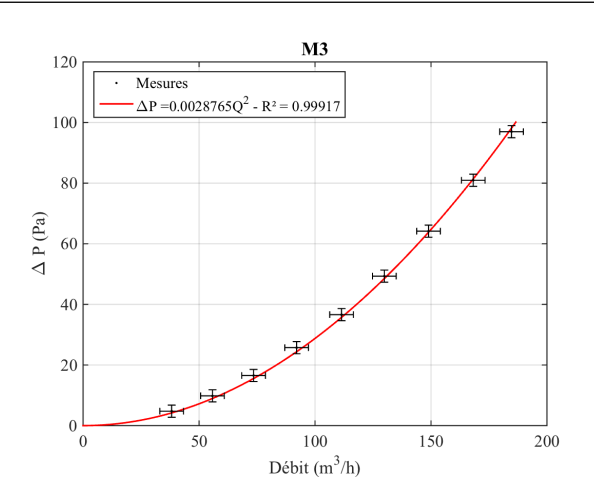

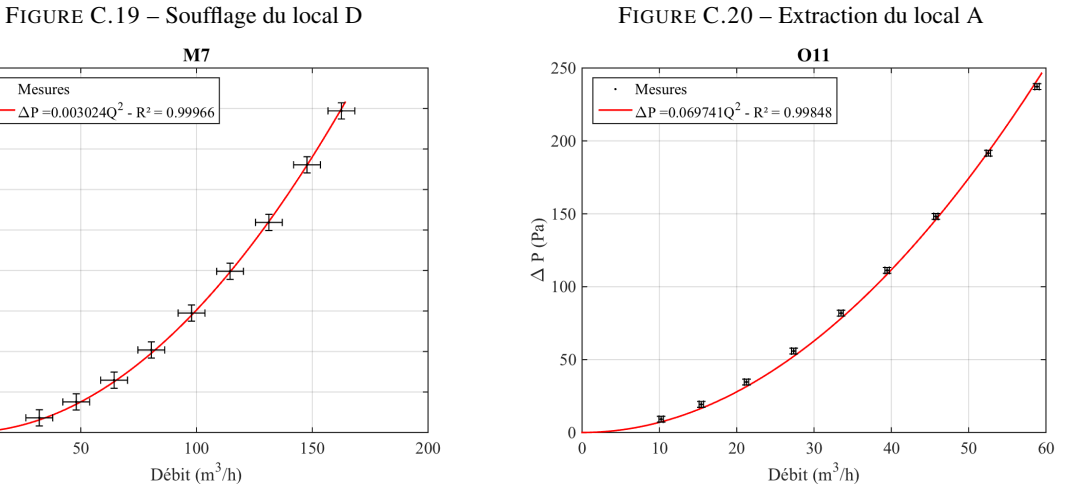

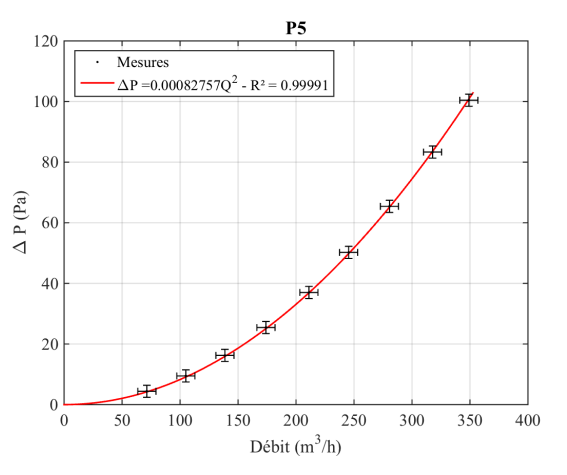

FIGURE C.23 – Extraction du local D FIGURE C.24 – Extraction d'ambiance générale

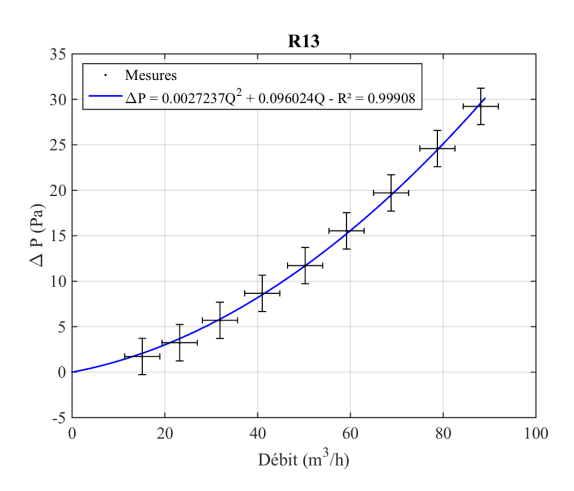

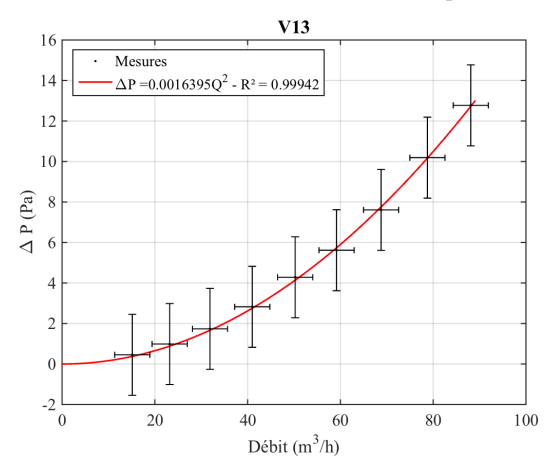

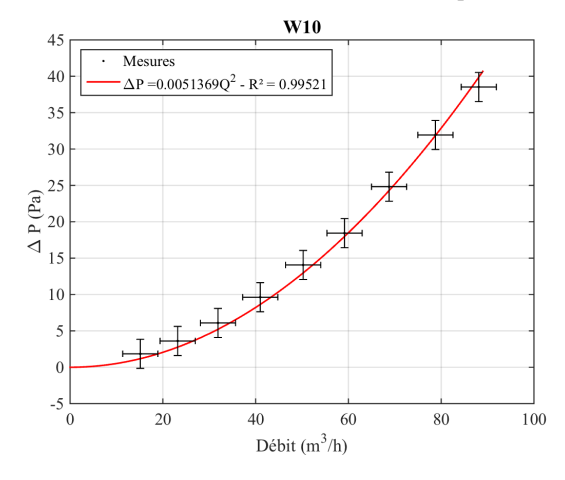

FIGURE C.29 – Aval du ventilateur d'extraction procédé FIGURE C.30 – Cheminée d'extraction

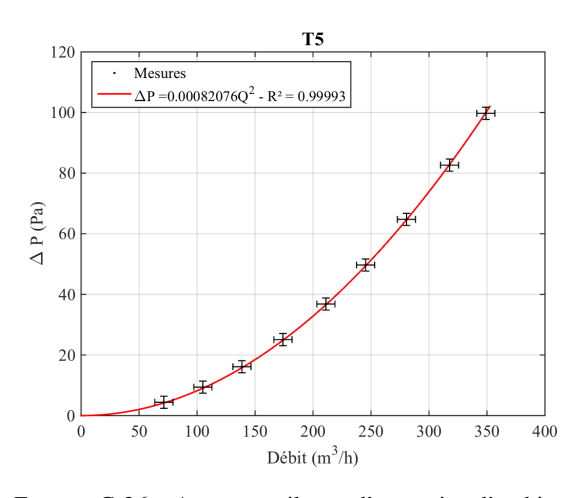

FIGURE C.25 – Amont filtre d'extraction procédé FIGURE C.26 – Amont ventilateur d'extraction d'ambiance

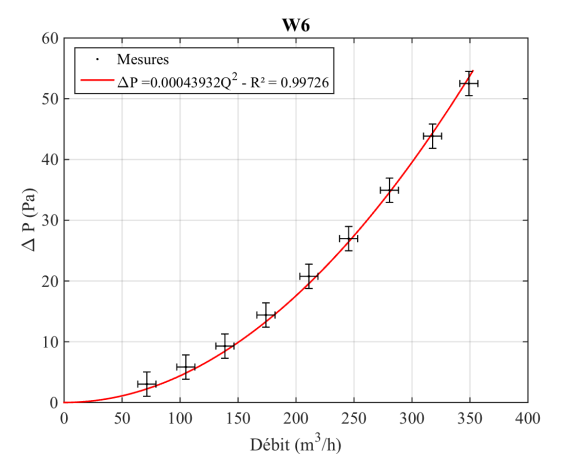

FIGURE C.27 – Aval du filtre d'extraction procédé FIGURE C.28 – Aval du ventilateur d'extraction d'ambiance

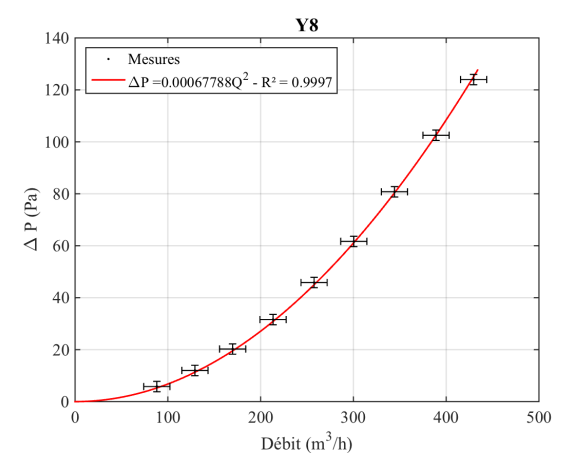

# Annexe D

# Confrontation du code de calcul SYLVIA aux résultats expérimentaux pour les effets couplés du vent et de la thermique

Cette annexe regroupe l'ensemble des confrontations entre les résultats expérimentaux avec ceux obtenus numériquement grâce au code de calcul SYLVIA.

## D.1 Réseau de ventilation en fonctionnement

#### D.1.1 Injection d'hélium dans le local A

#### D.1.1.1 Pressions aux nœuds du réseau de ventilation

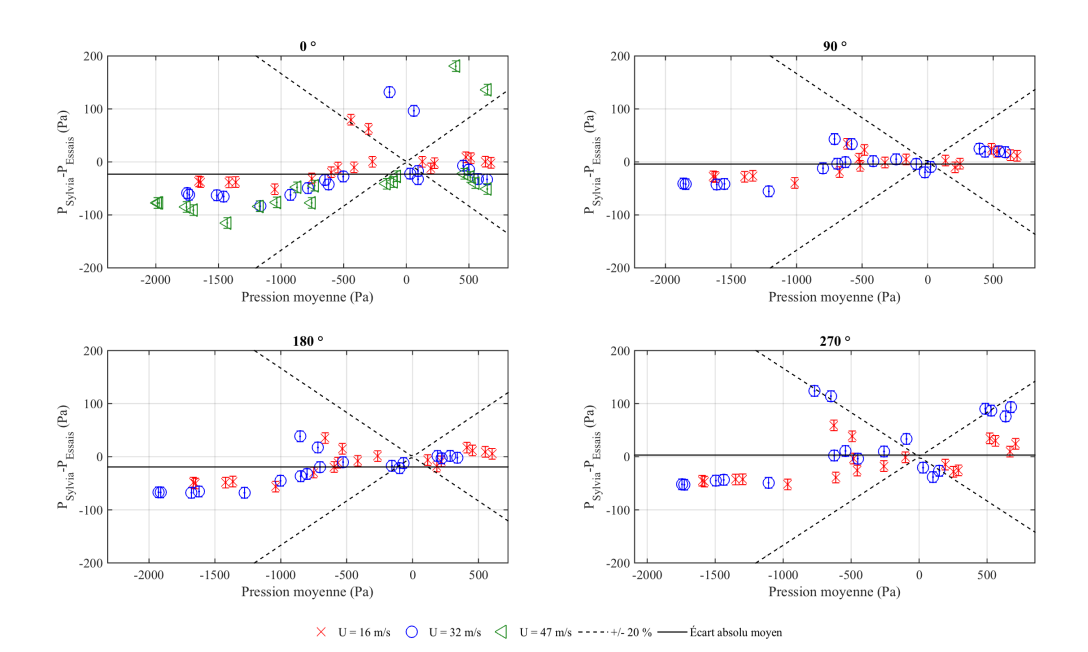

FIGURE D.1 – Écart entre les pressions aux nœuds du réseau de ventilation mesurées et calculées avec le code SYLVIA pour le réseau de ventilation en fonctionnement (70 kW injectés dans le local A)

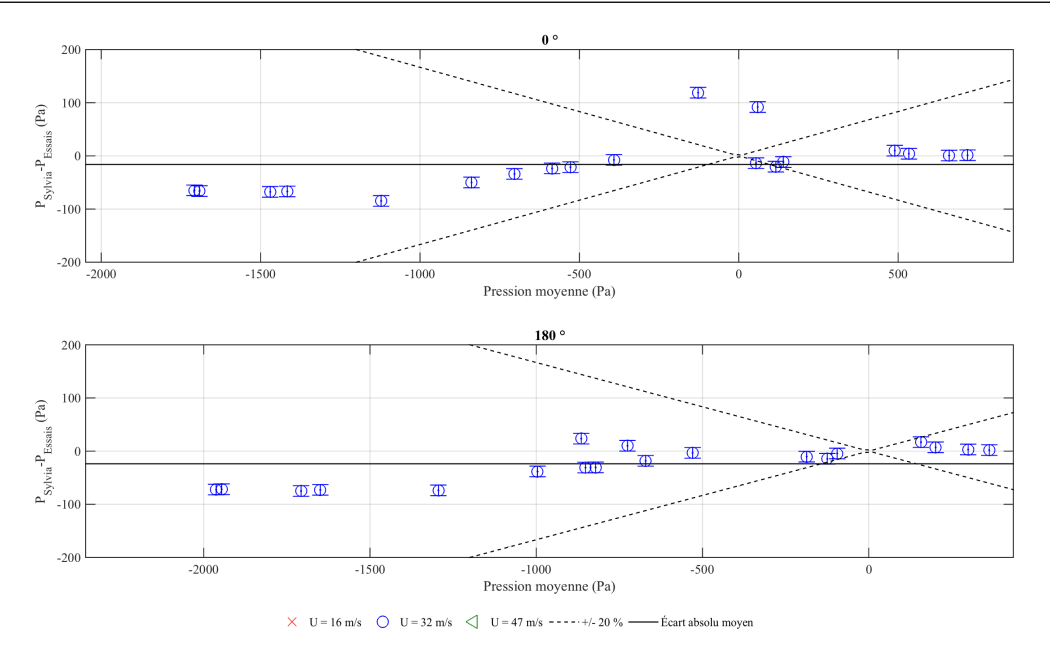

FIGURE D.2 – Écart entre les pressions aux nœuds du réseau de ventilation mesurées et calculées avec le code SYLVIA pour le réseau de ventilation en fonctionnement (175 kW injectés dans le local A)

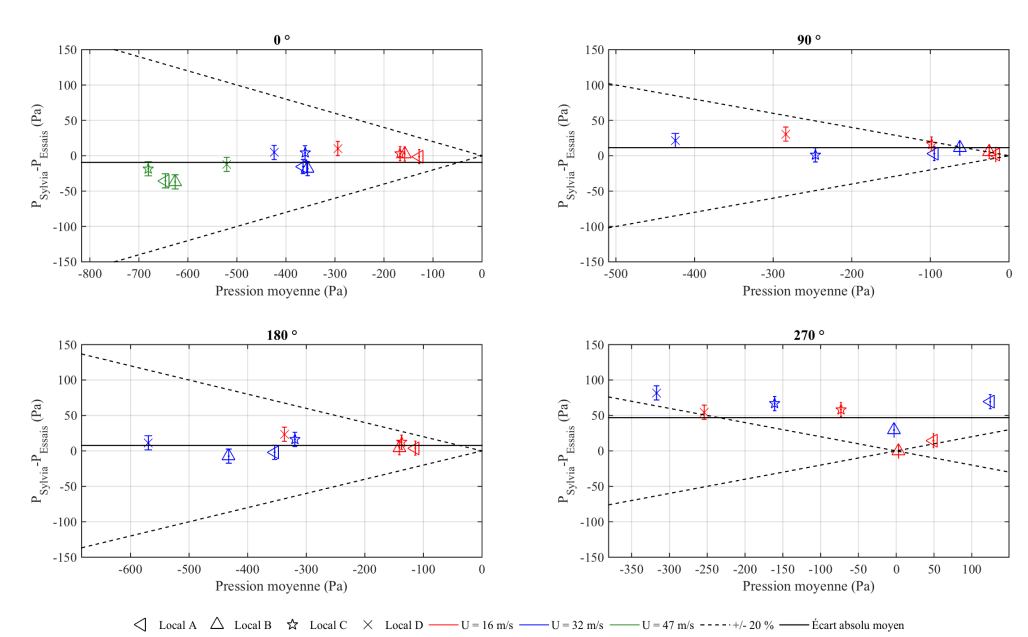

#### D.1.1.2 Pressions intérieures des locaux

FIGURE D.3 – Écart entre les pressions intérieures des locaux mesurées et calculées avec le code SYLVIA pour le réseau de ventilation en fonctionnement (70 kW injectés dans le local A)

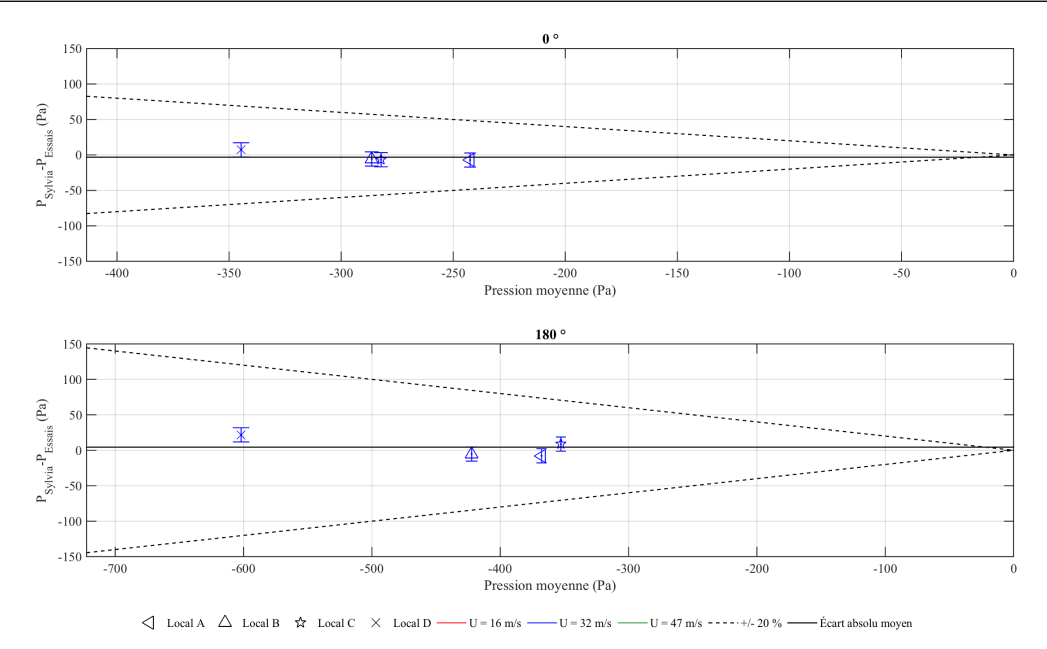

FIGURE D.4 – Écart entre les pressions intérieures des locaux mesurées et calculées avec le code SYLVIA pour le réseau de ventilation en fonctionnement (175 kW injectés dans le local A)

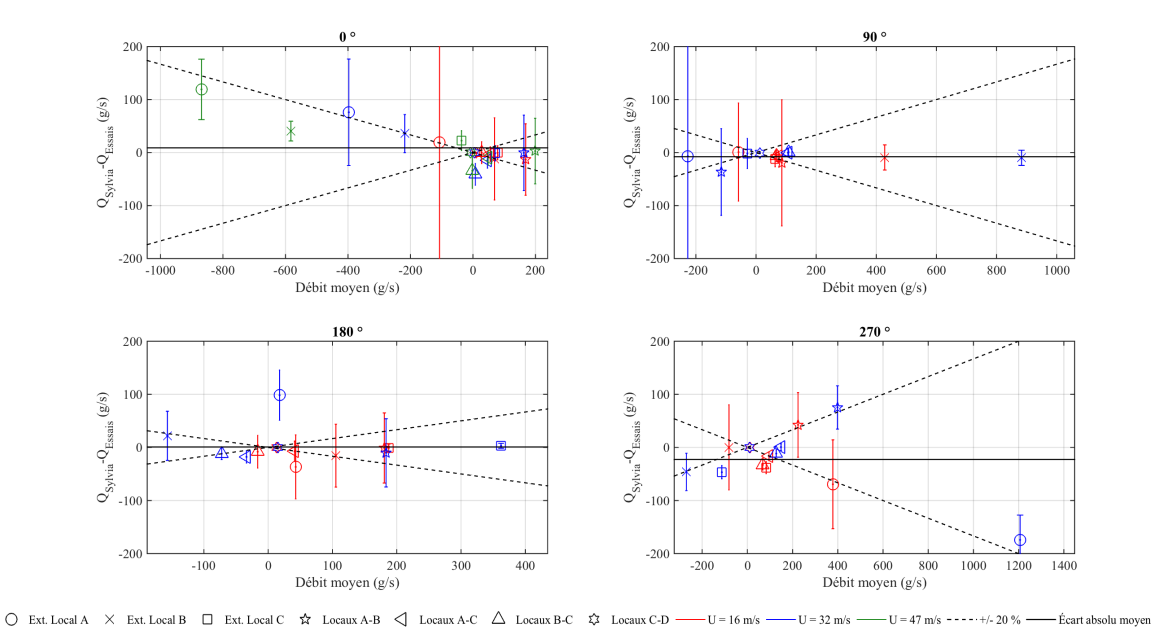

#### D.1.1.3 Débits de fuite

FIGURE D.5 – Écart entre les débits de fuite mesurés et calculés avec le code SYLVIA pour le réseau de ventilation en fonctionnement (70 kW injectés dans le local A)

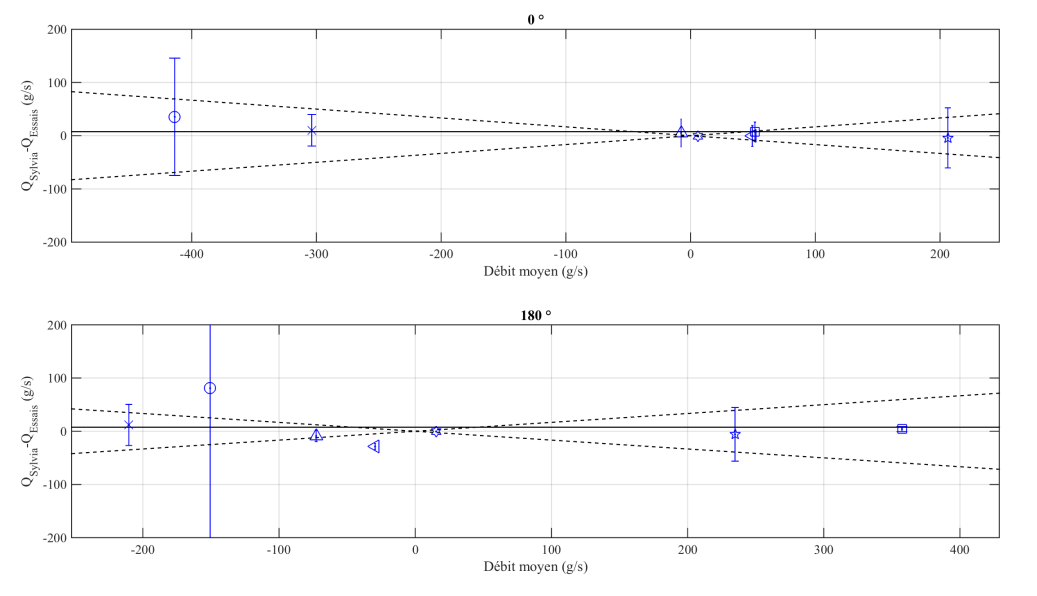

 $\bigcirc$  Ext. Local A  $\times$  Ext. Local B  $\Box$  Ext. Local C  $\bigstar$  Locaux A-B  $\bigcirc$  Locaux A-C  $\bigcirc$  Locaux B-C  $\bigstar$  Locaux C-D  $\longrightarrow U = 16 \text{ m/s } \longrightarrow U = 32 \text{ m/s }$  $U = 47$  m/s  $---+/- 20$  %  $-$ -<br>Ecart absolu moyen

FIGURE D.6 – Écart entre les débits de fuite mesurés et calculés avec le code SYLVIA pour le réseau de ventilation en fonctionnement (175 kW injectés dans le local A)

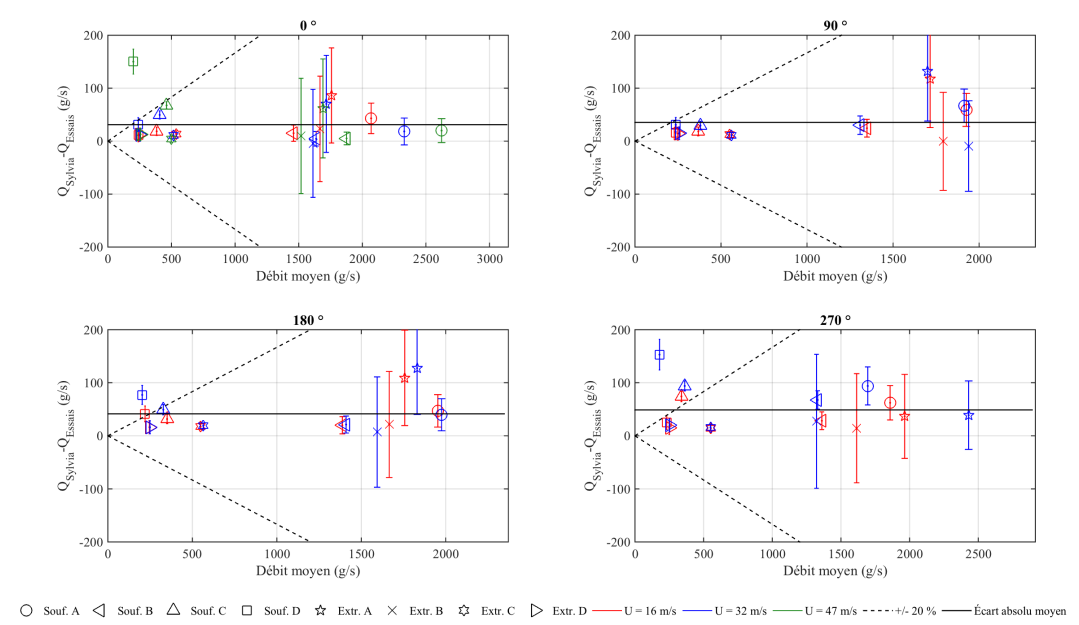

#### D.1.1.4 Débits de ventilation

FIGURE D.7 – Écart entre les débits de ventilation mesurés et calculés avec le code SYLVIA pour le réseau de ventilation en régime en fonctionnement (70 kW injectés dans le local A)

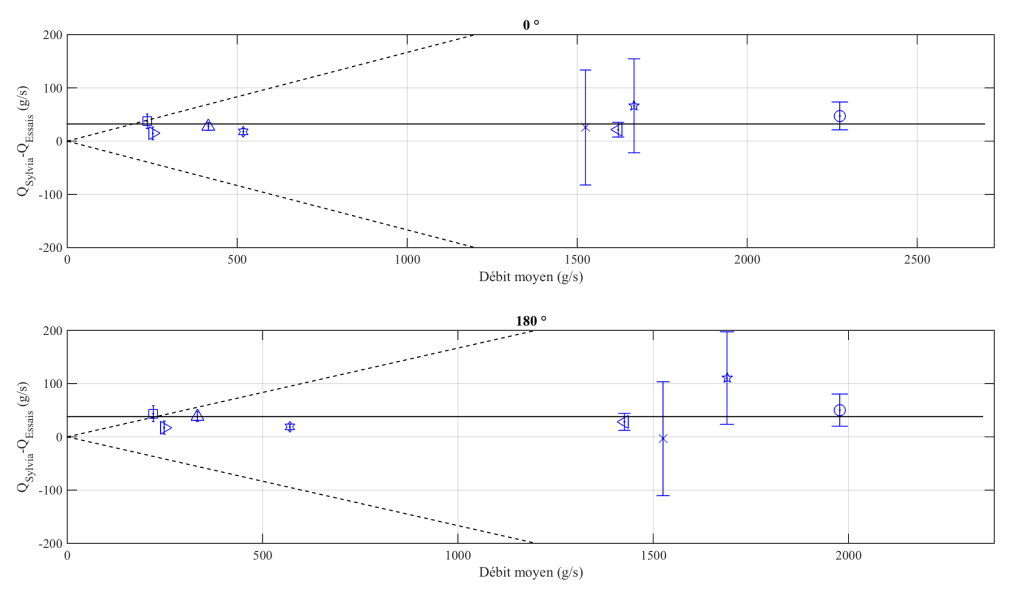

 $\bigcirc \quad \text{South A} \quad \bigcirc \quad \text{South B} \quad \bigcirc \quad \text{South C} \quad \bigcirc \quad \text{South D} \quad \text{A} \quad \text{Extr. A} \quad \times \quad \text{Extr. B} \quad \text{C} \quad \bigcirc \quad \text{Extr. D} \quad \cdot \text{Extr. D} \quad \cdot \text{B} \quad \cdot \text{B} \quad \cdot \text{B} \quad \cdot \text{B} \quad \cdot \text{B} \quad \cdot \text{B} \quad \cdot \text{B} \quad \cdot \text{B} \quad \cdot \text{B} \quad \cdot \text{B} \quad \cdot \text{B} \quad \cdot \text$  $-U = 16$  m/s  $\frac{U}{V} = 32$  m/s  $\frac{U}{V} = 47$  m/s  $\frac{1}{2}$  m/s  $\frac{1}{2}$  m/s  $\frac{1}{2}$  m/s  $\frac{1}{2}$  m/s  $\frac{1}{2}$  m/s  $\frac{1}{2}$  m/s  $\frac{1}{2}$  m/s  $\frac{1}{2}$  m/s  $\frac{1}{2}$  m/s  $\frac{1}{2}$  m/s  $\frac{1}{2}$  m/s  $\frac{1}{2}$  m/s  $\frac{1$ 

FIGURE D.8 – Écart entre les débits de ventilation mesurés et calculés avec le code SYLVIA pour le réseau de ventilation en régime en fonctionnement (175 kW injectés dans le local A)

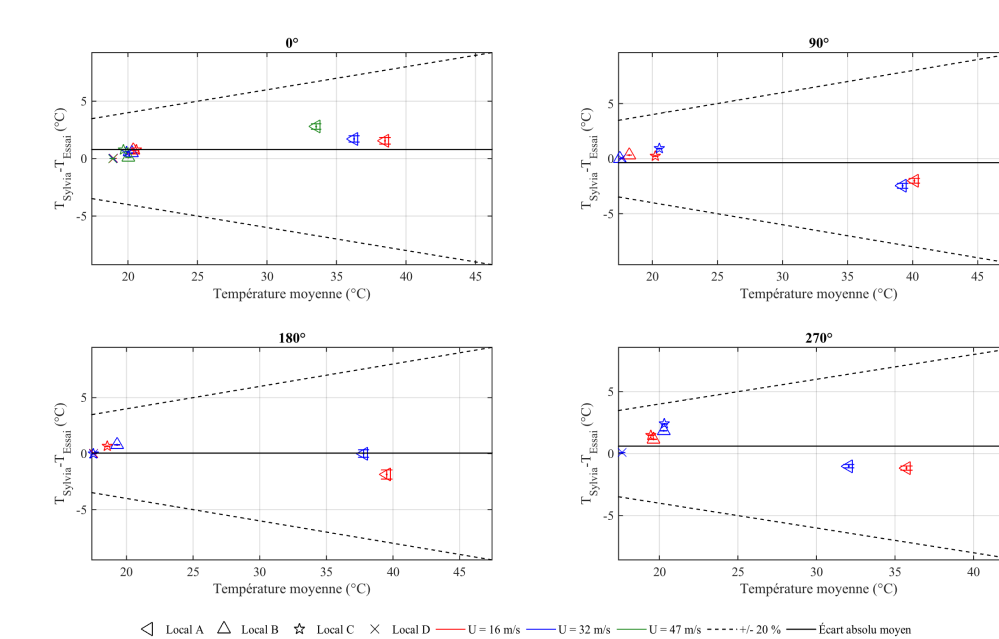

#### D.1.1.5 Températures des locaux

FIGURE D.9 – Écart entre les températures intérieures des locaux mesurées et calculées avec le code SYLVIA pour le réseau de ventilation en fonctionnement (70 kW injectés dans le local A)

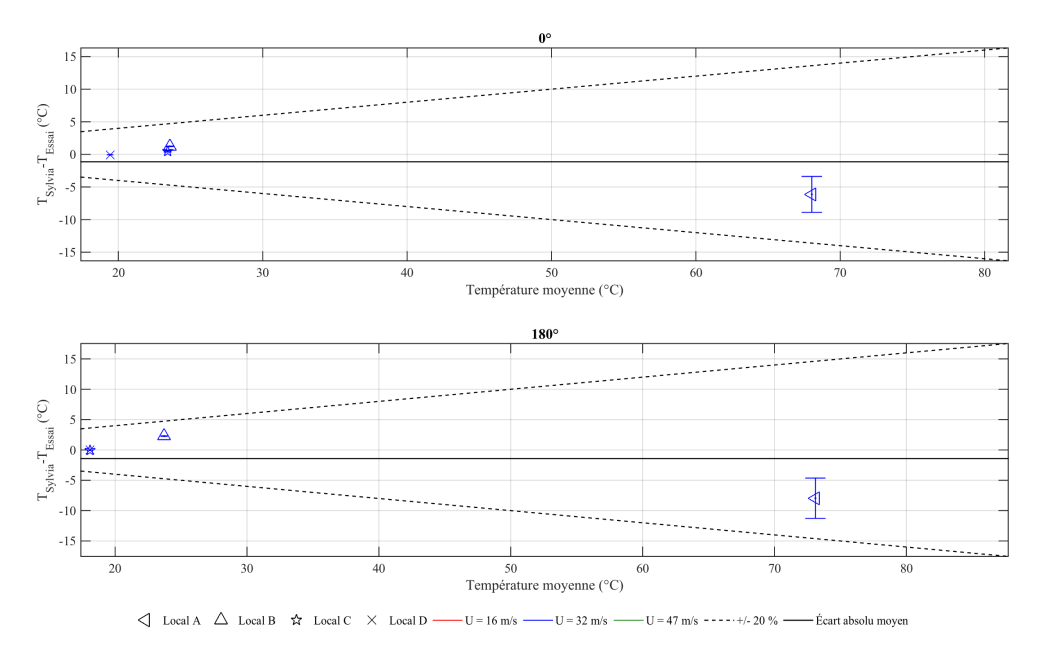

FIGURE D.10 – Écart entre les températures intérieures des locaux mesurées et calculées avec le code SYLVIA pour le réseau de ventilation en fonctionnement (175 kW injectée dans le local A)

## D.1.2 Injection d'hélium dans le local C

#### D.1.2.1 Pressions aux nœuds du réseau de ventilation

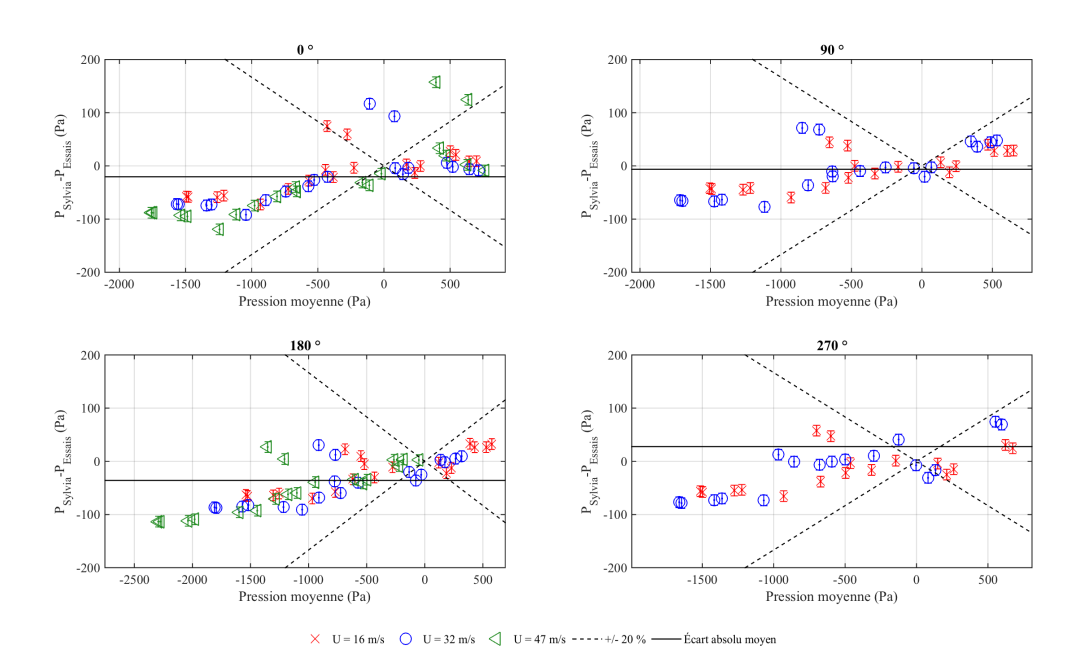

FIGURE D.11 – Écart entre les pressions aux nœuds du réseau de ventilation mesurées et calculées avec le code SYLVIA pour le réseau de ventilation en fonctionnement (24 kW injectés dans le local C)

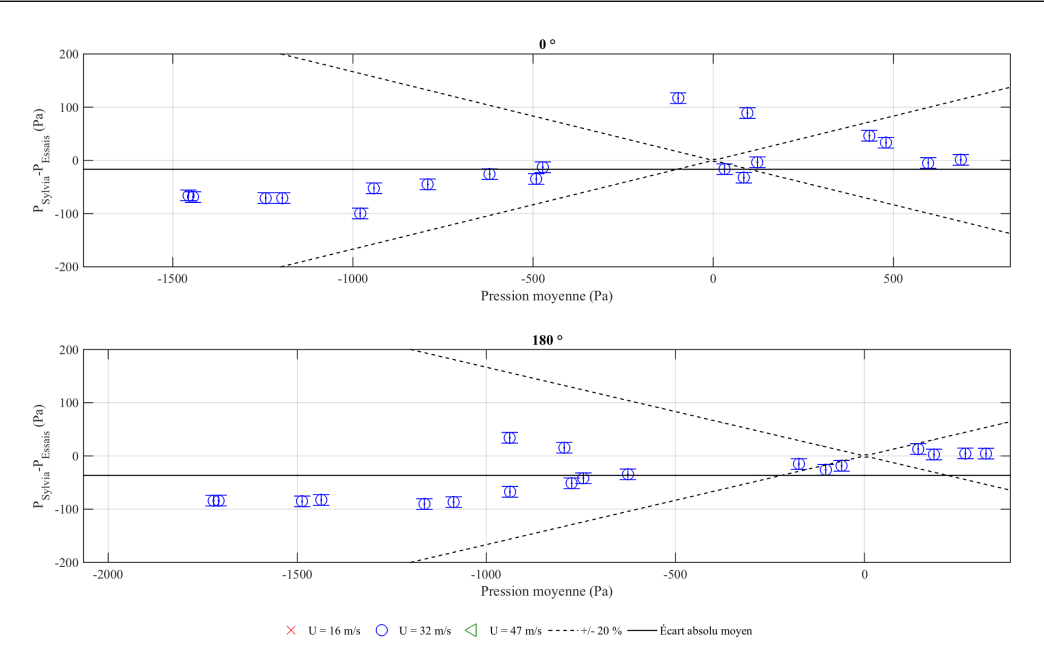

FIGURE D.12 – Écart entre les pressions aux nœuds du réseau de ventilation mesurées et calculées avec le code SYLVIA pour le réseau de ventilation en fonctionnement (175 kW injectés dans le local A)

#### D.1.2.2 Pressions intérieures des locaux

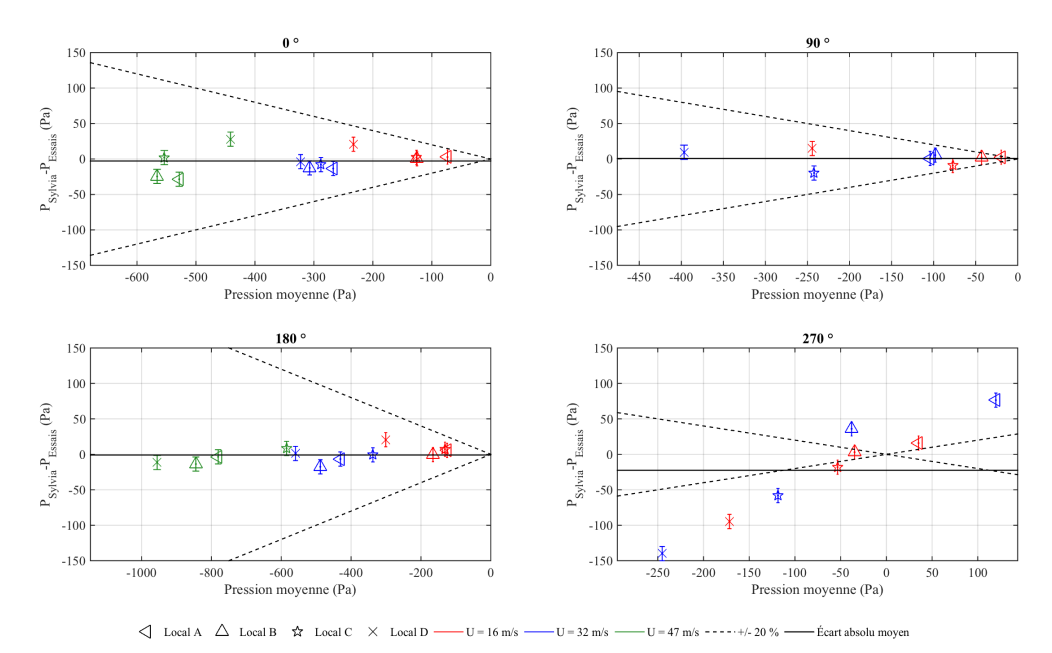

FIGURE D.13 – Écart entre les pressions intérieures des locaux mesurées et calculées avec le code SYLVIA pour le réseau de ventilation en fonctionnement (24 kW injectés dans le local C)

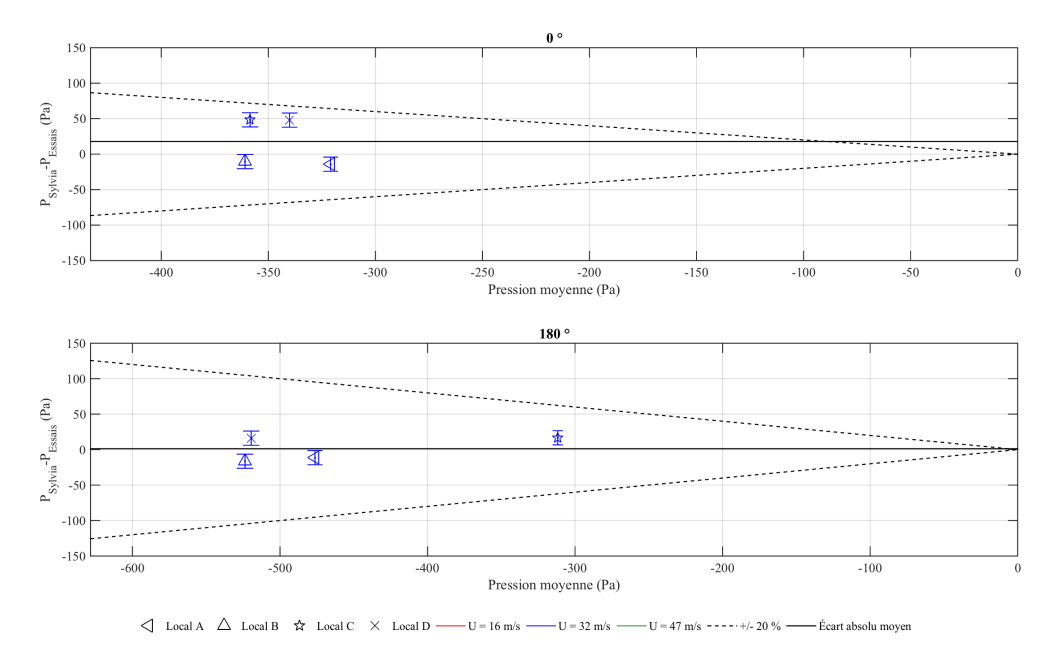

FIGURE D.14 – Écart entre les pressions intérieures des locaux mesurées et calculées avec le code SYLVIA pour le réseau de ventilation en fonctionnement (60 kW injectés dans le local C)

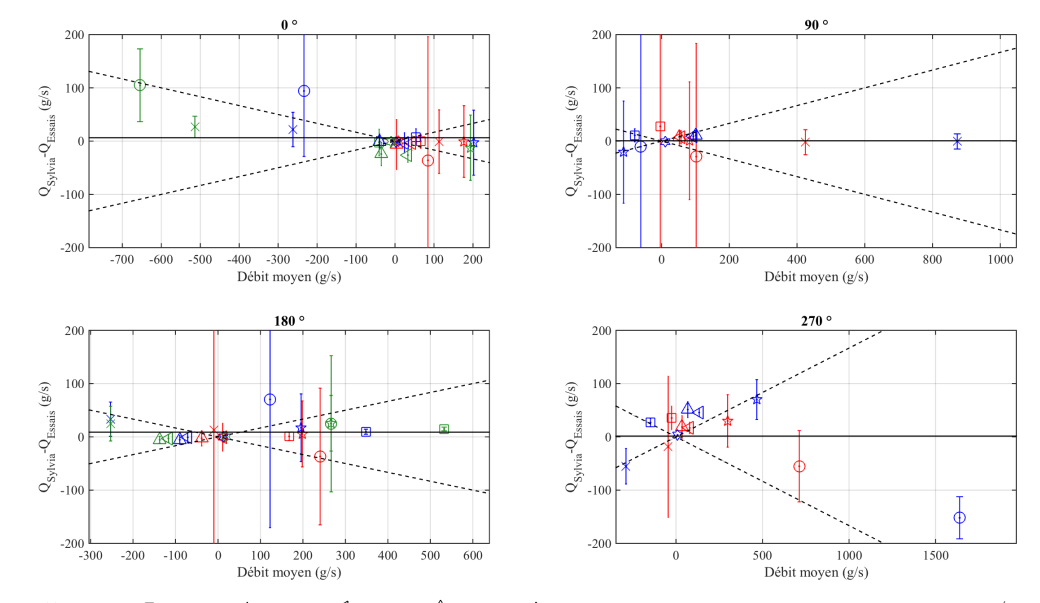

#### D.1.2.3 Débits de fuite

 $\bigcirc \quad \text{Ext }\text{Local A}\quad \times \quad \text{Ext }\text{Local B}\quad \ \bigcirc \quad \text{Ext }\text{Local C}\quad \ \, \star\quad \ \text{Local A-B}\quad \ \, \bigcirc \quad \ \text{Local X A-C}\quad \ \, \bigcirc \quad \ \, \text{Local B-C}\quad \ \, \star\quad \ \, \text{Local X B-C}\quad \ \, \star\quad \ \, \text{Local X C-D}\quad \ \, \star\quad \ \, \text{Local X C-D}\quad \ \, \star\quad \ \, \text{Local X C-D}\quad \ \, \star\quad \ \, \text{Local X C-D}\quad \ \, \star\$  $-U = 32 \text{ m/s}$  $-U = 47$  m/s -----+/- 20 % -- Écart absolu moyen  $-U = 16$  m/s  $\cdot$ 

FIGURE D.15 – Écart entre les débits de fuite mesurés et calculés avec le code SYLVIA pour le réseau de ventilation en fonctionnement (24 kW injectés dans le local C)

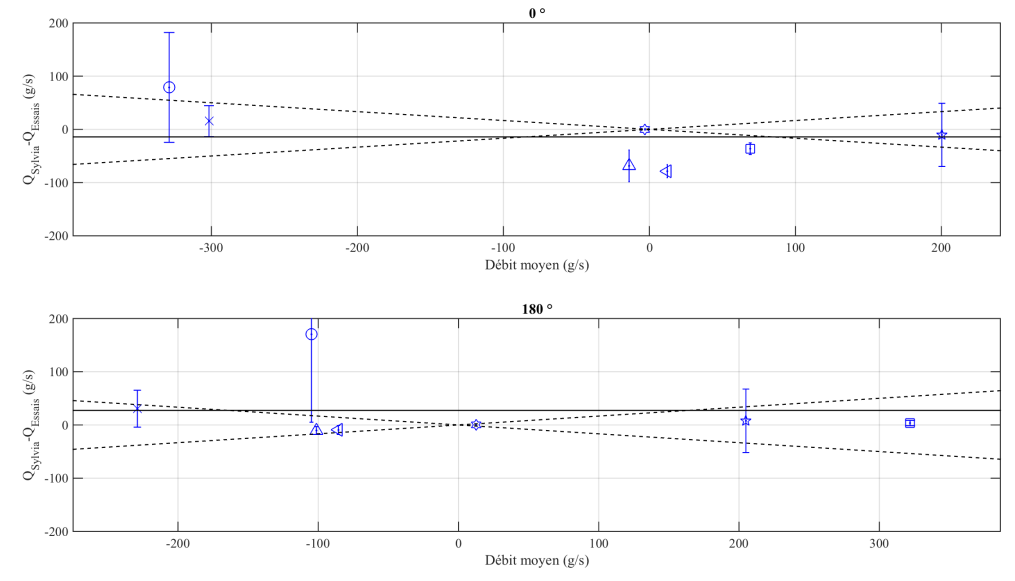

 $\bigcirc$  Ext. Local A  $\times$  Ext. Local B  $\Box$  Ext. Local C  $\hat{\mathbf{x}}$  Locaux A-B  $\triangle$  Locaux A-C  $\triangle$  Locaux B-C  $\hat{\mathbf{x}}$  Locaux C-D  $-$  U = 16 m/s  $-$  U = 32 m/s  $-$  U = 47 m/s  $-$  -  $\cdots$  +/- 20 %  $-$  Écart absolu moyen

FIGURE D.16 – Écart entre les débits de fuite mesurés et calculés avec le code SYLVIA pour le réseau de ventilation en fonctionnement (60 kW injectés dans le local C)

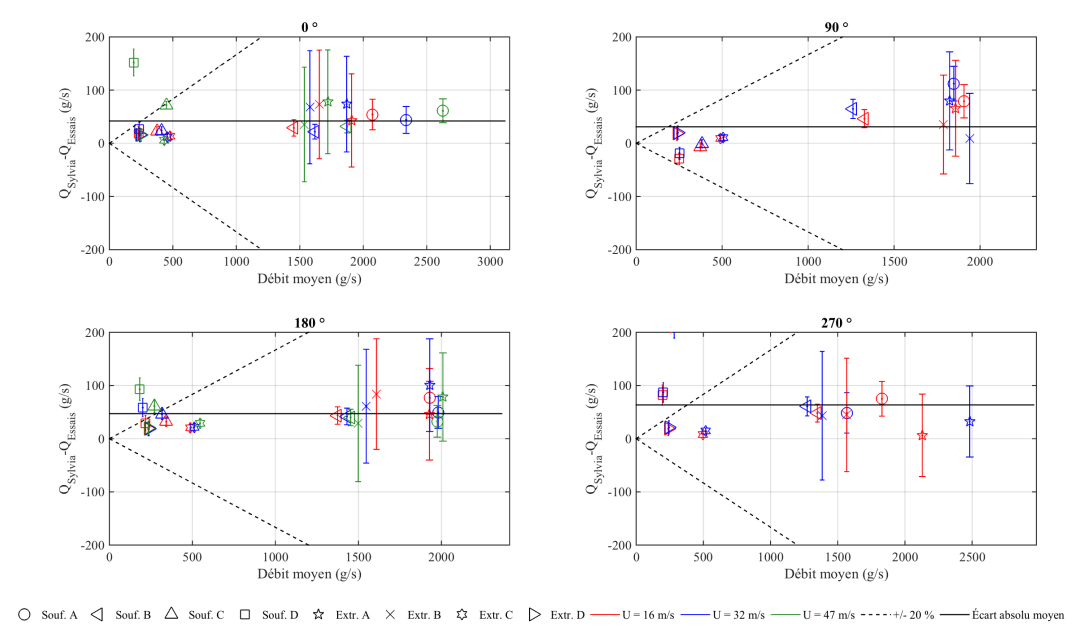

#### D.1.2.4 Débits de ventilation

FIGURE D.17 – Écart entre les débits de ventilation mesurés et calculés avec le code SYLVIA pour le réseau de ventilation en régime en fonctionnement (24 kW injectés dans le local C)

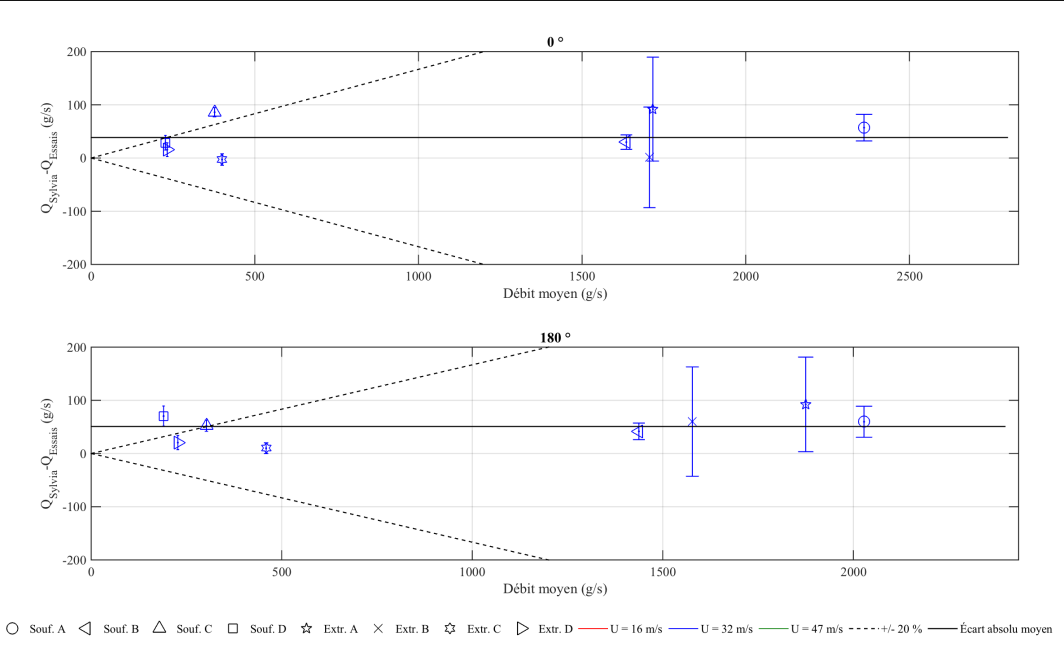

FIGURE D.18 – Écart entre les débits de ventilation mesurés et calculés avec le code SYLVIA pour le réseau de ventilation en régime en fonctionnement (60 kW injectés dans le local C)

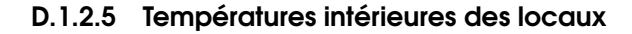

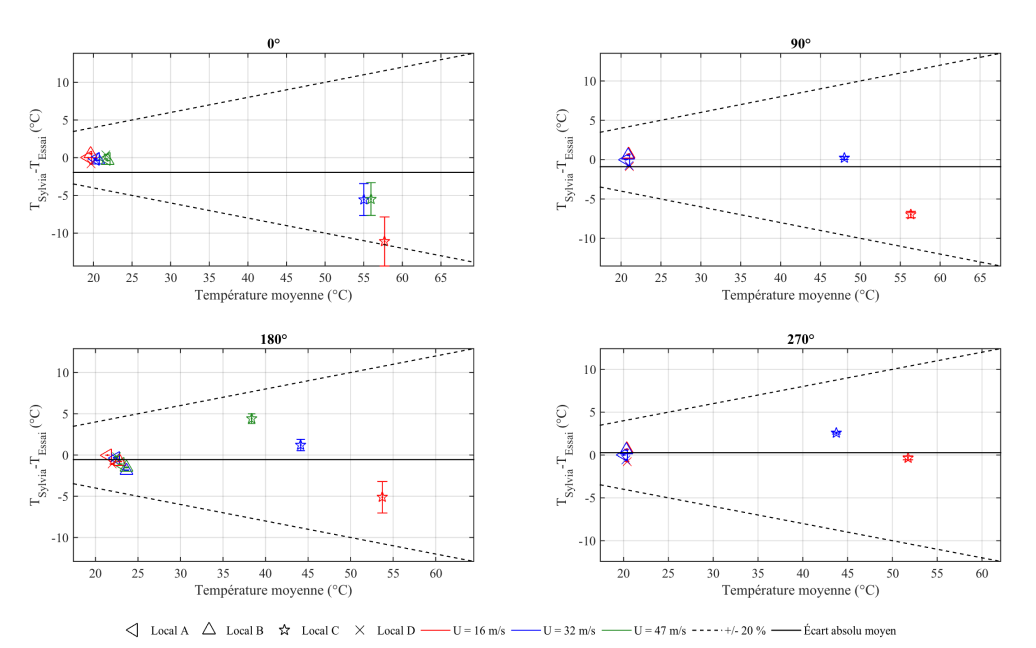

FIGURE D.19 – Écart entre les températures intérieures des locaux mesurées et calculées avec le code SYLVIA pour le réseau de ventilation en fonctionnement (24 kW injectés dans le local C)

#### *Annexe D : Confrontation du code de calcul SYLVIA aux résultats expérimentaux pour les effets couplés du vent et de la thermique*

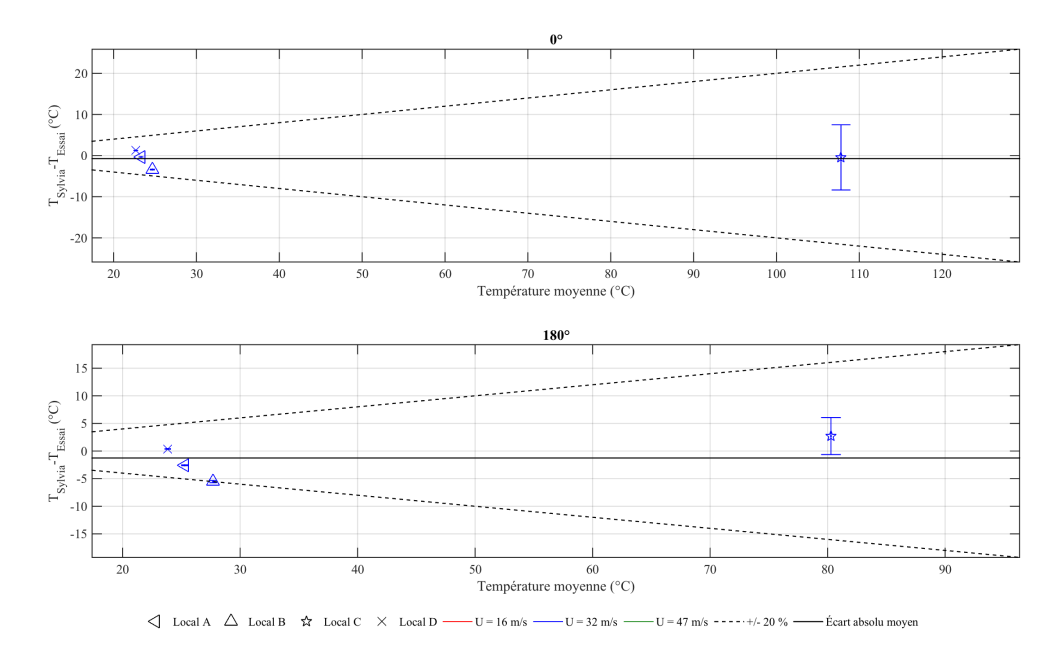

FIGURE D.20 – Écart entre les températures intérieures des locaux mesurées et calculées avec le code SYLVIA pour le réseau de ventilation en fonctionnement (60 kW injectés dans le local C)

# D.2 Réseau de ventilation à l'arrêt

D.2.1 Injection d'hélium dans le local A

#### D.2.1.1 Pressions aux nœuds du réseau de ventilation

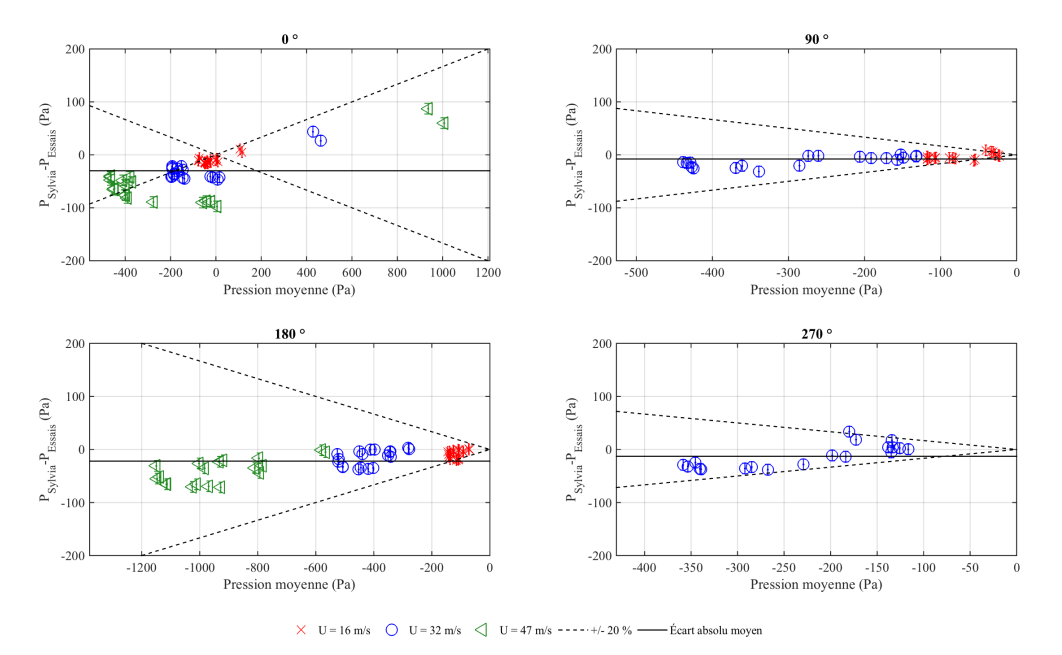

FIGURE D.21 – Écart entre les pressions aux nœuds du réseau de ventilation obtenues expérimentalement et celles calculés avec le code SYLVIA pour le réseau de ventilation à l'arrêt (70 kW dans le local A)

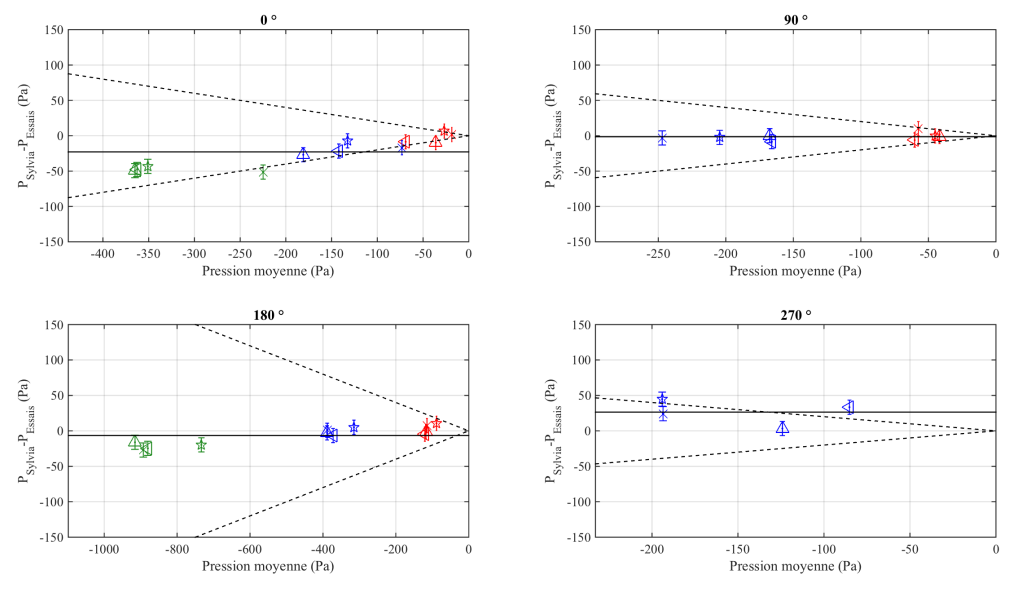

#### D.2.1.2 Pressions intérieures des locaux

 $\begin{tabular}{lllllll} $\displaystyle\bigtriangleup$ & Local A & $\displaystyle\bigtriangleup$ & Local B & $\displaystyle\bigtriangleup$ & Local C & $\displaystyle\times$ & Local D \end{tabular}$  $U = 16$  m/s  $-U = 32 \text{ m/s}$  $-U = 47$  m/s  $---+/- 20$  %  $---$  Écart absolu moyer

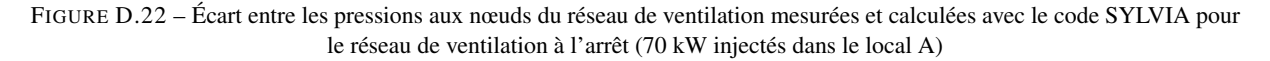

#### D.2.1.3 Débits de fuite

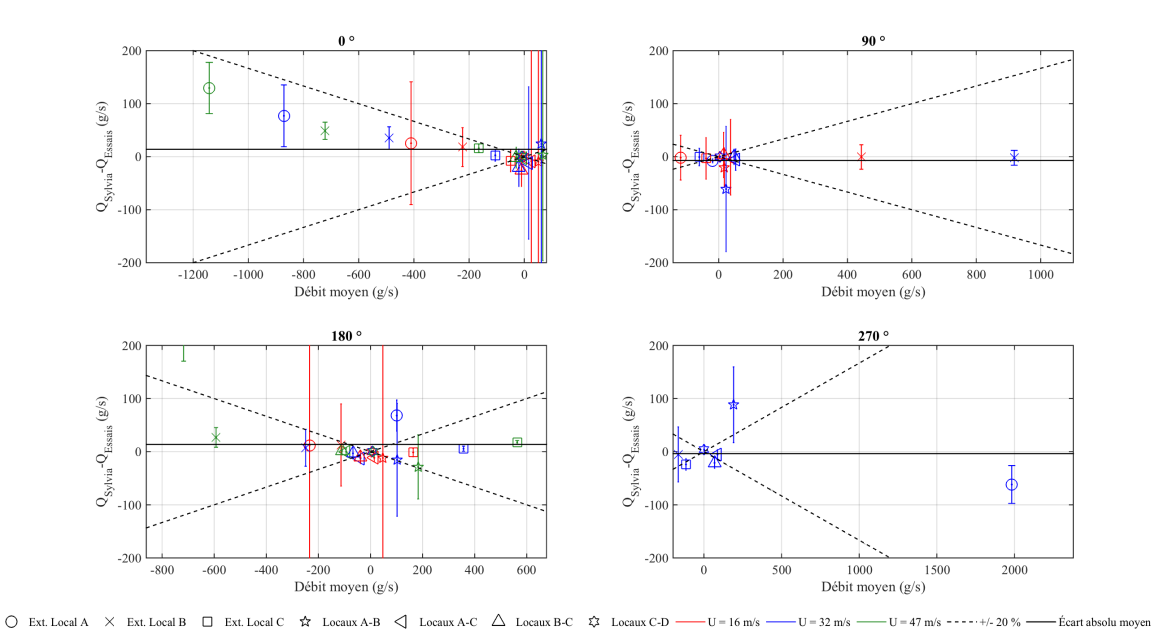

FIGURE D.23 – Écart entre les débits de fuite mesurés et calculés avec le code SYLVIA pour le réseau de ventilation à l'arrêt (70 kW injectés dans le local A)

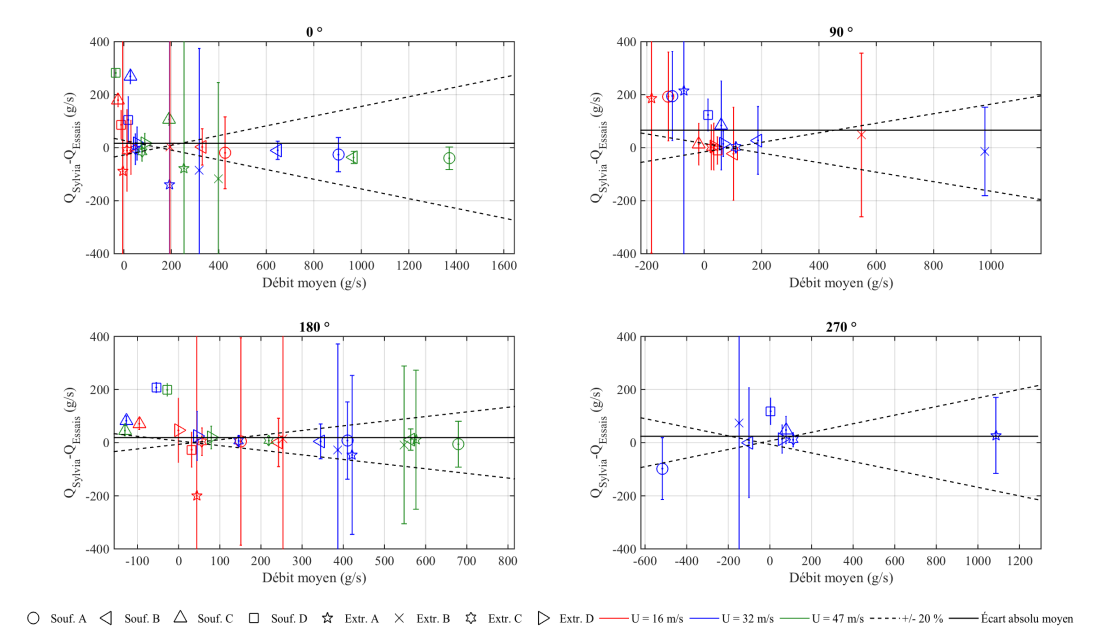

#### D.2.1.4 Débits de ventilation

FIGURE D.24 – Écart entre les débits de ventilation mesurés et calculés avec le code SYLVIA pour le réseau de ventilation en régime à l'arrêt (70 kW injectés dans le local A)

#### D.2.1.5 Températures intérieures des locaux

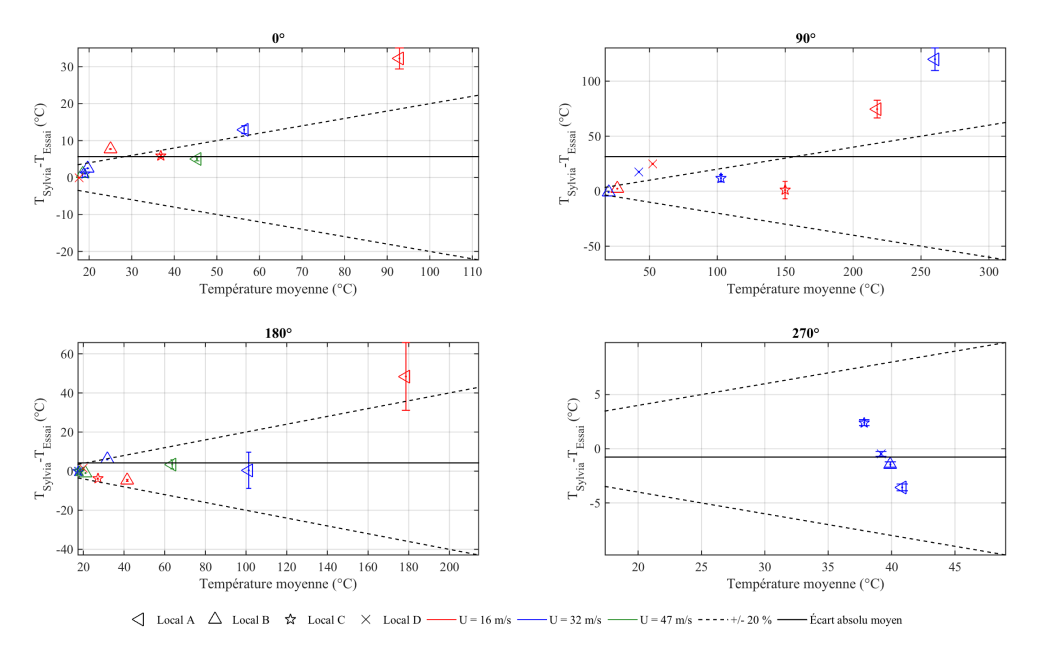

FIGURE D.25 – Écart entre les températures intérieures des locaux mesurées et calculées avec le code SYLVIA pour le réseau de ventilation à l'arrêt (70 kW injectés dans le local A)

### D.2.2 Injection d'hélium dans le local C

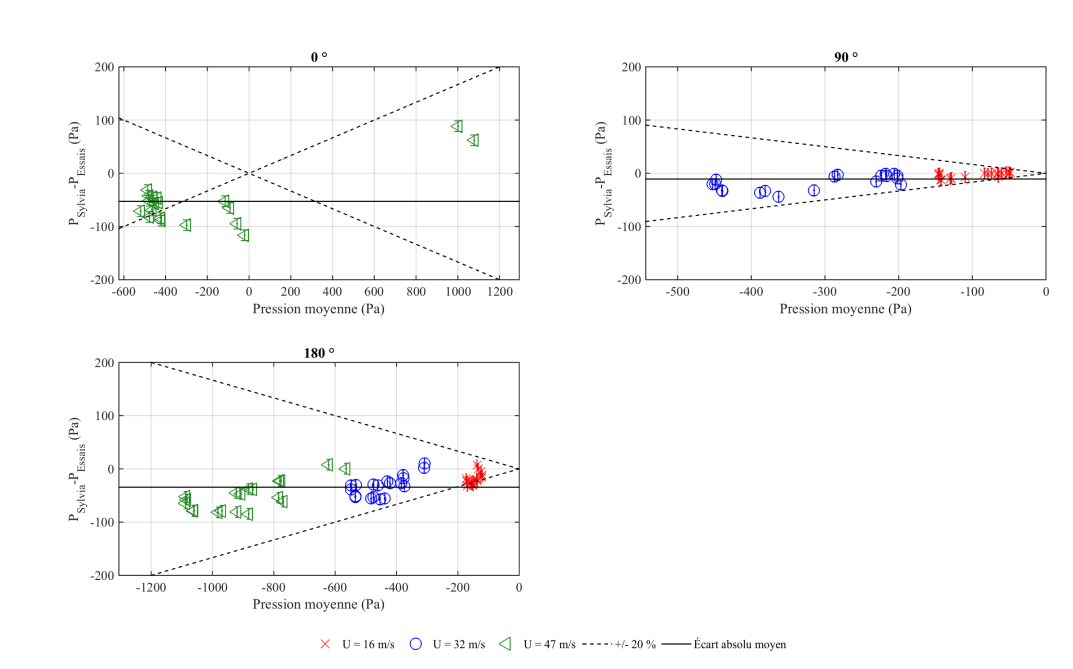

#### D.2.2.1 Pressions aux nœuds du réseau de ventilation

FIGURE D.26 – Écart entre les pressions aux nœuds du réseau de ventilation mesurées et calculées avec le code SYLVIA pour le réseau de ventilation à l'arrêt (24 kW injectés dans le local C)

#### D.2.2.2 Pressions intérieures des locaux

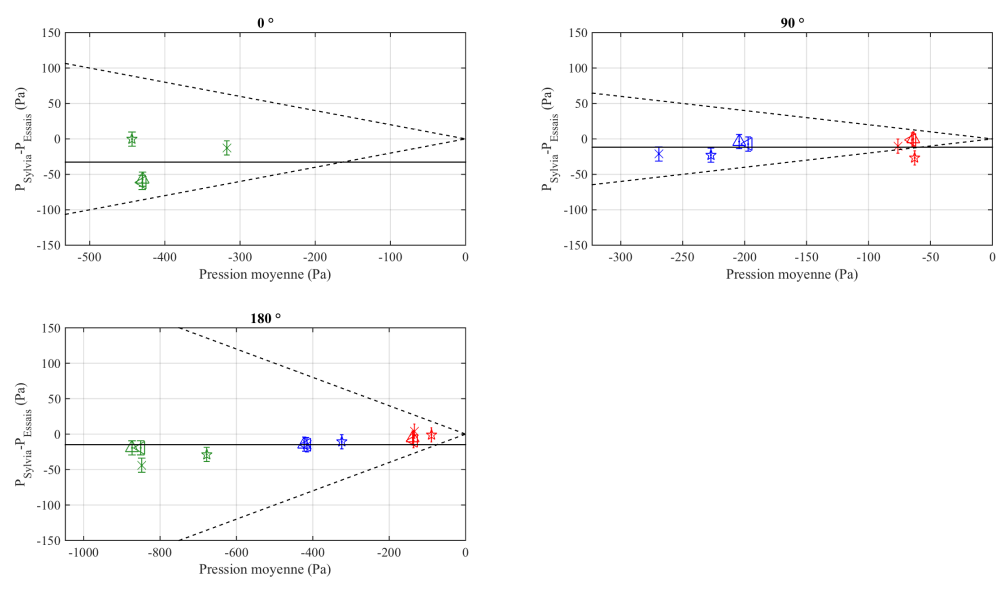

 $\begin{tabular}{ccc} $\triangle$ & Local A & $\triangle$ & Local B & $\hat{\blacktriangle}$ & Local C & $\times$ & Local D & $\longrightarrow$ U = 16 m/s & $\longrightarrow$ U = 32 m/s & $\longrightarrow$ U = 47 m/s & $\cdots$--++/- 20 % & $\longrightarrow$ Écart absolu moyen \end{tabular}$ 

FIGURE D.27 – Écart entre les pressions intérieures des locaux mesurées et calculées avec le code SYLVIA pour le réseau de ventilation à l'arrêt (24 kW injectés dans le local C)

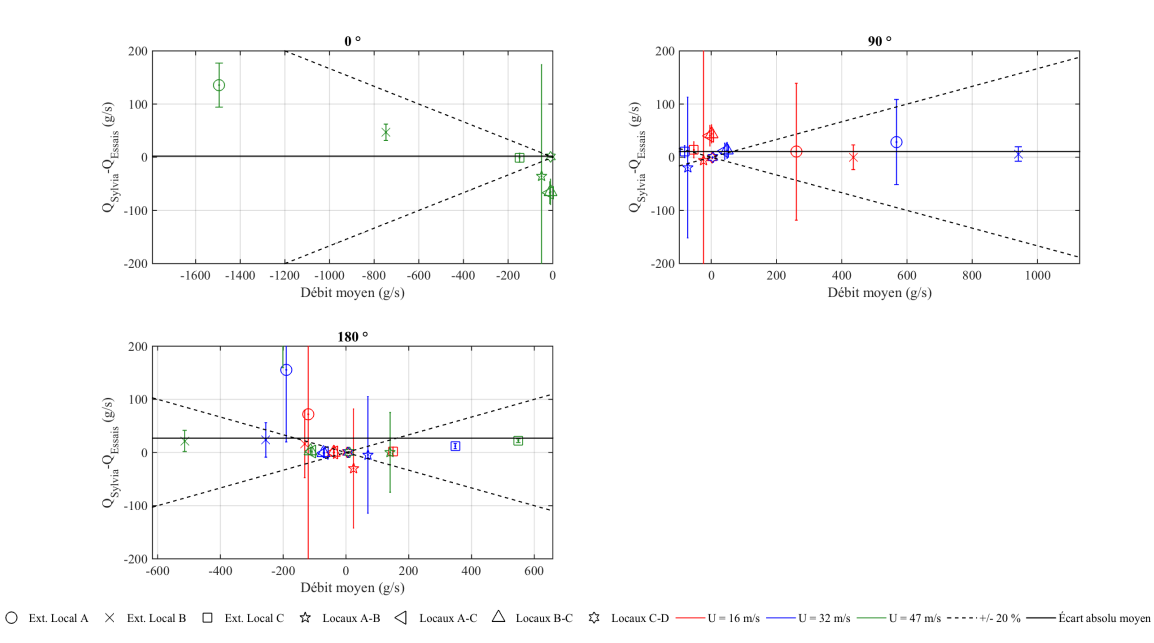

#### D.2.2.3 Débits de fuite

FIGURE D.28 – Écart entre les débits de fuite mesurés et calculés avec le code SYLVIA pour le réseau de ventilation à l'arrêt (24 kW injectés dans le local C)

#### D.2.2.4 Débits de ventilation

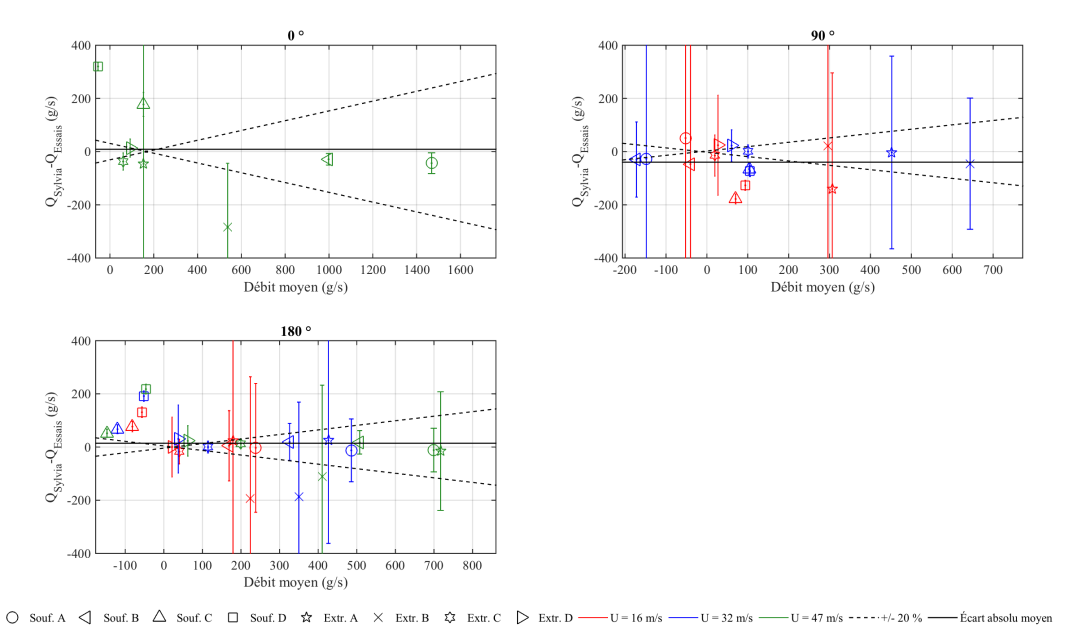

FIGURE D.29 – Écart entre les débits de ventilation mesurés et calculés avec le code SYLVIA pour le réseau de ventilation en régime à l'arrêt (24 kW injectés dans le local C)

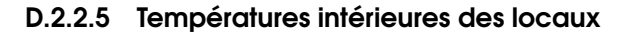

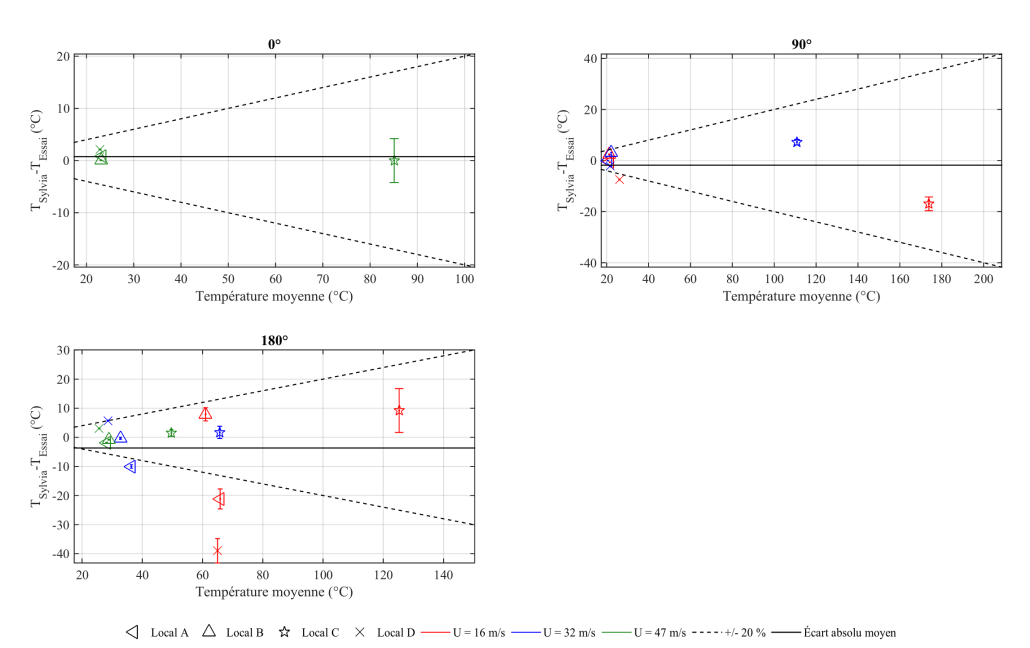

FIGURE D.30 – Écart entre les températures intérieures des locaux mesurées et calculées avec le code SYLVIA pour le réseau de ventilation à l'arrêt (24 kW injectés dans le local C)

# D.3 Réseau de ventilation en régime de sauvegarde

## D.3.1 Injection d'hélium dans le local A

### D.3.1.1 Pressions aux nœuds du réseau de ventilation

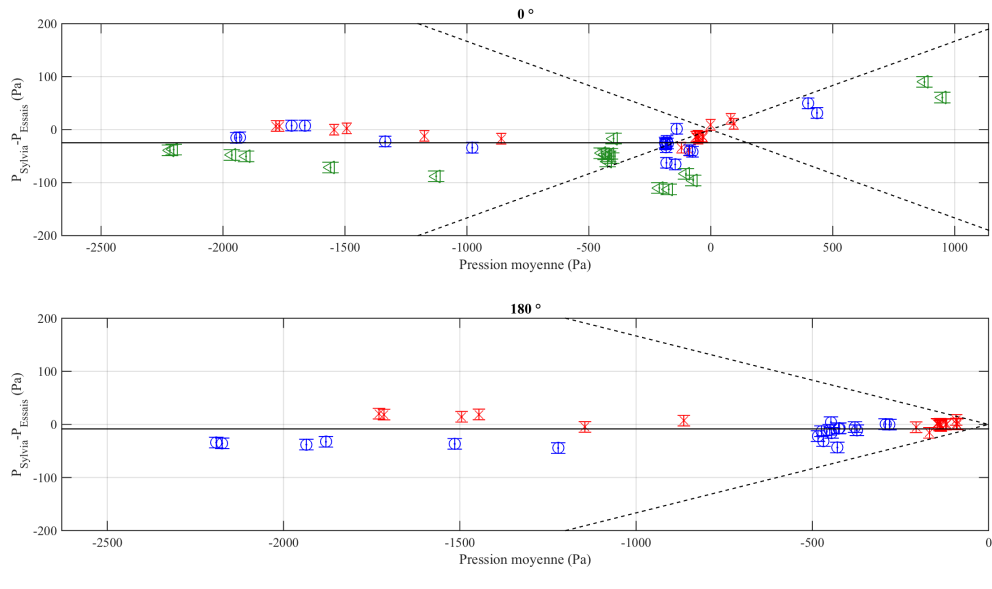

 $\times$  U = 16 m/s ○ U = 32 m/s △ U = 47 m/s -----+/- 20 % —— Écart absolu moyen

FIGURE D.31 – Écart entre les pressions aux nœuds du réseau de ventilation mesurées et calculées avec le code SYLVIA pour le réseau de ventilation en régime de sauvegarde (70 kW injectés dans le local A)

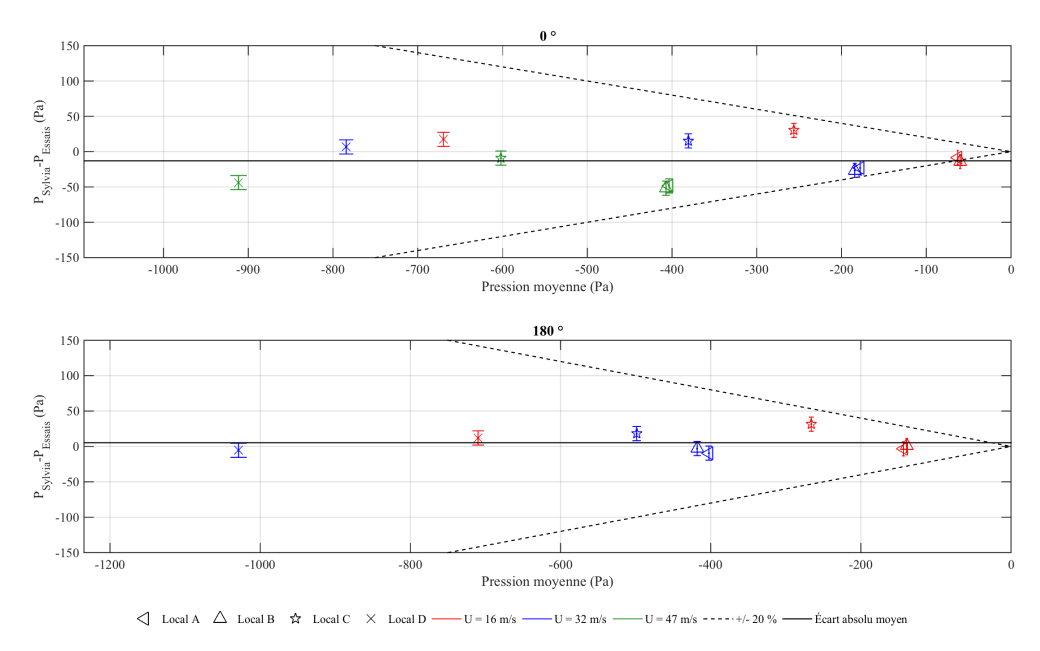

#### D.3.1.2 Pressions intérieures des locaux

FIGURE D.32 – Écart entre les pressions aux nœuds du réseau de ventilation obtenues expérimentalement et celles calculés avec le code SYLVIA pour le réseau de ventilation en régime de sauvegarde (70 kW injectés dans le local A)

#### D.3.1.3 Débits de fuite

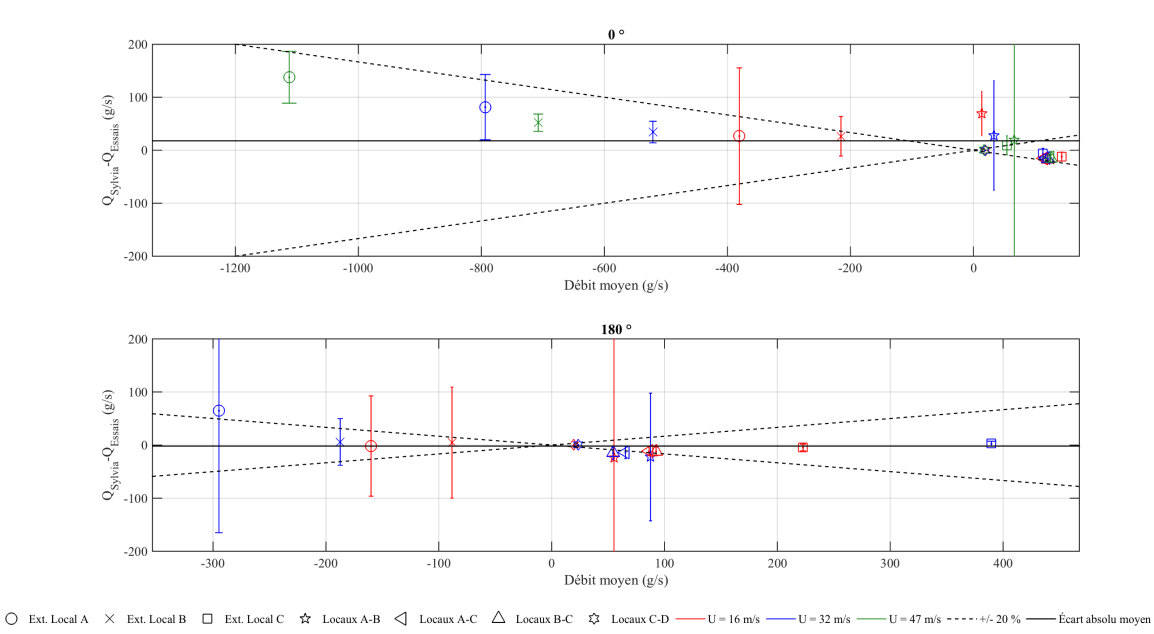

FIGURE D.33 – Écart entre les débits de fuite mesurés et calculés avec le code SYLVIA pour le réseau de ventilation en régime de sauvegarde (70 kW injectés dans le local A)

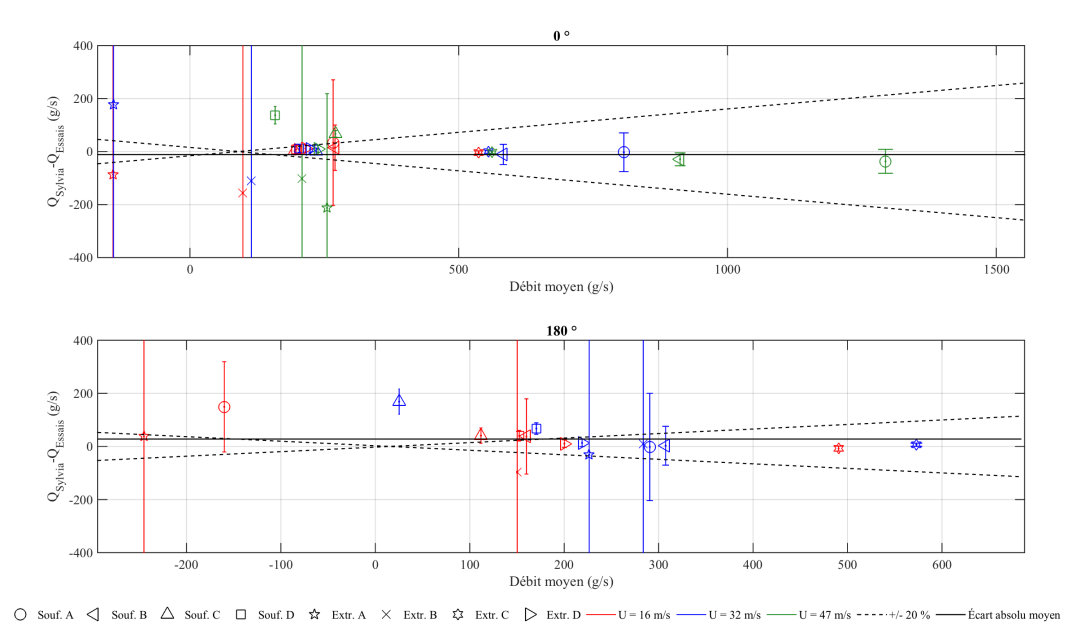

D.3.1.4 Débits de ventilation

FIGURE D.34 – Écart entre les débits de ventilation mesurés et calculés avec le code SYLVIA pour le réseau de ventilation en régime de sauvegarde (70 kW injectés dans le local A)

#### D.3.1.5 Températures intérieures des locaux

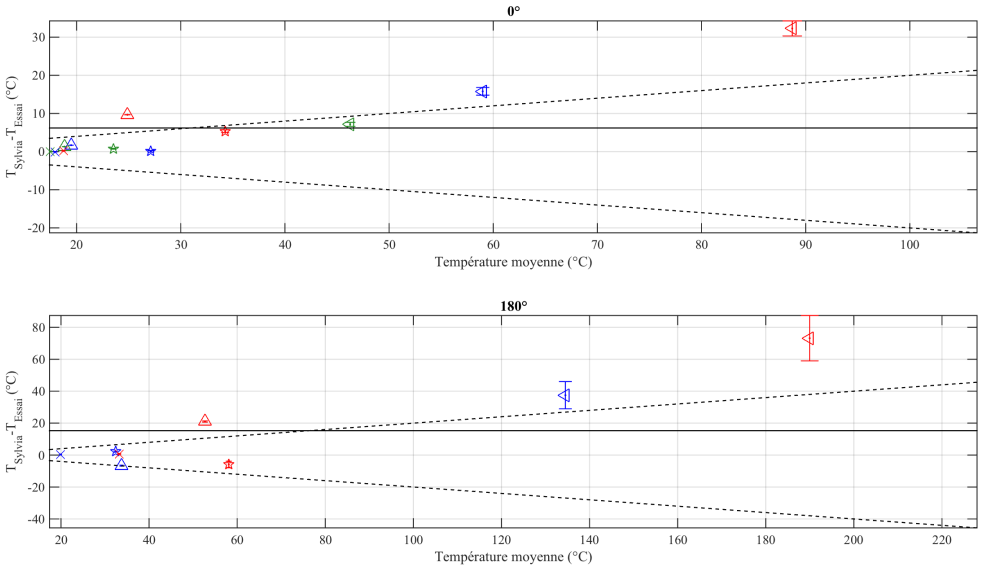

FIGURE D.35 – Écart entre les températures intérieures des locaux mesurées et calculées avec le code SYLVIA pour le réseau de ventilation en régime de sauvegarde (70 kW injectés dans le local A)

## D.3.2 Injection d'hélium dans le local C

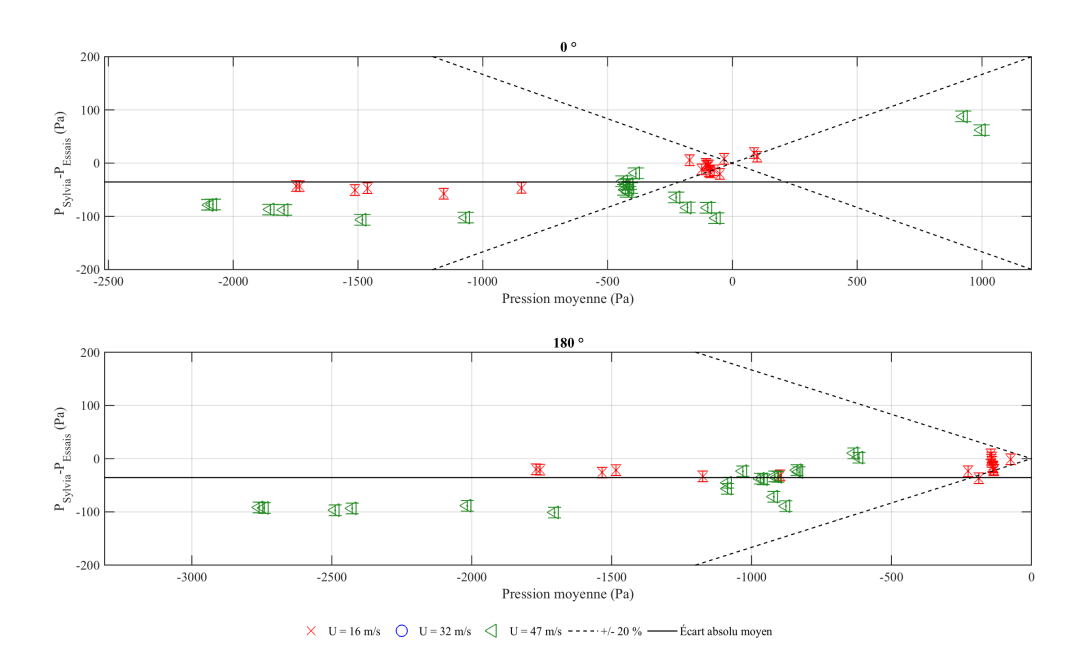

#### D.3.2.1 Pressions aux nœuds du réseau de ventilation

FIGURE D.36 – Écart entre les pressions aux nœuds du réseau de ventilation mesurées et calculées avec le code SYLVIA pour le réseau de ventilation en régime de sauvegarde (24 kW injectés dans le local C)

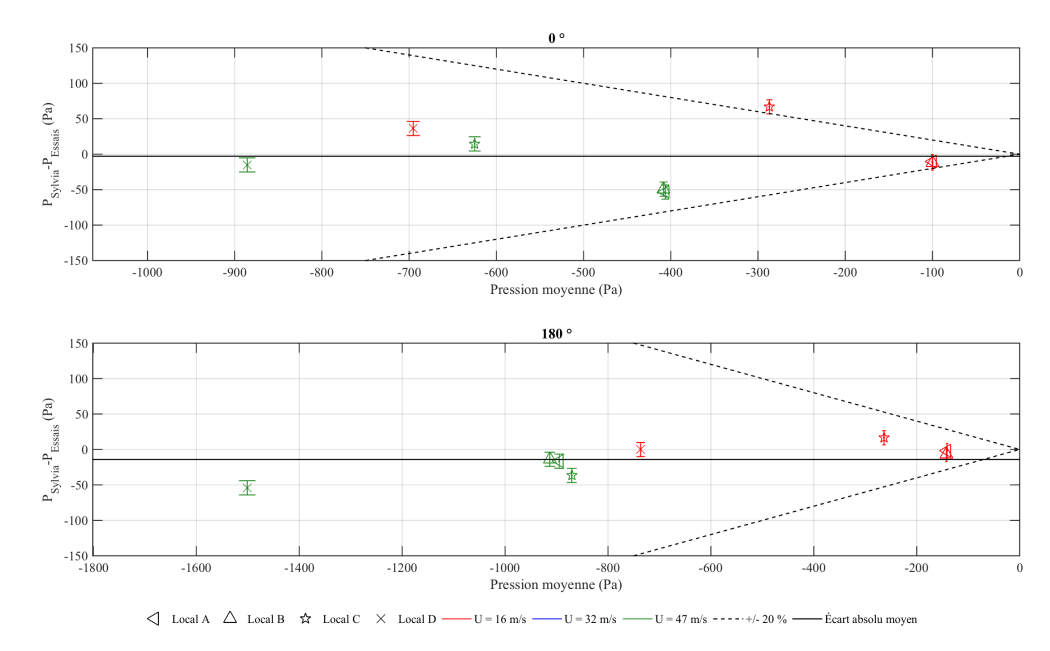

#### D.3.2.2 Pressions intérieures des locaux

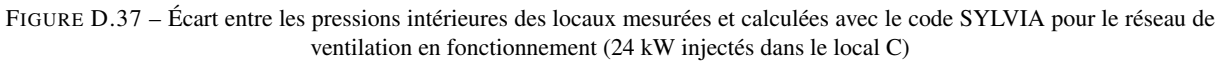

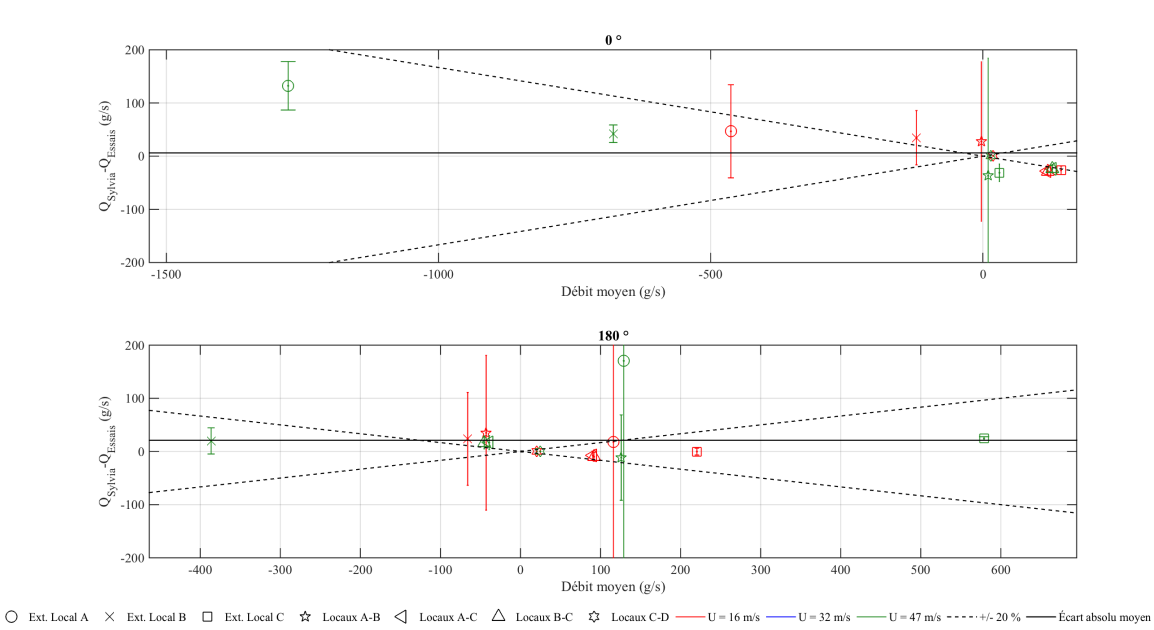

#### D.3.2.3 Débits de fuite

FIGURE D.38 – Écart entre les débits de fuite mesurés et calculés avec le code SYLVIA pour le réseau de ventilation en régime de sauvegarde (24 kW injectés dans le local C)

#### D.3.2.4 Débits de ventilation

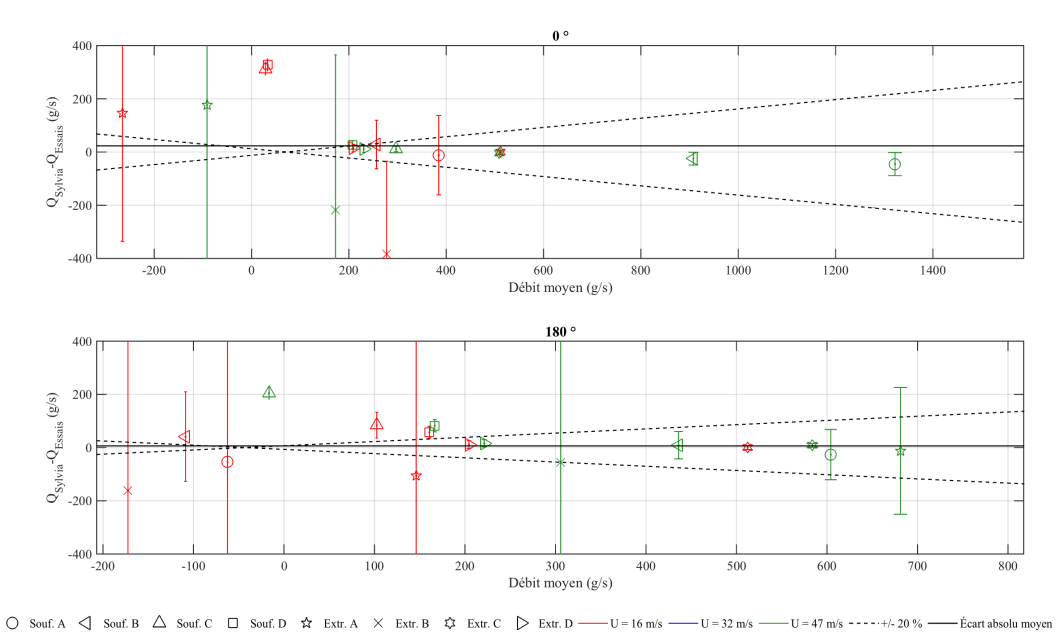

FIGURE D.39 – Écart entre les débits de ventilation mesurés et calculés avec le code SYLVIA pour le réseau de ventilation en régime de sauvegarde (24 kW injectés dans le local C)

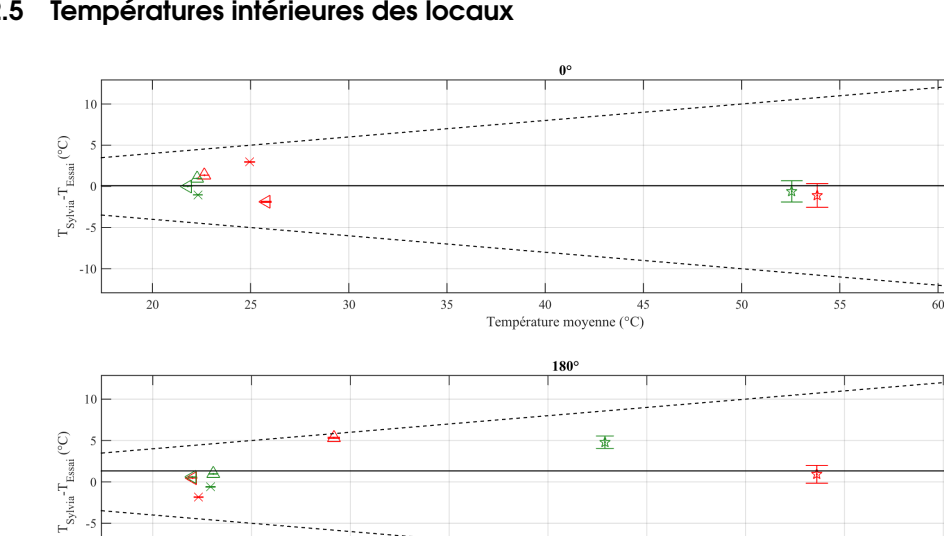

 $3<sup>3</sup>$ 

#### D.3.2.5 Températures intérieures des locaux

 $-1$ 

 $\overline{2}$ 

 $25$ 

 $30$ 

 $\begin{tabular}{lllllll} $\displaystyle\bigtriangleup$ & Local A & $\displaystyle\bigtriangleup$ & Local B & $\stackrel{\bullet}{\star}$ & Local C & $\times$ & Local D & $\longrightarrow$ U = 16 m/s & $\longrightarrow$ U = 32 m/s \end{tabular}$  $U = 47$  m/s  $---+/- 20$  %  $-$ 

 $40$ Température moyenne (°C)

FIGURE D.40 – Écart entre les températures intérieures des locaux mesurées et calculées avec le code SYLVIA pour le réseau de ventilation en régime de sauvegarde (24 kW injectés dans le local C)

------

# Annexe E

# Visualisation des essais sous forme synoptique

Cette annexe donne quelques exemples d'essais mis sous forme synoptique. Cette démarche a été réalisée pour l'ensemble des essais réalisés en soufflerie.

Les écarts absolus sur les débits sont donnés pour toutes les jonctions et les locaux du réseau. Ceux-ci sont obtenus en faisant la différence entre les débits entrants (*Qi*) et sortants (*Qe*) au niveau de ces jonctions. L'écart relatif est obtenu en appliquant la relation (E.1).

$$
Q(\%) = \frac{\sum_{i} Q_{i} - \sum_{e} Q_{e}}{\sum_{i} |Q_{i}| + \sum_{e} |Q_{e}|} .100
$$
 (E.1)

Les écarts absolu et relatif des débits d'hélium ont été obtenus en comparant les débits d'hélium entrant et sortant pour l'ensemble des conduits et des fuites des quatre locaux.

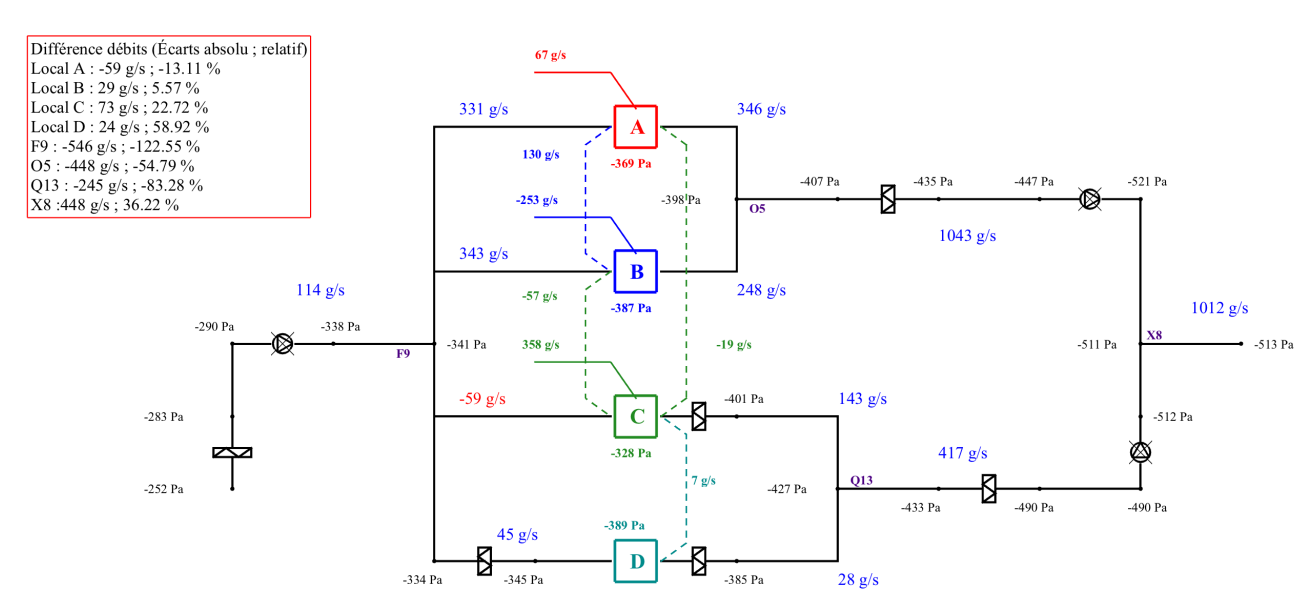

Différence débit d'hélium général (Écarts absolu ; relatif) 34.23 g/s ; 43.89  $\%$ 

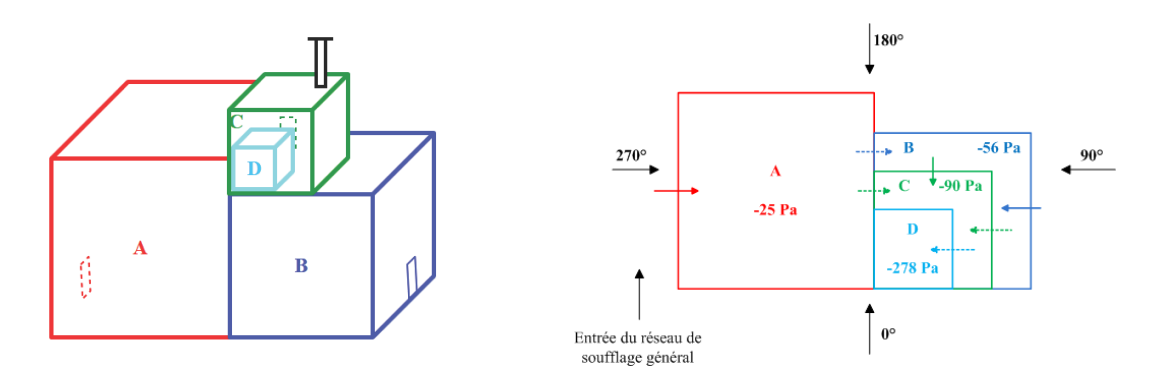

FIGURE E.1 – Configuration avec le réseau de ventilation à l'arrêt pour une puissance thermique de 70 kW injectée dans le local A, une incidence du vent de 180° et une vitesse du vent de 32 m/s

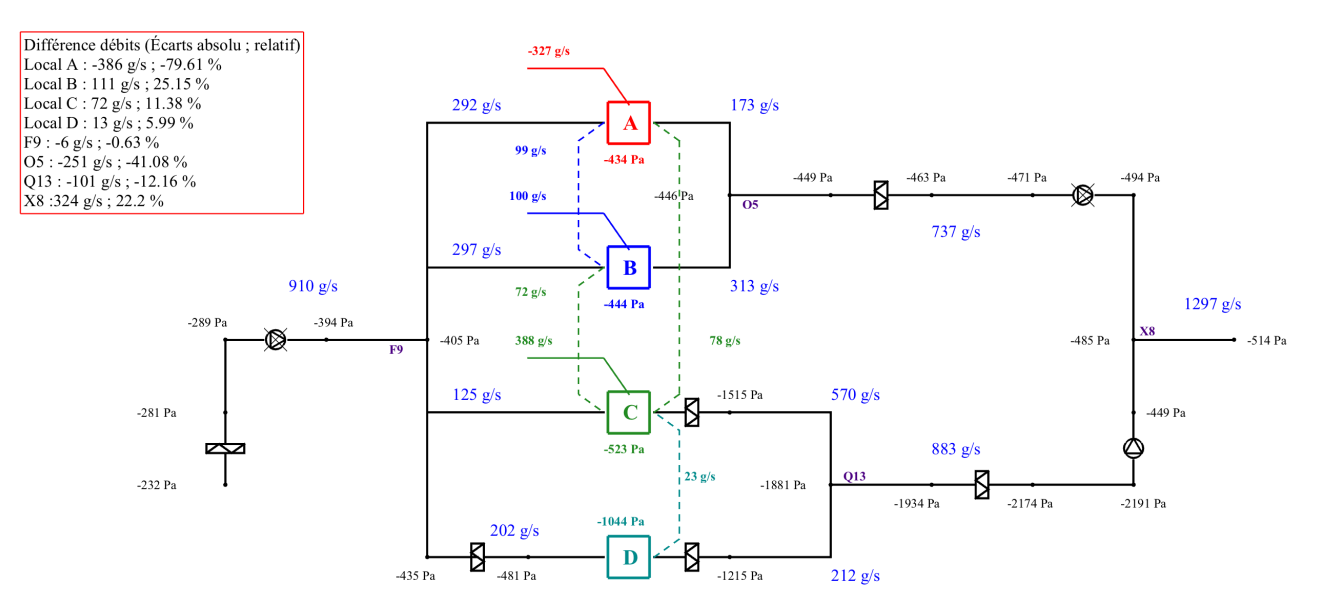

Différence débit d'hélium général (Écarts absolu ; relatif) -36.57 g/s ; -35.4  $\%$ 

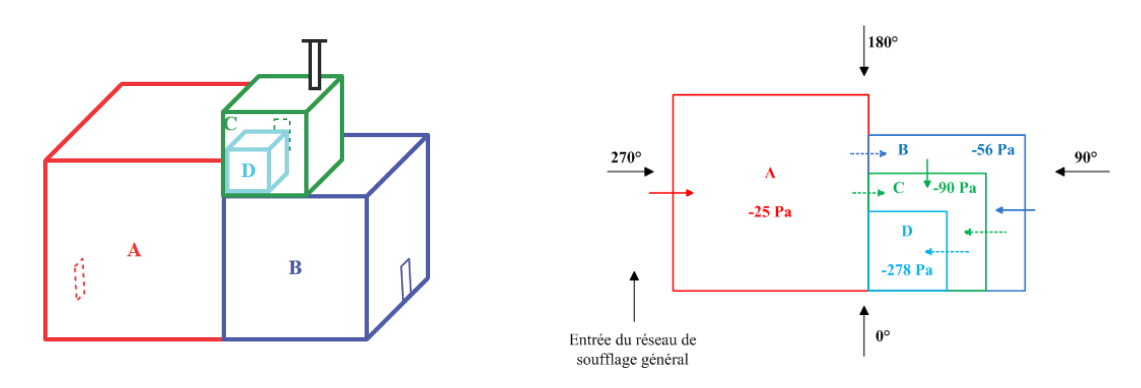

FIGURE E.2 – Configuration avec le réseau de ventilation en régime de sauvegarde pour une puissance thermique de 70 kW injectée dans le local A, une incidence du vent de 180° et une vitesse du vent de 32 m/s
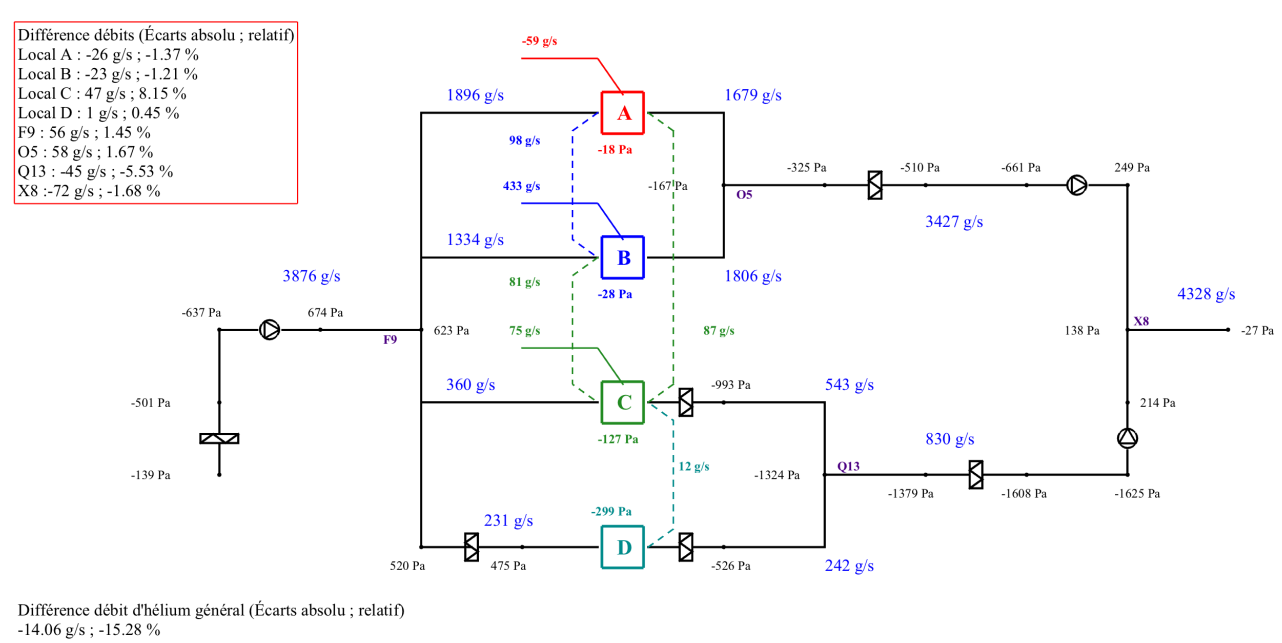

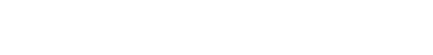

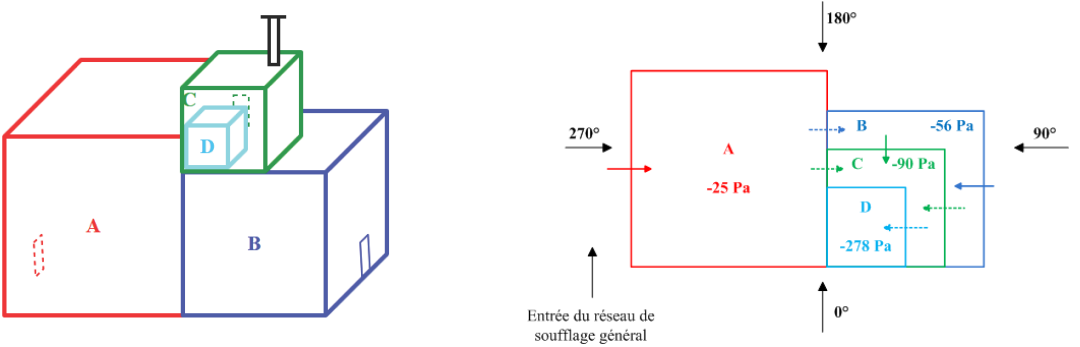

FIGURE E.3 – Configuration avec le réseau de ventilation en fonctionnement pour une puissance thermique de 70 kW injectée dans le local A, une incidence du vent de 90° et une vitesse du vent de 16 m/s

## Annexe F

# Valeurs des différences de pression au niveau des fuites

Cette annexe donne les écarts de pression au niveau des fuites générés par le vent, la thermique et le réseau de ventilation pour des vitesses du vent de 32 m/s et 47 m/s.

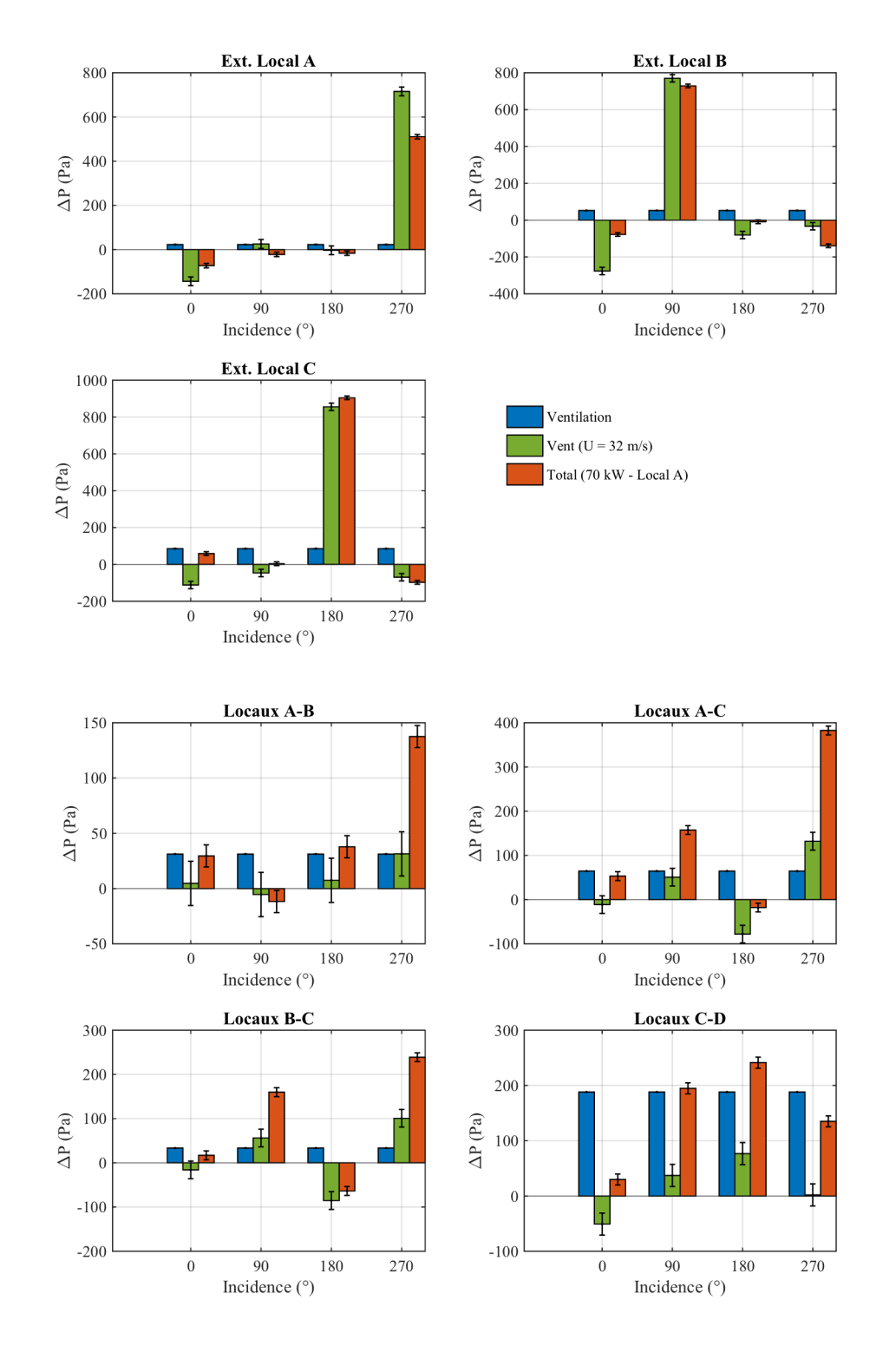

#### F.1 Réseau de ventilation en fonctionnement

FIGURE F.1 – Valeur des différences de pression au niveau des fuites pour une puissance thermique de 70 kW injectée dans le local A et une vitesse du vent de 32 m/s

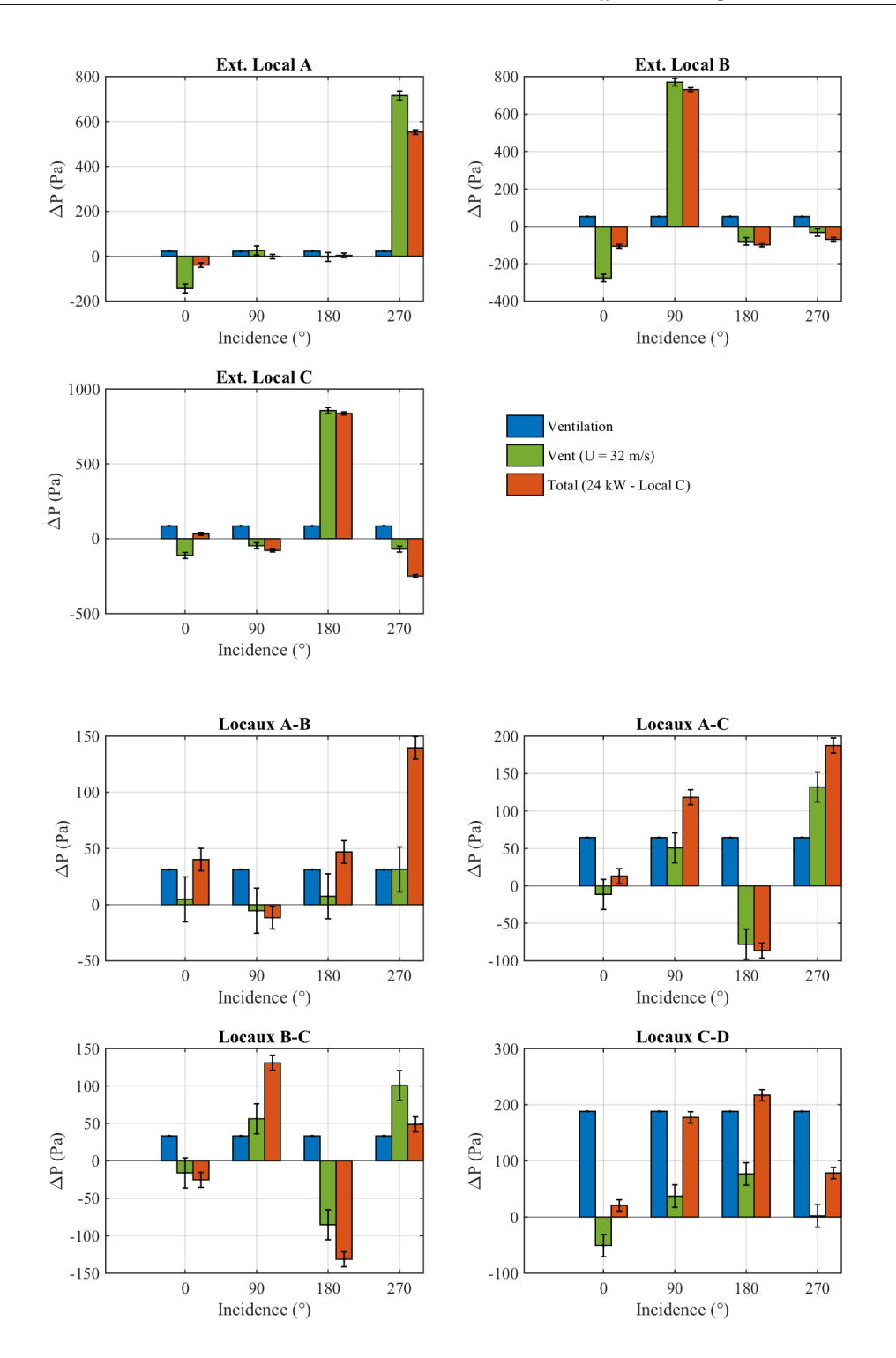

FIGURE F.2 – Valeur des différences de pression au niveau des fuites pour une puissance thermique de 24 kW injectée dans le local C et une vitesse du vent de 32 m/s

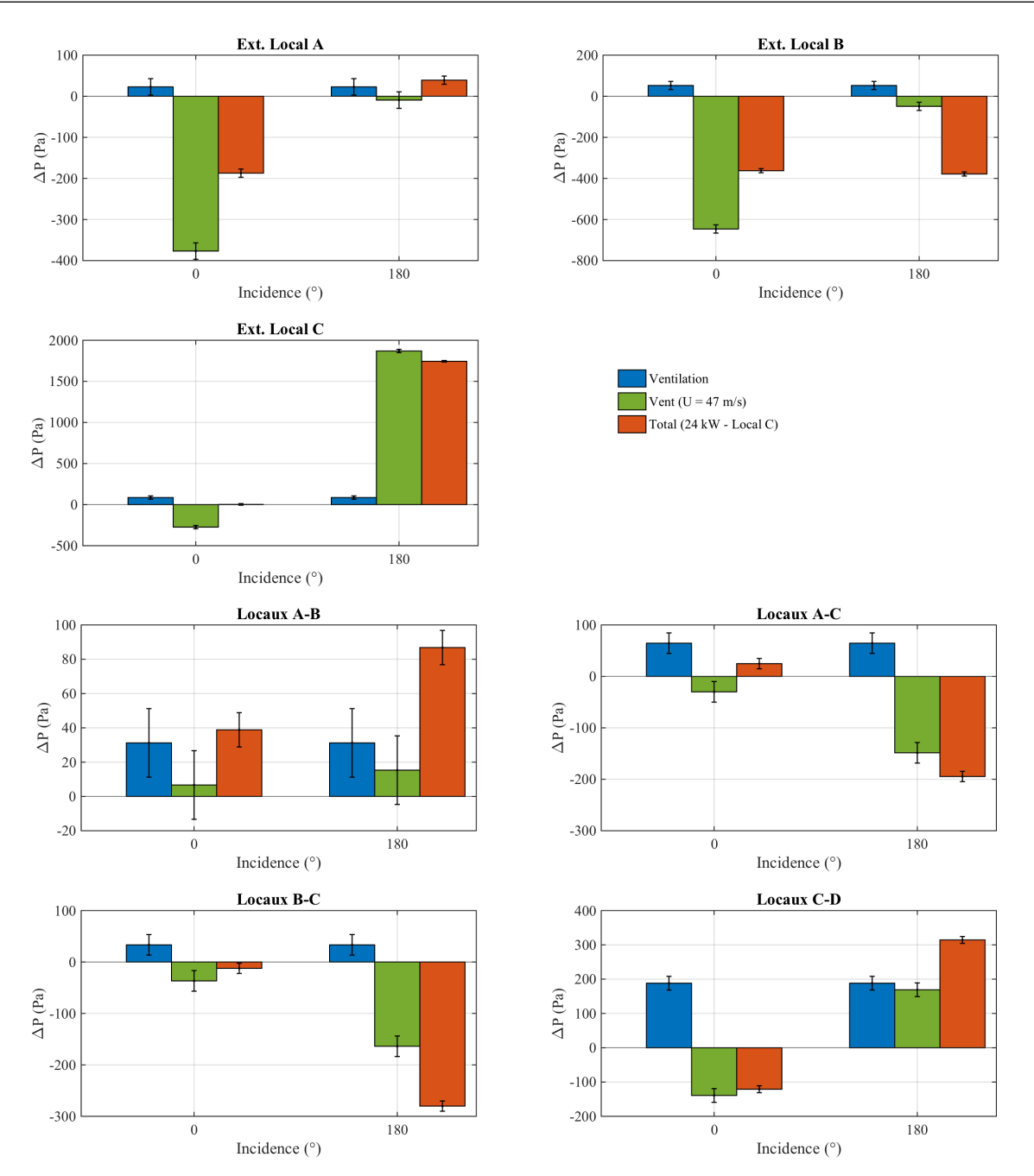

FIGURE F.3 – Valeur des différences de pression au niveau des fuites pour une puissance thermique de 24 kW injectée dans le local C et une vitesse du vent de 47 m/s

#### Ext. Local B Ext. Local A 800 800 600 600 400 400  $\Delta P$  (Pa)  $\Delta P$  (Pa) 200 200  $\overline{0}$  $\Omega$  $-200$  $-200$  $-400$  $-400$  $\overline{0}$ 90 180 270  $\,0\,$ 90 180 270 Incidence (°) Incidence (°) Ext. Local C 1000 800 Vent ( $U = 32$  m/s) 600  $\Delta P$  (Pa) Total (70 kW - Local A) 400 200  $\theta$ 되 u.  $-200$  $\overline{0}$  $\overline{180}$  $270$ 90 Incidence (°) Locaux A-B Locaux A-C 60 200 150 40 100  $\Delta P$  (Pa)  $\Delta P$  (Pa)  $20$ 50  $\overline{0}$  $\theta$  $-20$  $-50$  $-40$  $-100$  $\overline{0}$ 90 180 270  $\,0\,$ 90 180 270 Incidence (°) Incidence  $(°)$ Locaux B-C Locaux C-D 150 100 100 50 50  $\Delta P$  (Pa)  $\Delta P$  (Pa)  $\overline{0}$  $\overline{0}$ का  $-50$  $-50$  $\perp$  $-100$  $-150$  $-100$  $\overline{0}$ 270 180  $2\,70$  $\boldsymbol{0}$ 180 90  $90\,$ Incidence (°) Incidence (°)

### F.2 Réseau de ventilation à l'arrêt

FIGURE F.4 – Valeur des différences de pression au niveau des fuites pour une puissance thermique de 70 kW injectée dans le local A et une vitesse du vent de 32 m/s

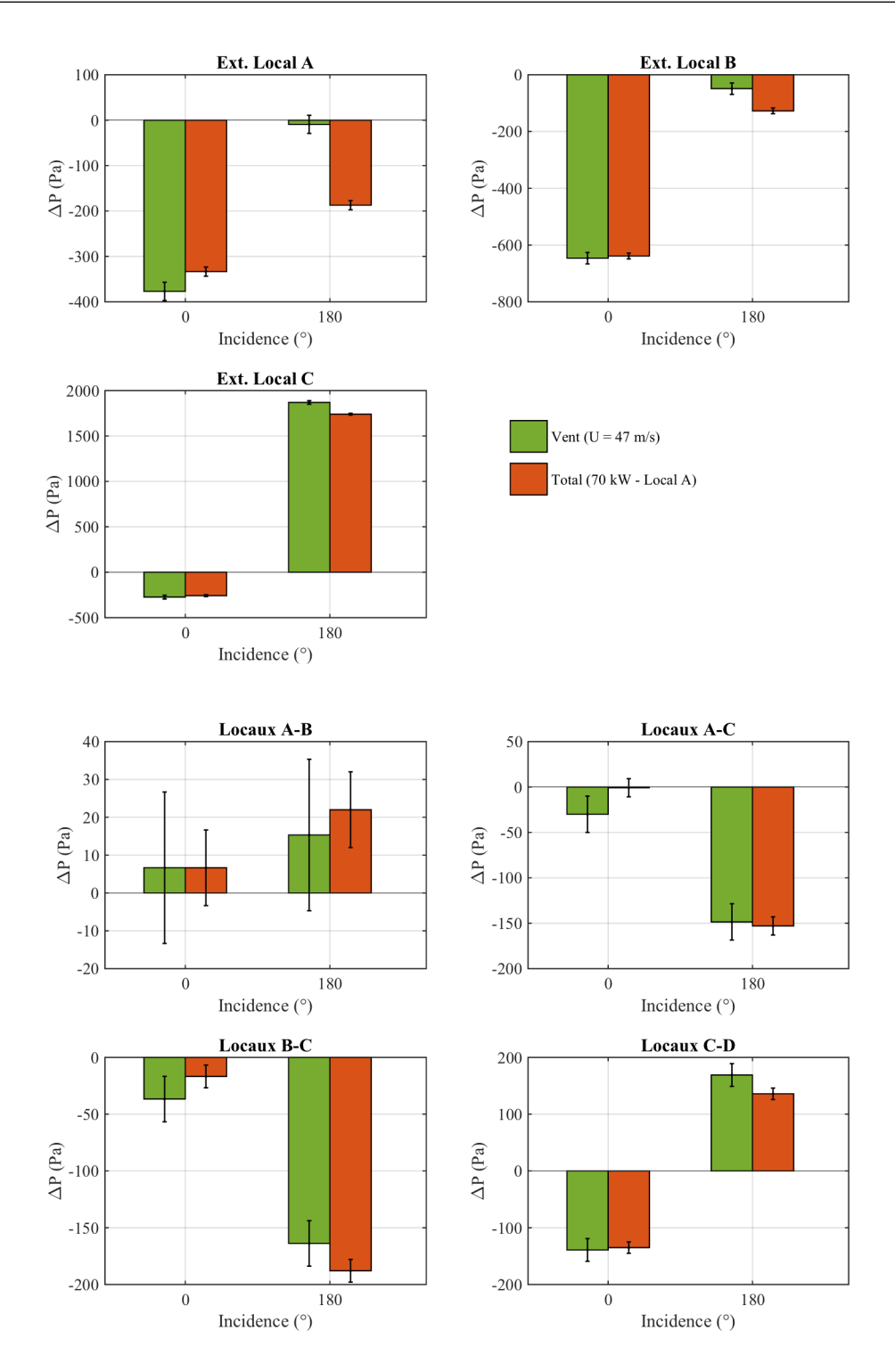

FIGURE F.5 – Valeur des différences de pression au niveau des fuites pour une puissance thermique de 70 kW injectée dans le local A et une vitesse du vent de 47 m/s

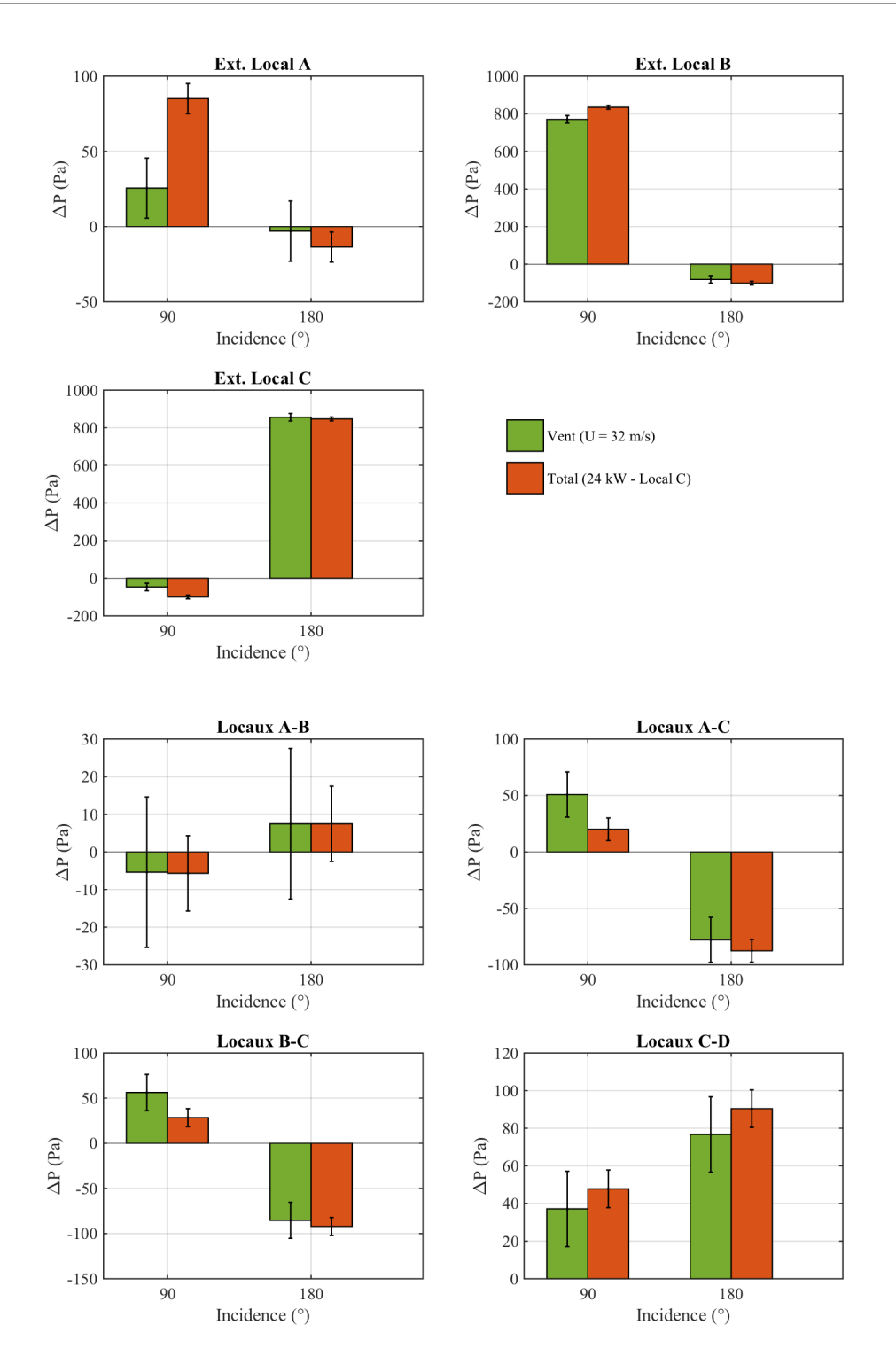

FIGURE F.6 – Valeur des différences de pression au niveau des fuites pour une puissance thermique de 24 kW injectée dans le local C et une vitesse du vent de 32 m/s

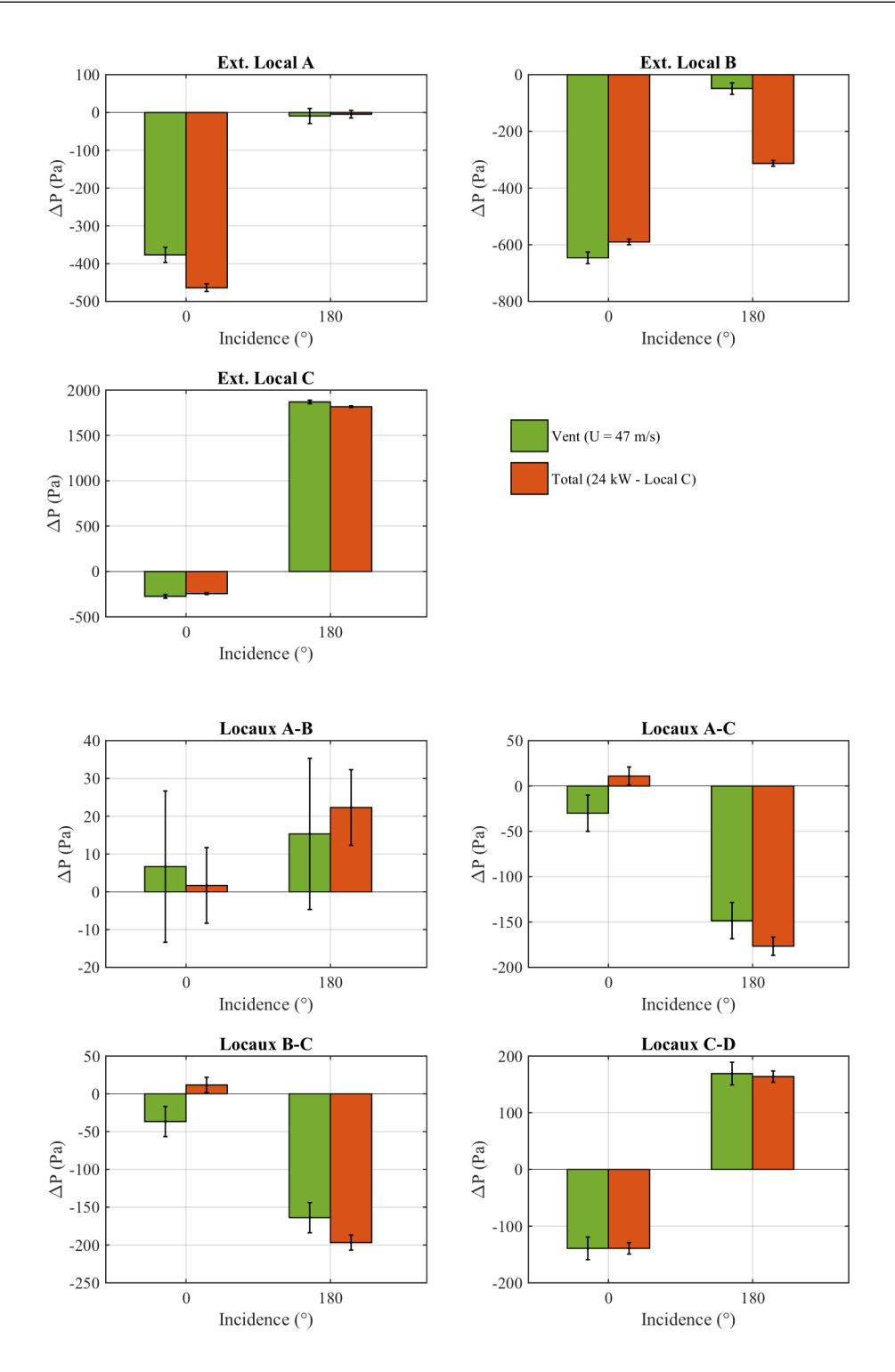

FIGURE F.7 – Valeur des différences de pression au niveau des fuites pour une puissance thermique de 24 kW injectée dans le local C et une vitesse du vent de 47 m/s